## **МИНИСТЕРСТВО ОБРАЗОВАНИЯ И НАУКИ КЫРГЫЗСКОЙ РЕСПУБЛИКИ**

## **КЫЗЫЛ–КИЙСКИЙ ГУМАНИТАРНО–ПЕДАГОГИЧЕСКИЙ ИНСТИТУТ БАТКЕНСКОГО ГОСУДАРСТВЕННОГО УНИВЕРСИТЕТА**

на правах рукописи УДК 532.546

## **КУРБАНАЛИЕВ АБДИКЕРИМ ЫРЫСБАЕВИЧ**

# **МАТЕМАТИЧЕСКОЕ МОДЕЛИРОВАНИЕ ВНУТРЕННИХ И ВНЕШНИХ ОДНО- И ДВУХФАЗНЫХ ТУРБУЛЕНТНЫХ ТЕЧЕНИЙ НА ОСНОВЕ МЕТОДА КОНТРОЛЬНЫХ ОБЪЕМОВ**

Специальность 01.02.05.–Механика жидкости, газа и плазмы.

Диссертация на соискание ученой степени доктора физико-математических наук

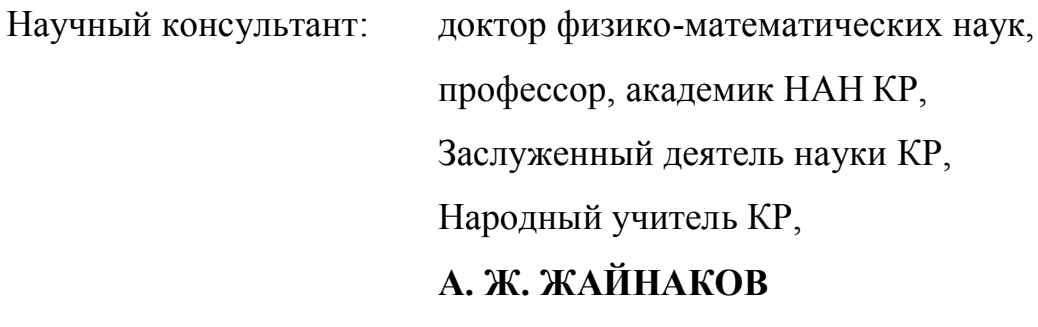

**Кызыл-Кыя– 2014**

## **ОГЛАВЛЕНИЕ**

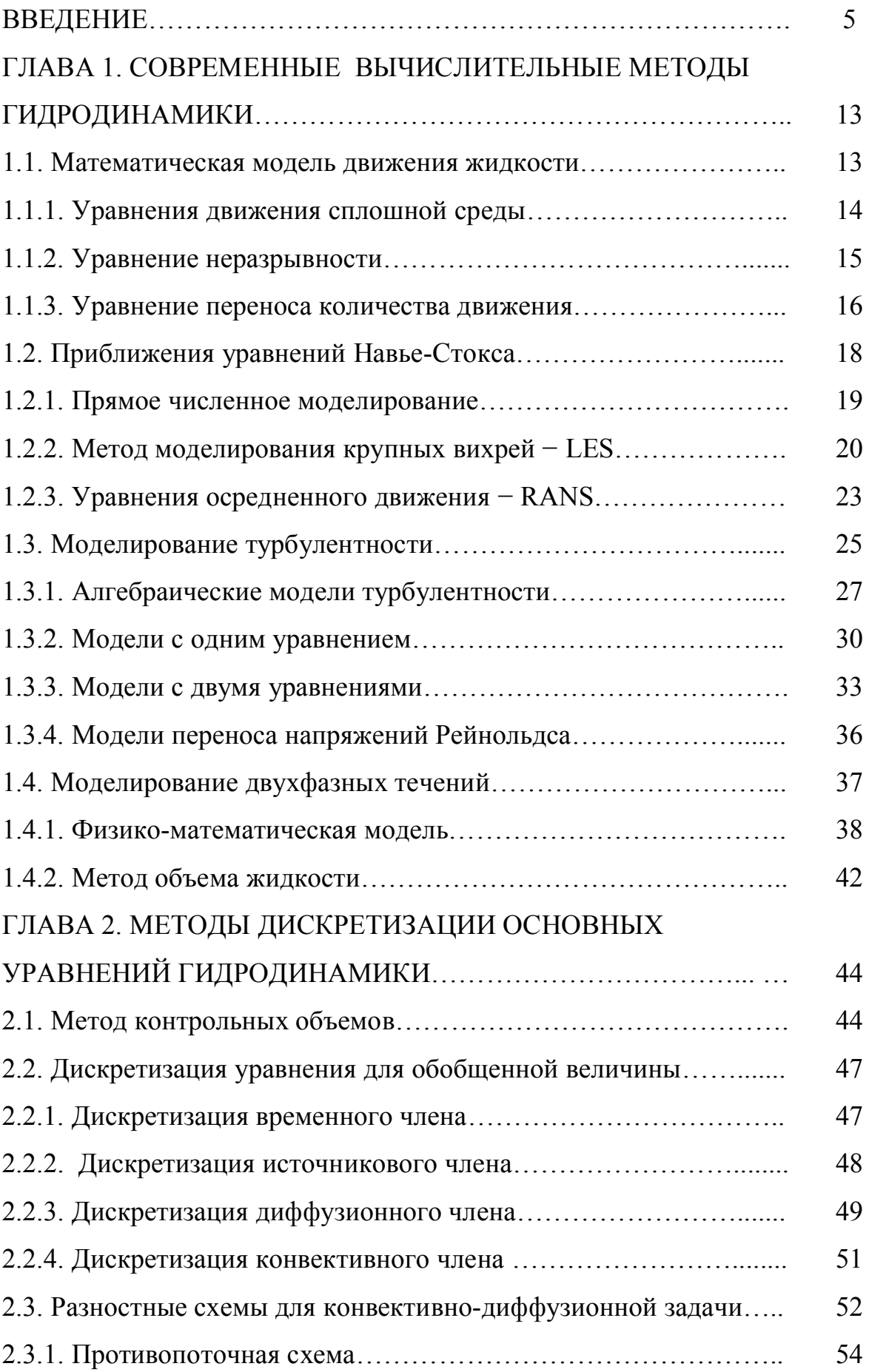

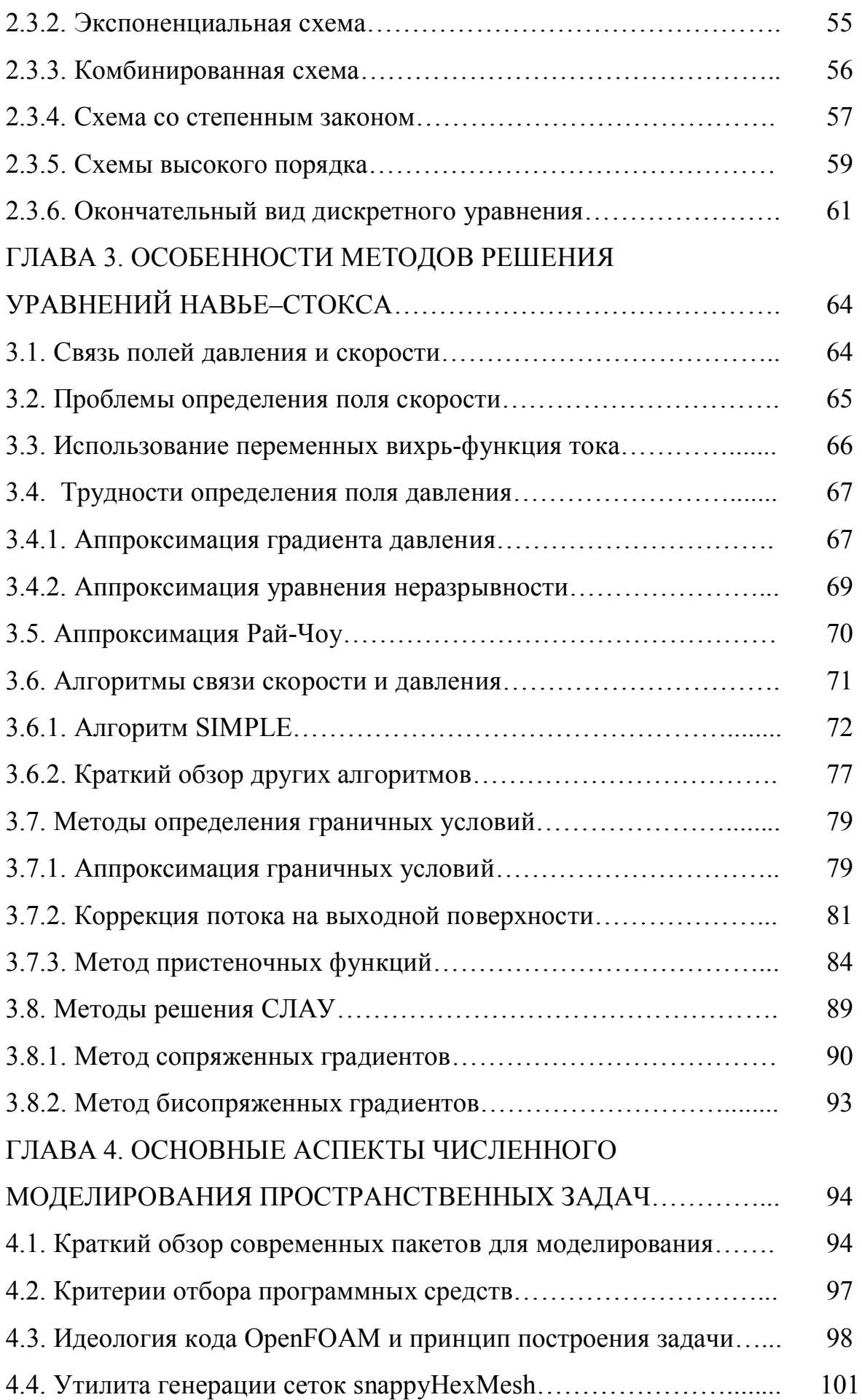

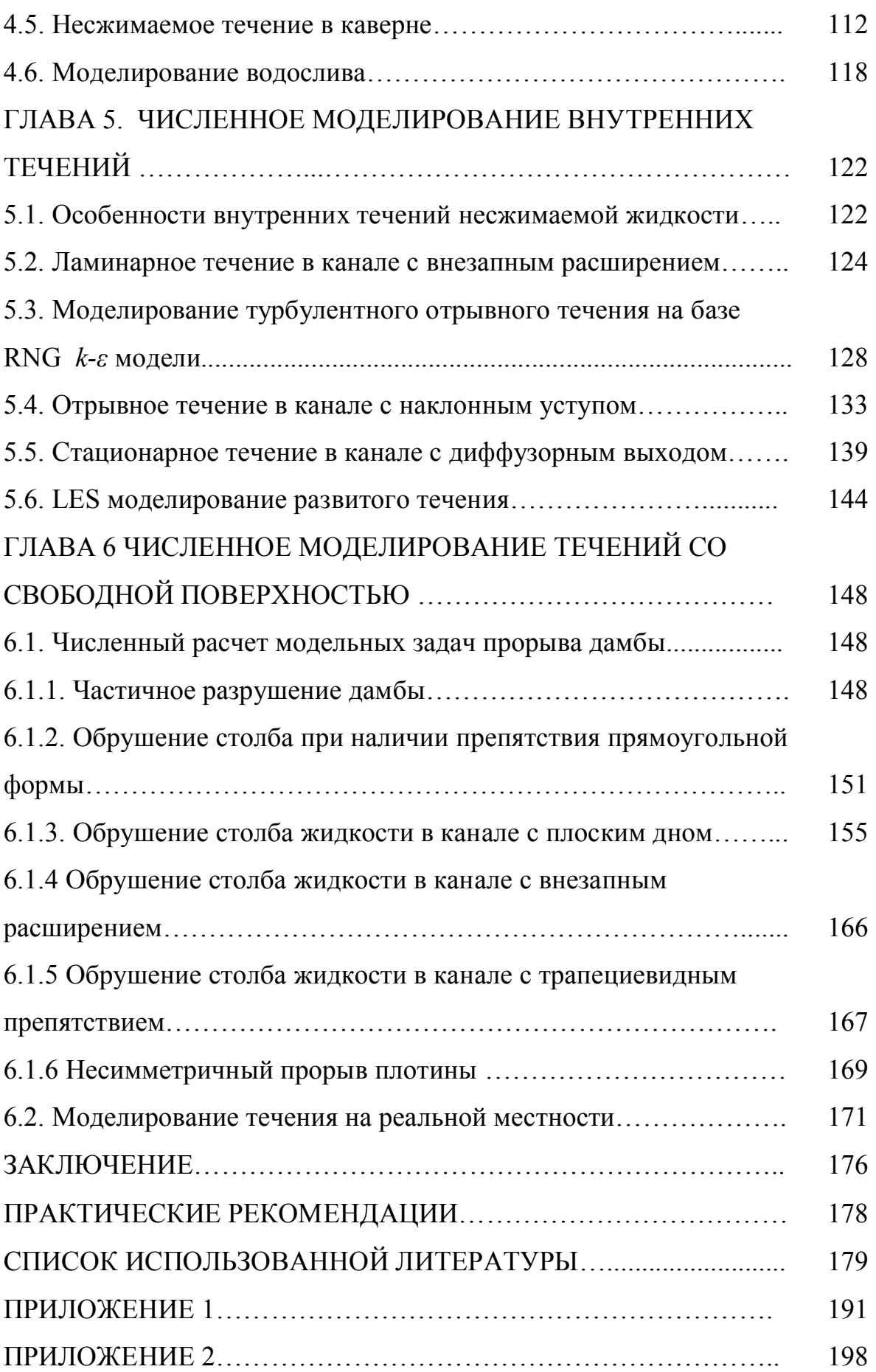

## **ВВЕДЕНИЕ**

Актуальность темы диссертации. Благодаря бурному развитию быстродействующих вычислительных комплексов и методов численного решения нелинейных взаимосвязанных интегро-дифференциальных уравнений, математическое моделирование в данное время является одним из эффективных методов исследований в различных областях науки и техники. По этой причине математическое моделирование сильно дополняет физический эксперимент, даже в некоторых случаях подменяет его. Поэтому математического моделирования наиболее методы являются результативными методами решения сложных взаимосвязанных систем нелинейных дифференциальных уравнений в частных производных.

Лостаточно количество широкое процессов. протекающих  $\overline{B}$ химических и других технологических процессах, большинство явлений, встречающихся в метеорологии, океанологии, гидродинамике и гидравлике, из-за малых характерных скоростей течений можно описать в рамках системы уравнений Навье-Стокса для несжимаемой вязкой жидкости[2,4,5-7,21-22,56-60,63-64,92,157]. При моделировании такого класса задач. возникает целый ряд требований к численным методам решения, такие как высокий ПОРЯДОК аппроксимаций временного, диффузионного, конвективного и источникового членов, минимальная схемная диффузия, устойчивость и монотонность.

В данной работе представлены результаты трехмерного численного моделирования турбулентных внутренних и внешних (со свободными границами) одно- и двухфазных течений жидкости на основе метода конечных объемов. В данном методе зависимые переменные хранятся в центрах контрольных объемов, что приводит к меньшим требованиям к памяти компьютера и относительно малому времени вычислений по сравнению с методом конечных элементов[1, 60, 157, 160].

Логически данная работа состоит из двух частей. Первая часть посвящена моделированию внутренних (ограниченных) турбулентных течений. Рассмотрены задачи моделирования в каверне, в канале прямоугольного сечения и в канале с диффузорным выходом. Многие тестовые задачи выбраны из классической базы данных Европейского сообщества исследований течений, турбулентности и горения ERCOFTAC[105].

Математическое моделирование с применением современных прикладных пакетов вычислительной гидродинамики является эффективным инструментом прогнозирования различных техногенных и природных явлений. По числу повторяемости, площади распространения и ежегодному материальному ущербу среди природных стихийных катаклизмов затопление водой местности и населенных пунктов занимает первое место. Данный класс течений характеризуется нелинейностью краевой задачи и сложностью определения неизвестной формы свободной границы. В качестве примеров можно перечислить такие явления, как нестационарное течение жидкости в канале с неровным дном, временное изменение свободной границы в поле силы тяжести, движение различных тел в жидкости, взаимодействие поверхностных волн с различными инженерными берегозащитными сооружениями, препятствиями и т.д. Математическое моделирование течений жидкости и газа является важнейшим элементом решения сложных инженерных задач  $[1, 2, 4-7, 12-16, 12-16]$ 21–24, 55, 57, 59, 66, 72]. Основным инструментом моделирования таких течений является вычислительный эксперимент [2, 4, 6, 23, 33, 60, 70, 72, 157]. При рассмотрении реальных технических устройств, как правило, приходится работать с очень сложной геометрией, что приводит к необходимости использования в расчетах неструктурированных сеток.

**Практическая ценность** диссертационной работы связана с её прикладной ориентацией, а созданные программные комплексы могут быть использованы для численного моделирования течений жидкости и газа,

вычисления аэродинамических нагрузок, численного моделирования динамики многофазных сред.

**Связь темы диссертации с научными программами или научноисследовательскими работами.** Работа выполнена в соответствии с планом НИР Кызыл–Кийского гуманитарного педагогического института Баткенского государственного университета.

#### **Цель и задачи исследования.**

Построение модели и эффективной методологии, способной предсказать внутренние и внешние одно – и двухфазные течения двух несмешивающихся жидкостей, разделенных между собой четко выделенной межфазной границей, является целью работы.

Для достижения поставленной цели решались следующие задачи:

- проведение систематических расчетов турбулентных течений с помощью полуэмпирических моделей и их сравнение с различными достаточно надежными и информативными экспериментальными данными классической базы данных ERCOFTAC;
- разработка методики подготовки расчетной сетки с учетом сложной топологии реальной местности;
- расчет процесса наводнения на реальной местности;
- верификация открытого пакета OpenFOAM на задачах прорыва дамбы.

#### **Научная новизна полученных результатов работы.**

- разработана методика численного моделирования внутренних трехмерных отрывных задач динамики вязкой несжимаемой жидкости методом контрольных объемов;
- разработана методика численного моделирования трехмерных нелинейных задач динамики вязкой несжимаемой жидкости со свободными границами методом контрольных объемов;
- разработана методика подготовки трехмерной расчетной сетки с учетом сложной топологии реальной местности;
- расчет процесса наводнения на реальной местности вблизи г. Ош;

– проведены в полной трехмерной постановке численные расчеты задачи прорыва дамбы при различных значениях варьируемых параметров.

**Практическая значимость полученных результатов.** Определенная часть материалов, приведенных в диссертации, является частью семестрового спецкурса «Методы компьютерного моделирования физических процессов», читаемого автором в Кызыл–Кийском гуманитарно–педагогическом институте Баткенского государственного университета для студентов специальностей «Физика» и «Прикладная математика и информатика».

Кроме того, результаты математического моделирования задачи прогнозирования последствий техногенных и природных явлений могут быть полезными при сооружении различных инженерных и берегозащитных сооружений, предназначенных для уменьшения возможных экономических убытков и человеческих потерь при наводнениях.

#### **Основные положения диссертации, выносимые на защиту.**

1. Разработана методика построения трехмерной расчетной сетки с точностью необходимой для широкого круга задач моделирования процессов затопления территорий со сложным рельефом.

2. Математические модели на основе численного интегрирования полных трехмерных уравнений Навье–Стокса, позволяющие адекватно описывать нестационарную динамику воды на сложном рельефе. Компьютерное моделирование дает возможность в реальном времени определять территорию и время затопления, глубину воды на всей местности, поле скоростей и гидродинамический удар от волны затопления.

3. Разработанная технология является универсальной и может быть использована для расчета динамики поверхностных вод для произвольной территории. Моделирование проводится на заданной местности с учетом реального рельефа. Показано, что особенности рельефа являются определяющим фактором. Расчеты демонстрируют наличие существенной нелинейной связи между динамикой воды и характером рельефа.

4. Методические расчеты путем последовательного измельчения расчетной сетки при отслеживании воздушных капель показывают, что при чрезмерном измельчении ухудшается сходимость численного решения, и общее время расчета неоправданно увеличивается; вне зависимости от способа получения мелкой сетки получаются неправдоподобные значения скорости воздуха вблизи свободной границы.

5. При моделировании турбулентного течения в канале прямоугольного сечения с наклонным уступом показана возможность появления вторичной зоны рециркуляции около верхней стенки, размер которой зависит от числа Рейнольдса, рассчитанного по высоту уступа.

**Личный вклад соискателя.** Диссертация является результатом самостоятельных исследований, выполненных автором. Личный вклад автора состоит в постановке и определении цели работы, выборе методов достижения поставленной цели, проведении исследований, анализе полученных результатов и формулировке выводов, публикации статей. В обсуждении результатов принимали участие научный консультант академик, НАН КР, д.ф.–м.н., профессор А. А. Жайнаков, д.ф.–м.н., профессор М. М. Тайиров, д.ф.–м.н., профессор А. С. Сопуев.

**Апробация результатов исследования.** Результаты выполненных исследований докладывались на следующих конференциях и семинарах:

• Международная конференция «Вычислительные и информационные технологии в науке, технике и образовании – 2013 (ВИТ–2013)». Восточно– Казахстанский государственный технический университет им.Д. Серикбаева Усть–Каменогорск, Казахстан, 18–22 сентября 2013 года.

· Семинар факультета геофизики университета Индианы, Блумингтон, США, 23 ноября 2010 года.

• Семинар «Вычислительные возможности Comsol Multiphysics 3.5a». Университет Феникса, Индианаполис, США, 10 март 2010 года.

• Двадцать пятая ежегодная конференция института вычислительной гидродинамики. Университет Оксфорда, Великобритания, 15–16 сентября 2008 года.

· Республиканская научно-практическая конференция «Стратегия развития системы общего среднего образования». Узбекский научноисследовательский институт педагогических наук им. Кары Ниязи, Ташкент, Узбекистан, 20–21 октября 2006 года.

· Одиннадцатая ежегодная конференция по Центральной Евразии. Университет Индианы, Блумингтон, США, 3 апреля 2003 года.

**Полнота отражения результатов диссертации в публикациях.** Основные результаты исследований опубликованы в 34 научных статьях и одной монографии.

**Структура и объем диссертации.** Диссертация состоит из введения, 6 глав, заключения, библиографии, приложения. Работа содержит 206 страниц текста, 84 рисунка, 4 таблицы и 179 библиографических ссылок.

#### **Краткое содержание диссертации.**

В первой главе рассмотрены современные методы вычислительной гидродинамики. Приведены приближения уравнений Навье–Стокса для расчета турбулентных одно- и двухфазных течений, с учетом их возможностей и ограничений. Приведены наиболее известные модели турбулентности, предназначенные для замыкания усредненных по Рейнольдсу уравнений Навье-Стокса. Выбрана математическая модель, отвечающая поставленным требованиям.

 Вторая и третья главы посвящены способам реализации основных этапов разработки численного метода для рассматриваемого класса задач, в частности, способам дискретизации определяющих уравнений, особенностям методов решения задач для несжимаемой жидкости в естественных переменных, способам решения полученной системы линейных алгебраических уравнений. Указаны преимущества и недостатки

рассмотренных методов. определены конкретные реализации ПУТИ поставленной задачи.

Четвертая глава посвящена основным аспектам численного моделирования пространственных задач в рамках выбранного пакета: дан краткий обзор существующих программных средств, приведены основные критерии отбора выбранного пакета для моделирования OpenFOAM  $\overline{M}$ визуализации результатов численных расчетов на ParaView, выделены принципы построения задач согласно идеологии пакета OpenFOAM. В качестве примера рассмотрены задачи моделирования течения в каверне и водосливе. Особое внимание уделено подготовке расчетной сетки для моделирования процесса наводнения на реальной местности со сложными топографическими данными.

В пятой главе проведена верификация выбранной математической модели рассматриваемых внутренних задач путем сравнения результатов турбулентности течений численных расчетов  $\mathbf{C}$ соответствующими экспериментальными данными, **что** необхолимо ЛЛЯ выяснения эффективности расчетных моделей и проверки достоверности полученных результатов. Было рассмотрено большое число тестовых задач, отражающих в той или иной мере характерные особенности рассматриваемой проблемы. Тестовые сравнений выбирались ДЛЯ задачи  $\Pi$ <sup>O</sup> **ВОЗМОЖНОСТИ** взаимосвязанные, с возрастающей сложностью из числа имеющихся в доступной научной литературе и интернет сообществе. Кроме того, для каждого рассматриваемого класса течений, проводилась проверка расчетной сетки на явление насыщения. Для ограничения схемной диффузии, связанной с представлением конвективных членов разностями против потока, где это было необходимо, использовался метод направленного измельчения расчетной сетки.

В шестой главе рассматриваются задачи моделирования модельных задач прорыва плотины. Наводнение, связанное с прорывом дамбы, приводит большим человеческим имущественным потерям. Численное  $\mathbf{K}$  $\overline{M}$ 

моделирование позволяет оценить время появления передней волны прорыва в определеннной точке местности, глубины водного потока и другие характеристики наводнения.

Пользуясь случаем, автор искренно выражает свою глубокую признательность академику Аманбеку Жайнаковичу Жайнакову за постановку задачи, постоянное внимание и ряд важных замечаний в ходе выполнения работы. Именно знакомство с А. А. Жайнаковым стало одной из причин научного интереса автора к математическому моделированию процессов наводнения на реальной местности со сложной топографией.

Работа выполнена в Кызыл-Кийском гуманитарно-педагогическом институте Баткенского государственного университета. Автор считает своим приятным долгом выразить благодарность директору института, д.ф.–м.н., профессору М. М. Тайирову за создание благоприятных условий для выполнения данной работы и всестороннюю поддержку.

На различных конференциях и семинарах автор имел возможность общаться с докторами физико-математических наук, профессорами А. И. Бийбосуновым, Б. И. Бийбосуновым, М. Дж. Джаманбаевым и благодарен им за ряд замечаний и многочисленные и полезные обсуждения.

Автор с благодарностью примет любые пожелания и замечания по электронному адресу [kurbanaliev@rambler.ru.](mailto:kurbanaliev@rambler.ru)

# $\Gamma$ **JABA1** СОВРЕМЕННЫЕ ВЫЧИСЛИТЕЛЬНЫЕ МЕТОДЫ **ГИДРОДИНАМИКИ**

В данной главе представлен краткий обзор состояния проблемы в области математического моделирования одно- и двухфазных турбулентных течений. Приведены основные сведения о моделях турбулентности и описан метод объема жидкости для отслеживания свободной поверхности.

### 1.1. Математическая модель движения жидкости

Как известно, одним из важных условий для удачного решения задачи вычислительной гидродинамики правильный выбор является математической модели, которая адекватно отражает рассматриваемые проблемы. Например, в случае обтекания тела конечнего размера безвихревым стационарным потоком идеальной жидкости имеет место парадокс Даламбера – отсутствие любых сил, действующих на тело [58, с.293, 64, с.73]. Причина этого заключается в пренебрежении процессами образования вихрей в рассматриваемой модели течения. Как известно, причинами возникновения вихревых структур в различных течениях **ЯЗТОНВЛЕН** сипы вязкости. ПОЭТОМУ ДЛЯ исследования процессов вихреобразования следует пользоваться моделью вязкой жидкости. При различных - ламинарный, турбулентный и ламинарно-турбулентный смещанный - режимах течения вязкой жидкости, появляющиеся вихри имеют определенные отличия в своей динамике, которые обусловлены различными действующими в потоке механизмами. Поэтому реалистичная математическая модель сплошной среды должна объединить различные аспекты в рамках единого подхода.

Основные направления и этапы математического моделирования на ЭВМ сформулированы достаточно ясно в работах академиков А. Ж. Жайнакова, А. А. Самарского, Н. Н. Яненко, и др. и сводятся к следующему:

- · Конструирование физических моделей и математическая постановка задачи.
- · Разработка вычислительных алгоритмов и их тестирование.
- · Программирование и методическая отладка алгоритмов при решении конкретных задач.
- · Серийные расчеты, оценка эффективности и пределов применимости алгоритмов, установление степени адекватности математических моделей и анализируемых физических процессов.

На всех перечисленных этапах математическая теория, численный и физический эксперимент применяются совместно, дополняя друг друга.

#### **1.1.1. Уравнения движения сплошной среды**

Прежде всего, рассмотрим основополагающие уравнения, описывающие течения вязкой жидкости и газа.

Как известно, в гидродинамике применяют два подхода для изучения движения жидкости – подходы Лагранжа и Эйлера[58, с.40, 64 с.124]. В методе Лагранжа, бесконечно малый объем жидкости представляют состоящим из большого числа жидких частиц – материальных точек. В соответствии с этим, к исследованию движения жидкой частицы применяют методы теоретической механики. То есть, для каждой точки, которая однозначно определяется своими начальными координатами, в любой момент времени можно определить ее скорость и ускорение. Этот метод удобно применять при рассмотрении процесса диффузии, при описании одномерных потоков, а в других случаях этот метод сопровождается сложными вычислениями. При использовании метода Эйлера в любой точке

пространства задаются функции временной зависимости характеристик течения. Например, при нестационарном течении жидкости, поле вектора скорости определяется в виде функции *u* = *u*(*x*, *y*,*z*,*t*) . Кроме того, большинство экспериментальных приборов неподвижны и определяют Эйлеровые характеристики течения жидкости.

Фундаментальные уравнения механики жидкости и газа основаны на универсальных законах сохранения: массы, импульса и энергии [1, 2, 4–7, 18–23, 33, 56, 58, 60, 61, 63–64, 70, 92, 157, 160]. Для вывода уравнений движения жидкости обычно рассматривают малый контрольный объем и требуют, чтобы для протекающей через этот объем жидкости выполнялись законы сохранения массы, количества движения и энергии.

#### **1.1.2. Уравнение неразрывности**

В соответствии с законом сохранения вещества, для любого фиксированного объема *V* , скорость изменения массы внутри него равна потоку массы через ограничивающую этот объем поверхность *S* . Закон сохранения массы – уравнение неразрывности для некоторого объема, записанное в интегральной форме, имеет вид [92, с. 4]:

$$
\frac{\partial}{\partial t} \int_{V} \rho dV + \int_{S} \rho (\vec{u} \cdot \vec{n}) dS = 0
$$
\n(1.1)

или же в координатной форме записи

$$
\frac{\partial \rho}{\partial t} + \frac{\partial (\rho u_i)}{\partial x_i} = 0 \tag{1.2}
$$

где первый член описывает нестационарность потока, второй член связан с конвективным переносом.

Для несжимаемых жидкостей уравнение неразрывности записывается в виде

$$
\frac{\partial u_i}{\partial x_i} = 0 \tag{1.3}
$$

#### 1.1.3. Уравнение переноса количества движения

В согласии со вторым законом Ньютона, скорость изменения импульса равна сумме действующих сил, а соответствующее уравнение переноса для некоторого объема жидкости, имеет вид[92, с. 5]:

$$
\frac{\partial}{\partial t} \int_{V} \vec{\rho u} dV + \int_{S} \vec{\rho u} (\vec{u} \cdot \vec{n}) dS = \sum \vec{f}
$$
 (1.4)

где  $\vec{f}$  – вектор суммы всех сил (поверхностные – давление, нормальные и касательные напряжения  $\mathbf{M}$ T.  $\overline{A}$ : массовые силы - гравитация, электромагнитные силы и т. д.), действующих на контрольный объем. Переходя к уравнениям в частных производных, получаем дивергентную форму уравнения сохранения количества движения

$$
\frac{\partial(\rho u_i)}{\partial t} + \frac{\partial(\rho u_i u_j)}{\partial x_j} = -\frac{\partial p}{\partial x_i} + \frac{\partial \tau_{ij}}{\partial x_j} + \rho f_i
$$
\n
$$
I \qquad II \qquad III \qquad IV \qquad V \tag{1.5}
$$

где первый член описывает нестационарность течения, второй конвективный перенос, третий и пятый члены - поверхностные силы (градиент давления) и массовые силы (гравитацию) соответственно, а четвертый член – молекулярную диффузию,  $\tau_{ij}$  – тензор напряжений.

Для ньютоновских жидкостей, согласно гипотезе Стокса, тензор напряжений как функция от скорости представляется в виде [56, с. 73]

$$
\tau_{ij} = \mu \left( \frac{\partial u_i}{\partial x_j} + \frac{\partial u_j}{\partial x_i} \right) - \frac{2}{3} \mu \frac{\partial u_k}{\partial x_k} \delta_{ij}
$$
\n(1.6)

где  $\delta_{ij}$  – символ Кронекера. С учетом последнего соотношения для течения несжимаемой жидкости и при постоянном коэффициенте вязкости уравнение переноса количества движения [92, с. 370] записывается в виде

$$
\rho \frac{\partial u_i}{\partial t} + \rho u_j \frac{\partial u_i}{\partial x_j} = -\frac{\partial p}{\partial x_i} + \mu \frac{\partial^2 u_i}{\partial x_j^2} + \rho f_i
$$
\n(1.7)

Уравнения (1.3) и (1.7) вместе образуют систему уравнений Навье-Стокса для несжимаемых течений вязкого газа с постоянным коэффициентом вязкости:

$$
\frac{\partial u_i}{\partial x_i} = 0; \quad \rho \frac{\partial u_i}{\partial t} + \rho u_j \frac{\partial u_i}{\partial x_j} = -\frac{\partial p}{\partial x_i} + \mu \frac{\partial^2 u_i}{\partial x_j^2} + \rho f_i \tag{1.8}
$$

Для решения сложной системы уравнений в частных производных необходимо еще определять граничные и начальные условия исходя из физических особенностей задачи. Необходимо отметить, что в общей постановке вопрос об условиях существовании и единственности решения системы уравнений Навье-Стокса до сих пор не решен. Рассмотрим вкратце необходимые граничные условия для решения уравнений (1.8), отмечая сначала физическую особенность, характерную только для движения вязкой жидкости.

При обтекании вязкой жидкостью неподвижного твердого тела должно выполняться условие непроницаемости, которое имеет место для идеальной жидкости. Это означает равенство нулю нормального компонента скорости – условие, имеющее место и в идеальной жидкости. Помимо этого должно выполняться условие прилипания жидкости к стенке или отсутствие условия скольжения жидкости по стенке, что приводит к нулевому значению касательного компонента скорости. Данное условие характерно только для жидкости с внутренним трением и отсутствует в идеальной жидкости, что приводит к известному парадоксу Даламбера [58, с.290].

В число граничных условий рассматриваемой задачи входит, таким образом, равенство нулю скорости жидкости на неподвижной твердой границе или при движении тела в жидкости, совпадение скорости частиц жидкости, прилегающих к поверхности тела с соответствующими скоростями точек поверхности тела.

В число граничных условий входит также задание скорости вдалеке от обтекаемого тела в случае внешнего обтекания или расхода в случае протекания жидкости сквозь канал, а также задание давления в какой-нибудь

одной точке потока, в частности, в бесконечном удалении от обтекаемого тела[58, с. 372].

Для задач нестационарного течения следует ставить начальные условия, представляющие собой заданные поля давления и вектора скорости в начальный момент времени.

## **1.2. Приближения уравнений Навье-Стокса**

Основная трудность моделирования течения вязкой несжимаемой жидкости частично связана с большим диапазоном изменения масштаба турбулентности. Прямой расчет полных уравнений Навье-Стокса для трехмерного турбулентного течения требует значительных вычислительных ресурсов. Поэтому, важную роль играет турбулентная модель, позволяющая учесть в расчетах влияние турбулентности.

Вторая трудность при расчете вязкого турбулентного течения связана с необходимостью использования чрезвычайно мелких сеток в пограничном слое. Так как вычислительная устойчивость существующей схемы решения непосредственно связана с линейным размером минимальной расчетной ячейки[92, с. 467], то, если использовать относительно большой шаг по времени, возникают проблемы устойчивости расчета. Таким образом, одновременное увеличение разрешения и уменьшение шага по времени в численных расчетах приводит к резкому увеличению требований к вычислительным ресурсам.

Так как, обычно практический интерес представляет ограниченное количество характеристик течения, были разработаны различные методы решения уравнений Навье-Стокса, позволяющие уменьшить (при минимально возможной потере точности) вычислительные затраты. В данное время существуют два основных метода моделирования потока вязкой жидкости [6, c. 62, 7, c. 7, 66, с. 26]:

• Прямое численное моделирование (Direct Numerical Simulation–DNS),

которое основывается на предположении о том, что отдельная реализация турбулентного поля течения соответствует решению трёхмерных нестационарных уравнений Навье-Стокса.

Молелирование на базе осредненных уравнений Навье-Стокса: осредненных по времени уравнений Навье-Стокса (Reynolds Averiged Navier-Stock-RANS), по пространству - моделирование крупных вихрей (Large Eddy Simulation-LES), гибридные модификации -Моделирование отсоединённых вихрей (Detached) Eddy Simulation-DES).

#### 1.2.1. Прямое численное моделирование

Среди прямое ДРУГИХ методов. численное моделирование турбулентных течений занимает особое место. Непосредственное численное решение на компьютере полных нестационарных уравнений Навье-Стокса при заданных граничных и начальных условиях приводит к возможности разрешить все характерные масштабы движения [66, с. 26, 92, с. 267]. В результате, для больших чисел Рейнольдса, возникает необходимость строить чрезвычайно мелкую расчетную сетку, что приводит к выполнению чрезмерно большого объема вычислений.

Для достаточно аккуратного представления турбулентного поля течения минимальный линейный размер расчетной сетки должен быть значительно меньше среднего размера наименьших турбулентных вихрей. Известна следующая оценка числа узлов при прямом моделировании турбулентности[7, с. 9, 55, с. 46, 66, с. 26]:  $N_{DNS} \approx Re^{3/4}$ . Для реальных течений число Рейнольдса составляет величину порядка 10°, поэтому общее число узлов расчетных сетки не должно быть меньше  $N_{\text{DMS}} \approx 10^{14}$ . Эта нетрудная оценка общего числа узлов сетки показывает, что прямое численное моделирование сталкивается с очень серьезной проблемой разрешимости масштабов. В свою очередь, эта проблема приводит к другой проблеме -

проблеме получения стабильных статистических данных, потому что однократное вычисление позволяет получить лишь одну реализацию из статистического ансамбля. Так, например, для нахождения статистических моментов второго порядка (турбулентных потоков импульса) с точностью 10% необходимо выполнить около 200 независимых расчетов всех неизвестных величин для получения стабильной статистики (стабильного статистического среднего).

Кроме того, имеет место сложность выбора начальных условий при прямом численном моделировании.  $\mathsf{A}$ именно существование вычислительных погрешностей (например, ошибок округления) заставляет ограничиваться довольно нереалистическими начальными условиями для поля турбулентности. При этом большая часть вычислительного времени тратится на установление более или менее реалистической картины турбулентности. Однако к тому моменту времени средние начальные условия изменятся. Хотя бы с этой точки зрения, можно сказать, что метод прямого численного моделирования  $He$ представляет собой альтернативы применяемым на практике другим приближенным методам математического моделирования турбулентных течений.

Поэтому на сегодняшний день этот метод реально применяется для относительно простых течений, характеризующихся небольшими числами Рейнольдса[6, с.70, 66, с. 27]. С практической точки зрения, статистика, полученная с DNS, может быть использована для тестирования и калибровки моделей, базирующихся на осредненных уравнениях Рейнольдса.

#### 1.2.2. Метод моделирования крупных вихрей – LES

Среди существующих методов, вторым по трудоемкости является метод моделирования крупных вихрей. Его идея состоит в замене осреднения характеристик всех масштабов турбулентного течения, по времени фильтрацией или осреднением этих характеристик по пространственным

областям с размерами порядка размера фильтра. Таким образом, в методе моделирования крупных вихрей LES осуществляется решение отфильтрованных по пространству уравнений Навье-Стокса и разрешается движение только крупных вихрей [66, с. 62, 92, с. 277].

Этот метод основан на следующих двух предположениях[6, с.72]. Первое предположение состоит в возможности разделения турбулентного течения на движение мелких и крупных вихрей. При этом движение крупных вихрей рассчитывается путем интегрирования фильтрованных уравнений Навье-Стокса. А исключенная из этих уравнений мелкомасштабная турбулентность считается изотропной и менее критичной и моделируется методами подсеточного моделирования. Второе предположение заключается в возможности аппроксимации нелинейных взаимодействий между мелкими и крупными вихрями по крупным вихрям на основе использования моделей подсеточного масштаба – SubGrid Scale SGS.

Математически разделение крупных и мелких вихрей осуществляется посредством операции фильтрования[92, c. 278, 157, c. 99]:

$$
\vec{f}(\vec{x}) = \int G(\vec{x}, \vec{x'}) f(\vec{x'}) d\vec{x'} \tag{1.10}
$$

где  $G - \phi$ ильтрационная функция с характерным масштабом длины  $\Delta$ . Наиболее популярный фильтр −гауссов[92, с. 99]:

$$
G(\vec{x} - \vec{x'}, \Delta) = \left(\frac{6}{\Delta^2 \pi}\right)^{\frac{3}{2}} \exp\left(-\frac{6(\vec{x} - \vec{x'})^2}{\Delta^2}\right)
$$
(1.11)

где  $\Delta$  – ширина фильтра. Операция фильтрации (1.10) определяет поле крупномасштабных пульсаций. Подсеточные переменные вычисляются по аналогии с методом Рейнольдса:  $f'(\vec{x},t) = f(\vec{x},t) - \vec{f}(\vec{x},t)$ .

Фильтр (1.10) дает формальное определение метода осреднения и отделяет крупные масштабы от подсеточных. Фильтрация используется, чтобы вывести уравнения для разрешимых масштабов. Для течения несжимаемой жидкости отфильтрованные уравнения Навье–Стокса принимают вид[92, с. 278]

$$
\frac{\partial(\rho \overline{u_i})}{\partial t} + \frac{\partial(\rho \overline{u_i u_j})}{\partial x_j} = -\frac{\partial \overline{p}}{\partial x_i} + \frac{\partial}{\partial x_j} \left[ \mu \left( \frac{\partial \overline{u_i}}{\partial x_j} + \frac{\partial \overline{u_j}}{\partial x_i} \right) \right]
$$
(1.12)

Так как уравнение неразрывности является линейной, фильтрация не меняет его форму:

$$
\frac{\partial(\rho \overline{u_i})}{\partial x_i} = 0 \tag{1.13}
$$

Данные уравнения описывают пространственное и временное поведение больших энергосодержащих масштабов Нелинейный лвижения. конвективный член вызывает появление тензора подсеточных напряжений  $\tau_{ii}^s = -\rho \left( \overline{u_i u_i} - \overline{u_i u_i} \right)$ , конкретный вид которого определяется видом выбранного фильтра. Тензор подсеточных напряжений в корректно отфильтрованных уравнениях (1.12) является единственным членом, который несет в себе информацию о свойствах ядра фильтра, однако, в силу своей модельности, будучи приближенным по отношению к идеальному, содержит погрешность моделирования, которая является погрешностью фильтра.

Центральным вопросом при решении фильтрованных уравнений Навье-Стокса является моделирование нелинейного конвективного члена. Этой проблеме посвящены многочисленные попытки представления нелинейного фильтрованного члена в виде разложения через фильтрованные поля газодинамических переменных [6, 7, 55, 66].

Одной из причин популярности этого метода моделирования является его относительно меньшая требовательность к вычислительным ресурсам по сравнению с DNS. Связь количества узлов сетки для этих двух методов определяется следующим образом:

$$
N_{LES} \approx \left(\frac{0.4}{Re^{1/4}}\right) N_{DNS}
$$

На сегодняшний день существует достаточное число подсеточных вязкости. моделей(модели вихревой модели подобных масштабов. смешанные модели, спектральные модели и др.)[6, с.122], фильтров [6, с.1051. граничных условий [6, с.243] и расчетных схем. Молель

Смагоринского и динамические модели[92, с. 279] относятся к успешно применяемым моделям при подсеточном моделировании.

 Несмотря на это, имеются определенные трудности при постановке граничных условий в пристеночной области, особенно при моделировании взаимодействия течения и стенки[66, с.119]. Тем не менее, LES как существенная альтернатива DNS и RANS, является перспективным методом расчета турбулентных течений.

#### **1.2.3. Уравнения осредненного движения – RANS**

Решение систем трехмерных уравнений Навье–Стокса (1.8) при больших числах Рейнольдса остается на сегодняшний день довольно сложной задачей. В турбулентном течении локальные значения давления и составляющих вектора скорости изменяются во времени хаотически. С практической точки зрения нас интересуют только определенные количественные свойства турбулентности такие, как среднее значение силы, действующей на помещенное в поток тело (иногда его распределение), степень смешения двух потоков жидкости, концентрация вещества, температура смеси и т.д. Использование полных уравнений Навье–Стокса для получения интересующей нас ограниченной информации является чересчур затратным, требующим больших вычислительных ресурсов. Такой метод должен быть использован для проверки адекватности обсуждаемых ниже моделей, производящих меньшую информацию.

Метод основан на идее Осборна Рейнольдса, предложенной более ста лет назад и использует разделение потока на стационарные и флуктуационные части и называется методом осреднения по Рейнольдсу. При осредненном по Рейнольдсу приближении турбулентного течения вся нестационарная часть осредняется, т.е. рассматривается как часть турбулентности, что в свою очередь, из-за нелинейности уравнений, приводит к появлению новых членов, требующих соответствующего

моделирования. Сложность реального турбулентного течения приводит к тому, что осредненная по Рейнольдсу модель не применима для всех течений, турбулентных  $\mathbf{M}$ поэтому модели турбулентности надо рассматривать как некоторое прикладное инженерное приближение, нежели научным законом.

В статистически постоянном (стационарном) течении, любая зависимая переменная представляется как сумма осредненной  $\Pi$ O времени  $\mathbf{M}$ флуктуационной частей следующим образом [92, с. 292]:

$$
\varphi(x_i, t) = \overline{\varphi}(x_i) + \varphi'(x_i, t) \tag{1.14}
$$

где

$$
\overline{\varphi}(x_i) = \lim_{T \to \infty} \frac{1}{T} \int_0^T \varphi(x_i, t) dt
$$

Здесь  $t$  – время, а  $T$  – интервал осреднения, который должен быть достаточно значение  $\phi$  не зависело от времени начала большим, чтобы среднее осреднения (см. рис.1.1а).

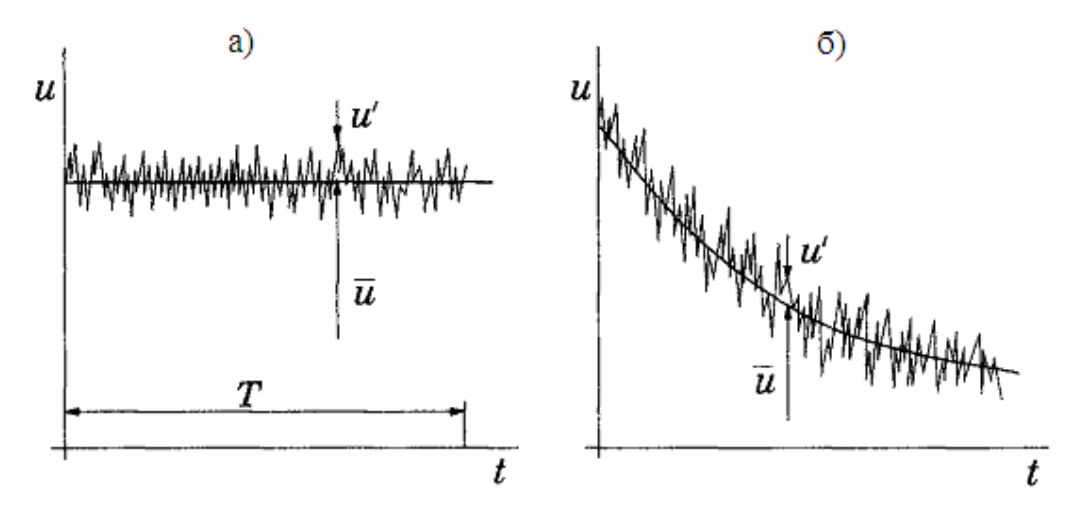

Рис. 1.1. Методы осреднения скорости: а) – по времени, б) –по ансамблю.

Если течение нестационарное, то осреднение по времени не применимо и должно быть заменено на осреднение по ансамблю:

$$
\overline{\varphi}(x_i) = \lim_{N \to \infty} \frac{1}{N} \sum_{n=1}^{N} \varphi(x_i, t)
$$
\n(1.15)

 $N$ - число элементов ансамбля, которое должно быть достаточно гле большим для того, чтобы исключить флуктуационные эффекты. Этот метод осреднения применим для любого типа течений, и оба метода осреднения называются осреднением по Рейнольдсу.

Осредненные, таким образом, уравнения неразрывности и переноса количества движения вместе образуют систему уравнений Навье-Стокса и для несжимаемого течения при отсутствии массовых сил имеют вид[92, с. 293],

$$
\frac{\partial}{\partial x_i}(\rho \overline{u_i}) = 0 \tag{1.16}
$$

$$
\frac{\partial}{\partial t}(\rho \overline{u_i}) + \frac{\partial}{\partial x_j}(\rho \overline{u_i u_j} + \rho \overline{u_i' u_j'}) = -\frac{\partial \overline{p}}{\partial x_i} + \frac{\partial \overline{\tau}_{ij}}{\partial x_j}; \overline{\tau}_{ij} = \mu \left(\frac{\partial \overline{u_i}}{\partial x_j} + \frac{\partial \overline{u_j}}{\partial x_i}\right)
$$
(1.17)

где  $\overline{u_i}$  – компоненты средней скорости,  $\rho$  – плотность,  $\overline{p}$  – среднее давление,  $\overline{\tau_{ij}}$  – тензор вязких напряжений, связанный с молекулярной вязкостью  $\mu$ ,  $\rho \overline{u'_i u'_j}$  - напряжения Рейнольдса, требующие моделирования. При наличии внешних сил эти уравнения необходимо дополнить соответствующими членами.

Тензор рейнольдсовых напряжений, входящий в систему уравнений (1.16-1.17), содержит шесть неизвестных компонент. Поэтому, проблема замыкания этой системы решается разными способами. Наиболее простой путь - использование некоторой эмпирической информации о турбулентных характеристиках течений, достаточно сложный заключается в получении уравнений относительно рейнольдсовых напряжений.

## 1.3. Моделирование турбулентности

Многие из моделей турбулентности, используемые на практике, основаны на понятиях турбулентной вязкости и турбулентной диффузии. Для течений общего вида, введенная Буссинеском турбулентная вязкость,

связывающая напряжения Рейнольдса с градиентами осредненного течения, может быть записана в следующей форме [92, с. 294, 157, с. 67]:

$$
-\rho \overline{u'_i u'_j} = \mu_i \left( \frac{\partial u_i}{\partial x_j} + \frac{\partial u_j}{\partial x_i} \right) - \frac{2}{3} \rho \delta_{ij} k \tag{1.18}
$$

где  $\mu$ , - турбулентная динамическая вязкость, а кинетическая энергия турбулентности на единицу массы определяется как

 $(1.19)$ 

 $k = \frac{1}{2} \left( u^{\prime 2} + v^{\prime 2} + w^{\prime 2} \right)$ 

Первый член в (1.18) является аналогом тензора вязких напряжений, связанного с молекулярной вязкостью, а второй член обеспечивает правильное значение ДЛЯ нормальных составляющих напряжений Рейнольдса. Действительно для несжимаемой жидкости имеем[157, с.68]

$$
\mu_t \left( \frac{\partial \overline{u}}{\partial x} + \frac{\partial \overline{v}}{\partial y} + \frac{\partial \overline{w}}{\partial z} \right) = div \cdot \overline{u} = 0.
$$
\n(1.20)

Сумма нормальных составляющих напряжений Рейнольдса равна  $-2\rho k$ . Несмотря на то, что гипотеза вихревой вязкости не является правильной, но его легко реализовать, и при успешном применении, может обеспечить достаточно хорошие результаты расчетов для различных классов турбулентных течений. Строго говоря, уравнение (1.18) не определяет модель турбулентности, теперь главной проблемой является определение коэффициента турбулентной вязкости и...

Молели турбулентности обычно классифицируются  $\overline{10}$ числу дифференциальных уравнений, вводимых в дополнение к уравнениям Навье-Стокса. Различают модели «0-уравнений» (алгебраические), «1-уравнение» (модели Себеси-Смита, Болдуина-Ломакса, Спаларта-Аллмараса). «2уравнений» ( $k - \varepsilon$  и  $k - \omega$  модели). Рассмотрим наиболее часто используемые турбулентные модели.

#### 1.3.1. Алгебраические модели турбулентности

К примерам наиболее простых типов моделей турбулентности принадлежат алгебраические модели, в которых связь между турбулентной вязкостью и характеристиками осредненного течения определяется простыми алгебраическими выражениями. Именно с простотой тесно связаны такие основные достоинства алгебраических моделей такого типа, как эффективность вычислений, легкость модификаций и калибровки. Тем не менее, отсюда видна узконаправленность этих моделей из-за использования эмпирической информации о структуре течения.

Модель пути смешения Прандтля. По аналогии между переносом вихревых масс в турбулентном потоке и молекулярным переносом  $\mathbf{B}$ ламинарном потоке Прандтль в 1925 году предложил модель пути смешения, и многочисленными исследователями показано, что она довольно хорошо моделирует тонкие вязкие слои.

Рассматривая осредненные сдвиговые течения без градиента давления, Прандтль предположил, что характерный масштаб пульсаций скорости поперечному градиенту осредненной пропорционален скорости. умноженному на масштаб длины - называемой путем смешения [58, с.631]:

$$
\mu_t = \rho l_m^2 \left| \frac{du}{dy} \right| \tag{1.21}
$$

Здесь *l*<sub>*m*</sub> – длина пути смешения, определяемая эмпирически. При рассмотрении течения в пограничном слое полагается

$$
\mu_t = \kappa y \tag{1.22}
$$

где  $\kappa \approx 0.39$  – постоянная Кармана. Таким образом, путь перемешивания пропорционален расстоянию от стенки у.

Двухслойная модель Смита-Себеси. Для свободных сдвиговых течений длина пути смешения является константой поперек слоя и пропорциональна ширине слоя, однако при течении у стенки поведение турбулентности отличается и следует использовать различные описания для

Данное обстоятельство длины ПУТИ смешения. послужило ДЛЯ распространения различных двухслойных моделей. Одной из популярных алгебраических моделей является двухслойная модель Смита-Себеси [142]. В данной модели задается различная для каждого слоя турбулентная вязкость:

$$
\mu_t = \begin{cases} \mu_{ti}, & y \le y_m \\ \mu_{to}, & y > y_m \end{cases}
$$
\n(1.23)

где  $\mu_{ii}$  – вязкость во внутреннем слое, вычисляемая по формуле

$$
\mu_{ii} = \rho l_{mix}^2 \left[ \left( \frac{\partial u}{\partial y} \right)^2 + \left( \frac{\partial v}{\partial x} \right)^2 \right]^{-1/2}
$$
\n(1.24)

и длина пути смешения  $l_m$  определяется как функция расстояния от стенки

$$
l_{\min} = \kappa y \left[ 1 - \exp\left( -\frac{y^+}{A^+} \right) \right]
$$
 (1.25)

Вязкость во внешнем слое  $\mu_{\omega}$  находится по формуле

$$
\mu_{\nu} = \alpha \rho u_e \delta_v^* F_{\text{Kleb}}(y; \delta) \tag{1.26}
$$

 $\lambda$   $\lambda$ 

Коэффициенты замыкания:  $\kappa = 0.40$ ,  $\alpha = 0.0168$ ,  $A^+ = 26\left[1 + y\frac{dP/dx}{du^2}\right]^{-1/2}$ .

Дополнительные соотношения:

$$
F_{Kleb}(y;\delta) = \left[1 + 5.5\left(\frac{y}{\delta}\right)^6\right]^{-1}, \ \delta_v^* = \int_0^{\delta} (1 - u/u_e) dy
$$

Болдуина-Ломакса(1978). Молель Данная модель [77] была сформулирована для расчета потока в тех случаях, когда параметры пограничного слоя (толщина и скорость на границе) трудно определить. Такая ситуация часто возникает при численном моделировании отрывных течений, в особенности, течений со скачками уплотнения. Турбулентная вязкость определена следующим соотношением

$$
\mu_{ii} = \rho l_{\text{mix}}^2 | \omega | \tag{1.27}
$$

Длина пути смешения  $l_m$  определяется по формуле:

$$
l_{\min} = \kappa y \left[ 1 - \exp\left( -\frac{y^+}{A_0^+} \right) \right]
$$
 (1.28)

Вязкость во внешнем слое  $\mu_{\omega}$  находится по формуле

$$
\mu_{\nu} = \alpha \rho C_{cp} F_{\text{wake}} F_{\text{Kleb}}(y; y_{\text{max}} / C_{\text{Kleb}})
$$
\n(1.29)

 $(1, 20)$ 

где функции  $F_{\text{wake}}$  и  $F_{\text{Kleb}}$ 

$$
F_{\text{wake}} = \min \left[ y_{\text{max}} F_{\text{max}} ; C_{\text{wk}} y_{\text{max}} u_{\text{dif}}^2 / F_{\text{max}} \right]; \ F_{\text{max}} = \frac{1}{\kappa} \left[ \max_{y} (l_{\text{mix}} |\omega|) \right]
$$
(1.30)

$$
F_{Kleb}(y; y_{\text{max}}/C_{Kleb}) = \left[1 + 5.5 \left(\frac{y}{y_{\text{max}}/C_{Kleb}}\right)^6\right]^{-1}
$$
(1.31)

Значение  $y_{\text{max}}$ находится при максимальном значении  $l_{mix}|\omega|$ .  $u_{dif}$ максимальная величина скорости в пограничном слое, а  $\omega$  представляет собой тензор завихренности

$$
\omega = \left[ \left( \frac{\partial v}{\partial x} - \frac{\partial u}{\partial y} \right)^2 + \left( \frac{\partial w}{\partial y} - \frac{\partial v}{\partial z} \right)^2 + \left( \frac{\partial u}{\partial z} - \frac{\partial w}{\partial x} \right)^2 \right]^{\frac{1}{2}}
$$

Коэффициенты замыкания:

$$
\kappa = 0.41; \ \alpha = 0.0168; \ A_0^+ = 26; \ C_p = 1.6; \ C_{Kleb} = 0.3; \ C_{wk} = 1
$$

К достоинствам алгебраических моделей можно отнести: скорость вычислений, простоту калибровки и модификаций с учетом специфики рассматриваемых течений.

Алгебраические модели, безусловно, являются наиболее простыми из всех турбулентных моделей. Они концептуально очень просты и редко вызывают неожиданные вычислительные трудности. Однако следует всегда помнить о проблеме неполноты информации, получаемой с их помощью. Эти модели хорошо работают только при анализе тех потоков, на которые они были предварительно настроены. Ограниченность моделей такого типа заключается в их природе - в локальном равновесии моделируемой турбулентности. Это означает, что в каждой точке пространства наблюдается баланс генерации и диссипации турбулентной энергии, на который не влияют ни перенос из соседних точек, ни предыдущее развитие процесса.

Таким образом, алгебраические модели неприменимы в случаях с доминирующим влиянием конвективного и диффузионного переноса турбулентности или когда доминирующую роль играет предыстория процесса. Кроме того, большие трудности для сложных типов течений представляет задание распределений длины смешения. Однако для простых ситуаций, в частности при описании сдвиговых слоев, модель вполне пригодна.

#### 1.3.2. Модели с одним уравнением

Такие модели дают описание турбулентности с помощью одной переменной величины, для которой строится дифференциальное уравнение переноса. Другие турбулентные характеристики связываются с ней при помощи алгебраических или иных соотношений.

Молель Колмогорова-Прандтля. B целях преодоления ограниченности гипотезы пути смешения и алгебраических моделей вообще, были разработаны модели турбулентности, позволяющие учитывать влияние эффектов переноса путем решения дифференциального уравнения для *и* или 1. С физической точки зрения, для величины и наиболее подходящим оказывается масштаб  $\sqrt{k}$ , где  $k$ -кинетическая энергия турбулентности, который используется для определения турбулентной вязкости:

$$
\mu_t = C_u^* \rho l \sqrt{k} \tag{1.32}
$$

где  $C_u^*$  - эмпирическая функция местного турбулентного числа Рейнольдса. энергия турбулентности определяется из следующего Кинетическая уравнения переноса:

$$
\frac{\partial(\rho k)}{\partial t} + \frac{\partial(\rho u_j k)}{\partial x_j} = \frac{\partial}{\partial x_j} \left( \mu + \frac{\mu_t}{\sigma_k} \right) \frac{\partial k}{\partial x_j} + \mu_t \left( \frac{\partial u_i}{\partial x_j} + \frac{\partial u_j}{\partial x_i} \right) \frac{\partial u_i}{\partial x_j} - C_D \rho \frac{k^{\frac{3}{2}}}{l}
$$
(1.33)

где  $C_n^*$  и -  $C_n$  константы модели, а линейный масштаб *l* определяется из аналогичных для пути смешения эмпирических соотношений.

Модель Болдуина-Барса. Примером более сложной модели для нахождения турбулентной вязкости является модель Болдуина-Барса[76], включающая в себя семь модельных коэффициентов, три эмпирические демпфирующие функции. Турбулентную вязкость в модели Болдуина-Барса определяют в виде

$$
v_t = v C_\mu \widetilde{R}_T D_1 D_2 \tag{1.34}
$$

Уравнение для турбулентного числа Рейнольдса

$$
\frac{\partial(\nu \widetilde{R}_T)}{\partial t} + u_i \frac{\partial(\nu \widetilde{R}_T)}{\partial x_i} = (C_{\varepsilon 2} f_2 - C_{\varepsilon 1}) \sqrt{\nu \widetilde{R}_T P} + \left(\nu + \frac{v_t}{\sigma_{\varepsilon}}\right) \frac{\partial^2 \nu \widetilde{R}_T}{\partial x_i^2} + \frac{1}{\sigma_{\varepsilon}} \frac{\partial v_T}{\partial x_j} \frac{\partial (\nu \widetilde{R}_T)}{\partial x_j}
$$
(1.35)

Коэффициенты замыкания и вспомогательные соотношения имеют вид:

$$
c_{\varepsilon 1} = 1.2, \t c_{\varepsilon 2} = 2.0, \t c_{\mu} = 0.09, \t A_{0}^{+} = 26, \t A_{2}^{+} = 10, \kappa = 0.41; \n\frac{1}{\sigma_{\varepsilon}} = (C_{\varepsilon 2} - C_{\varepsilon 1}) \frac{\sqrt{C_{\mu}}}{\kappa^{2}}; \t D_{1} = 1 - \exp\left(-\frac{y^{+}}{A_{0}^{+}}\right); \t D_{2} = 1 - \exp\left(-\frac{y^{+}}{A_{2}^{+}}\right), \nP = v_{T} \left[ \left(\frac{\partial u_{i}}{\partial x_{j}} + \frac{\partial u_{j}}{\partial x_{i}}\right) \frac{\partial u_{i}}{\partial x_{j}} - \frac{2}{3} \frac{\partial u_{k}}{\partial x_{k}} \frac{\partial u_{k}}{\partial x_{k}} \right]; \nf_{2} = \frac{C_{\varepsilon 1}}{C_{\varepsilon 2}} + \left(1 - \frac{C_{\varepsilon 1}}{C_{\varepsilon 2}}\right) \left(\frac{1}{\kappa y^{+}} + D_{1} D_{2}\right).
$$
\n
$$
\left[ \sqrt{D_{1} D_{2}} + \frac{y^{+}}{\sqrt{D_{1} D_{2}}} \left(\frac{D_{2}}{A_{0}^{+}} \exp\left(-\frac{y^{+}}{A_{0}^{+}}\right) + \frac{D_{1}}{A_{2}^{+}} \exp\left(-\frac{y^{+}}{A_{2}^{+}}\right) \right] \right]
$$
\n(1.36)

Модель Болдуина-Барса является замкнутой, так как не содержит регулируемые коэффициенты или функции. Однако это не гарантирует ее применимость для моделирования любого класса турбулентного течения.

Модель Спаларта-Аллмараса. Данная модель [144] относится к классу низкорейнольдсовых. Первоначально она была развита для получения разумных расчетных оценок для двумерных смешанных течений, следов и пограничного слоя на плоской пластине. Испытания показали достоинство этой модели при расчете потоков с неблагоприятными градиентами давления по сравнению с  $k - \varepsilon -$ и  $k - \omega$ -моделями.

Определяющие уравнения модели имеют вид:

Уравнение для кинематической турбулентной вязкости

$$
v_t = \widetilde{v} f_{v1} \tag{1.37}
$$

Уравнение турбулентной вязкости

 $\overline{a}$ 

$$
\frac{\partial \widetilde{v}}{\partial t} = \overline{u_j} \frac{\partial \widetilde{v}}{\partial x_j} = c_{b1} \widetilde{S} \widetilde{v} - c_{\omega 1} f_{\omega} \left(\frac{\widetilde{v}}{d}\right)^2 + \frac{1}{\sigma} \frac{\partial}{\partial x_k} \left[ (v + \widetilde{v}) \frac{\partial \widetilde{v}}{\partial x_k} \right] + \frac{c_{b2}}{\sigma} \frac{\partial \widetilde{v}}{\partial x_k} \frac{\partial \widetilde{v}}{\partial x_k}
$$
(1.38)

Коэффициенты замыкания и вспомогательные соотношения имеют вид:

$$
c_{b1} = 0.1355, \t c_{b2} = 0.622, \t c_{v1} = 7.1, \t \sigma = 2/3
$$
  

$$
c_{\omega 1} = \frac{c_{b1}}{\kappa^2} + \frac{1 + c_{b2}}{\sigma}; \t c_{\omega 2} = 0.3, \t c_{\omega 3} = 2.0, \t \kappa = 0.41
$$
 (1.39a)

$$
\begin{cases}\n\chi = \frac{\tilde{v}}{v}; f_{v1} = \frac{\chi^3}{\chi^3 + c_{v1}^3}; f_{v2} = 1 - \frac{\chi}{1 + \chi f_{v1}}; f_{\omega} = \left[ \frac{1 + c_{\omega 3}^6}{g^6 + c_{\omega 3}^6} \right]^{V_6}; \\
g = r + c_{\omega 2} (r^6 - r); r = \frac{\tilde{v}}{\tilde{S} \kappa^2 d^2}; \tilde{S} = S + \frac{\tilde{v}}{\kappa^2 d^2} f_{v2}; S = 2 \sqrt{\Omega_{ij} \Omega_{ij}};\n\end{cases}
$$
\n(1.396)

где  $d$  – расстояние до ближайшей стенки,  $\Omega_{ii}$ – тензор вращения.

Опыт использования модели Спаларта-Аллмараса показал, что ее реальные возможности значительно шире, чем предполагалось при ее создании. Более того, после введения в нее поправок на кривизну линий тока и вращение, границы применимости модели заметно расширились. Модель является удовлетворительной для многих инженерных приложений. В особенности она применима для расчета обтекания самолета, автомобиля, профилей, крыльев, лопаток турбины и т.д., для которых она была калибрована. Кроме этого ее часто применяют в гибридных моделях наряду с LES.

Резюмируя, следует отметить, что класс моделей  $\mathbf{c}$ ОДНИМ дифференциальным уравнением обладает большой приемлемостью к описанию турбулентных течений с учетом сжимаемости, кривизны линий тока и отрыва потока. Однако, объектами их приложения, как правило, являются простые конфигурации потоков с минимальным набором структурных элементов.

#### 1.3.3. Модели с двумя уравнениями

Модели турбулентности с двумя дифференциальными уравнениями являются наиболее представительной группой дифференциальных моделей. Исторически одной из первой моделью такого типа является, предложенная в классической работе Колмогорова [24], модель.

В качестве одного из уравнений все развитые модели, также как и модель Колмогорова, используют уравнение переноса  $k$  – кинетической энергии турбулентных пульсаций. Причиной применения этого уравнения является то, что оно строго следует из уравнений Навье-Стокса, а также то, что для его замыкания необходимо промоделировать только два члена: диффузионный и диссипативный. В качестве примера рассмотрим  $k - \varepsilon - u$  $k - \omega$  -модели.

Было сделано множество улучшений исторически  $k-\omega$  -модель. первой модели Колмогорова. Наиболее распространенной является модель Уилкокса (1998)[160, с. 122]:

Уравнение для кинетической энергии турбулентности:

$$
\rho \frac{\partial k}{\partial t} + \rho u_j \frac{\partial k}{\partial x_j} = \tau_{ij} \frac{\partial u_i}{\partial x_j} - \rho \beta^* k \omega + \frac{\partial}{\partial x_j} \left[ (\mu + \sigma^* \mu_t) \frac{\partial k}{\partial x_j} \right]
$$
(1.40)

Уравнение для удельной скорости диссипации:

$$
\rho \frac{\partial \omega}{\partial t} + \rho u_j \frac{\partial \omega}{\partial x_j} = \alpha \frac{\omega}{k} \tau_{ij} \frac{\partial u_i}{\partial x_j} - \rho \beta \omega^2 + \frac{\partial}{\partial x_j} \left[ (\mu + \sigma \mu_i) \frac{\partial \omega}{\partial x_j} \right]
$$
(1.41)

Динамическая вихревая вязкость

$$
\mu_t = \rho \, k/\omega \tag{1.42}
$$

Коэффициенты замыкания и дополнительные соотношения:

$$
\alpha = \frac{13}{25}, \qquad \beta = \beta_0 f_\beta, \qquad \beta^* = \beta_0^* f_{\beta^*}, \qquad \sigma = \frac{1}{2}, \qquad \sigma^* = \frac{1}{2}
$$
\n(1.43)

$$
\beta_0 = \frac{9}{125}, \qquad f_\beta = \frac{1 + 70\chi_\omega}{1 + 80\chi_\omega}, \qquad \chi_\omega = \left| \frac{\Omega_{ij}\Omega_{jk}S_{ki}}{(\beta_0^* \omega)^3} \right| \tag{1.44}
$$

 $\int$ 

$$
\beta_0^* = \frac{9}{100}, \qquad \chi_k = \frac{1}{\omega^3} \frac{\partial k}{\partial x_j} \frac{\partial \omega}{\partial x_j}, \qquad f_{\beta^*} = \begin{cases} 1 & \text{if } x \leq 0 \\ \frac{1 + 680 \chi_k^2}{1 + 400 \chi_k^2}, \chi_k > 0 \end{cases} \tag{1.45}
$$

$$
\varepsilon = \beta^* \omega k, \qquad l = k^{\frac{1}{2}} / \omega, \qquad \tau_{ij} = -\rho \overline{u'_i u'_j} = \rho \mu_i \left( \frac{\partial u_i}{\partial x_j} + \frac{\partial u_j}{\partial x_i} \right) - \frac{2}{3} \rho \delta_{ij} k \tag{1.46}
$$

где осредненные тензоры вращения (завихренности) и скоростей деформации определяются следующим образом

$$
\Omega_{ij} = \frac{1}{2} \left( \frac{\partial u_i}{\partial x_j} - \frac{\partial u_j}{\partial x_i} \right), \qquad S_{ij} = \frac{1}{2} \left( \frac{\partial u_i}{\partial x_j} + \frac{\partial u_j}{\partial x_i} \right).
$$
 (1.47)

Стандартная  $k - \varepsilon$ -модель. Наиболее популярной моделью с двумя дифференциальными уравнениями является  $k - \varepsilon$ -модель, предложенная Давыдовым [10], Чоу[86], Харлоу и Накаяма [99] и получившая дальнейшее развитие в [112, 118].

Уравнение для кинетической энергии турбулентности:

$$
\frac{\partial(\rho k)}{\partial t} + \frac{\partial(\rho u_j k)}{\partial x_j} = \frac{\partial}{\partial x_j} \left( \mu + \frac{\mu_t}{\sigma_k} \right) \frac{\partial k}{\partial x_j} + P_k - \rho \varepsilon
$$
\n(1.48)

Уравнение для удельной скорости диссипации:

$$
\frac{\partial(\rho \varepsilon)}{\partial t} + \frac{\partial(\rho u_j \varepsilon)}{\partial x_j} = C_{\varepsilon 1} P_k \frac{\varepsilon}{k} - \rho C_{\varepsilon 2} \frac{\varepsilon^2}{k} + \frac{\partial}{\partial x_j} \left( \mu + \frac{\mu_t}{\sigma_{\varepsilon}} \right) \frac{\partial \varepsilon}{\partial x_j}
$$
(1.49)

Динамическая вихревая вязкость

$$
\mu_t = \rho C_\mu k^2 / \varepsilon \tag{1.50}
$$

Коэффициенты замыкания и дополнительные соотношения:

$$
C_{\mu} = 0.09; C_{\varepsilon 1} = 1.44; C_{\varepsilon 2} = 1.92; \sigma_{\varepsilon} = 1.0; \sigma_{\varepsilon} = 1.3; P_{\varepsilon} = \mu_{\varepsilon} \left( \frac{\partial u_{\varepsilon}}{\partial x_{j}} + \frac{\partial u_{j}}{\partial x_{\varepsilon}} \right) \frac{\partial u_{\varepsilon}}{\partial x_{j}}.
$$
 (1.51)

**RNG**  $k-\varepsilon$ -модель. Более современная версия  $k-\varepsilon$  - модели турбулентности предложена в работах [176-177]. Эта модель использует те же уравнения (1.48–1.49) что и стандартная  $k - \varepsilon$  – модель турбулентности, но с другими коэффициентами:

$$
C_{\mu} = 0.085; \t C_{\varepsilon 1} = 1.42; \t \widetilde{C}_{\varepsilon 2} = 1.68, \t \sigma_{\varepsilon} = 0.72; \t \sigma_{\varepsilon} = 0.72 \t (1.52a)
$$
  

$$
C_{\varepsilon 2} = \widetilde{C}_{\varepsilon 2} + \frac{C_{\mu} \lambda^3 (1 - \lambda/\lambda_0)}{1 + \beta \lambda^3}; \t \lambda = \frac{k}{\varepsilon} \sqrt{2S_{ij}S_{ji}}, \t \beta = 0.012, \t \lambda_0 = 4.38 \t (1.526)
$$

Двухслойная модель Ментера. Модели турбулентности типа  $k-\varepsilon$ лучше описывают свойства свободных сдвиговых течений, а модели типа  $k-\omega$  имеют преимущества при моделировании пристеночных сдвиговых течений. Основываясь на этом, Ментер[122] в 1993г. предложил модель, сочетающую в себе указанные сильные стороны  $k-\varepsilon$   $k-\omega$  моделей. Для этого  $k - \varepsilon$ -модель была переформулирована в терминах  $k$  и  $\omega$ , а затем, в полученные модельные уравнения была введена весовая эмпирическая функция F<sub>1</sub>, которая обеспечивает необходимый плавный переход от  $k - \omega$  модели в пристеночной области к  $k - \varepsilon$  – модели вдали от стенки.

Таким образом, модель Ментера можно представить как линейную комбинацию моделей  $k-\omega$  и  $k-\varepsilon$ , помноженных соответственно на весовую функцию  $F_1$  и 1- $F_1$ . Кроме того, в модели Ментера была изменена стандартная связь между  $k$ ,  $\varepsilon$  и турбулентной вязкостью  $\mu$ . В эту связь был введен специальный ограничитель (SST), обеспечивающий переход от нее к известной формуле  $5p$ эдшо $v[80]$ согласно которой турбулентное пропорционально кинетической турбулентности напряжение энергии  $u'_1u'_1 = 0.31k$ . Получивший название shear stress transport - SST, этот метод нашел дальнейшее широкое применение в других моделях турбулентности с двумя уравнениями, например Чена [84].

Ниже представлена базовая двухслойная модель Ментера:

Уравнение для кинетической энергии турбулентности:

$$
\rho \frac{\partial k}{\partial t} + \rho u_j \frac{\partial k}{\partial x_j} = \tau_{ij} \frac{\partial u_i}{\partial x_j} - \beta^* \rho k \omega + \frac{\partial}{\partial x_j} \left[ (\mu + \sigma_k \mu_t) \frac{\partial k}{\partial x_j} \right]
$$
(1.53)

Уравнение для удельной скорости диссипации:

$$
\rho \frac{\partial \omega}{\partial t} + \rho u_j \frac{\partial \omega}{\partial x_j} = \gamma \frac{\omega}{k} \tau_{ij} \frac{\partial u_i}{\partial x_j} - \beta \rho \omega^2 + \frac{\partial}{\partial x_j} \left[ (\mu + \sigma_{\omega} \mu_t) \frac{\partial \omega}{\partial x_j} \right] +
$$
\n
$$
2(1 - F_1) \rho \sigma_{\omega 2} \frac{1}{\omega} \frac{\partial k}{\partial x_j} \frac{\partial \omega}{\partial x_j} \tag{1.54}
$$

Динамическая вихревая вязкость

$$
\mu_t = \rho \, k/\omega \tag{1.55}
$$

Турбулентные напряжения Рейнольдса

$$
\tau_{ij} = -\rho \overline{u'_i u'_j} = \rho \mu_i \left( \frac{\partial u_i}{\partial x_j} + \frac{\partial u_j}{\partial x_i} \right) - \frac{2}{3} \rho \delta_{ij} k \tag{1.56}
$$

#### 1.3.4. Модели переноса напряжений Рейнольдса

В предыдущих разделах моделирование турбулентности было основано на использовании гипотезы Буссинеска(1.18), по которой напряжения Рейнольдса пропорциональны коэффициенту турбулентной вязкости и градиенту скорости (точнее, тензору скоростей деформации).

Альтернативным подходом является непосредственное получение дифференциальных уравнений переноса напряжений Рейнольдса. Модели рейнольдсовых напряжений (Reynolds Stress Models - RSM) не используют гипотезу турбулентной вязкости (1.18). Вместо этого, решается отдельное уравнение переноса для каждого компонента тензора рейнольдсовых напряжений  $\overline{u'_i u'_j}$  и уравнение переноса для скорости диссипации  $\varepsilon$ кинетической энергии турбулентности. Таким образом, появляется возможность учета анизотропии турбулентных пульсаций, что существенно расширяет область применимости модели, в том числе для закрученных
течений большими деформациями поля скорости и большой кривизной линий тока. Основной задачей при использовании моделей рейнольдсовых напряжений является адекватность расчета незамкнутых корреляций, которые возникают во время вывода уравнений для самих напряжений  $\overline{u'_i u'_j}$ . Кроме этого, дополнительные трудности появляются и при формулировке граничных условий вблизи твёрдых стенок.

В двадцатые годы прошлого века на этот метод возлагались большие надежды. Казалось, что как только вычислительные мощности позволят эффективно решать шесть дополнительных уравнений переноса напряжений сразу будут сняты все основные проблемы моделирования Рейнольдса, турбулентности. Однако практика показала, что использование полного напряжений Рейнольдса в большинстве тензора случаев He лает существенных преимуществ по сравнению с двухпараметрическими моделями. Кроме того, численное решение получившейся системы уравнений весьма затруднительно из-за плохой сходимости.

Тем не менее, исследование уравнений переноса напряжений Рейнольдса. анализ характера зависимостей членов, входящих в эти уравнения, позволяет, не решая эти уравнения, использовать их как руководство для построения более простых двухпараметрических моделей, для проверки и уточнения гипотез, которые в них использовались.

# 1.4. Моделирование двухфазных течений

Как было сказано выше, одной из задач этой работы было построение модели и эффективной методологии, способной, в частности, предсказать поля течения двух несмешивающиеся жидкостей, разделенных четко выделенной межфазной границей. Математическая модель, описывающая течение двух жидкостей и эволюцию разделяющей их межфазной границы или свободной границы является предметом этого раздела.

#### 1.4.1. Физико-математическая модель

Обычно свободные границы жидкости ограничены атмосферой. Движение их порождает движение атмосферного газа, что связано с некоторым изменением давления на свободную границу. Однако в большинстве случаев плотность газа пренебрежимо мала в сравнении с плотностью жидкости. Поэтому давление в каждой точке свободной границы с хорошим приближением может считаться одинаковым и не зависящим от времени $[57, c.7]$ .

В задачах, связанных с моделированием двухфазного газожидкостного течения, во многих практически значимых случаях можно свести к рассмотрению системы двух несмешивающиеся фазами. При моделировании такого класса течений возникает необходимость решения системы уравнений Навье-Стокса для каждой фазы в отдельности с учетом соответствующих граничных условий на межфазной поверхности раздела с одновременным определением пространственного положения межфазной границы. В целом методы численного решения задачи со свободными границами делятся на две группы. Большая часть разработанных численных алгоритмов основана на процедуре явного выделения межфазных границ. При этом, в процессе решения задачи, расчетная сетка неизменно перестраивается в согласии с новыми положениями и формами межфазной границы. Это в свою очередь приводить к сильному усложнению метода определения границы, например при разделении и объединении занятых одной фазой подобластей.

Поэтому существенно более практичным является применение численных методов, в которых отсутствует необходимость явного выделения границы раздела путем использования движущихся сеток. При этом полагается, что движение каждой отдельной фазы подчиняется одним и тем же уравнениям гидродинамики, но параметры среды (давление, плотность, вязкость) претерпевают разрыв на межфазной границе раздела.

Стандартная математическая модель - уравнения Навье-Стокса (1.8), используемая в приближении механики сплошной среды записана только для одной фазы. Добавление второй фазы приводит к неравномерному распределению плотности (см. рис.1.2).

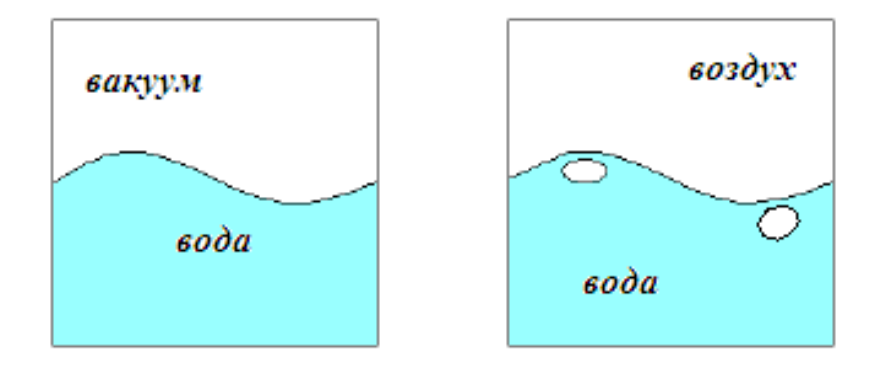

Рис. 1.2. Однофазная (слева) и двухфазная модель (справа).

Поэтому, уравнения непрерывности и момента импульса мы должны переписать в следующем виде:

$$
\frac{\partial u_i}{\partial x_i} = 0; \frac{\partial (\rho u_i)}{\partial t} + \frac{\partial (\rho u_i u_j)}{\partial x_j} = -\frac{\partial p}{\partial x_i} + \frac{\partial}{\partial x_j} \left( \mu \frac{\partial u_i}{\partial x_j} \right) + \rho f_i + \rho f_{oi}
$$
\n(1.57)

где  $f_{\sigma i}$  – *i*-ая составляющая силы поверхностного натяжения.

 $\mathbf{B}$ случае двухжидкостной модели, система уравнений  $(1.57)$ замыкается следующими соотношениями для определения плотности  $\rho$  M динамической вязкости  $\mu$  смеси[92, с. 385]:

$$
\rho = \alpha \rho_1 + (1 - \alpha) \rho_2; \ \mu = \alpha \mu_1 + (1 - \alpha) \mu_2 \tag{1.58}
$$

где индексы 1 и 2 относятся к воде и воздуху соответственно.

Течение со свободной границей является достаточно сложным классом течения с движущимся границами. Положения границ известны в начальный момент времени, их последующие изменения определяются как часть общего решения.

Если пренебречь изменением фаз, следующие граничные условия задаются на межфазной границе:

• Кинематическое условие, рассматривающее свободную поверхность

как резкую границу разделения двух фаз, через которую отсутствует массовый поток:

$$
\left[\vec{u} - \vec{u}_{\text{op}}\right] \cdot \vec{n}\right]_{\text{fs}} = 0 \quad \text{with} \quad \vec{m}_{\text{fs}} = 0 \tag{1.59}
$$

 $f_s$  означает свободную границу, а  $\vec{u}_{sp}$  – ее скорость. Это Инлекс означает, что нормальная компонента скорости жидкости на свободной границе равна нормальной компоненте скорости поверхности.

Динамическое условие требует что силы, действующие на жидкость, находящейся на свободной поверхности, находятся в равновесии (сохранение импульса на свободной поверхности). Это означает, что нормальные компоненты сил действующих по обе стороны свободной поверхности равны по величине и направлены противоположно, тогда как касательные компоненты сил равны по величине и сонаправлены:

$$
(\vec{n} \cdot \vec{T})_{liq} \cdot \vec{n} + \sigma K = -(\vec{n} \cdot \vec{T})_{gas} \cdot \vec{n}
$$
  
\n
$$
(\vec{n} \cdot \vec{T})_{liq} \cdot \vec{t} - \frac{\partial \sigma}{\partial t} = (\vec{n} \cdot \vec{T})_{gas} \cdot \vec{t}
$$
  
\n
$$
(\vec{n} \cdot \vec{T})_{liq} \cdot \vec{s} - \frac{\partial \sigma}{\partial s} = (\vec{n} \cdot \vec{T})_{gas} \cdot \vec{s}
$$
\n(1.60)

Здесь  $\sigma$  - коэффициент поверхностного натяжения,  $\vec{n}$ ,  $\vec{t}$  и  $\vec{s}$ единичные вектора локальной ортогональной координатной системы  $(n, t, s)$ на свободной поверхности. *n* – внешняя нормаль свободной поверхности. остальные два лежат в касательной плоскости и взаимно ортогональны. Индексы *liq* и *gas* означают жидкость и газ соответственно, а  $K$  – кривизна поверхности:

$$
K = \frac{1}{R_t} + \frac{1}{R_s}
$$
 (1.61)

где R, и R — радиусы кривизны поверхности вдоль координатных линий  $t$ и соответственно.

Поверхностное натяжение  $\sigma$ равно на единицу длины силе и направлено  $\overrightarrow{f_a}$  по касательной к свободной поверхности. поверхности

Величина силы определяется как  $f_{\sigma} = \sigma dl$ . Для бесконечно малого элемента поверхности  $dS$  при  $\sigma = 0$  касательные компоненты силы поверхностного натяжения равны нулю. А нормальный компонент силы приводит к скачку давления через свободную поверхность (см. рис. 1.3).

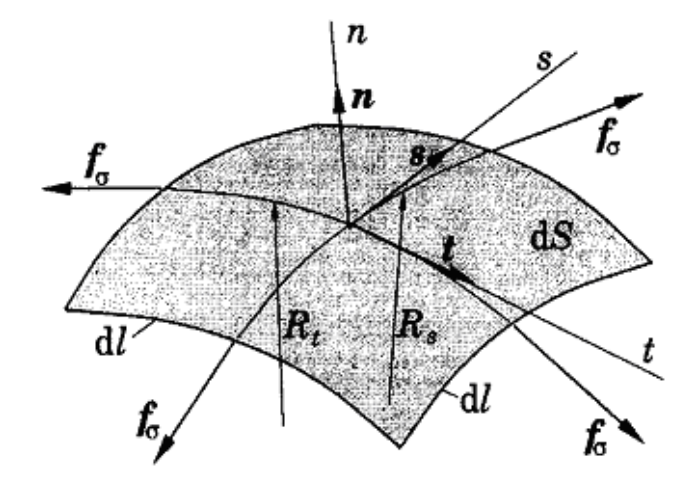

Рис. 1.3. К определению граничных условий.

Выполнение граничных условий (1.59, 1.60) на численных расчетах является нетривиальной, как кажется на первый взгляд. Даже при известном положении свободной поверхности, имеет место определенная проблема. Массовый поток должен быть равен нулю на грани ячейки, лежащей на свободной поверхности, а силу, действующую на грань ячейки извне, нужно вычислить. Если пренебречь поверхностными силами, остается только сила Проблема заключается в том, что положение свободной давления. поверхности должно быть вычислено, как часть общего решения, в процессе решения и поэтому заранее оно неизвестно. Следовательно, можно выполнить только одно из двух граничное условий (1.59, 1.60), а другое должно быть использовано для локализации поверхности [92, с.383]. свободной Определение положения поверхности производится итерационным методом, ЧTO конечно Приводит  $\bf K$ осложнению рассматриваемой задачи.

Предложено множество методов по определению резкой границы свободной поверхности. В целом, их можно разделить в две группы:

- 1. Методы отслеживания свободной поверхности, рассматривающие межфазную границу как резкую, движение которой отслеживается. При явных численных методах, требующих малые временные шаги, проблемы связаны с движением расчетной сетки.
- 2. Методы захвата свободной поверхности, не рассматривающие межфазную границу как резкую. Вычисление производится на стационарной сетке, которая распространяется за границей свободной поверхности. Форма поверхности определяется путем вычисления доли частично заполненной ячейки, находящейся около межфазной границы. Для этого, в начальный момент времени, можно ввести безмассовые частицы в ячейки на свободной поверхности и потом отслеживать их эволюцию − метод маркеров в ячейке или MAC − метод Харлоу и Уэлча[98]. Другой метод связан с решением транспортного уравнений для доли расчетной ячейки, заполненной водой – метод объема жидкости – Volume of Fluid (VOF) – метод Хирт и Николс[104].

Другие имеющиеся гибридные схемы могут быть применены для решения тех или иных проблем двухфазного течения. Более подробное описание других альтернативных методов для отслеживания свободных поверхностей приведено в работе[139].

#### **1.4.2. Метод объема жидкости**

Особое место при моделировании рассматриваемого класса течений занимает метод определения границы раздела между двумя фазами – водой и воздухом. Согласно основной идее метода объема жидкости [92, с. 384], для каждой вычислительной ячейки определяется некоторая скалярная величина <sup>a</sup>(*x*, *y*,*z*,*t*) , представляющая собой степень заполнения этой же ячейки одной фазой, например водой. Если в какой-то ячейке эта величина равна 0, то она пустая, если равна 1, то она полностью заполнена.

Соответственно, если ее значение лежит между 0 и 1, то можно сказать, что эта ячейка содержит свободную границу - межфазную границу. Другими словами, объемная доля воды α определяется как отношение объема воды в ячейке на полный объем данной ячейки. Соответственно, 1-а представляет собой объемную долю второй фазы - воздуха в данной ячейке.

В начальный момент времени дается распределение поля этой величины α и дальнейшая её временная эволюция вычисляется как решение следующего транспортного уравнения:

$$
\frac{\partial \alpha}{\partial t} + u_i \frac{\partial \alpha}{\partial x_i} = 0 \tag{1.62}
$$

Положение свободной границы определяется из условия

$$
\alpha(x, y, z, t) = 0 \tag{1.63}
$$

Таким образом, согласно (1.58) две жидкости рассматриваются как одна, свойства которой изменяются в соответствии с пространственным распределением объемной доли каждой фазы. В этом случае, межфазная граница не рассматривается как граница, и поэтому нет необходимости задания граничных условий на межфазной границе. Тем не менее, решение уравнения (1.62) явно подразумевает выполнение кинематического условия, а динамическое условие принято во внимание неявно.

Вкратце, при нынешнем уровне развития вычислительных систем, трехмерных нестационарных численное молелирование многофазных течений с ориентацией полученных результатов на решение инженернотехнических задач, основывается в основном на усредненных по Рейнольдсу уравнений Навье-Стокса с полуэмпирическими моделями турбулентности.

### $\Gamma$ **JIABA2**

# МЕТОДЫ ДИСКРЕТИЗАЦИИ ОСНОВНЫХ УРАВНЕНИЙ ГИДРОДИНАМИКИ

Целью данной главы является демонстрация способов применения метода контрольных объемов для дискретизации обобщенного уравнения переноса. Методы, описанные в этой главе, могут быть применены к любому уравнению, описывающее перенос скалярной величины, например, кинетическая энергия турбулентности, температура, концентрация. При определенных условиях, которые будут рассмотрены позже в главе 3, эти методы также применимы для уравнения сохранения импульса. При этом предполагается, что уравнения переноса количества движения импульса решены, известны поля скорости и давления.

Обсуждение специальных аспектов уравнения движения будет представлено в следующем разделе. Процедура дискретизации каждого члена обобщенного уравнения сохранения рассматривается по очереди. Приведен обзор использования разностных схем для конвективно-диффузионной задачи. Приведены различные методы интерполяции для расчета скорости на грани.

# 2.1. Метод контрольных объемов

Методы дискретизации разнообразных консервативных уравнений основаны на методе контрольных объемов [60, с. 24, 92, с. 71]. В этом методе, область, внутри которого решается уравнение, делится на множество не пересекающихся контрольных объемов (см. рис. 2.1–2.3).

Так как интегральная формулировка основных законов сохранения применима для контрольного объема произвольной формы. метод контрольных объемов пригоден уравнений ДЛЯ дискретизации на

структурированных и неструктурированных сетках с произвольной формой расчетных ячеек. Это, конечно, в принципе, позволяет частично решить проблему моделирования течений со сложной геометрией границ расчетной области.

Однако, следует заметить, что в алгоритмическом отношении использование неструктурированных сеток является довольно сложным, трудоемким и при проведении расчетов ресурсоемким, в особенно в случае трехмерных задач. Это связано с многообразием вероятных форм расчетных ячеек сетки и необходимостью применения более сложных соответствующих алгоритмов решения систем линейных алгебраических уравнений без определенной структуры.

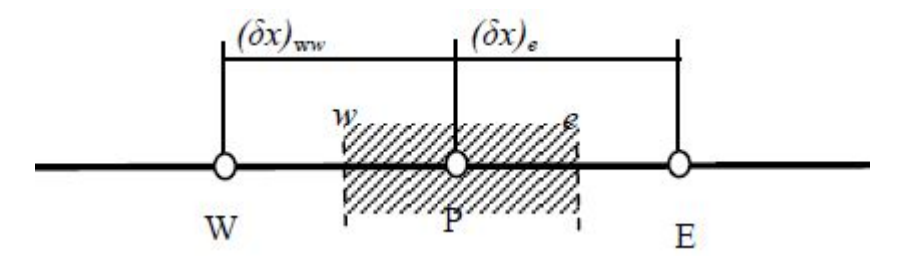

Рис. 2.1. Одномерный контрольный объем.

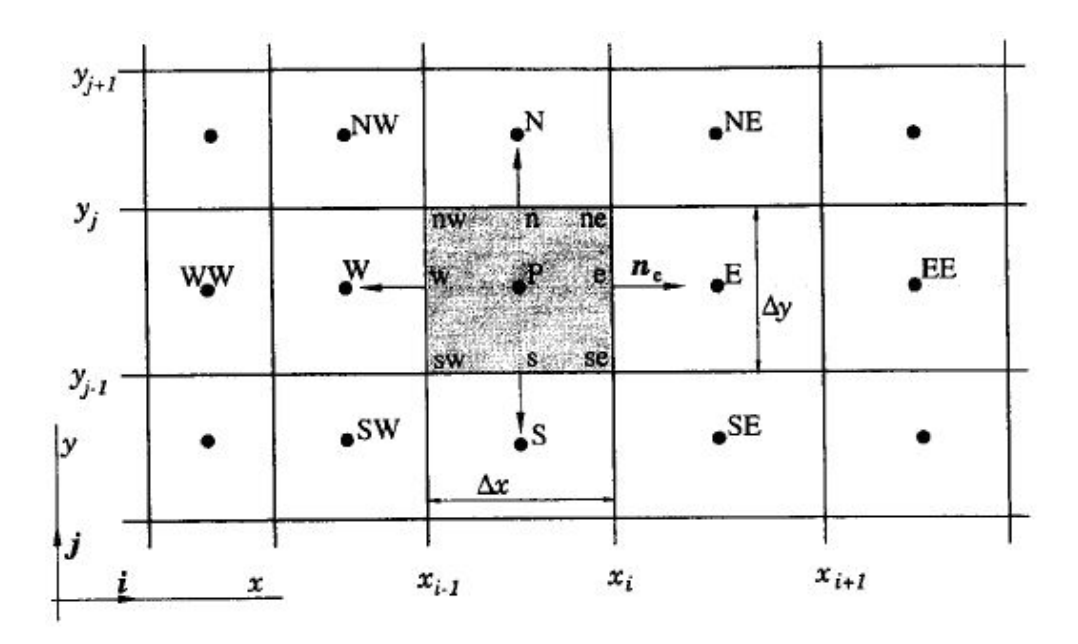

Рис. 2.2. Двухмерный контрольный объем.

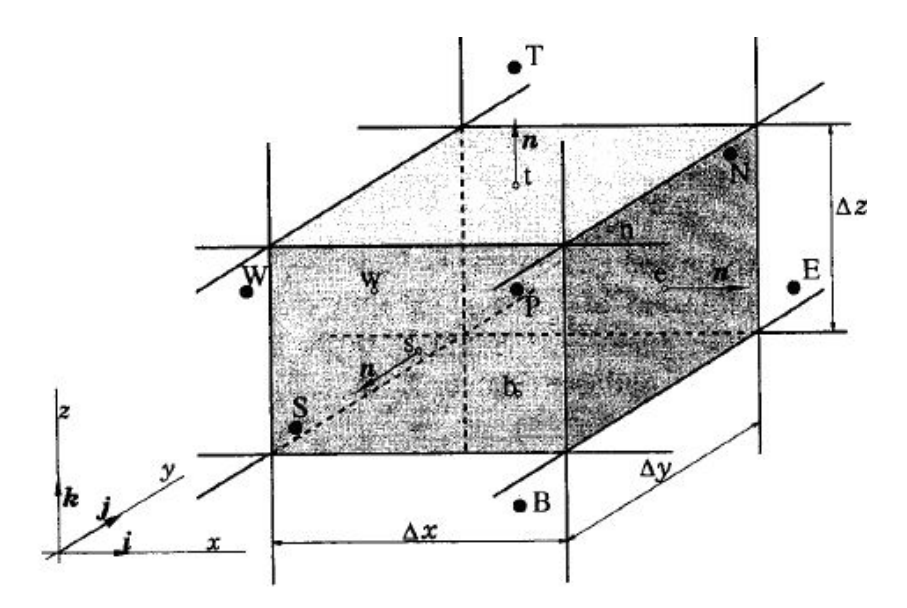

Рис. 2.3. Трехмерный контрольный объем.

Поэтому, с точки зрения эффективного использования компьютерных ресурсов, более приемлемым является разбиение всей расчетной области на несколько относительно простых подобластей со своей структурированной сеткой. Это позволяет для каждой подобласти эффективно использовать алгоритмы структурированных сеток, а для всей расчетной области необходимо соответствующим образом организовать обмен данными между соседними соприкасающимися подобластями. Более того, методология разбиения вычислительной задачи на отдельные относительно независимые вписывается в общую концепцию параллельных вычислений на части, многопроцессорных вычислительных системах.

Внутри каждого такого контрольного объема располагается только один узел (см. рис. 2.1-2.3). Множество таких узлов образуют конечное число точек, в которых ищутся значения величины ф. Метод конечных объемов включает в себя интегрирование уравнения по каждому контрольному объему, времени, и ищется решение, которое обращает каждый такой интеграл в нуль. При этом необходимо делать некоторые предположения относительно изменений между узлами величин, входящих в уравнение. Для каждого контрольного объема это приводит к линейному

уравнению, связывающее неизвестные значения скалярной величины в центре контрольного объема и в узлах соседних контрольных объемов.

#### 2.2. Дискретизация уравнения для обобщенной величины

Рассмотрим дифференциальное уравнение переноса[19, 20, 60, 160] для обобшенной скалярной переменной  $\varphi$  вила

$$
\frac{\partial(\rho\varphi)}{\partial t} + div(\rho u\varphi) = div(\Gamma_{\varphi}grad(\varphi)) + S_{\varphi}
$$
\n
$$
\frac{\partial(\rho\varphi)}{\partial t} + div(\rho u\varphi) = div(\Gamma_{\varphi}grad(\varphi)) + S_{\varphi}
$$
\n
$$
\frac{\partial(\rho\varphi)}{\partial t} + div(\rho u\varphi) = div(\Gamma_{\varphi}grad(\varphi)) + S_{\varphi}
$$
\n
$$
\frac{\partial(\rho u)}{\partial t} = \frac{\partial(\rho u)}{\partial t} + \frac{\partial(\rho u)}{\partial t} = \frac{\partial(\rho u)}{\partial t} + \frac{\partial(\rho u)}{\partial t} = \frac{\partial(\rho u)}{\partial t} = \frac{\partial(\rho
$$

Здесь первый член описывает нестационарность, второй - конвекцию, третий - диффузию и четвертый - источниковый член.

Задача дискретизации дифференциального уравнения частных  $\mathbf{B}$ обобщенной скалярной Производных величины (например, ДЛЯ  $\varphi$  $k,$ энергия турбулентности скорость ее диссипации, кинетическая завихренность и т.д.) заключается в преобразовании уравнения (2.1) путем подходящих аппроксимаций каждого члена (2.1) в линейное матричное уравнение вида

$$
\overline{A\varphi} = b \tag{2.2}
$$

где  $\overline{\varphi}$  - вектор величины  $\varphi$  в конечном числе выбранных точек такой, что решение уравнения (2.2) дает как можно близкую аппроксимацию решения уравнение  $(2.1)$ .

Совокупность таких линейных уравнений для всех контрольных объемов приводит к матричному уравнению вида (2.2). Рассмотрим методы дискретизации для каждого члена уравнения (2.1) в отдельности.

#### 2.2.1. Дискретизация временного члена

Интегрирование временного члена по времени и контрольному объему приводит к необходимости аппроксимации:

$$
\int_{t-\Delta t}^{t} \int_{V} \frac{\partial(\rho \phi)}{\partial t} dV dt
$$
\n(2.3)

Если расчетная сетка является стационарной и  $V$  не меняется со временем, поэтому порядок интегрирования можно поменять. Используя верхний знак 0 для обозначения величин с предыдущего временного шага, уравнение (2.3) можно записать в виде:

$$
\int_{t-\Delta t}^{t} \int_{V} \frac{\partial(\rho \phi)}{\partial t} dV dt
$$
\n(2.4)

Предполагая, что величины в центре контрольного объема, обозначенные через индекс Р, представляют осредненную величину по контрольному объему, это уравнение можно аппроксимировать следующим образом:

$$
V_p(\rho_p \varphi_p - \rho_p^0 \varphi_p^0) \tag{2.5}
$$

Во всех численных расчетах этой работы использованы стационарные расчетные сетки, хотя вышеуказанные методы дискретизации без особых усилий можно применить для движущихся расчетных сеток [140].

Для всех остальных членов уравнения переноса (2.1) используются неявные методы. Это означает, что интегрирование по времени остальных членов сводится к простому умножению на величину  $\Delta t$ . В целом дискретное уравнение необходимо разделить на эту величину ∆ для того, чтобы подчеркнуть, что выбор временного шага влияет на вклад временного члена. Таким образом, окончательная форма дискретного временного члена имеет следующую форму:

$$
\frac{\rho_p \varphi_p - \rho_{p_p}^0 \varphi_p^0}{\Delta t} V_p \tag{2.6}
$$

#### 2.2.2. Дискретизация источникового члена

Для дискретизации источникового члена, необходимо представить его в линеаризованной форме:

$$
S_{\varphi} = S_c + S_p \varphi \tag{2.7}
$$

 $S_c$  и  $S_p$  – функции от любой зависимой величины, включая саму где величину  $\varphi$ , что необходимо учесть при построении дискретного аналога. Здесь, очевидно  $S_n$  не является значением  $S$  в точке  $P$ . Для обеспечения диагонального преобладания результирующего матричного уравнения (необходимое условие сходимости итерационной процедуры решения систем линейных уравнений) величина  $S_n$  должна быть строго отрицательной или равной нулю [60, с. 29]. Выбор способов линеаризации источникового члена, а вместе с ними формы записи  $S_c$  и  $S_p$  значительно влияют на скорость сходимости и стабильности процедуры численного решения. В целях увеличения скорости сходимости, как можно большая часть источникового члена должна быть включена в линейную часть  $S_p \varphi$ . Скорость сходимости будет приемлемой, если величина  $S_c$  также будет расти. Стабильность может быть изменена, если любые изменения численных результатов приводят к большим изменениям значений  $S_c$  и  $S_p$ .

Таким образом, в результате интегрирования по контрольному объему получим следующее уравнение:

$$
V_p(S_c + S_p \varphi_p) \tag{2.8}
$$

#### 2.2.3. Дискретизация диффузионного члена

Для дискретизации диффузионного члена необходимо использовать теорему о дивергенции (теорему Остроградского-Гаусса)

$$
\int_{V} \text{div}(\vec{F})dV = \int_{S} (\vec{F} \cdot \vec{n})dS
$$
\n(2.9)

для преобразования объемного интеграла к интегралу по поверхности

$$
\int_{V} \text{div}(\Gamma_{\varphi}\text{grad}(\varphi))dV = \int_{S} \Gamma_{\varphi}\text{grad}(\varphi) \cdot \vec{n}dS
$$
\n(2.10)

где *п* – единичный вектор нормали поверхности, направленный наружу. Это уравнение можно упростить, если учесть, что выражение  $\vec{grad}(\varphi) \cdot \vec{n}$  равно

по направлению нормали. Так как поверхность любого градиенту ф полиэдрического контрольного объема состоит из набора граней, уравнение (2.10) можно переписать как сумма поверхностных интегралов по каждой грани, ограничивающая контрольный объем:

$$
\sum_{f} \int_{f} \Gamma_{f} \frac{\partial \varphi}{\partial n} dS \tag{2.11}
$$

Лля полностью ортогональной сетки линия, соединяющая две по обе стороны от грани  $f$  соседние узлы, параллельна нормали к грани. Пусть элемент  $E$ , прилегающая к элементу P, имеет грань f (рис. 2.4). Тогда градиент  $\varphi$  по нормали равен примерно:

$$
\frac{\partial \varphi}{\partial n} \approx \frac{\varphi_E - \varphi_P}{d_{EP}} \tag{2.12}
$$

где  $d_{FP}$  – расстояние между центрами двух соседних ячеек  $P$  и  $E$ .

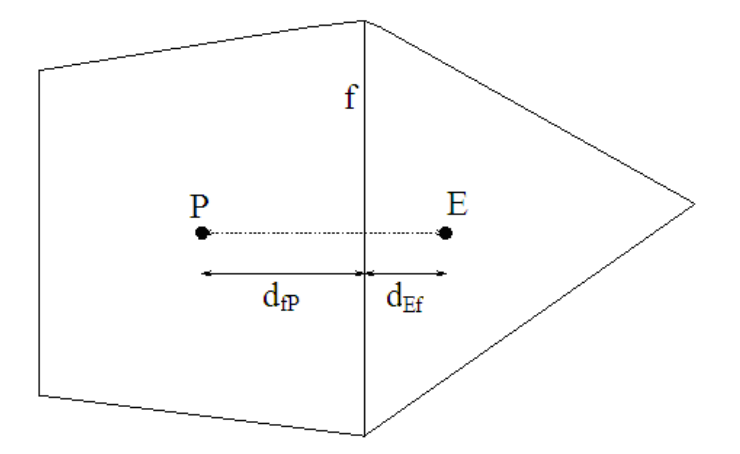

Рис. 2.4. Соседние контрольные объемы.

Поэтому дискретная форма уравнения (2.11) имеет вид:

$$
\sum_{f} (\Gamma_{\varphi})_{f} A_{f} \left( \frac{\varphi_{E} - \varphi_{P}}{d_{EP}} \right) \tag{2.13}
$$

где  $A_f$  площадь грани  $f$ . Дальнейшая проблема заключается в вычислении диффузионного потока Г<sub>®</sub> через грань. Его значение может быть вычислено с помощью простого арифметического осреднения

$$
(\Gamma_{\varphi})_f = \alpha_f (\Gamma_{\varphi})_P + (1 - \alpha_f)(\Gamma_{\varphi})_E \; ; \; \alpha_f = \frac{d_{Ef}}{d_{Ef} + d_{f}}
$$
(2.14)

Этот метод обладает тем недостатком, что если величина  $(\Gamma_{\varphi})_{F}$  равна нулю, то значение потока на общей грани двух соседних контрольных объемов, содержащих Р и  $E$ , должно быть равно нулю. Однако, как следует из уравнения (2.14), что значение потока между узлами равно ненулевой величине  $\alpha_f(\Gamma_{\varphi})_P$ . Поэтому более удачной аппроксимацией изменения величины Г<sub>а</sub> между узлами является гармоническое осреднение:

$$
(\Gamma_{\varphi})_f = \frac{(\Gamma_{\varphi})_E (\Gamma_{\varphi})_P}{\alpha_f (\Gamma_{\varphi})_P + (1 - \alpha_f)(\Gamma_{\varphi})_E}
$$
(2.15)

Согласно этой формуле  $(\Gamma_{\phi})_f = 0$ , если член  $(\Gamma_{\phi})_p$  или  $(\Gamma_{\phi})_E$  равен нулю и для случая когда  $(\Gamma_{\varphi})_P$ >> $(\Gamma_{\varphi})_E$   $(\Gamma_{\varphi})_f \approx (\Gamma_{\varphi})_E/\alpha_f$ .

### 2.2.4. Дискретизация конвективного члена

Как в случае дискретизации диффузионного члена, будем использовать теорему Гаусса-Остроградского для преобразования интегрирования по объему в интеграл по поверхности

$$
\int_{V} \operatorname{div} \left( \rho \vec{u} \varphi \right) = \int_{S} \rho \left( \vec{u} \cdot \vec{n} \right) \rho dS \tag{2.16}
$$

Далее, интеграл по поверхности представим как сумму интегралов по каждой грани, ограничивающей рассматриваемый контрольный объем:

$$
\sum_{f} \rho_f(\vec{u} \cdot \vec{n})_f A_f \varphi_f \tag{2.17}
$$

где  $A_f$  – площадь грани, все остальные величины в (2.17) вычисляются в центре этой грани. Значение плотности  $\rho_f$  в этом уравнении обычно определяется из следующих условий:

 $\rho_f = \rho_P$  echi  $(\vec{u} \cdot \vec{n})_f > 0$  if  $\rho_f = \rho_A$  echi  $(\vec{u} \cdot \vec{n})_f < 0$  $(2.18)$ 

Метод интерполяции Рай-Чоу для оценки значения нормальной составляющей скорости на грани  $(\vec{u} \cdot \vec{n})_f$  обсудим в разделе 3.5 главы 3. Для окончательной дискретизации конвективного члена необходимо сделать

некоторые предположения относительно значения  $\varphi$  на грани. Одним из возможных способов является линейное изменение величины  $\varphi$  между узлами Р и Е (арифметическое осреднение):

$$
\varphi_f = \alpha_f \varphi_P + (1 - \alpha_f) \varphi_E \tag{2.19}
$$

Следует заметить, что от способа аппроксимации значения  $\varphi$  на грани по значениям ф в центрах соседних узлов во многом зависит точность и устойчивость метода. Некоторые проблемы, связанные с таким осреднением и другими альтернативными возможностями, обсудим в разделе разностные схемы. Предполагая, что для дискретизации конвективного члена выбрано арифметическое осреднение, дискретную форму этого члена запишем в следующем виде:

$$
\sum_{f} \rho_f (u \cdot n)_f A_f \big[ \alpha_f \varphi_p + (1 - \alpha_f) \varphi_E \big]
$$
 (2.20)

# 2.3. Разностные схемы для конвективно-диффузионной задачи

Простое суммирование дискретных форм для всех членов уравнения переноса(2.1), приводит к дискретной форме всего уравнения. Если рассматривать только конвективный и диффузионный члены, то при использовании арифметического осреднения для оценки значения  $\varphi$  на грани в конвективном члене, дискретное уравнение можно записать в следующем виде:

$$
\sum_{f} A_{f} \left[ \rho_{f} (\vec{u} \cdot \vec{n})_{f} \left\{ \alpha_{f} \varphi_{P} + (1 - \alpha_{f}) \varphi_{E} \right\} + (\Gamma_{\varphi})_{f} \left( \frac{\varphi_{P} - \varphi_{E}}{d_{EP}} \right) \right] = 0 \qquad (2.21)
$$

где

$$
F_f = A_f \rho_f (\vec{u} \cdot \vec{n})_f \quad D_f = \frac{A_f (\Gamma_\varphi)_f}{d_{EP}} \tag{2.22}
$$

Обычно  $F_t$  называют интенсивностью конвекции (массовый расход потока через грань контрольного объема), а  $D_f$  диффузионной проводимостью [60, с.55]. Следует заметить, что  $D_f$  всегда остается положительным, а  $F_f$  может иметь либо положительный, либо отрицательный знак в зависимости от направления течения жидкости.

Теперь уравнение (2.21) можно переписать в виде:

$$
a_p \varphi_p = \sum_{nb} a_{nb} \varphi_{nb} \tag{2.23}
$$

суммирование идет по всем соседним контрольным объемам. гле Коэффициенты уравнения (2.23) имеют вид:

$$
a_{nb} = D_f - (1 - \alpha_f)F_f; \quad a_P = \sum_f (D_f + \alpha_f F_f) = \sum_{nb} a_{nb} + \sum_f F_f \tag{2.24}
$$

Применим данную методику дискретизации для стационарного уравнения неразрывности:

$$
\overrightarrow{div}(\overrightarrow{\rho u}) = 0 \tag{2.25}
$$

Это уравнение является частным случаем общего уравнения сохранения (2.1) при  $\varphi = 1.0$  и  $\Gamma_{\varphi} = 0.0$ . Подстановка этих значений в (2.21) приводит к

$$
\sum_{f} A_f \rho_f (\vec{u} \cdot \vec{n})_f = \sum_{f} F_f = 0 \qquad (2.26)
$$

Имея это равенство, из уравнения (2.24) получим

$$
a_P = \sum_{nb} a_{nb}
$$

Трудности, связанные с получением решения этого уравнения, заключаются в том, что вычисленные таким образом коэффициенты не удовлетворяют условия ИХ положительности. Это приводит  ${\bf K}$ неограниченности решения дискретного уравнения,  $\varphi_{P} > \varphi_{n b}$  для всех соседних точек, что является физически нереальным в случае отсутствия источника [60, с. 56].

Во избежание такого рода проблем, необходимо найти другие, более подходящие, способы аппроксимации значения обобщенной переменной  $\varphi$ между двумя соседними узлами.

#### 2.3.1. Противопоточная схема

Схема против потока, которая также известна как схема с разностями против потока, схема с разностями против течения, метод донорных ячеек и т. д., впервые была предложена в [87].

Слабым звеном предыдущего анализа центрально-разностной схемы является предположение, что значение переносимой величины на грани контрольного объема  $\varphi_f$  определяется как среднее между значениями  $\varphi_F$  и  $\varphi_{P}$ . Рассматриваемая здесь схема против потока предлагает лучшую аппроксимацию. Запись диффузионного члена остается прежней, а значение  $\varphi$  на грани контрольного объема равно значению в соседней узловой точке с подветренной стороны грани. Таким образом,

$$
\varphi_f = \varphi_P \quad \text{ecnu} \qquad F_f > 0 \quad \text{if} \quad \varphi_f = \varphi_E \quad \text{ecnu} \quad F_f < 0 \tag{2.27}
$$

В этом случае коэффициенты уравнения (2.23) имеют следующий вид:

$$
a_{nb} = D_f + \max(-F_f, 0) \qquad a_P = \sum_f [D_f + \max(F_f, 0)] = \sum_{nb} a_{nb} + \sum_f F_f \tag{2.28}
$$

Схема против гарантирует условие потока положительности коэффициентов И, следовательно, полученное решение является ограниченным и физически реальным. Однако эта схема дает завышенные эффекты диффузии, приводящие к численному размытию [60, с. 71].

Рассмотрим стационарную одномерную задачу.  $\bf{B}$ которой присутствуют только конвекция и диффузия. Дифференциальное уравнение сохранения имеет вид:

$$
\frac{d}{dx}(\rho u \varphi) = \frac{d}{dx} \left( \Gamma_{\varphi} \frac{d\varphi}{dx} \right)
$$
\n(2.29)

Решение этого уравнения в области  $0 \le x \le L$  с граничными условиями при

 $(2.30)$  $\varphi = \varphi_{0}$ и при  $x = L$   $\varphi = \varphi_t$  $x=0$ принимает вид:

$$
\frac{\varphi - \varphi_0}{\varphi_L - \varphi_0} = \frac{\exp(Pe \cdot x/L) - 1}{\exp(Pe) - 1}
$$
\n(2.31)

где  $Pe = \rho u L/\Gamma_{\varphi}$  – число Пекле, представляющее отношение интенсивностей конвекции и диффузии. В пределе при нулевом числе Пекле получаем задачу чистой диффузии (или теплопроводности), причем зависимость  $\varphi$  от х является линейной. Когда поток направлен вдоль положительной оси  $x$ , т. е. для положительных значений скорости и, следовательно, и для числа Пекле  $Pe$ , на значения  $\varphi$  в рассматриваемой области вниз по потоку оказывает большее влияние ее значение вверх по потоку  $\varphi$ . Для большого положительного значения  $Pe$ , значение  $\varphi$  остается очень близким к значению  $\varphi$  в большей части рассматриваемой области вниз по потоку. При отрицательных значений числа Пекле Ре имеем противоположную картину. Если течение направлено в противоположную сторону оси  $x$ , значением против потока становится  $\varphi$ , которое доминирует в рассматриваемой области. Для больших отрицательных чисел Пекле Ре значение  $\varnothing$  B большей части области практически равно  $\varphi_t$ .

Когда Ре принимает большие значения, производная  $d\varphi/dx$  при  $x = L/2$ близка к нулю - диффузия почти отсутствует. В схеме с аппроксимацией против потока диффузионный член рассчитывается, исходя из линейного профиля  $\varphi$  от  $x$ , т. е. имеет место несколько больший вклад диффузии при больших значениях Ре.

#### 2.3.2. Экспоненциальная схема

Рассмотрим общий поток, представляющий сумму конвективного риф и диффузионного  $-\Gamma_{\varphi} \frac{d\varphi}{dx}$  потоков:  $J = \rho u \varphi - \Gamma_{\varphi} \frac{d\varphi}{dx}$ Тогда конвективно-диффузионное уравнение записывается следующим образом:

$$
\frac{dJ}{dx} = 0\tag{2.32}
$$

После интегрирования по одномерному контрольному объему, показанному на рис. 2.1 имеем:

$$
\sum_{f} A_{f}(\vec{J} \cdot \vec{n})_{f} = 0
$$
\n(2.33)

Точное решение данного уравнения (2.31) можем использовать в качестве профиля между точками P и E. Индексы 0 и L заменим на P и  $E_{\parallel}$ соответственно и  $d_{rp}$  заменим на L. Тогда выражение для потока принимает вид:

$$
(\vec{J} \cdot \vec{n})_f = F_f \left( \varphi_P + \frac{\varphi_P - \varphi_E}{\exp(Pe_f) - 1} \right)
$$
 (2.34)

где

$$
Pe_f = \frac{F_f}{D_f} = \frac{\rho_f (\vec{u} \cdot \vec{n})_f}{(\Gamma_\varphi)_f}
$$
(2.35)

С учетом (2.32) коэффициенты дискретного уравнения можно переписать в виде:

$$
a_{nb} = \frac{F_f}{\exp(Pe_f) - 1} \quad ; \quad a_p = \sum_{nb} a_{nb} + \sum_{f} F_f \tag{2.36}
$$

Это является точным решением одномерной стационарной задачи (2.29) при любых числах Пекле Ре и для любого числа узлов расчетной сетки.

Несмотря на это преимущество, экспоненциальная схема He используется широко в вычислительной гидродинамике: расчет экспонент требует больших затрат машинного времени и схема не является точной при расчете многомерных задач и наличии ненулевых источников и т. д. Для практических расчетов нужна простая расчетная схема, которая качественно повторяла бы поведение экспоненциальной схемы.

#### 2.3.3. Комбинированная схема

Анализ уравнения (2.36) при различных предельных значениях числа Пекле Ре приводит к следующим результатам:

$$
\begin{aligned}\n\text{IPH} \quad Pe &\to \infty \quad a_{nb} / D_f \to 0 \\
\text{IPH} \quad Pe &\to -\infty \quad a_{nb} / D_f \to -Pe_f \\
\text{IPH} \quad Pe &\to 0 \quad a_{nb} / D_f = 1 - 0.5Pe_f\n\end{aligned}
$$

Гибридная схема, предложенная Сполдингом [145, 146], использует три прямые линии для аппроксимации - предельные значения числа Пекле. Следовательно, их можно считать достаточно хорошей аппроксимацией точного решения. Таким образом, комбинированную схему можно составить из этих трех прямых линий так, что:

$$
\begin{aligned}\n\text{IPM} \quad Pe_f < -2 \qquad a_{nb} / D_f = -Pe_f \\
\text{IPM} \quad -2 < Pe_f < 2 \qquad a_{nb} / D_f = 1 - 0.5Pe_f \\
\text{IPM} \quad Pe_f > 2 \qquad a_{nb} / D_f = 0\n\end{aligned}
$$

Это означает, что

$$
a_{nb} = \max\left(-F_f, D_f - \frac{F_f}{2}, 0\right); \qquad a_p = \sum_{nb} a_{nb} + \sum_f F_f \tag{2.37}
$$

Здесь необходимо подчеркнуть, комбинированная схема аналогична схеме с центральными разностями для области чисел Пекле  $-2 < Pe < 2$ . При других значениях числа Пекле области комбинированная схема аналогична схеме против потока с нулевой диффузией. Таким образом, описанные выше характерные несовершенства схемы против потока, не проявляются при комбинированной схеме.

#### 2.3.4. Схема со степенным законом

Схема со степенным законом, предложенная Патанкаром [125], обеспечивает более лучшую аппроксимацию и не представляет особых трудностей при расчете. Эта схема использует

$$
a_{nb}/D_f = -Pe_f
$$
  
\n
$$
a_{nb}/D_f = (1 + 0.1Pe_f)^5 - Pe_f
$$
  
\n
$$
\text{AJB} \quad Pe_f < -10
$$
  
\n
$$
\text{AJB} \quad -10 < Pe_f < 0
$$

$$
a_{nb}/D_f = (1 - 0.1Pe_f)^5
$$
   
 
$$
a_{nb}/D_f = 0
$$
   
 
$$
\text{AJJJJJ} \quad 0 < Pe_f < 10
$$
   
   
 
$$
\text{AJJJJJ} \quad 0 < Pe_f < 10
$$

Можно заметить, что схема со степенным законом идентична с комбинированной схеме при  $|Pe| > 10$  и обеспечивают наиболее близкое соответствие с экспоненциальной схемой.

Теперь дискретную форму уравнения задачи конвекции и диффузии можем записать в виде:

$$
\sum_{f} [D_{f} A (P e_{f}) + \max(-F_{f}, 0)] (\varphi_{P} - \varphi_{A}) + F_{f} \varphi_{P} = 0
$$
\n(2.38)

где формула  $A(|Pe|)$ для различных разностных схем приведена в таблице 2.1.

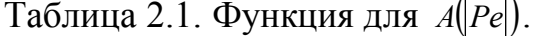

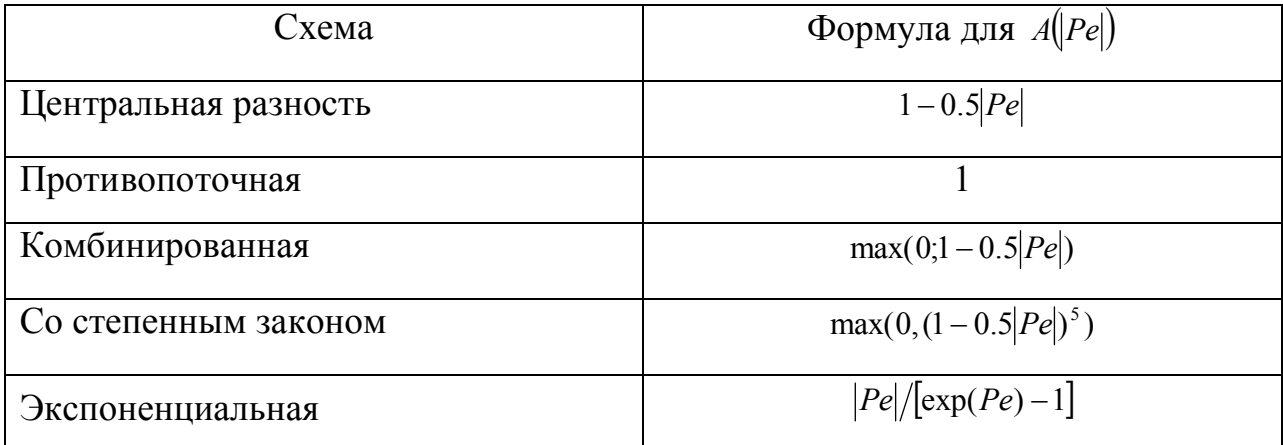

Таким образом, дискретная форма уравнения для переноса скалярной величины ф записывается в виде:

$$
\frac{\rho_p \varphi_p - \rho_p^0 \varphi_p^0}{\Delta t} V_p + \sum_{f} \Big[ \Big\{ D_f A \Big( P e_f \Big) + \max(-F_f, 0) \Big\} (\varphi_p - \varphi_E) + F_f \varphi_p \Big] = (S_C + S_p \varphi_p) V_p \tag{2.39}
$$

или используя функцию  $A(|Pe|)$  это уравнение можно записать в виде:

$$
\frac{\rho_P \varphi_P - \rho_P^0 \varphi_P^0}{\Delta t} V_P + \sum_f \left[ \left\{ D_f A \middle( \varphi_f \middle) \right\} + \max(-F_f, 0) \right] (\varphi_P - \varphi_E) + F_f \varphi_P \right] = \tag{2.40}
$$
\n
$$
\left( S_C + S_P \varphi_P \right) V_P
$$

Уравнение неразрывности

$$
\frac{\partial \rho}{\partial t} + \operatorname{div}(\rho \cdot \vec{u}) = 0 \tag{2.41}
$$

записывается в аналогичной дискретной форме:

$$
\frac{\rho_P - \rho_P^0}{\Delta t} V_P + \sum_f F_f = 0 \tag{2.42}
$$

Умножение уравнения (2.42) на величину  $\varphi$  и подстановка его в уравнение (2.40) приводит к следующему окончательному виду дискретного уравнения:

$$
a_p \varphi_p = \sum_{nb} a_{nb} \varphi_{nb} + b_p \tag{2.43}
$$

где суммирование идет по всем соседним контрольным объемам, имеющим общую грань с рассматриваемым контрольным объемом Р. Коэффициенты уравнения вычисляются из следующих выражений:

$$
a_{nb} = D_f A (Pe_f) + \max(-F_f, 0); b_P = S_C V_P + \frac{V_P \rho_P^0}{\Delta t} \phi_P^0;
$$
  

$$
a_P = \sum_{nb} a_{nb} + \frac{V_P \rho_P^0}{\Delta t} - S_P V_P
$$
 (2.44)

#### 2.3.5. Схемы высокого порядка

Рассмотренный выше ряд схем во многих случаях удовлетворяет требования разностных схем. Однако при рассмотрении течений с большими градиентами возникают определенные трудности и, следовательно, было предложено несколько решений данной проблемы.

Использование разностных схем более высокого порядка может существенно улучшить разрешение областей с резкими градиентами. В схемах первого порядка значение переменной на грани контрольного объема является функцией только от значений искомой величины в центрах двух соседних контрольных объемов по обе стороны от грани. Схемы высокого порядка для интерполяции этого значения используют большое число контрольных объемов.

Вкратце остановимся на отдельных категориях различных схем:

- схемы, использующие точное или приближенное одномерное решение конвекции-диффузии уравнения ЛЛЯ определения значения неизвестных функций. К ним можно отнести схему LOADS (locally analytic differencing scheme), предложенную в [161], а также схему со степенным законом[60, 125];
- схемы. основанные на разностях против потока. Например, противопоточная взвешенная схема [133], имеющая первый порядок, а также противопоточные схемы более высоких порядков: линейная противопоточная  $cx<sub>ema</sub>[158]$  $\overline{M}$ **OUICK.** схема предложенная Leonard[119], Следует также упомянуть противопоточные схемы для сложных физических областей с сетками со скошенными ячейками или так называемые skew-upwind differencing schemes [131, 132]. В [155] представлен более детальный обзор, посвященный противопоточным схемам:
- гибридные (или комбинированные) схемы [145]. Суть гибридной схемы состоит в том, что в области, где сеточное число Пекле меньше 2, используются центральные разности, в противном случае - разности против потока. Как указано в [1, с.417], такой подход был впервые предложен в [74];
- смешанные схемы (blended differencing)[128]. Считая, что достаточное условие ограниченности решения является слишком жестким, был "смешении" подход. основанный на предложен cxem.  $T$  $e^{\prime}$ противопоточные разности используются в комбинации со схемами более высокого порядка (центральные или линейные противопоточные разности) таким образом, чтобы была достигнута ограниченность решения.

Все перечисленные выше схемы либо сильно жертвуют точностью, либо не гарантируют монотонности решения. Дальнейший поиск ограниченных и достаточно точных разностных схем привел к разработке концепции ограничения потока. В работе [79] введено понятие ограничителя потока в

FCD (Flux Corrected Transport) разностной схеме как обобщение обычной схемы предиктор-корректор. В этом методе на шаге предиктор вносилась сильная диффузия, а на шаге корректор-ей почти равная антидиффузия. В работе [178] этот метод был обобщен на случай многих переменных. В дальнейшем эта идея была использована в работах [151-156]. В целях повышения точности аппроксимации были разработаны методы класса TVD схем (Total Variation Diminishing) [83, 100, 101, 134]. Общая процедура построения TVD схемы описана в работе [124], а в работе [148] представлена графическая интерпретация ограничителей (диаграмма Sweby) и исследована точность метода. Схемы TVD не приводят к образованию нефизических осцилляций, и с их помощью может быть достигнут второй порядок точности. Основная идея TVD метода состоит в том, что вклад схемы более высокого порядка и монотонной схемы первого порядка зависят от локальной формы самого решения, что делает схему нелинейной. Общие принципы построения ограниченных конвективных схем высокого порядка рассмотрены в [159]. Эта работа содержит детальную классификацию и анализ большинства нелинейных скалярных конвективных схем, разработанных на данный момент. Анализ включает обзор и сравнение двух наиболее часто используемых подходов: ограничители потоков и нормализованные переменные (normalized variables).

#### 2.3.6. Окончательный вид дискретного уравнения

Рассмотрим двухмерный случай, приведенный на рис. 2.2. В этом случае, двухмерный дискретный аналог можно записать так:

$$
a_p \varphi_p = a_E \varphi_E + a_w \varphi_W + a_w \varphi_N + a_s \varphi_S + b \tag{2.45}
$$

где

$$
a_{E} = D_{E}A(|Pe_{E}|) + \max(-F_{E}, 0); \ a_{W} = D_{W}A(|Pe_{W}|) + \max(F_{W}, 0);
$$
  
\n
$$
a_{N} = D_{N}A(|Pe_{N}|) + \max(-F_{N}, 0); \ a_{S} = D_{S}A(|Pe_{S}|) + \max(F_{S}, 0);
$$
  
\n
$$
b_{P} = S_{C}V_{P} + a_{P}^{0}\varphi_{P}^{0}; a_{P} = a_{E} + a_{W} + a_{N} + a_{S} + a_{P}^{0} - S_{P}V_{P};
$$
  
\n
$$
a_{P}^{0} = \frac{V_{P}\varphi_{P}^{0}}{\Delta t}; \ V_{P} = \Delta x \Delta y;
$$
\n(2.46)

Здесь  $\varphi_P^0$  и  $\rho_P^0$  – известные значения для времени *t*, все другие величины  $\varphi_P$ ,  $\varphi_E$ ,  $\varphi_N$ ,  $\varphi_S$  и т. д. представляют собой неизвестные величины для времени  $t + \Delta t$ . Массовые расходы потока через грани контрольного объема определяются следующим образом:

$$
F_e = (\rho u)_e \Delta y; \ F_w = (\rho u)_w \Delta y; \ F_n = (\rho u)_n \Delta x; \ F_s = (\rho u)_s \Delta x; \tag{2.47}
$$

Соответствующие диффузионные проводимости имеют вид:

$$
D_e = \frac{\Gamma_e \Delta y}{(\delta x)_e} \; ; \; D_w = \frac{\Gamma_{we} \Delta y}{(\delta x)_w} \; ; \; D_n = \frac{\Gamma_n \Delta x}{(\delta y)_n} \; ; \; D_s = \frac{\Gamma_s \Delta x}{(\delta y)_s} \; ; \tag{2.48}
$$

а числа Пекле

$$
Pe_e = \frac{F_e}{D_e} \cdot Pe_w = \frac{F_w}{D_w} \cdot Pe_n = \frac{F_n}{D_n} \cdot Pe_s = \frac{F_s}{D_s} \tag{2.49}
$$

Функцию A(|P|) можно взять из табл. 2.1 соответственно выбранной схеме. Следует отметить, что даже на этой стадии физический смысл различных коэффициентов в (2.45) понятен. Коэффициенты в соседних точках  $a<sub>E</sub>$ ,  $a<sub>W</sub>$ ,  $a_N$ , и  $a_S$ , определяют влияние диффузии и конвекции для всех граней контрольного объема, которые зависят от массового расхода F и проводимости D. Члены  $a_p^0$  и  $\varphi_p^0$  характеризуют известную величину  $\varphi$  для контрольного объема в момент времени  $t$ , отнесенную к шагу по времени. Остальные члены можно трактовать аналогично.

Для трехмерного случая, приведенного на рис. 2.3, дискретная форма дифференциального  $(2.1)$  $(c)$  $T$ уравнения общего вида  $\mathbf{M}$  $B$ , представляющими верхнюю и нижнюю грани в направлении оси z) имеет ВИД

$$
a_p \varphi_p = a_E \varphi_E + a_w \varphi_W + a_w \varphi_N + a_s \varphi_S + a_r \varphi_T + a_g \varphi_B + b \tag{2.51}
$$

где

$$
a_{E} = D_{E}A(|Pe_{E}|) + \max(-F_{E}, 0); \ a_{W} = D_{W}A(|Pe_{W}|) + \max(F_{W}, 0);
$$
  
\n
$$
a_{N} = D_{N}A(|Pe_{N}|) + \max(-F_{N}, 0); \ a_{S} = D_{S}A(|Pe_{S}|) + \max(F_{S}, 0);
$$
  
\n
$$
a_{T} = D_{T}A(|Pe_{T}|) + \max(-F_{T}, 0); a_{B} = D_{B}A(|Pe_{B}|) + \max(F_{B}, 0)
$$
  
\n
$$
b_{P} = S_{C}V_{P} + a_{P}^{0}\varphi_{P}^{0}; a_{P} = a_{E} + a_{W} + a_{N} + a_{S} + a_{B} + a_{T} + a_{P}^{0} - S_{P}V_{P};
$$
  
\n
$$
a_{P}^{0} = \frac{V_{P}\varphi_{P}^{0}}{\Delta t}; \ V_{P} = \Delta x \Delta y \Delta z;
$$
\n(2.52)

Массовые расходы потока через грани контрольного объема вычисляются по формулам:

$$
F_e = (\rho u)_e \Delta y \Delta z ; F_w = (\rho u)_w \Delta y \Delta z ; F_n = (\rho u)_n \Delta x \Delta z ; F_s = (\rho u)_s \Delta x \Delta z ; \qquad (2.53)
$$

$$
F_b = (\rho u)_b \Delta x \Delta y ; F_t = (\rho u)_t \Delta x \Delta y
$$

Соответствующие диффузионные проводимости имеют вид:

$$
D_e = \frac{\Gamma_e \Delta y \Delta z}{(\delta x)_e} \; ; \; D_w = \frac{\Gamma_{we} \Delta y \Delta z}{(\delta x)_w} \; ; \; D_n = \frac{\Gamma_n \Delta x \Delta z}{(\delta y)_n} \; ; \; D_s = \frac{\Gamma_s \Delta x \Delta z}{(\delta y)_s} \; ;
$$
  

$$
D_b = \frac{\Gamma_b \Delta x \Delta y}{(\delta z)_b} \; ; \; D_t = \frac{\Gamma_t \Delta x \Delta y}{(\delta z)_t}
$$
(2.54)

а числа Пекле

$$
Pe_e = \frac{F_e}{D_e}; Pe_w = \frac{F_w}{D_w};\ Pe_n = \frac{F_n}{D_n};\ Pe_s = \frac{F_s}{D_s};Pe_b = \frac{F_b}{D_b};\ Pe_t = \frac{F_t}{D_t}
$$
(2.55)

Представлены различные способы применения метода контрольных объемов для дискретизации обобщенного уравнения переноса на примере обобщенного уравнения переноса скалярной величины. Рассмотрены различные методы дискретизации всех членов уравнения по очереди. Особое внимание уделено методам дискретизации конвективного члена уравнения, и различным методам интерполяции значений скорости на гранях контрольного объема.

# $\Gamma$ **JIABA 3**

# ОСОБЕННОСТИ МЕТОДОВ РЕШЕНИЯ УРАВНЕНИЙ НАВЬЕ-СТОКСА

В предыдущей главе рассмотрен метод контрольных объемов для дискретизации дифференциального уравнения, описывающего перенос скалярной величины  $\varphi$ . При этом предполагалось, что поле течения известно. Однако, в общем случае, поле течения должно быть вычислено путем решения соответствующего уравнения сохранения.

При рассмотрении уравнения количества движения для несжимаемой жидкости, полагая  $\Gamma = \mu$ можно использовать  $\varphi = u, v, w$   $\boldsymbol{\mathrm{M}}$ вышеприведенные методы для получения поля течения, а нелинейность конвективного члена можно разрешить итерационным методом. Однако существенным является связанный с градиентом давления источниковый член. Проблема заключается в том, что отсутствует уравнение переноса для определения давления.

В этом разделе рассмотрим методику получения полей скорости и давления. Дальше будут рассмотрены аппроксимационная схема Рай-Чоу и методы решения систем линейных алгебраических уравнений.

#### 3.1. Связь полей давления и скорости

Одна из основных проблем при разработке численных методов решения уравнений Навье-Стокса заключается в определении связи поля давления с полем скорости[1, 18, 20, 60, 70, 92, 157, 160]. Давление в исходные дифференциальные уравнения входит как параметр и He выражается явным образом в виде искомой полевой величины. В

приближении несжимаемой среды в уравнение неразрывности входят только компоненты скорости, и нет прямой связи скорости с полем давления. В случае сжимаемых течений такая связь осуществляется через поле плотности, которая является функцией от давления. Таким образом, в приближении несжимаемого течения общая процедура согласования поля  $\mathbf{c}$ полем скорости должна приводить к давления одновременному удовлетворению уравнений движения и неразрывности.

# 3.2. Проблемы определения поля скорости

Выше была приведена общая методика численного решения уравнения переноса для обобщенной переменной  $\varphi$  при определенных полей скорости и плотности. Однако, за исключением некоторых единичных случаев, задать поля всех компонент вектора скорости не всегда удается - их необходимо определять путем решения уравнений переноса импульса. Отсюда, кажется, что общая процедура решения уравнений сохранений импульса уже имеется, и можно найти искомое поле вектора скорости. Однако, реальная проблема расчета поля вектора скорости связана с пока еще неизвестным для нас полем давления. Несмотря на то, что градиент давления включен в источниковый член уравнения переноса импульса, по-прежнему мы не имеем уравнение, позволяющее определить поле давления. Если известно пространственное распределение давления, то легко можно решить уравнение переноса импульса. Такая особая роль давления при рассмотрении течений несжимаемой жидкости приводит нас к возможности определения поля давления путем использования условия неразрывности. Так как мы предпочли итерационные процедуры решения дискретной формы уравнений, то численное решение всей системы уравнений для всех компонент скорости и давления здесь не рассматривается. Кроме того прямые методы решения

требуют больших вычислительных ресурсов, и поэтому не являются предпочтительными.

Для решения указанных проблем имеются в основном два подхода [70, с. 389]. В первом них вводятся другие зависимые переменные, позволяющие исключить давление из рассматриваемых уравнений Навье-Стокса. Второй метод связан с использованием исходных переменных и введением специальной процедуры решения уравнений неразрывности.

#### 3.3. Использование переменных вихрь-функция тока

Описанные выше трудности определения давления привели к возникновению методов использующих переменные функции тока-вихрь [58, 60, 70, 90, 94, 139].

При таком выборе переменных скорость течения определяется как  $\vec{u} = rot\vec{\Psi}$ , где  $\vec{\Psi}$  – векторная функция тока. Поэтому уравнение неразрывности  $div\vec{u} = 0$ . A уравнение для удовлетворяется автоматически: второй переменной – функцию вихря имеет вид:  $\vec{\omega} = rot\vec{u}$ . С использованием новых переменных функции тока и вихря уравнения Навье-Стокса для течения несжимаемого течения при отсутствии массовых сил приобретают вид:

$$
rot(rot\overrightarrow{\Psi}) = \overrightarrow{\omega}; \qquad \frac{\partial \overrightarrow{\omega}}{\partial t} + \overrightarrow{u} \cdot div\overrightarrow{\omega} - \overrightarrow{\omega} \cdot div\overrightarrow{u} = div(v \cdot div\overrightarrow{\omega})
$$

где v - коэффициент кинематической вязкости.

Исключенное из этих уравнений давление определяется из следующего уравнения Пуассона

$$
div \cdot grad p = -\rho \cdot grad \left(\vec{u} \cdot div \vec{u} + grad \left( div \vec{\mu} \cdot div \vec{u} \right)\right)
$$

где  $\mu$  - коэффициент динамической вязкости.

Несмотря на то, что давление было успешно исключено из основных уравнений, метод, основанный на использовании функции тока-вихрь, имеет определенные трудности. Во-первых, видно, что число этих уравнений увеличивается на два уравнения: вместо решения уравнения неразрывности и трех уравнений переноса импульса при использовании переменных скорость-давление, имеем шесть уравнений для функции тока-вихрь. Вовторых, имеют место определенные трудности при задании граничных условий для этого метода[62, с. 213]. Основная трудность при этом состоит в том, что в трехмерном случае не существует функция тока. А это делает проблематичным использование этого метода[60, с.76].

Таким образом, наиболее привлекательным является использование метода естественных переменных с соответствующими специальными процедурами для решения характерных этого метода вычислительных трудностей.

# 3.4. Трудности определения поля давления

#### 3.4.1. Аппроксимация градиента давления

В предыдущей главе были рассмотрены методы решения уравнений для обобщенной скалярной величины  $\varphi$ . Как известно, перед тем, как начать применять метод контрольных объемов для численного решения уравнений переноса несжимаемой жидкости, необходимо выяснить, где будут определены значения скоростей. Логичным было бы определить их в тех же точках, что и другие скалярные величины такие как давление, кинетическая энергия турбулентности и скорость ее диссипации. Для примера рассмотрим следующее двухмерное уравнение переноса импульса:

$$
\frac{\partial(\rho u)}{\partial t} + \frac{\partial(\rho u u)}{\partial x} = \frac{\partial}{\partial x} \left( \mu \frac{\partial u}{\partial x} \right) - \frac{\partial p}{\partial x}
$$
(3.1)

При интегрировании этого уравнения по контрольному объему, показанному на рис. 3.1, градиент давления можно представить в виде:

$$
\frac{\partial p}{\partial x} = \frac{p_w - p_e}{\delta x} = \frac{p_W + p_P}{2\delta x} - \frac{p_P - p_E}{2\delta x} = \frac{p_W - p_E}{2\delta x}
$$
\n
$$
\frac{\partial p}{\partial y} = \frac{p_n - p_s}{\delta y} = \frac{p_N + p_P}{2\delta y} - \frac{p_P - p_s}{2\delta y} = \frac{p_N - p_s}{2\delta y}
$$
\n(3.2)

Таким образом, значение давления в рассматриваемой точке Р не входит в уравнение (3.2). В результате осциллирующее неоднородное поле давления, приведенное на рис. 3.1, имеет нулевой градиент, т.е. воспринимается как Последующее численное решение уравнения импульса однородное. приводит к не правильному физическому решению.

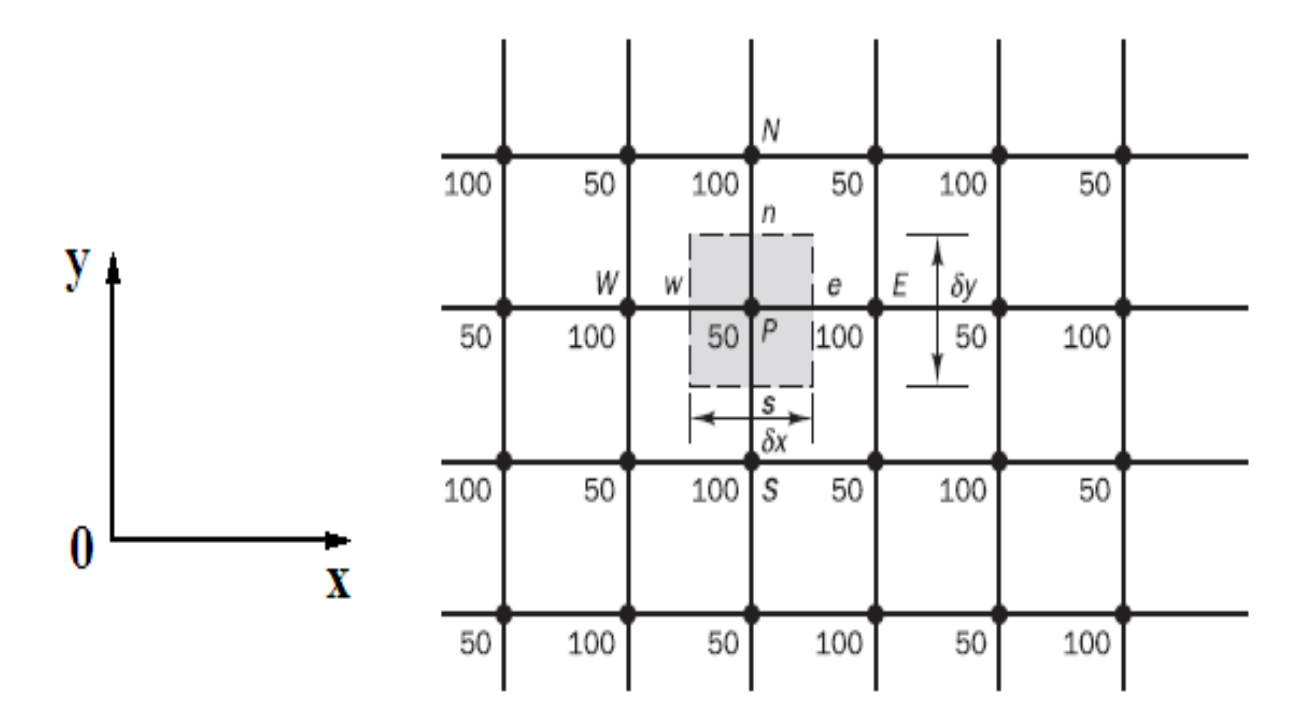

Рис. 3.1. Двухмерный контрольный объем и шахматное поле.

#### 3.4.2. Аппроксимация уравнения неразрывности

Подобная ситуация возникает и при рассмотрении уравнения неразрывности[60, с. 77]. Для двухмерного течения несжимаемой жидкости уравнение неразрывности принимает следующий вид:

$$
\frac{\partial u}{\partial x} + \frac{\partial u}{\partial y} = 0 \tag{3.3}
$$

В результате интегрирования этого уравнения по изображенному на рис. 3.1. объему, получаем  $u_e - u_w + u_n - u_s = 0$ . Далее, контрольному используя линейную аппроксимацию, можно получить:

$$
\frac{u_E + u_P}{2\delta x} - \frac{u_W + u_P}{2\delta x} + \frac{u_N + u_P}{2\delta y} - \frac{u_S + u_P}{2\delta y} = 0 \quad \text{with} \quad u_E - u_W + u_N - u_S = 0 \,.
$$

Приведенные трудности исчезнут, если компоненты скорости определять на сетке, отличной от сетки, которая используется для скалярных переменных. Разнесенная или шахматная сетка для расчета составляющих скорости исторически впервые была использована в [98], которая посвящена методу маркеров и ячеек для решения нестационарной задачи со свободной границей. В процедурах SIVA [82] и SIMPLE[126] используется такая сетка. В работе [129] проведено сравнение различных видов разнесенных сеток применительно к процедуре определения поля давления.

В случае разнесенной сетки давление определяется в центре, а составляющие скорости рассчитываются на гранях контрольного объема. Такой способ определения переменных делает разнесенную сетку удобной для дискретизации уравнений по методу контрольных объемов.

Использование шахматной сетки имеет большое преимущество на структированных сетках, однако, в случае неструктированной сетки проявляются определенные трудности. Другая трудность связана с проблемами компьютерной программной реализации [70, с.393]. В данной

работе рассмотрен случай, когда все величины решаются и хранятся в геометрических центрах контрольных объемов. Поэтому значения компонент скорости на гранях должны быть вычислены с использованием этих величин. Следовательно, нужен другой, альтернативный к рассмотренным выше методам, способ интерполяции, не приводящий к волнообразным или зигзагообразным эффектам. Примером такого метода является метод Рай- $\text{Yoy}[62]$ .

# 3.5. Аппроксимация Рай-Чоу

Рассмотрим одномерное уравнение переноса

$$
\frac{\partial(\rho u_i)}{\partial t} + \frac{\partial(\rho u_i u_j)}{\partial x_j} = -\frac{\partial p}{\partial x_i} + \frac{\partial}{\partial x_i} \left(\mu \frac{\partial u_i}{\partial x_j}\right) + S
$$
(3.4)

Используя вышеуказанные методы дискретизации, дискретную форму уравнения (3.4) около узла Р можем записать в виде:

$$
a_{p}u_{p} + (\nabla_{x}P)_{p} = (\sum a_{nb}u_{nb})_{p} + S_{p}
$$
\n(3.5)

 $\nabla P$  — дискретный вклад градиентного члена давления. Аналогично для соседнего узла Е имеем

$$
a_{P}u_{P} + (\nabla_{x}P)_{E} = \left(\sum a_{nb}u_{nb}\right)_{E} + S_{E}
$$
\n(3.6)

Из консервативного принципа формулировки метода контрольного объема, скорость  $u_f$  в любой точке грани между узлами должна удовлетворять дискретное уравнение переноса импульса в следующей форме:

$$
a_{f}u_{f} + (\nabla_{x}p)_{f} = (\sum a_{nb}u_{nb})_{f} + S_{f}
$$
\n(3.7)

интерполяции Рай-Чоу использует уравнения  $(3.8 - 3.9)$ Метол ЛЛЯ аппроксимации решения уравнения (3.10). При этом, предполагается, что правая сторона (3.10) может быть аппроксимирована путем линейной

интерполяции с весовым коэффициентом соответствующих членов уравнений (3.9) и (3.10). Таким образом

$$
a_{f}u_{f} + (\nabla_{x}p)_{f} = \overline{\left(\sum a_{nb}u_{nb}\right)_{f} + S_{f}} = \overline{a_{f}u_{f}} + \overline{(\nabla_{x}p)_{f}}
$$
(3.8)

где черточка над выражением означает линейную интерполяцию с весовым коэффициентом. Предполагая, что  $a_f \approx a_f$  имеем

$$
u_f = \overline{u_f} + \overline{d_f} (\overline{\nabla_x p_f} - \nabla_x p_f)
$$
 (3.9)

где

$$
\overline{u_f} = \alpha u_P + (1 - \alpha) u_E; \quad \overline{\nabla_x p_f} = \alpha \nabla_x p_P + (1 - \alpha) \nabla_x p_E;
$$
\n
$$
\nabla_x p_f = A_f n_x (p_E - p_P) \quad a_f = \alpha a_P + (1 - \alpha) a_E; \quad \overline{d_f} = a_f^{-1};
$$
\n(3.10)

Здесь  $\alpha$  - весовой коэффициент. Все что необходимо сделать сейчас, сводится к выбору коэффициента  $\alpha$ . Очевидно, коэффициент  $\alpha$  должен быть равен расстоянию от центра контрольного объема Е до грани, деленное на расстояние между центрами соседних контрольных объемов Е и Р.

# 3.6. Алгоритмы связи скорости и давления

Во время решения задачи вычислительной гидродинамики встает вопрос о методе решения систем линейных алгебраических уравнений, получающихся  $\overline{B}$ результате дискретизации основополагающих дифференциальных уравнений модели. Проблема совместного решения системы дискретных уравнений связана со следующими факторами. Вопервых, в уравнение сохранения импульса входят сразу две искомые величины: скорость и давление. Причем, если для скорости уравнение сохранения импульса можно рассматривать как транспорт компонент вектора скоростей, то давление входит в уравнение в качестве источника.

Следовательно, возникает необходимость в уравнении, которое связало бы давление с другими искомыми величинами.

Вторая проблема связана с эффективностью использования ресурсов вычислительной системы, а именно — включение всех переменных в общую систему приводит к неоправданному использованию больших объемов компьютерных ресурсов.

В случае несжимаемых сред, можно либо ввести малую сжимаемость и баротропное уравнение связи давления и плотности, либо воспользоваться методами разделения операторов, такими как SIMPLE, PISO или совмещенным методом - PIMPLE (PISO-SIMPLE) [60, 70, 92, 157, 160]. Вторая проблема решается итерационным методом решения каждого из уравнений в отдельности. Если известно поле скоростей, давлений и плотностей, удовлетворяющих уравнениям неразрывности и сохранения импульса, **TO** описывающие распределения остальных величин дифференциальные уравнения в частных производных, являются линейными.

#### 3.6.1. Алгоритм SIMPLE

Уравнение для поправки давления получается путем преобразования уравнения неразрывности. Предположим, что плотность  $\rho$  непосредственно не зависит от давления.

Уравнение неразрывности

$$
\frac{\partial \rho}{\partial t} + \operatorname{div}(\rho u) = 0 \tag{3.11}
$$

дискретизуется следующим образом:

$$
\frac{\rho_p V_p - \rho_p^0 V_p}{\Delta t} + \sum_f A_f (\vec{\rho u} \cdot \vec{n})_f = 0
$$
\n(3.12)
где верхний индекс 0 означается старое значение величины (в момент времени  $t$ ),  $\Delta t$  - временной шаг и суммирование идет по всем граням контрольного объема Р.

Для интегрирования члена  $\partial \rho / \partial t$  предположим, что значение плотности во всех точках контрольного объема P равно  $\rho_{p}$ . Далее, пусть значение массовой скорости на всей грани контрольного объема определяется значением компонента скорости  $u_f$ . В согласии с полностью неявной аппроксимацией предполагается, что новые значения компонент скорости и плотности (в момент времени  $t + \Delta t$ ) преобладают на всем шаге по времени; старое значение плотности  $\rho_p^0$  (в момент времени *t*) будет входить только изза присутствия нестационарного члена  $\partial \rho / \partial t$ .

Значения скорости на грани определяется интерполяционным методом Рай-Чоу следующим образом:

$$
u_f = \overline{u_f} + \frac{1}{a_p} (\overline{\nabla_x p_f} - \nabla_x p_f)
$$
 (3.13)

Здесь верхняя черточка означает линейную интерполяцию соответствующих величин между центрами соседних контрольных объемов Р и Е, имеющие общую грань f. Член  $\nabla_{\mathbf{v}} p_{\mathbf{f}}$  в уравнении (3.13) аппроксимируется выражением  $A_f n_x (p_E - p_P)$ . На любом этапе решения, при определенных в центрах контрольных объемов оценочных значений давления р<sup>\*</sup> и скорости  $u^*$ , значение скорости и на грани вычисляется по формуле:

$$
u_f^* = \overline{u_f^*} + \frac{1}{a_p} \left( \overline{\nabla_x p_f^*} - \nabla_x p_f^* \right)
$$
 (3.14)

Задача, теперь, заключается в улучшении приближенного поля  $p^*$ таким образом, чтобы полученное поле компонент скорости с каждой итерацией лучше удовлетворяло уравнению неразрывности. Если р истинное давление, то

$$
p = p^* + p' \tag{3.15}
$$

 $p'$  - поправка давления. Аналогично введем поправки для других где составляющих скорости:

$$
u = u^* + u'; \qquad v = v^* + v'; \qquad w = w^* + w'.
$$
 (3.16)

Вычитая уравнение (3.14) из уравнения (3.13) получим

$$
u'_{f} = \overline{u'_{f}} + \frac{1}{a_{P}} \left( \overline{\nabla_{x} p'_{f}} - \nabla_{x} p'_{f} \right)
$$
 (3.17)

Если учесть все члены уравнения (3.17), то их надо было бы выразить через скорректированные значения давления и скорости в соседних узлах. В свою очередь, эти значения зависят от соответствующих значений в близлежащих соседних узлах и т. д. В конце концов, формула для поправки скорости будет содержать скорректированное давление во всех узловых точках расчетной области и решение результирующего уравнения для поправки давления будет трудоемким. Для упрощения результирующего уравнения для поправки давления р', отбросим первые два члена в уравнении (3.17). Это позволяет получить уравнение для поправки  $p'$  в той же форме, что и основное уравнение для величины  $\varphi$ , и применить последовательную процедуру решения для одной переменной на одном шаге по времени. Отбрасывание членов не влияет на окончательное значение [60, с. 85]. Следовательно, имеем:

$$
u'_{f} = -\frac{1}{a_{p}} (\nabla_{x} p'_{f}) = \frac{1}{a_{p}} A_{f} n_{x} (p'_{p} - p'_{E})
$$
\n(3.18)

Окончательно используя уравнения (3.16) и (3.18), дискретную  $\phi$ <sub>O</sub> $\gamma$ уравнения неразрывности (3.12) запишем в виде:

$$
\sum_{f} \rho_f A_f^2 \frac{n_i^2}{a_i} (p'_P - p'_E)_f = \frac{\rho_P^0 - \rho_P}{\Delta t} V_P - \sum_{f} A_f \rho_f \left( \overrightarrow{u^*} \cdot \overrightarrow{n} \right)_f \tag{3.19}
$$

где суммирование в первом члене идет по трем координатным направлениям. Уравнение (3.19) перепишем в виде:

$$
a_p p'_p + \sum_{nb} a_{nb} p'_{nb} = b_p \tag{3.20}
$$

здесь суммирование идет по всем соседним контрольным объемам, а

$$
a_{nb} = -\rho_f A_f^2 \sum_{i=1}^3 \frac{n_i^2}{a_i}; \ \ a_p = -\sum_{nb} a_{nb}; \ b_p = \frac{\rho_p^0 - \rho_p}{\Delta t} V_p - \sum_f A_f \rho_f \left(\vec{u}^* \cdot \vec{n}\right)_f \tag{3.21}
$$

Эти уравнения для коэффициентов дискретного уравнения образуют систему линейных уравнений со слабым диагональным преобладанием: диагональ системы чуть больше чем сумма абсолютных величин недиагональных элементов матрицы. Соответствующие граничные условия, а также фиксированная точка, относительно которой определяется давление, будут преобладание гарантировать диагональное  $\bf{B}$ нескольких строк. Следовательно матричные уравнения могут быть решены с использованием тех же итерационных методов, обсуждаемых ниже в разделе 3.8 этой главы  $[60]$ .

Решив уравнение (3.20) для получения поправки давления, поле давления можно обновить с помощью уравнения (3.15). Аппроксимации, используемые в этом методе, часто приводят к переоценке значения поправки, что  $\bf{B}$ свою очередь может привести к расходимости итерационного процесса. Для решения этой проблемы обычно используют метод нижней релаксации. Существуют множество различных способов нижней релаксации [60, с. 87]. В большинстве случаев с успехом используется следующий способ: применяется нижняя релаксация для  $u^*$ ,  $v^*$  и  $w^*$  (с соответствующими предыдущей итерации значениями  $u$ ,  $v, w$ ) при решении уравнения движения. В дальнейшем к  $p^*$  добавляется только часть р'. Другими словами, вместо уравнения (3.15) применяется  $p = p^* + \gamma p'$ , где  $\gamma$  – коэффициент релаксации, который обычно  $\gamma \approx 0.6$ , но может быть меньше особенно для течений с большим числом Рейнольдса.

Уравнение (3.18) дает выражение для расчета коррекции скорости на грани контрольного объема. Проблема заключается в том, что коррекция

скорости должна быть применена к величинам, определенным в центре контрольного объема, а не к величинам, привязанным к грани. Если дискретная форма уравнения импульса имеет вид:

$$
a_{p}u_{p} = \sum_{nb} a_{nb}u_{nb} + b - \nabla_{x}p_{p}
$$
 (3.22)

то приближенное значение скорости, определяемое приближенным полем давления определяется выражением

$$
a_p u_p^* = \sum_{nb} a_{nb} u_{nb}^* + b - \nabla_x p_p^* \tag{3.23}
$$

Вычитая уравнение (3.23) из уравнения (3.22) и используя уравнения (3.15) и (3.16) поправочную формулу для скорости запишем в виде:

$$
a_p u'_p = \sum_{nb} a_{nb} u'_{nb} - \nabla_x p'_p
$$
 (3.24)

На данном этапе суммирование можно опустить, (его сохранение требует решение другой системы уравнений). Это приводит к следующей формуле для поправки скорости:

$$
u'_{P} = -\frac{1}{a_{P}} \nabla_{x} p'_{P} = -\frac{1}{a_{P}} \sum_{f} A_{f} n_{x} p'_{f}
$$
(3.25)

если расписать правую часть полностью, то имеем:

$$
u'_{P} = -\frac{1}{a_{P}} \sum_{nb} A_{f} n_{x} (\alpha_{f} p'_{f} + (1 - \alpha_{f}) p'_{nb})
$$
\n(3.26)

Алгоритм SIMPLE широко используется в расчетах и дает приемлемые численные результаты. Однако, при попытках улучшить его скорость сходимости, был разработан модифицированный вариант этого алгоритма, получивший название SIMPLER (SIMPLE Revised) [125]. Приближение, принятое при выводе уравнения для р' (отбрасывание суммирования по соседним контрольным объемам), дает несколько большую поправку для давления, и, поэтому, следует использовать методы нижней релаксации. Так как влияние поправок скорости в соседних точках в уравнении для поправки скорости отсутствует, то поправка давления содержит набор корректируемых

значений скорости, и это в свою очередь влияет на поля корректируемого давления. Поэтому разумно предположить, что уравнение для поправки давления корректирует значение скорости, но не давления.

Для улучшения эффективности алгоритма можно решать уравнение для поправки давления только для коррекции скоростей и обеспечивать некоторые другие альтернативные методы получения улучшенного поля давления. Модифицированный алгоритм включает решение уравнения для давления с целью получения поля давления и решение уравнения для поправленного давления только с целью корректировки скоростей.

## 3.6.2. Краткий обзор других алгоритмов

Таким образом, полученные уравнения для связи скорости и давления решаются различными итерационными процедурами типа SIMPLE, PIMPLE и PISO. Алгоритм PISO(Pressure Implicit with Splitting of Operators), разработанный в работе[111] первоначально для безитерационных расчетов сжимаемых нестационарных течений, является эффективным методом решения нестационарных уравнений Навье-Стокса [92, с. 178, 157, с. 193]. Основные отличия данного метода от стационарного аналога SIMPLE (Semi-Implicit Method for Pressure-Linked Equations) заключаются в том, что в PISO не применяются коэффициенты нижней релаксации, и корректирующий шаг для поправки давления проводится несколько раз.

Вкратце, процедуру PISO можно представить в таком виде[107]:

- 1. Задание граничных условий.
- 2. Решение уравнения переноса импульса и получение приближенного поля скорости.
- 3. Расчет массового расхода через нужные грани контрольного объема.
- 4. Решение уравнения для поправки давления.
- 5. Перерасчет массового расхода через грани контрольного объема.
- 6. Перерасчет компонент скорости на основе нового поля давлений.
- 7. Обновление граничных условий.
- 8. Повторение с шага 3 определенное заранее число раз.
- 9. Решение дискретных уравнений для остальных переменных.
- 10. Перейти к новому шагу по времени и повтор с шага 1.

Шаги  $\mathbf{M}$ 5 могут быть  $\overline{4}$ повторены несколько раз для учета неортогональности расчетной сетки.

Перед тем, как продолжить обзор других алгоритмов, приведем общую процедуру решения уравнений, описывающих смесь двух жидкостей. Она состоит из следующей последовательности [149. с. 27]:

- 1. Инициализация всех переменных.
- 2. Вычисление числа Куранта, при необходимости переопределить шаг по времени.
- 3. Решение уравнения (1.62) для  $\alpha$ , используя величины с предыдущего временного шага.
- 4. Используя новые значения  $\alpha$ , определить новые значения вязкости и плотность из уравнений (1.58).
- 5. Решение уравнения переноса импульса при помощи алгоритма PISO.
- 6. Если неконечное время, перейти к следующему шагу по времени и вернуться к пункту 2.

Можно сказать, что основной недостаток алгоритма SIMPLER связан с его реализуемостью на разнесенной сетке, а остальные методы могут быть реализованы на совмещенных и частично совмещенных сетках [61, 85, 89, 120], что позволяет более экономно использовать оперативную память компьютера.

#### **3.7. Методы определения граничных условий**

Как известно[22, с. 6], иногда, при численном моделировании неограниченную область задания характеристик течения приходится заменить на расчетную область конечных размеров. Вследствие этого возникает проблема постановки граничных условий на такой фиктивной или искусственной границе этой расчетной области. Такая картина возникает, когда рассматривается нестационарное обтекание тела конечнего размера бесконечным потоком. В этом случае, для уменьшения влияния граничных условий обычно поступают двояко: либо применяют подходящее преобразование координат, либо передвигают фиктивные граница далеко от обтекаемого тела (при этом приходится делать многократные расчеты и потом выбирать оптимальные положения фиктивных границ.) Второй метод заключается в постановке таких граничных условий, которые будут иметь как можно малое влияние на внутреннее поле течения.

# **3.7.1. Аппроксимация граничных условий**

Правильное задание граничных условий во многом определяет точность численного решения. Применительно к задачам внешней и внутренней гидродинамики можно выделить такие граничные условия, как условие в невозмущенном потоке, условия на твердых границах расчетной области и на оси симметрии течения. Примеры постановки граничных условий при решении задач внешних и внутренних течений помощью SIMPLE методов можно найти в [19, с. 39], [60, с. 84], [92, с. 176].

Рассмотрим далее методику определения граничных условий на твердой границе расчетной области. Главной проблемой является

уменьшение толщины пограничного слоя с ростом числа Рейнольдса, а это требует измельчение расчетной сетки в области около стенки.

На рис. 3.4 приведены два варианта расположения границы и узлов сетки.

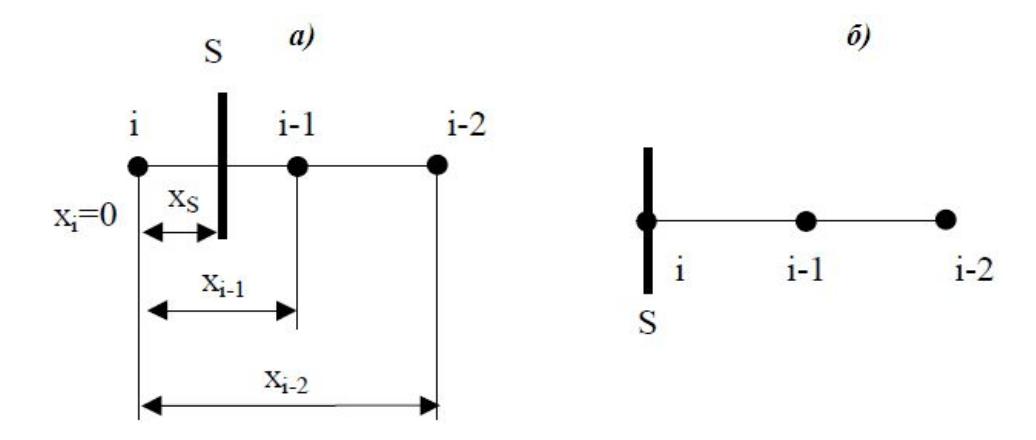

Рис. 3.4. Приграничные узлы расчетной области.

В первом случае (см. рис. 3.4а) для определения значения скорости на твердой поверхности  $\varphi_s$ , необходимо ввести приближенный расчет для профиля соответствующей искомой зависимой переменной  $\varphi$  около границы. Наиболее простой является линейная аппроксимация:

$$
\varphi_{S} = \frac{\varphi_{i} + \varphi_{i-1}}{2} \tag{3.28}
$$

где  $\varphi_i$  – значение переменной в граничной точке,  $\varphi_{i-1}$  значение переменной в ближайшей к границе точке. Соотношение (3.28) имеет первый порядок точности, повысить которого можно, если для аппроксимации профиля  $\varphi$ вблизи стенки использовать квадратичный многочлен:

$$
\varphi_i = \varphi_S f_S + \varphi_{i-1} f_{i-1} + \varphi_{i-2} f_{i-2} \tag{3.29}
$$

где

$$
f_{s} = \frac{(x_{i} - x_{i-1})(x_{i} - x_{i-2})}{(x_{s} - x_{i-1})(x_{s} - x_{i-2})}
$$
  
\n
$$
f_{i-1} = \frac{(x_{i} - x_{s})(x_{i} - x_{i-2})}{(x_{i-1} - x_{s})(x_{i-1} - x_{i-2})}; \ f_{i-2} = \frac{(x_{i} - x_{s})(x_{i} - x_{i-1})}{(x_{i-2} - x_{s})(x_{i-2} - x_{i-1})}
$$
\n(3.30)

где  $x_i, x_{i-1}, x_{i-2}$  координаты точек, а  $x_s$  – координата границы расчетной области.

Граничные условия для уравнения на поправку давления формулируются очень просто. На границах с заданным массовым потоком очевидно коррекция скорости (массового потока) равна нулю. Соответственно, нормальная к поверхности производная поправки давления тоже равна нулю. На границах с заданным давлением поправка давления не должна менять давление, и очевидно равна нулю. На поверхностях симметрии давление экстраполируется из расчетной области, исходя из условия симметрии − нулевой нормальный градиент давления.

Граничное условие в набегающем потоке ставится в зависимости от типа рассматриваемой задачи. Если расход известен, то достаточно задать величину и направление вектора скорости. На выходной границе для компонент скорости и остальных зависимых переменных ставится нулевой нормальный градиент величины

$$
\varphi_i = 2\varphi_{i-1} - \varphi_{i-2} \tag{3.31}
$$

Однако, в том случае, когда на выходной границе расчетной области дискретная форма уравнения неразрывности (3.29) не удовлетворяется, получается неправильное значение поля давления. Вследствие этого для аппроксимации граничных условий, следует пользоваться комбинацией уравнений (3.31) и (3.29). Компоненты скорости, находящиеся на границе, должны рассчитываться из уравнения (3.29), а остальные составляющие (см. рис. 3.4б) из уравнения (3.31).

## **3.7.2. Коррекция потока на выходной поверхности**

Для ускорения сходимости итерационной процедуры можно (нужно) применить процедуру коррекции массового потока на границах, где задан

массовый расход, но не фиксирован профиль скорости (при этом направление потока из расчетной области или в расчетную область−не важно). Процедура состоит в изменении значений скорости и массового потока на гранях рассматриваемой границы для обеспечения равенства интегрального расхода через поверхность заданному расходу.

Процедура применяется после решения уравнения количества движения (или после коррекции скорости) и состоит из следующих шагов. На первом шаге скорости на рассматриваемой границе определяются из значений, полученных после решения уравнения движения (или после коррекции скорости) в приграничных контрольных объемах, исходя из «мягкого» граничного условия (в случае нестационарной задачи из условий неотражения):

$$
\frac{\partial u}{\partial n} = 0 \tag{3.32}
$$

т.е. граничные величины компонент скорости экстраполируются из внутренней области. Суммарный массовый поток через границу, рассчитанный после экстраполяции скорости на граничную поверхность,

$$
Q' = \sum_{f} m_f = \sum_{f} \rho_f \left(\overrightarrow{u}_f \cdot S_f\right)
$$
 (3.33)

в общем случае не равен заданному расходу *Q* . Здесь нижние индексы соответствуют номеру грани; штрих обозначает величины после экстраполяции; суммирование ведется по всем граням *f* , принадлежащим границе, на которой задан расход  $Q$ ;  $S_f$  – вектор-площадь грани  $f$ , длина которого равна площади грани, а направление совпадает с направлением вектора нормали грани.

Поэтому, на втором этапе скорости на границе и массовые потоки через грани корректируются с учетом заданного на границе массового расхода. Для этого на каждой грани *b* , принадлежащей рассматриваемой поверхности, выполняется процедура коррекция массового потока:

$$
m_b = m_b + \frac{\left(Q - \sum_f m_f'\right)}{\sum_f |S_f|} |S_b|
$$
\n(3.34)

и коррекция вектора скорости

$$
\overrightarrow{u_b} = \overrightarrow{u_b} + \frac{1}{\rho_b} \frac{\left(Q - \sum_{f} m_f\right)^2}{\sum_{f} |S_f|} \frac{\overrightarrow{S_b}}{|S_b|}
$$
(3.35)

Скорректированные массовые потоки используются в уравнении на поправку давления. Скорректированные скорости используются в качестве граничных значений (условий типа Дирихле) для динамического уравнения. Этот подход можно использовать для получения установившихся течений в каналах. Процедура коррекции потоков позволяет на коротком участке канала сформировать полностью развитое течение, не прибегая к расчету длинных каналов с участком установления течения.

Таким образом, на твердых стенках применяется условие прилипания, что означает равенства нулю самой скорости и ее флуктуации. При больших числах Рейнольдса это порождает три проблемы:

- · поля течений с большими градиентами;
- нормальные флуктуации величин демпфируются;
- · вязкие и турбулентные напряжения по величине примерно равны друг другу.

В вычислительной гидродинамике, для решения этих проблем имеются два пути:

· использование низкорейнольдсовых моделей турбулентности. В этом случае необходимо иметь более мелкую расчетную сетку вплоть до самой стенки для того, чтобы разрешить все масштабы и использовать модифицированные уравнения турбулентности с различными

демпфирующими функциями[84].

Использование аппарата пристеночных файлов, что позволяет иметь стенки[92, 298]. более грубую сетку около  $\mathbf{c}$ . экономить вычислительные ресурсы и учитывать влияние различных факторов, в шероховатости частности.  $3a$ счет введения эмпирических поправок [160, с. 173-174].

#### 3.7.3. Метод пристеночных функций

Как отмечалось выше, при численном интегрировании уравнений вблизи твердых стенок расчетной области возникают определенные трудности. Попытка учесть большие градиенты зависимых переменных вблизи стенок требует измельчания расчетной сетки в этой области течения и затрат. Можно избежать значительных компьютерных чрезмерного измельчания расчетной сетки при помощи аппарата пристеночных функций [157, с. 276].

Пристеночные функции представляют собой аналитические решения упрощенных уравнений турбулентности. Рассмотрим для общего случая сначала предположения, необходимые для вывода пристеночных функций и упрощенные уравнения, получаемые при помощи этих предположений. Затем обезразмерим уравнения и введем безразмерную величину потери тепла на стенке  $\zeta$ . Величина  $\zeta$  равна  $(J_{\omega}Pr)/(\rho u C_{\omega}T_{\omega})$ , где  $J_{\omega}$  – потери тепла и на стенке на единицу площади,  $u^*$  – скорость сдвига и  $T_w$  – температура стенки. Предполагается, что  $\zeta$  меньше единицы и можно получить решение методом возмущений для профилей пограничного слоя, рассматривая  $\zeta$  как параметр возмушения. Обычно для вывода пристеночных функций предполагается, что:

• Течение квазистационарное.

- Скорость жидкости направлена параллельно плоской стенке и изменяется только в направлении нормальном к стенке.
- Не существует продольного градиента давления.
- Безразмерная величина потери тепла  $\zeta$  меньше единицы.
- Числа Рейнольдса велики (т.е.  $\mu_t \gg \mu$ , ламинарная вязкость).
- Числа Маха малы, так что диссипация турбулентной кинетической энергии - незначительный источник внутренней энергии.

 $\mathbf{B}$ соответствии с вышеизложенными допущениями уравнения турбулентного течения вблизи твердых стенок упрощаются.

$$
\mu \frac{du}{dy} = \tau_w = const \tag{3.36}
$$

$$
\kappa \frac{dT}{dy} = J_w = const \tag{3.37}
$$

$$
\frac{d}{dy}\left(\frac{\mu_t}{\sigma_k}\frac{dk}{dy}\right) + \mu_t\left(\frac{du}{dy}\right)^2 - \rho\varepsilon = 0
$$
\n(3.38)

$$
\frac{d}{dy}\left(\frac{\mu_t}{\sigma_{\varepsilon}}\frac{d\varepsilon}{dy}\right) + C_{\varepsilon 1}\frac{\varepsilon}{k}\mu_t\left(\frac{du}{dy}\right)^2 - C_{\varepsilon 2}\rho\frac{\varepsilon^2}{k} = 0
$$
\n(3.39)

где

$$
\mu_t = \rho C_\mu k^2 / \varepsilon; \qquad \kappa = \frac{\mu C_\rho}{Pr}; \qquad p = \rho \frac{R_0 T}{M} \tag{3.40}
$$

В этих уравнениях  $y -$ координата, нормальная к стенке, а  $u -$ компонента скорости, касательная к стенке.

Теперь мы обезразмерим эти уравнения. Размерные величины, характеризующие рассматриваемую задачу: напряжение сдвига на стенке  $\tau_w$ , потери тепла на стенке  $J_w$ , температура стенки  $T_w$ , плотность жидкости у стенки  $\rho_w$  и удельная теплоемкость  $C_n$ . Отсюда характерная скорость, или скорость сдвига, определяется следующим образом:

$$
u^* = \sqrt{\frac{\tau_w}{\rho_w}}\tag{3.41}
$$

Имеется лишь одна величина размерности длины - расстояние от стенки у и, соответственно, когда необходим масштаб ДЛИНЫ, используем  $\mathcal{V}$ . Обезразмеривание величин производится с использованием  $u^*$ ,  $(u^*)^2$  $\overline{M}$  $(u^*)^3$ , Записанные через безразмерные зависимые переменные (для которых используем те же символы, что и для размерных соответствующих величин), но с остающейся размерной независимой переменной у, уравнения (3.36)-(3.39) приобретают вид:

$$
C_{\mu}\rho \frac{k^2}{\varepsilon} y \frac{du}{dy} = 1
$$
 (3.42)

$$
C_{\mu}\rho \frac{k^2}{\varepsilon} y \frac{dT}{dy} = \frac{J_{w}P_{r}u}{C_{p}\tau_{w}T_{w}} = \zeta
$$
\n(3.43)

$$
\frac{d}{dy}\left[\frac{C_{\mu}}{\sigma_{k}}\rho\frac{k^{2}}{\varepsilon}y\frac{dk}{dy}\right]+C_{\mu}\rho\frac{k^{2}}{\varepsilon}y\left(\frac{du}{dy}\right)^{2}-\rho\frac{\varepsilon}{y}=0
$$
\n(3.44)

$$
\frac{d}{dy}\left[\frac{C_{\mu}}{\sigma_{k}}\rho\frac{k^{2}}{\varepsilon}y\frac{d}{dy}\left(\frac{\varepsilon}{y}\right)\right] + C_{\varepsilon 1}C_{\mu}\rho k y \left(\frac{du}{dy}\right)^{2} - C_{\varepsilon 2}\rho\frac{\varepsilon^{2}}{y^{2}k} = 0
$$
\n(3.45)

$$
\rho T = 1 \tag{3.46}
$$

Предполагается, что безразмерная величина потери тепла на стенке  $\zeta$  мала. Тогда каждую зависимую переменную можно разложить в степенной ряд по  $\zeta$ :

$$
u = u_0 + u_1 \zeta + \cdots \tag{3.47a}
$$

$$
T = T_0 + T_1 \zeta + \cdot \tag{3.476}
$$

$$
k = k_0 + k_1 \zeta + \cdot \tag{3.47B}
$$

$$
\varepsilon = \varepsilon_0 + \varepsilon_1 \zeta + \cdots \tag{3.47r}
$$

$$
\rho = \rho_0 + \rho_1 \zeta + \tag{3.47g}
$$

где  $u_i, T_i, \varepsilon_i$  и  $\rho_i$  – функции только переменной у. Заметим, что разделив  $(3.15)$  на  $(3.16)$ , получим.

$$
\zeta = \frac{\partial T}{\partial y} / \frac{\partial u}{\partial y} \tag{3.48}
$$

Из чего немедленно следует

$$
\frac{dT_0}{dy} = 0; \quad \frac{dT_{i+1}}{dy} = \frac{du_i}{dy} \quad \text{and} \quad i = 0, 1, 2, \dots \tag{3.49}
$$

Следовательно,  $T_0 = 1$  и

$$
T_{i+1} = u_i + C_i \tag{3.50}
$$

где  $C_i$  – постоянная.

Наша стратегия будет состоять в том, чтобы решить уравнения в изотермичном пограничном слое для  $u_0$ ,  $k_0$ и  $\varepsilon_0$ . Члены нулевого порядка по будут пристеночными функциями  $u_0$ ,  $k_0$  и  $\varepsilon_0$ . Тогда пристеночная  $\mathcal{L}$ функция для температуры будет получаться из разложения первого порядка ΠΟ  $ζ$ :

$$
T = 1 + (u_0 + c_0)\zeta ; \qquad (3.51)
$$

При этом мы использовали (3.47) и (3.50).

Решения для членов нулевого порядка:

$$
k_0 = C_{\mu}^{1/2} , \qquad \varepsilon_0 = \left[ C_{\mu}^{1/2} \left( C_{\phi 2} - C_{\varepsilon 2} \right) \sigma_{\varepsilon} \right]^{-1/2} = \frac{1}{K} , u_0 = \frac{1}{K} \ln(y) + const
$$
 (3.52)

Таким образом, получается логарифмический профиль скорости. Анализ показывает, что постоянная Кармана связана с другими константами  $k - \varepsilon$ модели и не может определяться независимо. Для стандартных значений постоянных модели, приведенных в разделе 1.3.3, имеем  $\kappa$  = 0.4327, которое

слабо отличается от общепринятого значения 0.40. Для определения постоянной в формуле (3.52) для скорости, необходимо рассмотреть ламинарный подслой, где становится важной ламинарная кинетическая вязкость. В случае размерного аргумента имеем

$$
u_0 = \frac{1}{\kappa} \ln \left( \frac{\rho y u^*}{\mu} \right) + B \,. \tag{3.53}
$$

где постоянная В имеет экспериментально определенное значение 5.5 для гладкой стенки.

В размерной форме пристеночные функции для  $u, k$  и  $\varepsilon$ имеют следующий вид:

$$
k = C_{\mu}^{-1/2} (u^*)^2 \tag{3.54}
$$

$$
\varepsilon = \frac{1}{\kappa} \frac{(u^*)^3}{y} = \frac{C_{\mu}^{3/4} k^{3/2}}{\kappa y}
$$
(3.55)

$$
\frac{u}{u^*} = \frac{1}{\kappa} \ln \left( \frac{\rho y u^*}{\mu} \right) + B \tag{3.56}
$$

Из (3.54) получаем

$$
\frac{\partial k}{\partial y} = 0, \tag{3.57}
$$

которое является граничным условием, используемым при численном интегрировании уравнения для  $k$ . Уравнение (3.55) используется для определения значения  $\varepsilon$  в центрах вычислительных ячеек, ближайших к стенке. Из-за (3.55), когда требуется масштаб длины L, он связывается с  $k$  и  $\varepsilon$  следующим образом:

$$
L = \frac{C_{\mu}^{\frac{3}{2}} k^{3/2}}{\kappa \varepsilon} \tag{3.58}
$$

Для полноты изложения, теперь обратим внимание на пристеночную функцию для температуры. Из (3.51) в области логарифмической скорости уравнение для размерной температуры имеет вид:

$$
\frac{T}{T_w} = 1 + \frac{J_w Pr u^*}{C_p \tau_w T_w} \left( \frac{u}{u^*} + C_0 \right)
$$
\n(3.59)

где  $C_0$ - постоянная и ее значение нужно определить экспериментально. К сожалению, нет хороших экспериментальных данных по  $C_0$  и определим  $C_0$ с помошью соответствия ламинарному температурному профилю в области ламинарного подслоя. Более точно положим, что

$$
\frac{T}{T_w} = 1 + \frac{J_w}{k_{lam} T_w} y + \frac{J_w P r_{lam} u^*}{C_p \tau_w T_w} u^*
$$
\n(3.60)

для  $yu\rho/\mu_{lam} < R_c$ , где  $k_{lam}$  и  $Pr_{lam}$  – коэффициент ламинарной теплопроводности и число Прандтля. Приравнивая (3.60) и (3.59)  $yu\rho/\mu_{lam} = R_c$ , где  $u/v^* = R^{1/2}$ , мы получаем

$$
C_0 = R_C^{1/2} \left( \frac{Pr_{lam}}{Pr} - 1 \right)
$$
 (3.61)

Это лишь приблизительное значение для  $C_0$ , которое необходимо проверить сравнением с экспериментом.

# 3.8. Методы решения СЛАУ

Дискретизация уравнения сохранения приводит к системе линейных алгебраических уравнений (СЛАУ), которую можно записать в матричной форме следующим образом:

$$
A\varphi = b \tag{3.62}
$$

где  $A$  -матрица системы,  $\varphi$ - вектор неизвестных,  $b$ - вектор, содержащий известные значения.

Известно, что матрицы в таких системах являются разреженными, т.е. с Основное небольшим числом ненулевых элементов. лостоинство разреженных матриц в том, что нет необходимости хранить её нулевые элементы. Поэтому хранение таких матриц не требует много памяти.

Система уравнений (3.62) может быть решена различными путями. Существующие алгоритмы решения делятся на две большие группы: прямые и итеративные методы. Прямые методы являются эффективными для систем с малых систем и дают решение систем за конечное число арифметических операций. С ростом числа уравнений и число необходимых для получения арифметических операций растет как  $n^2$ , что делает не решения целесообразным применение прямых методов для решения системы уравнений (3.62).

Все итерационные методы можно рассматривать как процедуры, предназначенные последовательной модификации ДЛЯ начальной аппроксимации. постепенного улучшения текушего решения  $\overline{a}$ окончательного решения с заранее заданной точностью. Являясь более экономичными, итерационные методы налагают определенные ограничения на матрицу системы уравнений (3.62).

## 3.8.1. Метод сопряженных градиентов

В действительности, в силу нелинейности конвективного члена уравнения (2.1) получаемая система алгебраических уравнений (3.62) также будет нелинейной. Массовые расходы потоки через грани контрольного объема  $F$  в уравнении (2.53) является функцией значений скорости  $u$  на грани. Поскольку нелинейные солверы требуют колоссальные компьютерные ресурсы, обычно прибегают к линеаризации конвективного члена. Процедура линеаризации состоит в том, что для расчета потока F используются

известные значения скорости на предыдущем временном слое, а затем полученные значения уточняются путем итераций.

Итерационные методы решения можно разделить на две группы [92, с.107]: ньютоноподобные методы и глобальные методы. Ньютоноподобные методы обладают быстрой сходимостью при удачном выборе начального приближения. В противном случае применение этих методов приводит к расходимости итерационного процесса. Глобальные методы обладают медленной сходимостью. Иногда применяют комбинацию этих методов: глобальные методы используются в начальной стадии итерационного процесса с последующим применением ньютоноподобных методов для ускорения сходимости итераций.

Большинство глобальных методов является методами спуска -они преобразуют начальную систему уравнений в задачу минимизации.

Рассмотрим квадратичную форму

$$
f(\varphi) = \frac{1}{2} \varphi^T A \varphi - b^T \varphi + c \tag{3.63}
$$

Легко показать, что градиент величины f равен

$$
f(\varphi) = \frac{1}{2} \varphi^T A \varphi - b^T \varphi + c \tag{3.64}
$$

Откуда, если матрица A является симметричной, т.е.  $A<sup>T</sup> = A$  получим:

$$
f'(\varphi) = A\varphi - b \tag{3.65}
$$

Следовательно, решение систем уравнений (3.62) соответствует минимуму квадратичной формы (3.63) и наоборот.

Обычно, для нахождения минимума формы (3.63) используется хорошо известный метод крутого спуска, однако наиболее эффективным является применение метода сопряженных градиентов [8, 102, 103, 147] для систем алгебраических уравнений, линейных матрица которой является симметричной и положительно определенной (все собственные значения

положительны). Известно, что скорость сходимости метода сопряженных градиентов зависит от числа обусловленности матрицы [92, с. 109]:  $\kappa = \lambda_{\text{max}}/\lambda_{\text{min}}$ , где  $\lambda_{\text{max}}$  и  $\lambda_{\text{min}}$  максимальное и минимальное собственное значение матрицы. Для характерных вычислительной гидродинамике матриц, числа обусловленности примерно равны квадрату числа узлов в любом направлении. Если число узлов вдоль одного направления равно 100, то число обусловленности матрицы будет примерно 10<sup>4</sup> и сходимость стандартного метода сопряженных градиентов будет медленной. Хотя при заданном числе обусловленности метод сопряженных градиентов имеет быструю сходимость по сравнению с методом спуска, стандартный вариант метода сопряженных градиентов используется редко.

Этот метод может быть улучшен заменой исходной системы уравнений, решение которой мы ищем, другой системой, имеющей такое же решение, но с малым числом обусловленности. Этот способ называется Одним из наиболее простых и экономичных предобусловливанием. предобуславливателей – метод неполной факторизации  $ILU(0)$ [137]. В основе данного предобуславливателя лежит неполное разложение матрицы А размерности  $n \times n$  на нижнюю треугольную L и верхнюю треугольную U матрицы без добавления ненулевых элементов.

Метод сопряженных градиентов обладает следующими недостатками:

- Необходимость хранения всех предыдущих направлений поиска для вычисления текущего направления поиска.
- Число операций, необходимое для построения полного набора направлений поиска имеет тот же порядок, что и число операций необходимых для выполнения метода исключения Гаусса.

Матрицы, полученные дискретизацией уравнения Пуассона (например уравнение теплопроводности, уравнения для поправки давления) часто бывают симметричными. Для применения метода сопряженных градиентов в

случае несимметричных матриц (например, любое конвективное/диффузионное уравнение), необходимо эти матрицы сначала конвертировать в симметричные.

#### 3.8.2. Метод бисопряженных градиентов

Метод бисопряженных градиентов [97, 116] распространяет теорию метолов сопряженных градиентов ЛЛЯ случая невырожденных. несимметричных квадратных матриц. Умножая слева уравнение (3.62) на матрицу  $A^T$ , MOXHO транспонированную получить симметричную, определенную положительно матрицу  $\mathbf{M}$ затем применить метод сопряженных градиентов для решения полученного уравнения

$$
A^T A \varphi = A^T b \tag{3.66}
$$

Сложность этого метода заключается в необходимости умножения двух разреженных матриц. Кроме того, число обусловленности матрицы  $A<sup>T</sup>A$ равно квадрату самой матрицы А, что в свою очередь приводит к большому числу итераций и возможной потере точности итерационного процесса.

Другими вариантами метода бисопряженных градиентов являются метод сопряженных градиентов квадратный - BiCGS [143], метод сопряженных градиентов квадратный, стабилизированный - BiCGSTAB [96, 141, 150] и метод обобщенной минимальной невязки - BiGMRES[138], которые при удачном подборе параметров могут дать более высокую скорость сходимости итерационной процедуры.

Приведены различные методы решения связанных через давление уравнений переноса импульса. Рассмотрен метод Рай-Чоу для интерполяции значений скорости на грани ячейки. А также рассмотрены различные методы решения систем линейных алгебраических уравнений.

# $\Gamma$ **JABA4**

# ОСНОВНЫЕ АСПЕКТЫ ЧИСЛЕННОГО МОДЕЛИРОВАНИЯ ПРОСТРАНСТВЕННЫХ ЗАДАЧ

 $K$ сожалению, решить систему дифференциальных уравнений, представленную в предыдущей главе, аналитически не представляется поэтому решение осуществляется метолами возможным. численных расчетов. Численное моделирование включает в себя: математическую модель, методы дискретизации, расчетную сетку и методы решения с последующей постпроцессорной визуализацией численных результатов.

Ниже, на примере моделирования несжимаемого течения в каверне в пакете ОрепFОАМ, рассмотрим все эти этапы по очереди, кроме математической модели, которая была представлена в главе 2.

#### $4.1.$ Краткий  $0630p$ современных пакетов ДЛЯ моделирования

Современное областях состояние численного моделирования в теплофизики аэрогидродинамики  $\overline{M}$ характеризуется ШИРОКИМ распространением коммерческих пакетов. реализующие численные алгоритмы решения уравнений Навье-Стокса. Разработка универсальных коммерческих пакетов типа ANSYS[162], COMSOL MULTYPHYSICS [164], FLOW3D[167], FLUENT[168], PHOENICS[163] и других во многом связана с прогрессом в развитии высокопроизводительной вычислительной техники, в том числе суперкомпьютеров. На определенном этапе указанные пакеты сыграли определенную роль, однако в данное время, все очевиднее становится их тормозящее воздействие на развитие численных методов

исследований в различной научной и учебной сфере. Причины лежат в сложившейся монополизации производителей и в закрытости самих исходных кодов.

Альтернатива вышеуказанным платным пакетам заключается в использовании открытого программного обеспечения, таких как OpenFOAM[170], Dolphyn[165] SALOME [172], Engrid [166], Paraview [171] и других. В данное время эти пакеты поставляют на условиях GPL: их свободно можно загрузить из Интернета.

Пакет программ с открытым кодом дает широкие возможности для решения широкого круга научно-практических задач. Они пользуются всеми достоинствами объектно-ориентированного программирования и написаны с использованием языков программирования C++, Fortran, Python. По своей структуре пакет программ с открытым кодом использует открытый, доступный дизайн для пользователя, проводит разбиение кода на относительно независимые единицы с последующей возможностью проверки их по отдельности.

В последнее время пакет вместе со своими решателями и необходимыми библиотеками вызывают большой интерес со стороны как академических, так и инженерных исследователей. Важной причиной этого интереса является полная открытость программных кодов, легкость генерации и модификации решателей и доступное всем через интернет большое сообщество пользователей, широко обсуждающих проблемы моделирования широкого класса задач вычислительной гидродинамики.

По данным сайта [170] декабря 2004 года код FOAM (Field Operation And Manipulation) был открыт под лицензией GNU GPL. На текущий момент последней версией является версия 2.2.2., анонсированная 14 октября 2013 года.

В пакете OpenFOAM можно строить свои решатели для рассматриваемой задачи, готовить новые граничные условия, разрабатывать

служебные утилиты и т.д. Пакет работает под различными версиями открытой операционной системы Linux (OpenSuse, Centos, Ubuntu, Fedora, Debian и другие).

Имплементированные в пакет ОрепFОАМ различные решатели позволяют моделировать [170]:

- уравнение Лапласа и потенциальный поток;

- несжимаемые и сжимаемые течения на базе уравнений Эйлера и Рейнольдса:

- течения со свободными границами на базе метода объема жидкости VOF:

- турбулентные течения с молелями крупных LES и отсоелиненных вихрей DES, прямое численное моделирование турбулентности DNS;

- задачи теплообмена, конвекции, и химических реакций, сопряженные задачи теплопроводности;

- уравнения магнитной гидродинамики;

- прямое статистическое моделирование разряженного газа методом Монте-Карло;

Методы решения осредненных по Рейнольдсу уравнений Навье-Стокса и дополнительных уравнений основаны на методе контрольных объемов. Есть возможность использования многогранных ячеек с поддержкой подвижных сеток. Для получения систем линейных алгебраических уравнений используются операции интегрирования, дифференцирования и интерполяции. В пакете OpenFOAM реализована параллельная версия на базе ОрепМРІ. Используются метод декомпозиции расчетной области.

В основе пакета Dolphyn заложен метод конечных объемов. Код предназначен для решения уравнений Рейнольдса. Он не такой сложный для освоения по сравнению с ОрепFОАМ, однако, работает только с неструктурированными сетками. Для работы с геометрией и сеткой

используются пакеты Salome, Engrid и возможности OpenFOAM со следующими подходами:

- создание расчетной области;

- автоматизированное создание сетки;

- поддержка различной структурированной и неструктурированной сетки;

- поддержка многоблочной сетки и декомпозиция области для параллельных расчетов;

- поддержка динамической сетки и изменение топологии.

# 4.2. Критерии отбора программных средств

К программным пакетам, выбранным для решения поставленной задачи, были предъявлены несколько требований, связанных со степенью открытости исходного кола  $(TPTO)$ дает возможность изменения имплементированных моделей), простотой использования и **VDOBHeM** документированности самого пакета программ. Исходя из современных возможностей вычислительной гидродинамики, следующие требования предъявлялись к возможности поддержки различных типов расчетных сеток, размеры расчетных сеток (максимальное количество ячеек), разграничение процессов дискретизации и решения систем уравнений, и, наконец, унифицированность использования моделей. Под последним требованием понимается возможность многократного использования отдельной модели с Важным различными наборами исходных данных. следствием **ИЗ** вышесказанного является то, что расчетный код должен позволять пользователю производить независимую настройку методов дискретизации, коррекции и интерполяции отдельных членов основных уравнений, при этом настройка и выбор алгоритмов решения полученных после дискретизации

алгебраических уравнений ДОЛЖНЫ выполняться отдельно. Степень открытости исходного кода во многом определяется типом лицензии Программного Средства. В данной работе это было определяющим фактором: в итоге были выбраны только программы, публикующиеся по лицензии GPL версии 2 Фонда Свободного Программного Обеспечения (FSF) - данный тип лицензии защищает авторские права создателей, но при этом не ограничивает конечных пользователей ИЛИ  $(M)$ разработчиков  $\bf{B}$ использовании программного продукта. Исходный код и вся документация к выбранным программам доступны также по лицензии GPL, что позволяет вносить в них необходимые изменения (корректировку математических моделей) без потери лицензии, а значит и прав на использование (в том числе, коммерческое). В результате, для моделирования пространственных задач выбран пакет OpenFOAM 2.2.2, а для визуализации результатов численных расчетов используется пакет Paraview 3.12. Передача данных между пакетами осуществляется с помощью встроенных утилит OpenFOAM.

# 4.3. Илеология кола OpenFOAM и принцип построения залачи

ОрепFОАМ состоит из различных пакетов различных библиотек, утилит и решателей для проведения научных расчётов в области вычислительной гидродинамики и механики сплошных сред. Выбор решателей, предназначенных для моделирования определенных классов задач механики сплошных сред, зависит от особенностей решаемой задачи, таких как двухфазность, ламинарность и турбулентность потока, химические реакции, сжимаемость и другие. Примерами этих решателей в ОрепFОАМ являются interFoam, simpleFoam, pisoFoam reactingFoam, rhoPimpleFoam и другие. Подробная информация о решателях, различного рода утилит и

библиотек приведена в разделах 3.5, 3.6 и 3.7 Руководства пользователя соответственно[170].

В OpenFOAM дискретизация уравнений математической модели, приведенной в главе 1, проводится методом контрольного объема [60, с. 24, 92, с. 71]. Расчетная область разбивается на конечное число неперекрывающиеся контрольные объемы, определяющие совмещенную сетку. Поэтому значения скоростей и давления вычисляются в центрах контрольных объемов. Для каждого объема *V<sup>p</sup>* записываются законы сохранения в интегральной форме. Для аппроксимации интегралов по поверхности используется теорема о среднем. В качестве среднего значения по объему принималось значение неизвестной переменной в центре ячейки *P* , а в качестве среднего значения на грани – значение в центре грани *F* . На рис. 4.1 представлены система координат и расчетная сетка с центром соседней ячейки *N* .

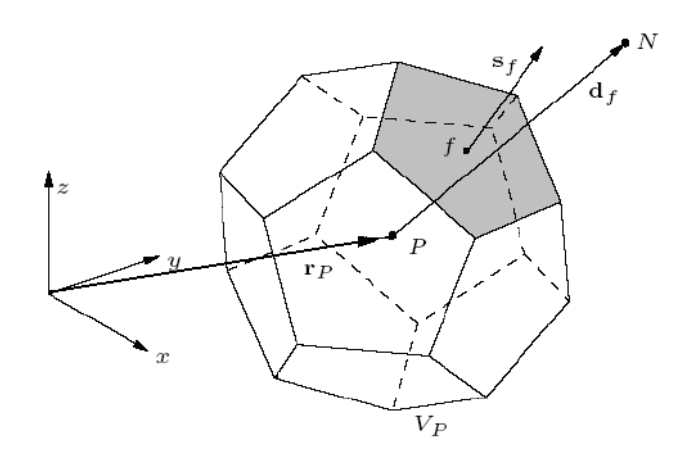

Рис.4.1. Система координат и расчетные ячейки.

На этом рисунке показан произвольный контрольный объем расчетной сетки, где *P* – центр объема, *f* – нормаль грани, *N* – центр соседнего объема, *S* – площадь грани, умноженная на *f* .

**Расчетная сетка.** Сетка является составной частью численного расчёта и должна удовлетворять определённые критерии для получения качественного и точного результата. В процессе запуска OpenFOAM проверяет соответствие сетки набору строгих ограничений и завершит работу, если ограничения не будут соблюдены. По умолчанию OpenFOAM сетку из случайных многогранников, определяет  $3D$ ограниченных случайными полигональными гранями, т.е. элементы могут иметь бесконечное количество поверхностей, в которых для каждой поверхности имеется неограниченное количество рёбер, и нет ограничений на их положение. Сетка с такой общей структурой известна в OpenFOAM как polyMesh. Детально она описывается в разделе  $2.3.1$ Руководства программиста [170, с. Р-27], но важно запомнить, что этот тип сетки позволяет получить большую свободу при создании и манипуляции с сетками, в частности, когда геометрия расчетной области сложна, либо изменяется во времени. Ценой такой универсальности сетки является сложность её генерации с помощью программ-преобразователей. Поэтому в OpenFOAM предусмотрена утилита cellShape ДЛЯ управления общепризнанными форматами сеток, основанных на множестве предопределенных форм элементов.

Определение граничных и начальных условий. В OpenFOAM типы граничных условий разделяют на несколько уровней:

1. Основные типы граничных условий — полностью описывается через геометрию или данные необходимые для связи частей сетки.

Примеры: плоскость симметрии. периодичность. процессорный интерфейс, интерфейс между сетками.

2. Примитивные типы — базовые численные граничные условия.

Примеры: фиксированное значение, фиксированный градиент.

3. Производные типы — сложные граничные условия, получаемые из примитивных типов граничных условий;

Примеры: Свободный поток, сверхзвуковые граничные условия на выходе и т.п.

4. Физические типы - описывают граничные условия в реальной потребовать назначения примитивного или задаче, что может производного типа граничных условий для одной или нескольких переменных полей. Например, условие скорость на входе, при котором, следует ставить граничные условия в виде фиксированного значения для переменной скорости и фиксированного градиента для давления.

Для нестационарных задач требуется задание начальных условий для всех зависимых переменных, которые определяются из физических условий рассматриваемой задачи.

Методы решения СЛАУ. Система дифференциальных уравнений, описывающих рассматриваемый класс течений путем их дискретизации на основе метода контрольных объемов на совмещенной расчетной сетке, сводится к системе линейных алгебраических уравнений (СЛАУ). В пакете Ореп ГОАМ реализованы следующие методы решения СЛАУ:

- 1. Метод сопряжённых градиентов с предобуславливанием (РСG).
- $2.$  Метол  $(PBiCG)$ бисопряжённых градиентов  $\mathbf{c}$ предобуславливанием.

Вышеприведённые методы решения СЛАУ относятся к классу итерационных методов.

# 4.4. Утилита генерации сеток snappyHexMesh

Утилита snappyHexMesh, входящая в комплект пакета openFOAM предназначена для генерации трехмерных сеток. Сетка строится на основе геометрии, записанной в формате stl файла. Здесь, в качестве примера, строится сетка для моделирования возможного наводнения в реальной местности. Текст использованной программы snappyHexMeshDict приведен в Приложении 1.

**Создание сеток с помощью snappyHexMesh**. Перед запуском snappyHexMesh необходимо выполнить следующие операции:

- · подготовить файл, содержащий поверхность местности в формате stl, бинарном или ASCII виде. Файл должен располагаться в папке /constant/triSurface.
- · создать «фоновую» гексаэдральную сетку, которая определяет расчетную область и является базовым уровнем плотности сетки.
- создать в папке system файл snappyHexMeshDict с соответствующими данными.

**Подготовка «фоновой» сетки.** Легче всего создать фоновую сетку посредством программы blockMesh, которая должна удовлетворять следующие условия:

- · сетка должна состоять только из гексаэдральных элементов.
- отношение сторон элемента должно приблизительно равняться 1 хотя бы около поверхности, к которой в дальнейшем будет применена процедура привязки.
- · должно быть хотя бы одно пересечение ребра ячейки с поверхностью, к которой в дальнейшем будет применена процедура привязки.

Фоновая сетка определяет первоначальное разбиение расчетной области. Если в дальнейшем не задать параметры для улучшения сетки, то фоновая сетка станет итоговой.

**Описание файла snappyHexMeshDict.** Файл snappyHexMeshDict включает следующие параметры, отвечающие за построение сетки: переключатели верхнего уровня, подразделы, отвечающие за каждый этап построения сетки. Переключатели верхнего уровня:

- castellatedMesh будет или нет строиться «зубчатая» сетка.
- snap будет или нет проводиться привязка к поверхностям.

• addLayers – будут или нет добавляться дополнительные слои на поверхностях.

• debug – управляющий параметр.

• mergeTolerance – точность склейки.

Разделы:

- geometry
- castellatedMeshControls
- snapControls
- addLayersControls
- meshQualityControls

**1. Раздел geometry.** В данном подразделе указывается вся геометрия, используемая при построении сетки. Геометрия может быть задана посредством STL поверхностей или ограничивающих объемов openFOAM. Файлы содержащие STL поверхности должны располагаться в папке triSurface. STL поверхность объявляется записью следующего вида:

# **example.stl**

```
{ type triSurfaceMesh;
name example;
}
```
В дальнейшем, к поверхности можно обращаться, просто указав имя, заданное в поле name.

**2. Раздел castellatedMeshControls.** В данном подразделе задаются параметры для разбиения ребер и поверхностей.

 $\bullet$  locationInMesh – вектор задающий область, которая будет разбиваться на элементы, и не должен совпадать с ребром элемента до и после улучшения сетки.

- maxLocalCells максимальное число элементов на один процессор во время построения сетки (используется при параллельной работе на нескольких процессорах).
- $\bullet$  maxGlobalCells общий предел числа элементов в процессе построения сеток. Этот предел примерный и число элементов в итоговой сетке может превышать заданное здесь.
- $\bullet$  minRefinementCells если число улучшаемых ячеек больше данного параметра, то процедура улучшения прекращается. Если значение параметра 0, то не учитывается.
- $\bullet$  nCellsBetweenLevels количество слоев между различными уровнями улучшения.
- $\bullet$  resolveFeatureAngle Если угол пересечения ячеек выше значения заданного для этого параметра, то применяется максимальный заданный уровень улучшения.
- features список опций для процедуры улучшения.
- $\bullet$  refinementSurfaces подраздел, определяющий параметры улучшения для поверхностей.
- $\bullet$  refinement Regions подраздел, определяющий параметры улучшения для областей.

**2.1 Подраздел features.** В данном подразделе содержатся записи вида file «namefile.eMesh»;

level L;

где namefile.eMesh – файл содержащий ребра для улучшения, level – уровень улучшения. В файле \*.eMesh задаются точки и прямые ребра. Ребра для улучшения не обязательно должны совпадать с ребрами поверхностей заданных в STL файлах и разделе геометрии.

**2.2 Подраздел refinementSurfaces.** В данном подразделе задаются параметры для разбиения поверхностей заданных в разделе geometry. Для каждой поверхности, к которой необходимо применить процедуру улучшения, указывается её имя и уровень улучшения в виде level (min max). Минимальный уровень применяется, в общем, к поверхности, а максимальный к ячейкам, которые образуют пересечения, формирующие угол, превосходящий указанный в resolveFeatureAngle. Ячейки, каждого последующего уровня улучшения, имеют линейные размеры в 2 раза меньше предыдущего, ячейки «фоновой» сетки имеют уровень улучшения 0. Ячейки сетки около поверхности имеют тот же уровень, что и поверхность. Для каждой поверхности можно опционально задать параметры улучшения для отдельных регионов, заданных в разделе geometry, запись для регионов указывается в подразделе regions. После разбиения всех поверхностей происходит удаление элементов. Область, в которой элементы не удаляются, задается вектором положения указанным ключевым словом locationInMesh. Элементы не удаляются, если 50% их объема или более лежат в заданной области.

**2.3 Подраздел refinementRegions.** Те элементы, которые лежат в областях, заданных поверхностями, указанными в разделе geometry, могут быть дополнительно разбиты в соответствии с параметрами, указанными в данном подразделе. Для каждой области задаются следующие параметры:

• mode – определяющий тип области. Существует три типа:

◦ inside – область находящаяся внутри поверхности;

◦ outside – область снаружи поверхности;

◦ distance – сетка будет улучшена в соответствии с расстоянием от поверхности; для одной поверхности может быть задано несколько расстояний с различными уровнями улучшения

• level (dist lev)

 $\circ$  dist – расстояние от поверхности, для типов inside и outside не учитывается, но указывать необходимо.

◦ lev минимальный и максимальный уровень улучшения.

**3.Раздел snapControls.** После завершения процедуры castellatedMesh криволинейные поверхности имеют ступенчатый вид. Параметры процедуры привязки задаются в разделе snapControls файла snappyHexMeshDict. В разделе задаются параметры для процесса привязки к поверхностям. Если не производить привязку к поверхностям, то вместо гладкой поверхности получится ступенчатая поверхность. Процесс привязки состоит в следующем:

- 1. Перемещение точек граничных поверхностей на поверхность, к которой производится привязка.
- 2. Релаксация сетки с перемещенными точками.
- 3. Поиск точек, которые могут ухудшить качественные параметры сетки.
- 4. Уменьшение перемещения точек, найденных на шаге 3 от начального перемещения (шаг 1). Повтор, начиная с шага 2, до тех пор, пока качество сетки не будет удовлетворять заданным параметрам.

Необходимо задать следующие параметры привязки:

- nSmoothPatch количество итераций сглаживание перед тем, как будет найдено соответствие с поверхностью.
- tolerance отношение расстояний для точек, которые будут «притянуты» к точкам поверхности или ребра, к локальному максимуму длины ребра.
- · При малых значениях этого параметра, точки перемещаются несильно, и поверхность получается не гладкая.
- · nSolveIter количество итераций релаксации перемещений сетки.
- · nRelaxIter максимальное количество итераций релаксации привязки.

**4. Раздел addLayersControls.** Итоговая сетка, после процедуры привязки, может быть использована для расчета. Но она может содержать неупорядоченные элементы вдоль граничных поверхностей. Дополнительная процедура addLayers позволяет добавить слои гексаэдральных элементов, выровненных вдоль поверхности. Процедура добавления слоев отдаляет существующую сетку от поверхности и вставляет дополнительные слои по следующему алгоритму:

- 1. Сетка проецируется с поверхности на заданную толщину по нормали к поверхности.
- 2. Производится релаксация сетки с учетом новых точек.
- 3. Производится проверка качества сетки, если сетка не удовлетворяет заданные критерии, то уменьшается толщина, на которую проецируется сетка и алгоритм возвращается к пункту 2. Если сетка не удовлетворяет критерии при любой толщине, то слой не вставляется.
- 4. Если все критерии качества сетки выполняются, то вставляется слой.
- 5. Сетка снова проверяется, если проверка не пройдена, то слой удаляется и алгоритм возвращается к пункту 2.

Поля ввода раздела addLayersControls:

· layers – содержит записи всех поверхностей, на которых будут добавлены слои и число слоев, которые необходимо добавить. Например:

```
layers
 {
 example1
 {
 nSurfaceLayers 2;
 }
```

```
 example2
 {
 nSurfaceLayers 2;
 }
 }
```
- $\bullet$  relativeSizes относится ли толщина слоя к размеру неискаженного элемента снаружи слоя или она абсолютна. Определяет действие нескольких последующих параметров.
- $\bullet$  expansionRatio коэффициент увеличения толщины слоя. Определяет отношение толщины последующего слоя к предыдущему.
- · finalLayerRatio толщина самого дальнего от поверхности слоя в относительных или абсолютных величинах, в соответствии с relativeSizes.
- Если relativeSizes имеет значение true, то толщина последнего слоя равна размеру ячеек следующих за слоем умноженным на значение данного параметра.
- · minThickness минимальная толщина слоя элементов в относительных или абсолютных величинах, в соответствии с relativeSizes. Если размер какого либо слоя, меньше указанного в данном параметре, то слой не добавляется.
- · nGrow количество слоев соединенных граней, не построенных при условии, что точки не были выдавлены. Позволяет улучшить сходимость слоя добавляемого близко к поверхности.
- · featureAngle угол выше которого поверхность не выдавливается.
- nRelaxIter максимальное количество итераций релаксации процедуры привязки.
- $\bullet$  nSmoothSurfaceNormals количество итераций сглаживания нормалей поверхности.
- $\bullet$  nSmoothNormals количество итераций сглаживания направления движения сетки.
- · nSmoothThickness толщина гладкого слоя около поверхностей.
- $\bullet$  maxFaceThicknessRatio останавливает построения слоя на сильно искаженных элементах.
- maxThicknessToMedialRatio уменьшение толщины слоя при большом отношении толщины слоя к среднему расстоянию. Если отношение толщины слоя к среднему расстоянию больше заданного значения , то толщина слоя уменьшается.
- $\bullet$  minMedianAxisAngle угол, используемый для поднятия средних осевых точек.
- $\bullet$  nBufferCellsNoExtrude создает буферную зону на концах новых слоев.
- · Слои ближе к поверхности получаются меньше последующих на указанное в этом параметре число ячеек.
- nLayerIter общее число итераций добавления слоев.
- nRelaxedIter максимальное число итераций, после которых используются управляющие параметры из подраздела relaxedmeshQuality (необязательный параметр).

**5. Раздел meshQualityControls.** В данном разделе задаются параметры для контроля за качеством сетки. Эти параметры используются при проверке качества сетки в процессе привязки к поверхностям и добавления слоев. На этом простом примере не удалось понять, как некоторые параметры влияют на сетку.

• maxNonOrtho – максимальная допустимая неортогональность,  $= 180$ отключено.

- $\bullet$  maxBoundarySkewness максимальная деформация граничных граней,  $\leq 0$  отключено.
- $\bullet$  maxInternalSkewness максимальная деформация внутренних граней, <0 отключено.
- maxConcave максимальная допустимая неортогональность,  $= 180$ отключено.
- MinFlatness отношение минимальной спроецированной площади к
- исходной, -1 отключено.
- $\bullet$  minVol минимальный объем пирамиды, большое отрицательное число, например -1e30, отключено.
- minArea минимальная площадь грани, <0 отключено.
- minTwist минимальный изгиб грани,  $\leq$ -1 отключено.
- minDeterminant минимальный определитель элемента  $,1=$ hex,  $\leq=0$ недопустимый элемент. Не следует задавать для этого параметра высокое значение, так как ухудшается результат привязки поверхностей.
- minFaceWeight значение должно быть от 0 до 0.5.
- minVolRatio значение должно быть от 0 до 1.
- $\bullet$  minTriangleTwist должно быть больше 0 для совместимости с Fluent.
- nSmoothScale количество ошибок итераций распределения.
- errorReduction величина для снижения перемещения в точках с ошибками.
- · relaxed подраздел, содержащий измененные параметры, которые будут применяться при превышении значения nRelaxedIter в процессе добавления слоя(необязательный параметр).

**Улучшение сетки посредством утилиты snapEdge.** При построении сетки утилитой snappyHexMesh, на границах поверхностей, пересекающихся под большими углами (например торцевая и боковая поверхности цилиндра), в процессе привязки к поверхностям образуются скошенные поверхности. Избавиться от этого можно, воспользовавшись утилитой snapEdge. Эта утилита производит привязку к ребрам объекта. Для запуска утилиты необходимо в папке constant создать файл snapEdgeDict, в котором нужно сделать запись следующего вида:

**SnapPatches**

**( patch1 patch2 ); snapZones () ; stlFileNames ( file1.stl file2.stl**

**);**

В разделе SnapPatches указываются поверхности, для которых будет производиться привязка, в разделе stlFileNames файлы, содержащие STL поверхности, на основе которых, изначально строилась сетка.

На следующем рисунке в качестве примера показаны результаты использования утилити snappyHexMesh. Топографические данные местности Snake Canyon River[174] в формате stl входят в пакет OpenFOAM. Как сказано выше, выбрана расчетная область в прямоугольной форме (рис. 4.2а)

и дальше строится первоначальная фоновая сетка, построенная из гескаэдральных объемов (рис 4.2.б). Поверхность расчетной области показана на рис. 4.2в, а на рис. 4.2г приведена окончательная расчетная область. В целях лучшего обзора на всех рисунках верхняя граница не показана.

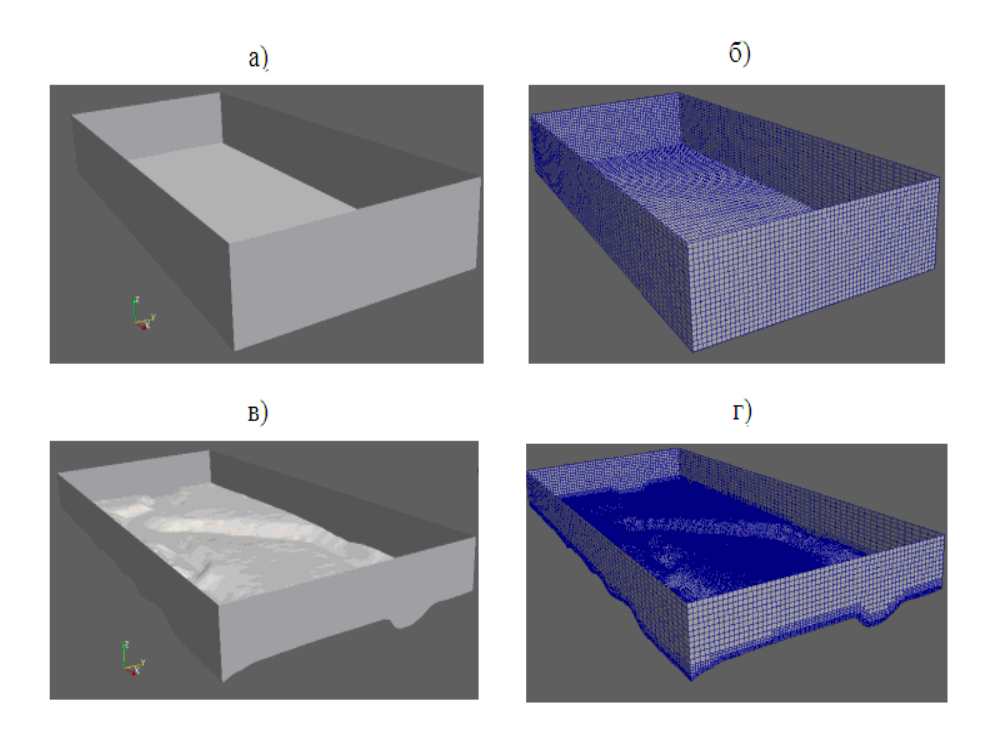

Рис. 4.2. Импорт топографических данных в OpenFOAM.

# **4.5. Несжимаемое течение в каверне**

Для иллюстрации способа применения OpenFOAM для моделирования внутренней задачи, рассмотрим классическую модельную задачу о плоском стационарном течении в каверне с верхней стенкой, движущейся в своей плоскости с постоянной скоростью [58, с. 477]. Жидкость, целиком заполняющая каверну, вовлекается в движение силами вязкости. Такая постановка, будучи геометрически крайне простой, позволяет отразить многие характерные черты задач, описываемых уравнениями Навье–Стокса (1.18): конвективную нелинейность, различные соотношения между

инерционными и вязкими силами, одновременное существование областей малых и больших градиентов и т. п., благодаря чему задача о каверне широко распространена в качестве тестовой при численном моделировании. Тексты необходимых программ приведены в Приложении 2.

Описание рассматриваемого примера приведено в руководстве пользователя OpenFOAM [170, с. U-17]. Геометрия расчетной области и принятая система координат показаны на рис. 4.3, слева. Область является квадратом со сторонами 0.1м. Две боковые и нижняя границы неподвижны, верхняя стенка движется слева направо со скоростью  $u_r = 1m/c$ .

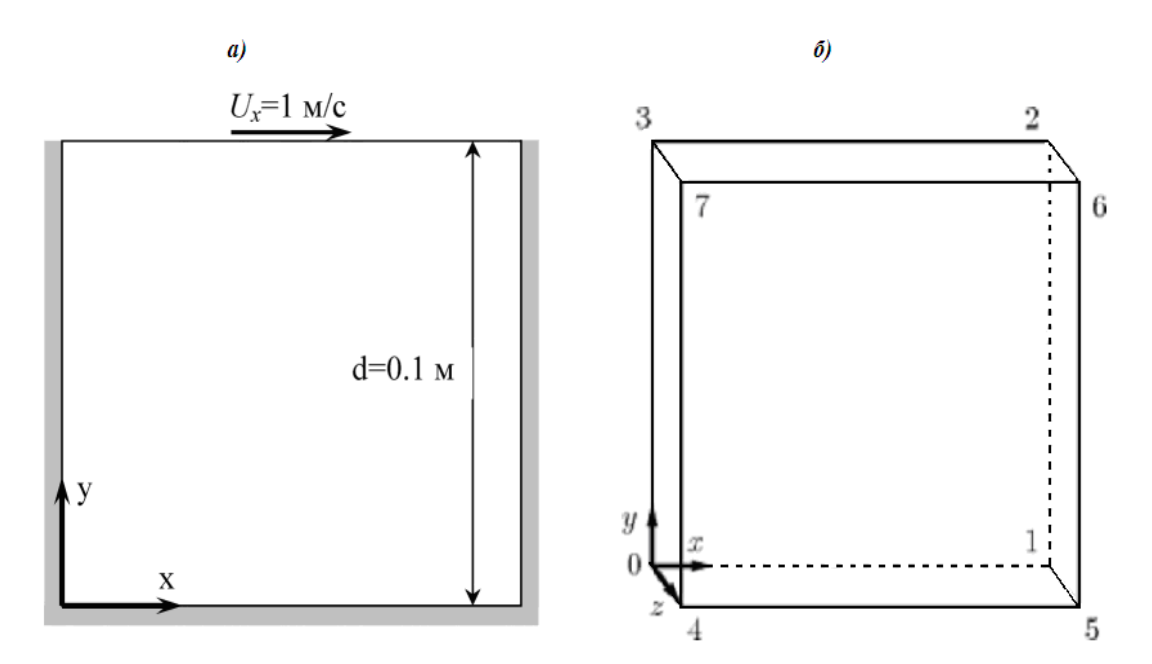

Рис. 4.3. Геометрия расчетной области задачи расчетная сетка.

Исхолные ланные решаемой задачи  $\overline{B}$ OpenFOAM, ДЛЯ ЛЛЯ редактирования которых используется текстовый редактор, например Emacs, VI, Gedit, Кейт, Nedit и т.д., хранятся в различных тестовых файлах. По умолчанию, OpenFOAM использует трехмерную декартовую систему координат. Для решения задачи в двух измерениях достаточным является определение пустых граничных условий в направлении оси *z*. Двухмерная область в плоскости хоу в этой задаче разделена на равномерную сетку размерности 40х40.

Файл, который содержит узлы расчетной сетки, генерируется утилитой blockMesh. Входные параметры для этой утилиты оформляются как текстовый файл blockMeshDict, расположенный в папке Polymesh. Этот файл состоит из следующих разделов:

**Список блоков, из которых состоит расчетная область**. Так как геометрия задачи простая, то целесообразно, рассматривать только один блок. Полная запись блока включает в себя три части. Из номеров вершин данного блока состоит первая часть записи, а порядок номеров вершин шестигранника приведен на рис. 4.3б. Вторая запись указывает число точек разбиения в направлении каждой координатной оси. Следующая часть записи определяет коэффициент расширения ячейки для каждого направления координатной оси

**Раздел blocks.** Мы имеем только один блок – шестигранник (гексаэдр), который описывается следующим образом: hex (0 1 2 3 4 5 6 7) (40 40 1) simpleGrading (1 1 1)

**Раздел edges (Края блоков).** Так как каждый край блока прямой, этот раздел следует оставить пустой.

В разделе **patches** приводятся те части сетки, на которых определены некоторые условия (например, начальные, граничные и т.д.). Название начинается с использования соответствующего служебного слова (symmetryPlane, wedge, patch, wall, empty, cyclic, processor), далее название части сетки с его координатами. Смысл служебных слов можно легко понять: для описания подвижной стены используется movingWall, а непожвижных стенок fixedWalls. При записи порядка координат необходимо придерживаться следующего правила: если смотреть с внешней стороны они должны быть записаны против часовой стрелки. А начинать запись можно с любой координаты.

Раздел **frontAndBack** (передняя и задняя стенки) следует оставить пустыми(empty) – здесь мы не должны задавать никаких условий, так как мы

сейчас рассматриваем двухмерный случай. Если расчетная сетка в целом состоит из различных блоков, то в этом случае необходимо определить взаимосвязь между этими блоками в части mergePatchPairs.

Начальные и граничные и начальные. В OpenFOAM, по умолчанию, и граничные условия для всех зависимых переменных начальные определяются в папке «0». В нашем случае папка 0 должна содержат два файла: скорость «U» и давление «p», а для примера приведем описание файла  $\langle \langle \mathbf{p} \rangle \rangle$ .

Определение размерности переменной. Размерность давления - $\mu^2/c^2$ . В используемом решателе icoFoam для несжимаемого течения давление представлено как  $P_{\alpha}$ .

Определение поля давления. uniform - поле давления внутри расчетной области однородно и равно 0.

Далее в разделе **boundary** должны быть описаны граничные условия для приведённых в blockMeshDict файле переменных. Для нашей задачи граничные условия определяются нулевым градиентом давления по нормали к стенке - zeroGradient. Так как задняя и передняя твердые границы в двумерном расчете не учитываются, их оставим пустыми.

Аналогичным образом определяются граничные и начальные условия для скорости в файле «U». Залание граничных условий отличается тем, что на верхней стенке, определяем значение равное скорости движения  $1_M/c$ , а по остальным двум направлениям скорости равны нулю. На всех остальных стенках значения всех трех составляющих скорости равны 0 (условие прилипания).

Физические свойства. Так как рассматриваемое течение несжимаемое, из уравнения (1.18) следует, что поле течения характеризуется единственной величиной – кинематической вязкостью  $v = \mu/\rho$ . В файле transportProperties для нашего случая приводится размерность кинематической вязкости и её

значение:  $v = 0.02m^2/c$ . Число Рейнольдса в нашем случае  $Re = Ud/v = 10$ , где  $U$  и  $d$  характерная скорость и размер стенок каверны. При таком малом значении числа Рейнольдса течение можно рассматривать как ламинарное.

Дискретизация и настройка решения. Эти данные нужно указать в файлах fySchemes и fySolution находящиеся в папке system. В файле fvSchemes необходимо указать выбранные схемы дискретизации всех членов уравнения, а также описать интерполяционные схемы для вычисления потоков через грани контрольных объемов.

решения систем линейных алгебраических уравнений, Методы точности итераций и другие необходимые данные указываются в файле fvSchemes. В данном случае для решения СЛАУ применяется алгоритм PISO, в котором нужно указать число внутренних коррекций для полей скорости и лавления nCorrections. учет неортогональности расчетной сетки nNonOrthogonalCorrectors, а также величины pRefCell и pRefValue. Так как внутренних течений несжимаемой жидкости давление ДЛЯ имеет относительный характер, его абсолютное значение роли не играет. Поэтому в рассматриваемом случае, давление отсчитывается относительно центра контрольного объема pRefCell, а давление в этой точке полагается равной pRefValue. Изменение значений этих переменных будет влиять только на абсолютное значение давления, а относительные значения давления и поле скорости остаются неизменными.

Просмотр сетки. Перед началом расчета иногда полезно просмотреть исследуемую расчетную область. Для этой цели следует использовать имплементированный в OpenFOAM утилиту paraFoam, которая запускает свободное программное обеспечение для визуализации ParaView.

Данные контроля шага по времени и пространству определяются в файле controlDict, который находится в папке system. Время начало равно startTime=0, окончание расчета происходит в момент времени endTime=0.5c. Для обеспечения устойчивости расчета необходимо соблюдать выполнение

условия числа Куранта:  $C_o = \frac{\Delta l |U|}{\Delta x} \le 1$  $=\frac{\Delta t |U|}{\Delta x}$  $Co = \frac{\Delta t |U|}{\Delta x} \le 1$ , где  $\Delta t$  − шаг по времени,  $\Delta x$  − размер ячейки. Выбираем D*t* из условия, что максимум *Co* соответствует максимальному значению скорости при минимальном размере ячейки. Отсюда следует, что  $\Delta t = 0.005c$ . Для вывода на печать значений скоростей и давления через определенный промежуток времени writeControl необходимо записать служебное слово timeStep, означающее, что вывод на печать будет осуществляться через равное количество шагов по времени, заданное через переменную writeInterval.

**Запуск расчета.** Запуск на счет в терминале осуществляется командой icoFoam.

**Обработка численных результатов**. Результаты численных расчетов записываются, как упорядоченная последовательность файлов и каталогов с различными именами, соответствующими различным временным моментам, определенных в controlDict. По окончании численных расчетов результаты можно просмотреть командой paraFoam. На рис. 4.4 показаны поля давления (слева) и вектора скорости (справа).

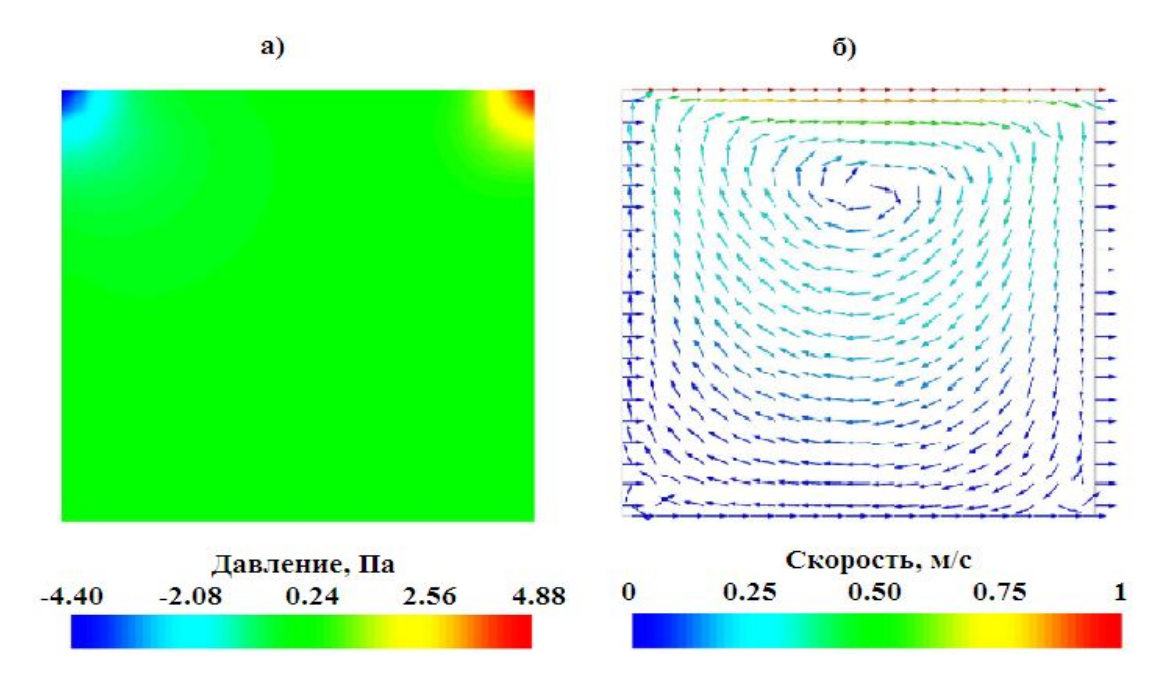

Рис. 4.4. Поля давления и скорости.

# **4.6. Моделирование водослива**

Гидротехнические сооружения относятся к числу сложных инженерных объектов, создающих целый ряд экологических и природопользовательских проблем даже при штатном режиме работы. Возникновение внештатных ситуаций на таких сооружениях приводит, в частности, к таким гидродинамическим авариям, как разрушение напорного фронта гидроузла и образование волны прорыва с катастрофическими последствиями – разрушениями плотин, дамб, энергетических, промышленных и гражданских объектов, затоплению территорий, человеческим жертвам.

В качестве примера рассмотрим численное моделирование несжимаемого турбулентного течения жидкости через плотину трапецеидальной формы[64, с. 27, 67, с. 212]. Целью работы была демонстрация возможностей пакета OpenFoam для моделирования рассматриваемого класса течений.

Геометрия рассматриваемой задачи приведена на рис. 4.5. Все размеры указаны в метрах, геометрическая пропорция не сохранена.

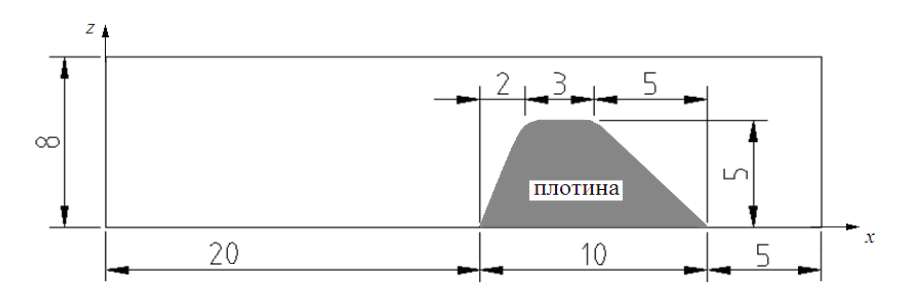

Рис. 4.5. Геометрия задачи.

Вода втекает в расчетную область слева со скоростью 0.6 *м*/с, что соответствует среднему расходу потока воды 3.6 *м* 3 /с на единицу ширины канала и вытекает через открытую правую границу.

 Первоначальная расчетная сетка была создана при помощи утилиты blockMesh, которая разделяет область расчета на контрольные объемы

гексаэдральной формы. Подпрограмма snappyHexMesh генерирует трехмерные сетки из гексаэдральных и расщеплённых гексаэдральных контрольных объемов автоматически из триангулированной геометрии плотины в формате стереолитографии (STL). Сетка приближается к геометрической поверхности посредством итерационного улучшения исходной сетки и подгонки полученных расщеплённых гексаэлементов. Опционально, на следующем шаге, сетка уплотняется и дополняется элементами пристеночного слоя. Настройка уровня улучшения исходной сетки очень гибка и работа с поверхностями является трудоёмким процессом при заданном качестве сетки, которое необходимо достигнуть. Утилита поддерживает распараллеливание и балансировку нагрузки на каждой итерации[170, с. U-143].

**Начальные условия**. Для нестационарной задачи необходимо задание начальных значений всех зависимых переменных. Значения всех компонент скорости равны нулю, так как по условию рассматриваемой задачи до момента времени *t* = 0 движение отсутствовало. Давление тоже равно нулю. Кинетическая энергия турбулентности и скорость её диссипации имеют некоторое малое значение, которое обеспечивает хорошую сходимость численного решения на первых шагах интегрирования. Начальное распределение объемной доли α было неоднородным, так как не все расчетные ячейки заполнены водой (см. рис.4.6).

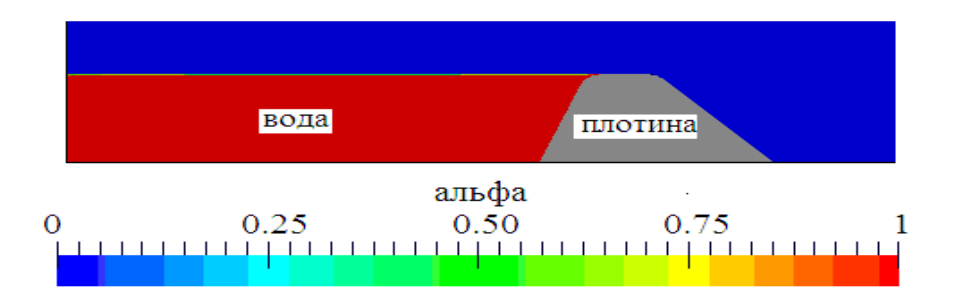

Рис.4.6. Начальное распределение объемной доли воды.

Для экономии времени расчета область слева от плотины была заполнена водой до уровня высоты самой плотины.

Граничные условия. На твердых стенках расчетной области задано условие прилипания, что дает условие равенства нулю всех компонентов вектора скорости. Для давления и объемной доли воды заданы условия непроницаемости, энергии турбулентности  $k$  и скорости ее диссипации  $\varepsilon$ граничные условия задавались при помощи аппарата пристеночных функций. На свободной границе заданы нулевые значения для давления, объемной доли воды и всех компонент скорости.

Результаты численных расчетов. Для визуализации результатов численного моделирования использовался пакет Paraview 3.12, входящий в состав Ореп ГОАМ. На рис. За. представлено распределение объемной доли воды для момента времени  $t = 12c$ , а на рис 4.76 увеличенное поле вектора вблизи плотины для того же момента времени. Видно, что скорости максимальное значение вектора скорости 10 м/с имеет место на правой стенке плотины.

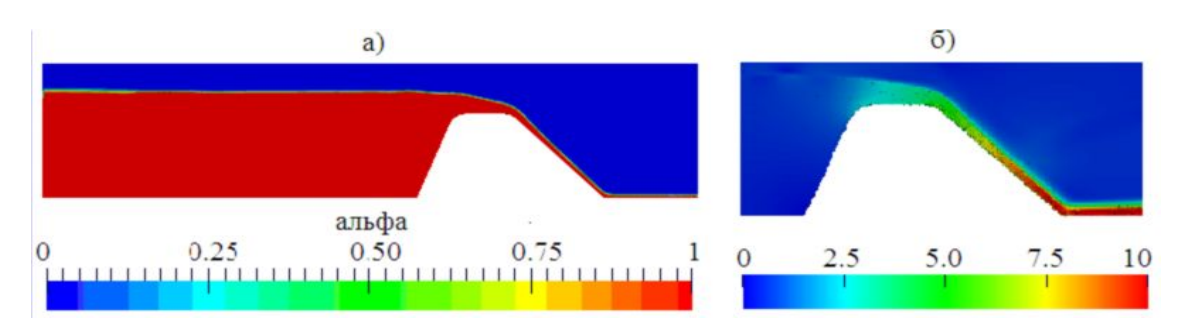

Рис. 4.7. Объемная доля воды при  $t = 12c$ .

Определение положения свободной поверхности. На первый взгляд, определение положения свободной поверхности в любой точке расчетной области кажется трудным из-за того, что программа визуализации Paraview, входящая в состав OpenFOAM, не имеет подобной утилиты. Другая трудность связана с тем, что сам пакет OpenFOAM не решает уравнение для пределения положения свободной поверхности, а решает только уравнение переноса (1.62) для объемной доли воды.

Используя поле распределения объемной доли воды  $\alpha$ , положение свободной границы можно определить следующими двумя путями:

1. Путем использования утилиты Sample нужно вывести значения  $\alpha$ вдоль вертикальной, параллельной к оси *z* и проходящей через свободную поверхность линии. Затем, с использованием подходящей интерполяции, можно определить положение свободной поверхности, при котором  $\alpha = 0$ . Интегрирование вдоль вертикальной, параллельной оси *z*, линии в пределах от нижней границы расчетной области до верхней границы - атмосферы:  $\int\limits_0^{z_{\rm amM}} \alpha dz$  .

2. Второй метод будет использован в данной работе так как, при помощи стандартных утилит Рагаvіеw, можно его легко выполнить. Первое, что мы должны сделать - это выделение объемной доли вдоль одной линии посредством утилиты Plot Over Line, которую можно найти, выполнив последовательность команд Filters —> Data Analysis. Далее, необходимо ввести координаты начальной (дно расчетной области) и конечной (верхняя граница расчетной области) точек линии. Под вкладкой «Display» необходимо отметить только переменную alpha1 и следует выбирать Построенные таким образом временные последний временной шаг. изменения высот воды непосредственно перед  $(x=10M)$  и за  $(x=20M)$ плотиной приведены на следующем рис. 4.8а и рис. 4.8б соответственно:

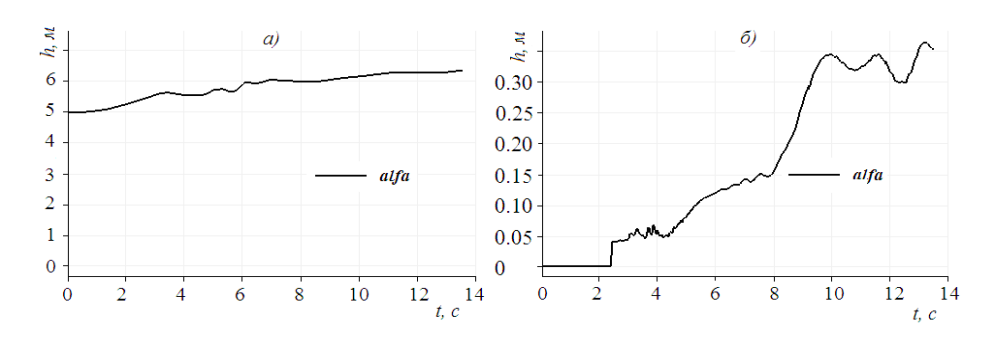

Рис. 4.8. Эволюция высоты водного потока.

Приведены критерии отбора современных программных средств. Подробно описан метод построения трехмерной расчетной сетки с учетом сложного рельефа местности. Проиллюстрированы возможности выбранного пакета OpenFOAM на простых примерах одно- и двухфазных течений.

#### $\Gamma$ JIABA 5

### ЧИСЛЕННОЕ МОДЕЛИРОВАНИЕ ВНУТРЕННИХ ТЕЧЕНИЙ

Представлены результаты тестирования описанных в предыдущих главах моделей однофазных внутренних турбулентных течений. Приведены результаты численного моделирования различных тестовых задач, часть которых взяты из классической базы данных ERCOFTAC[105].

#### $5.1$ Особенности внутренних течений несжимаемой жидкости

Исследование классической задачи вычислительной гидродинамики отрывного течения в канале с внезапным расширением представляет собой как практический, так и научный интерес. Это связано с тем что, во-первых, в технических устройствах и природе течение такого типа встречается часто, и во-вторых имея фиксированную точку отрыва такое течение является наиболее простым примером отрывного течения. Известно, что вихревые течения имеют существенное влияние на распределения сдвиговых напряжений и скорости теплообмена.

Как правило, в силу широкого распространения при исследовании такого класса задач, рассматривается турбулентный поток. Однако, в целях разработки оптимизации действующих  $\overline{M}$  $6$ олее совершенных малогабаритных теплообменников ламинарный режим течения также представляет особый практический интерес.

Отрыв течения является одним из существенных и интересных явлений гидродинамики и имеет большое практическое значение. Характерной особенностью класса течений является образование ланного рециркуляционных зон, в которых происходит отрыв потока, и образуются вихри. Отрыв потока от стенки является одним из основных характерных свойств вязкого течения и происходит из-за возрастания давления в

 $122.$ 

направлении течения, т.е. положительного градиента давления действующего на вязкий поток[71, с. 13].

Данное течение рассматривалось во многих работах[3, 11, 73–78], в основном в двумерном приближении, что вероятно связано с относительно большими вычислительными ресурсами при трехмерном рассмотрении. Последние достижения в области параллельных вычислений и увеличение мощностей компьютеров позволяют провести более или менее реалистичное полномасштабное исследование. Проведенные экспериментальные и расчетные работы свидетельствуют, что при определенных значениях числа Рейнольдса, рассчитанного по высоте уступа, помимо основной рециркуляционной зоны, существуют еще две зоны около верхней и нижней стенок (см. рис.5.1 и рис. 5.2).

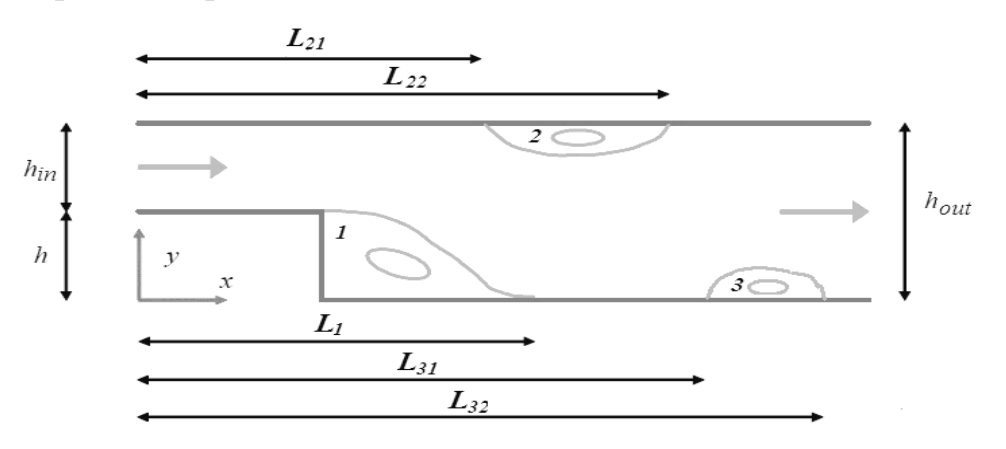

Рис. 5.1. Схема течения за уступом в плоскопараллельном канале.

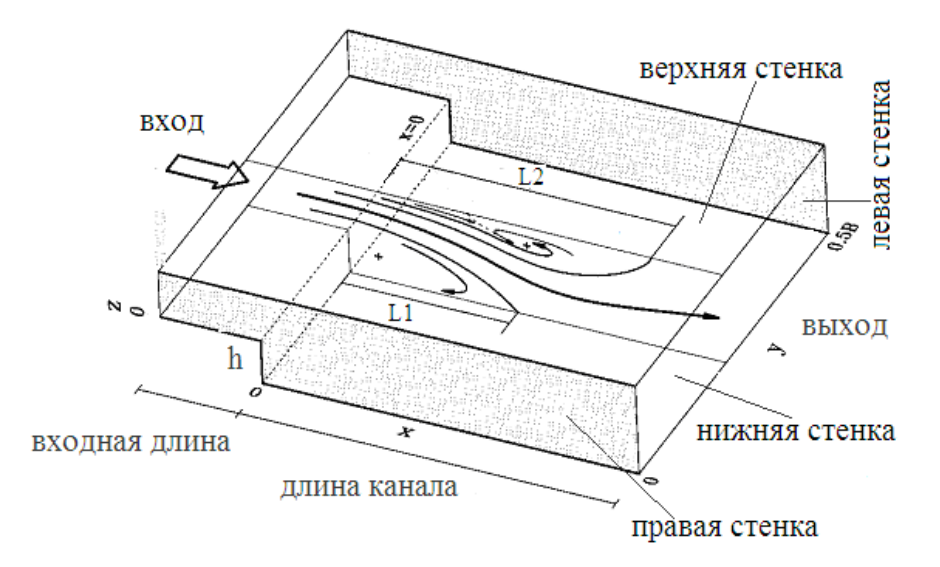

Рис.5.2. Схема течения в трёхмерном канале с внезапным расширением.

Длина присоединения первой зоны  $L_1$  зависит от двух факторов: от числа Рейнольдса *Re* и степени расширения канала *Er*, определяемые как

$$
Re = \frac{\rho U_{\text{max}} h}{\mu} \; ; \; Er = \frac{h_{\text{out}}}{h_{\text{in}}} \tag{5.1}
$$

где  $U_{\text{max}}$  максимальная скорость потока на входе в канал,  $\mu$  – коэффициент динамической вязкости жидкости,  $\rho$ -плотность жидкости,  $h$  – высота уступа. С ростом числа Рейнольдса *Re* сначала возникает первая рециркуляционная зона в области внезапного расширения, Далее, с ростом *Re* около верхней и нижней стенок, появляются следующие зоны рециркуляции 2 и 3.

### **5.2. Ламинарное течение в канале с внезапным расширением**

В первой тестовой задаче рассматривается стационарное ламинарное двухмерное течение вязкой несжимаемой жидкости в плоскопараллельном канале с внезапным расширением в виде обратного уступа. Схема расчетной области и геометрия задачи без сохранения пропорции и принятая система координат приведена на рис. 5.3. Длина канала равна 200мм. На расстоянии 35мм от плоскости внезапного расширения расположен квадратный цилиндр, расположенный перпендикулярно к плоскости *xoy* .

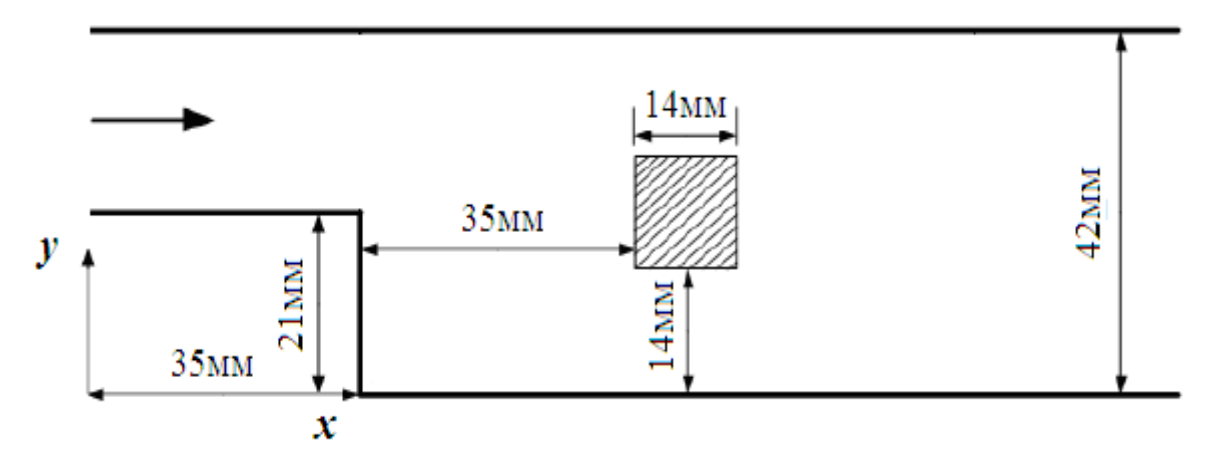

Рис. 5.3. Расчетная область и геометрия задачи.

При моделировании в качестве рабочей жидкости выбран воздух при температуре  $T = 20^{\circ}C$ , а плотность и динамическая вязкость которой равны  $\rho = 1.2 \frac{\kappa e}{M^3}$ ,  $\mu = 1.808 \cdot 10^{-5} \frac{\kappa e}{M \cdot c}$  соответственно. Число Рейнольдса определялся по высоте уступа h и средней скорости потока  $U_{mean}$ :  $Re = \frac{\rho U_{mean} h}{\mu}$ .

На следующих рис. 5.4-5.7 представлены изоповерхности, а на рис. 5.8-5.11 изолинии поля вектора скорости при различных значениях числа Рейнольдса - 100, 200, 300 и 400. Сравнение этих рисунков показывает, что поле течения сильно меняется с ростом числа Рейнольдса. За квадратным цилиндром образуются два вихря. С увеличением числа Рейнольдса нижний вихрь расширяется (см. рис. 5.9–5.11). За цилиндром поток прижимается к верхней стенке (рис. 5.7 и рис. 5.11). Помимо этого за уступом образуются тоже два вихря (см. рис. 5.9 и рис. 5.11).

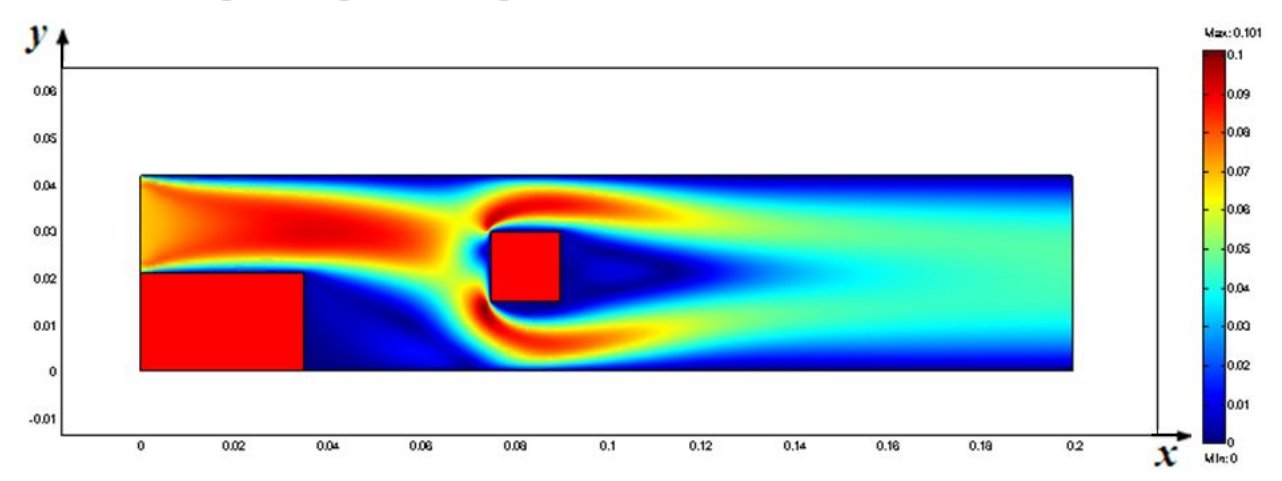

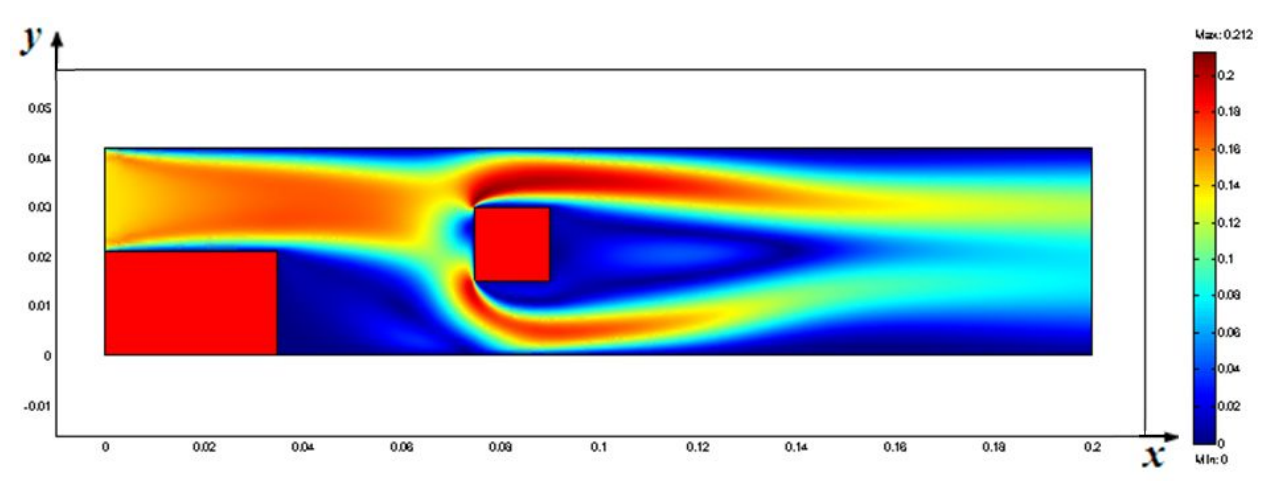

Рис.5.4 Поле вектора скорости при Re = 100.

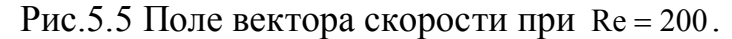

125

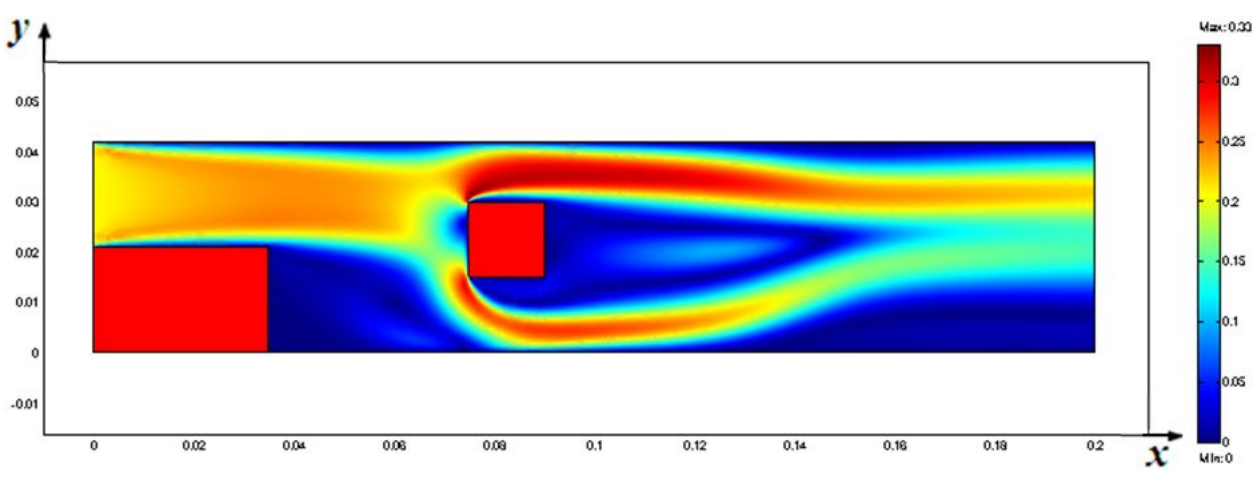

Рис.5.6. Поле вектора скорости при Re = 300.

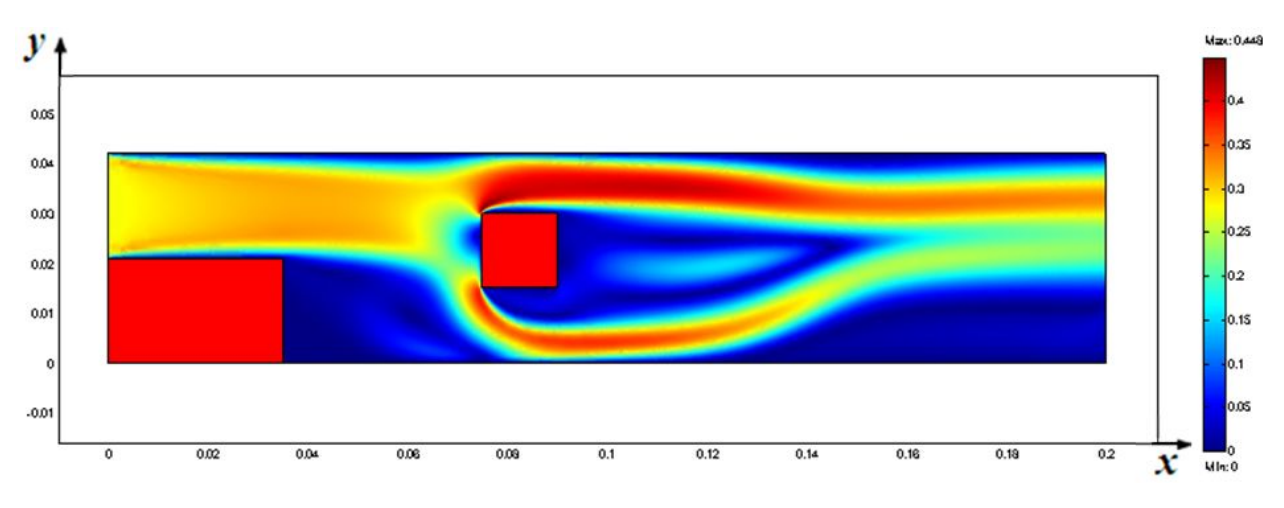

Рис.5.7. Поле вектора скорости при Re = 400 .

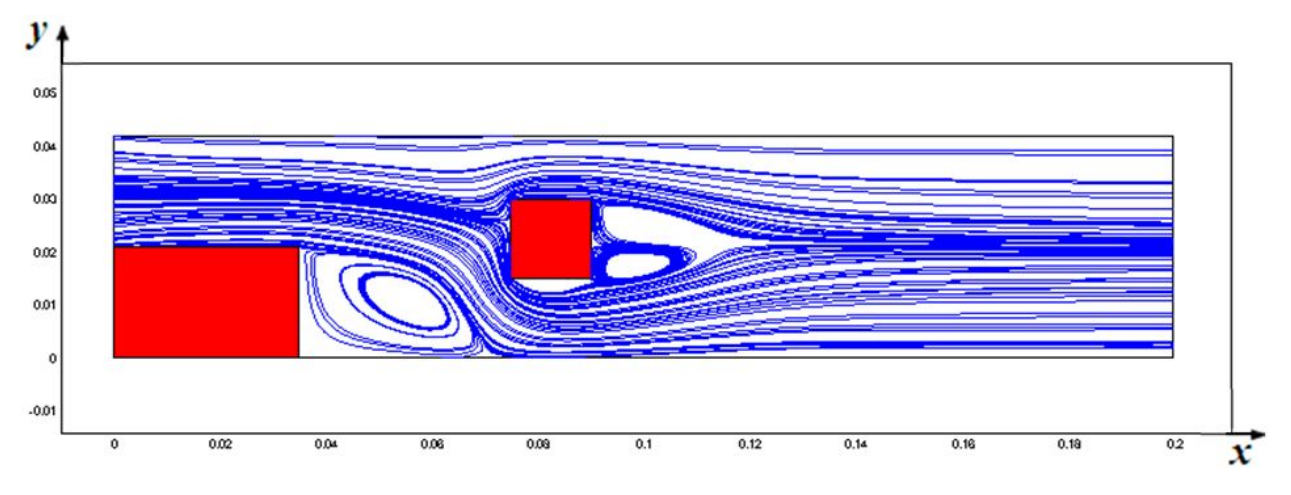

Рис.5.8. Изолинии вектора скорости при Re = 100 .

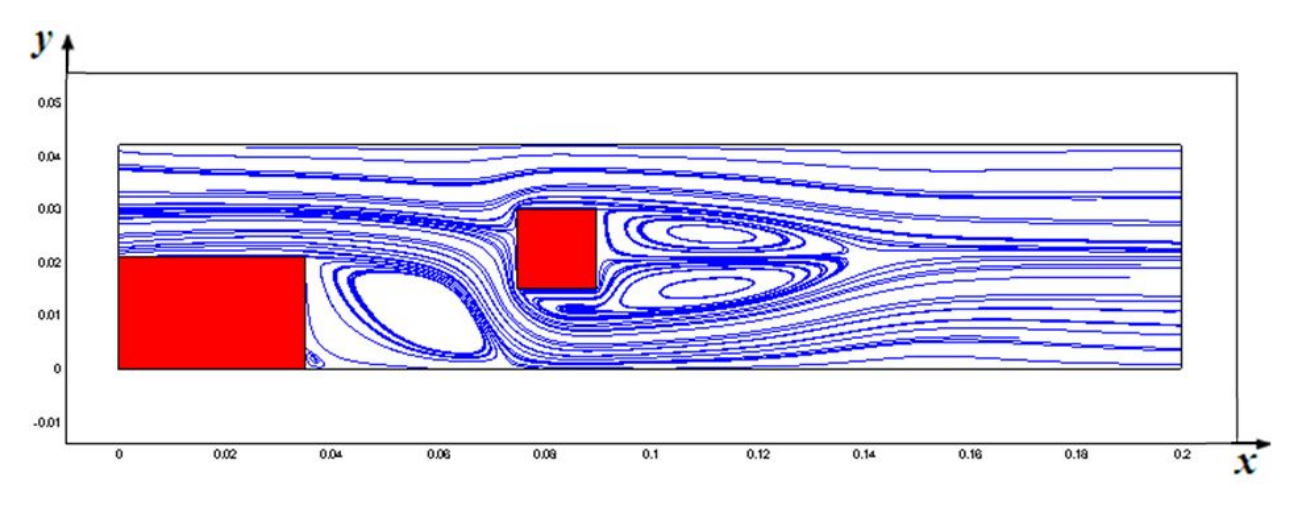

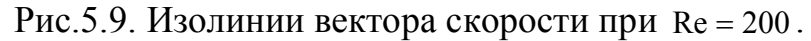

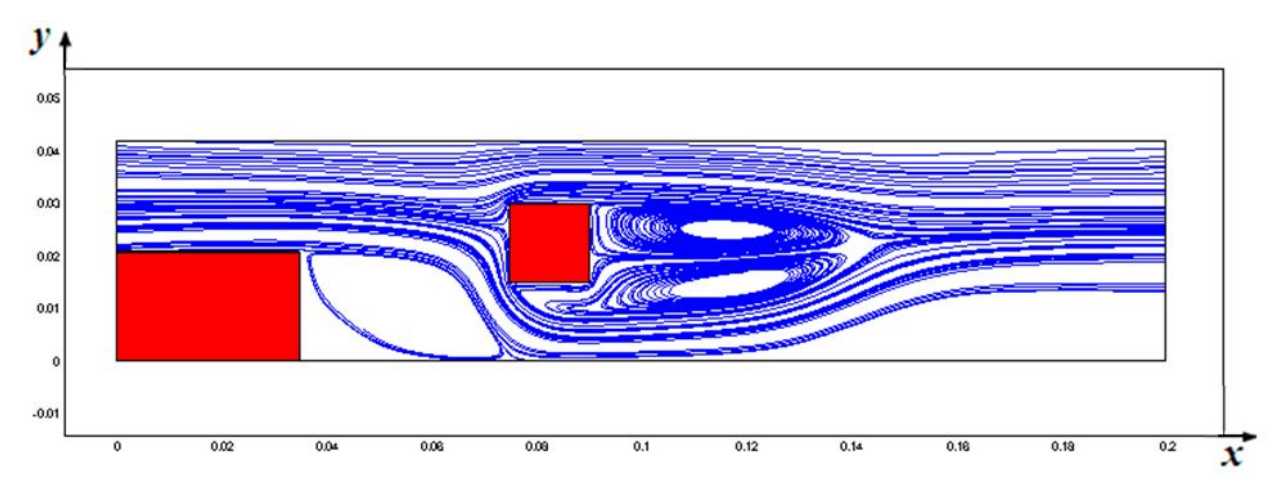

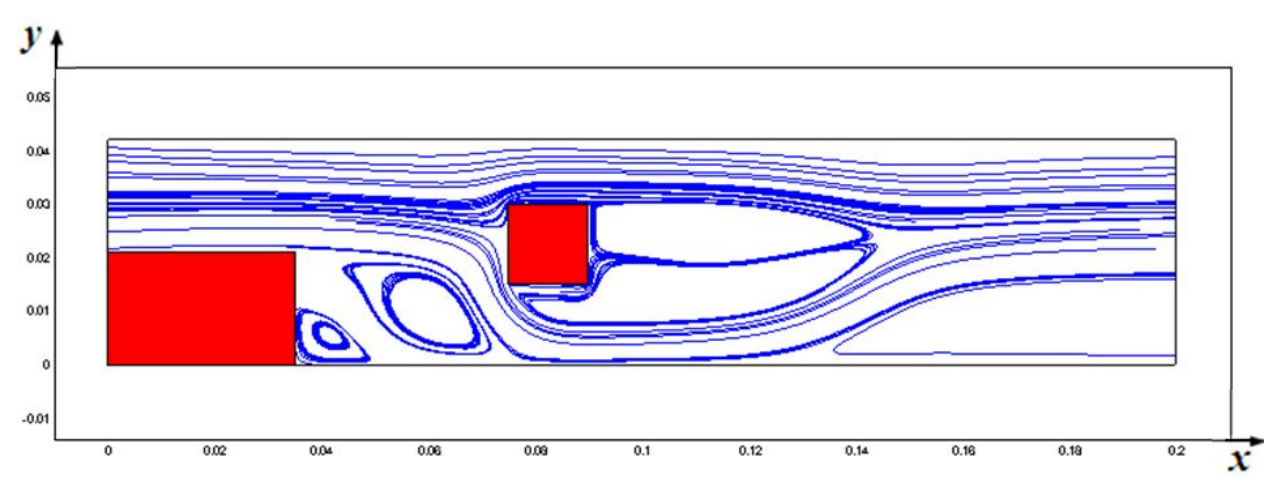

Рис.5.10. Изолинии вектора скорости при Re = 300.

Рис.5.11. Изолинии вектора скорости при Re = 400 .

Одним из основных параметров, характеризующих отрывные течения, является размер зоны присоединения. Длина, при значениях от 100 до 300 практически не изменяется. Однако при Re = 400 длина зоны отрыва за уступом уменьшается. Данные по расчетам длины приведены в табл. 5.1.

| Re  | С препятствием |      | Без препятствия |       |
|-----|----------------|------|-----------------|-------|
|     |                | L/h  |                 | L/h   |
| 100 | 0.07071        | 5.37 | 0.1274          | 6.068 |
| 200 | 0.07333        | 5.49 | 0.1655          | 7.884 |
| 300 | 0.07444        | 5.54 | 0.17            | 8.09  |
| 400 | 0.06014        | 2.86 | 0.1811          | 8.676 |

Таблица 5.1. Длина присоединения

Как известно картина течения при отсутствии препятствия сильно меняется (см. рис. 5.12).

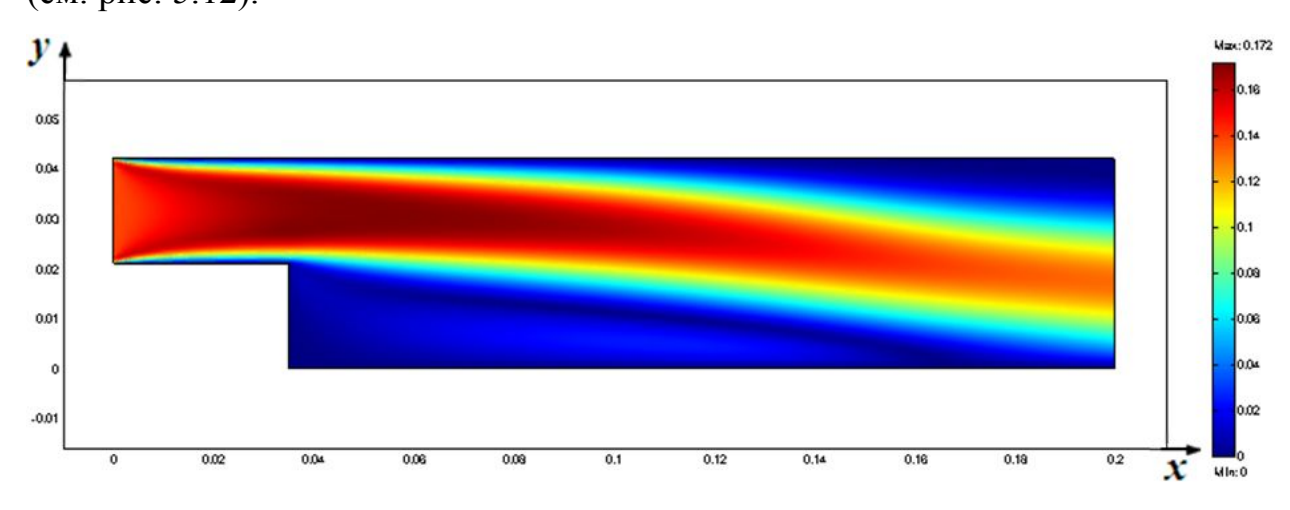

Рис.5.12. Изоповерхность вектора скорости при Re = 400 .

Таким образом, можно утверждать, что наличие препятствия приводит к принципиальному различию структуры отрывного течения за уступом.

# **5.3. Моделирование турбулентного отрывного течения на базе RNG** *k-ε*-**модели**

Турбулентный поток в канале с внезапным расширением является одним из классических тестов для проверки модели турбулентности. В этой тестовой задаче проведено трехмерное моделирование стационарного течения несжимаемой жидкости в канале с внезапным расширением. Учет турбулентных пульсаций на осредненное течение базировался на RNG *k-ε*– модели турбулентности.

Целью данной задачи было изучение чувствительности численных результатов к длине турбулентного перемешивания. Проведено последовательное измельчение сетки с целью нахождения наименьшего разрешения, необходимое для учета характерных особенностей рассматриваемой задачи.

Характерными числами течения при этом являются число Рейнольдса Re*<sup>h</sup>* рассчитанное через высоту уступа, и коэффициент расширения *Er* , *L y*

зависящий от высоты уступа:  $\operatorname{Re}_h = \frac{hU_0}{v}$   $Er = \frac{L_y}{L_y - h}$ *Er y* -  $=\frac{L_y}{L_x}$ .

Одним из существенных параметром в модели турбулентности является длина турбулентного перемешивания. Рассмотрено влияние длины турбулентного перемешивания на профили продольной скорости в различных сечениях вниз по потоку.

**Расчетная область.** Расчетная область имеет длину Lx = 30h с входной частью длиной Le = 10h, где h=0.0096м – высота ступени. Высота равна Ly = 6h и ширина составляет Lz = 4h. Начало системы координат находится на нижней ступени угла, как показано на рис. 5.13. Для достижения полностью развитого турбулентного течения добавлена дополнительная длина х = 10h перед входом, которая не показана на рис.5.13. Продольная скорость нормализована на величину максимального значения скорости в развитом турбулентном потоке  $U_0 = 7.72 M/c$ .

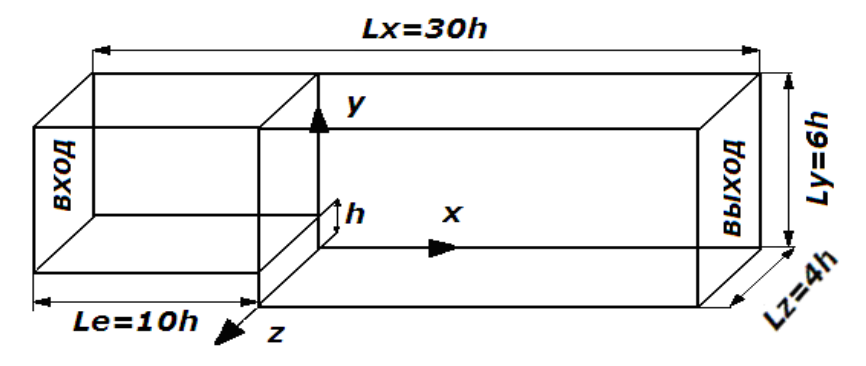

Рис.5.13. Геометрия рассматриваемой задачи.

В работе проведено трехмерное моделирование уступа при числе Рейнольдса Reh =5000 с последующим сравнением с экспериментальными данными [113], коэффициент расширения был равен *Er*=1.2.

Распределение продольной скорости при различных значениях параметра интенсивности турбулентного перемешивания len показано на рис. 5.14.

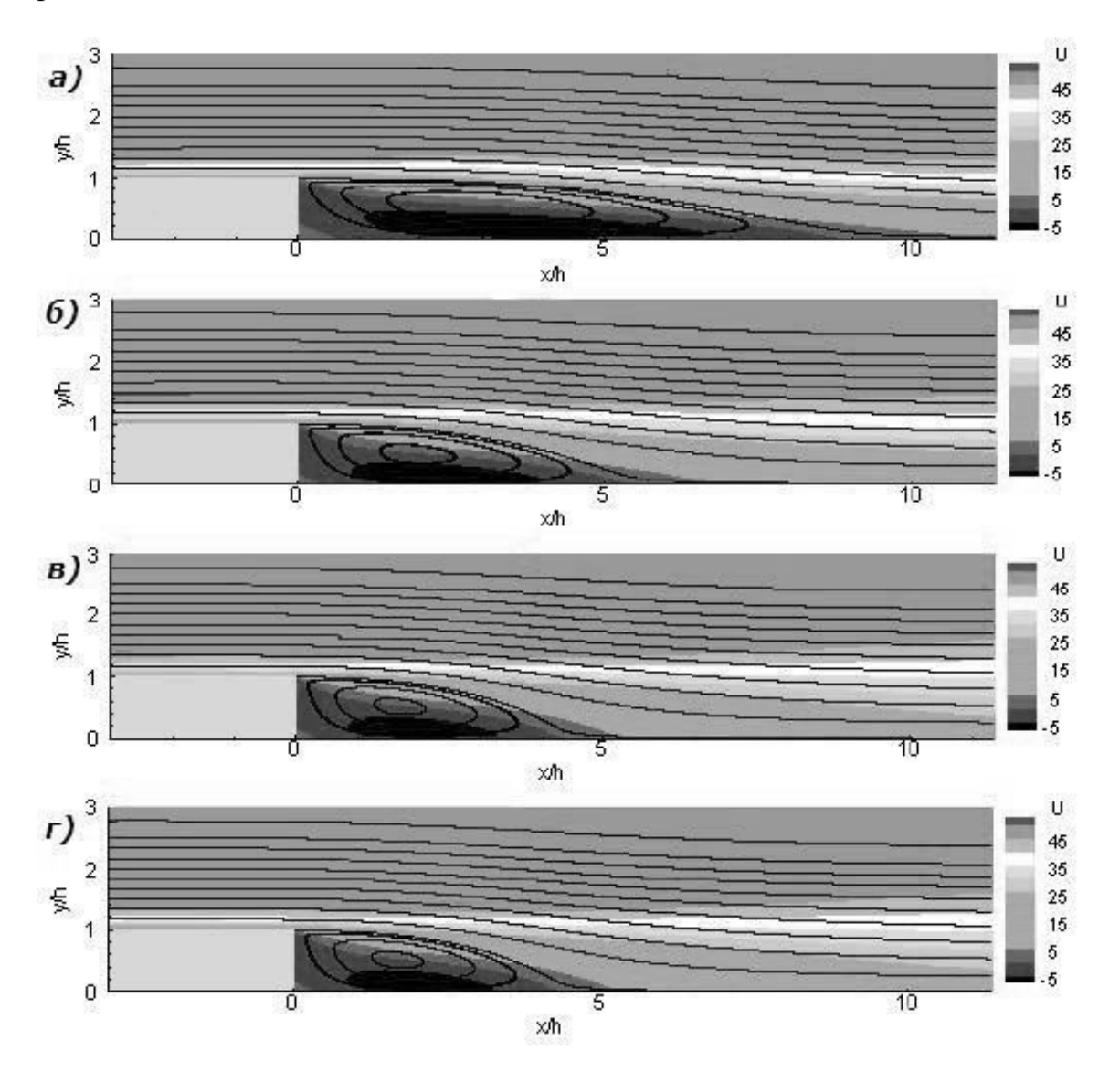

Рис. 5.14. Изолинии продольной скорости при разных значениях len.

a)len = 3.5% 6) len = 7% c) len = 14%  $\Gamma$ ) len = 28%.

Характерной особенностью такого течения является образование рециркуляционной зоны за внезапным расширением. В плоскости внезапного расширения происходит отрыв пограничного слоя, далее вниз по потоку происходит обратное присоединение. В экспериментальной работе [113]

обнаружено, что обратное присоединение происходит на расстоянии примерно от 6.0h и до 6.1h от плоскости внезапного расширения. Прямое численное моделирование работы [114] дает значение средней длины присоединения как 6.28h. В настоящей работе обнаружено, что длина присоединения равна  $L=5.16$  для len = 7%. Интересно заметить, что при меньшем значении  $len = 3.5\%$  от высоты уступа, имеем меньшую турбулентную диссипацию, в результате чего получаем большое значение длины присоединения L.

Профили продольной скорости в различных сечениях вниз по потоку при различных значениях длины турбулентного перемешивания приведены на рис. 5.15. Скорость представлена в единицах  $U_0$ .

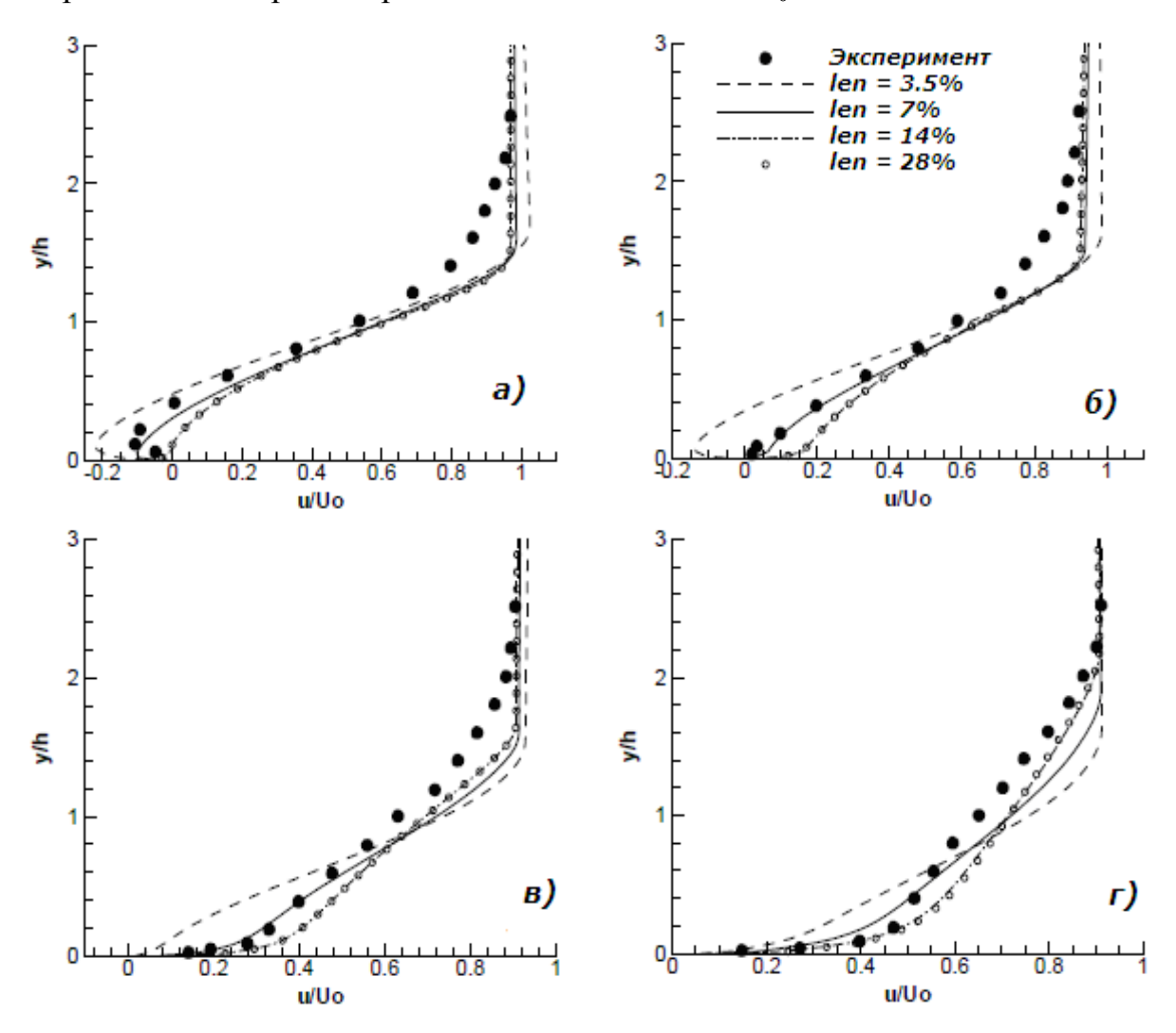

Рис.5.15. Поперечные профили продольной скорости: a)  $x/h=4$  6)  $x/h=6$  B)  $x/h=10$  r)  $x/h=19$ 

Результаты на рис.5.15, получены с использованием мелкой сетки. Можно отметить, что при len =  $3.5\%$  от высоты уступа имеет место более низкая диссипация турбулентной энергии, что в свою очередь приводит к завышенным численным значениям продольной скорости. С увеличением длины турбулентного перемешивания значения численной скорости приближаются к экспериментальным результатам. Однако, как показывают методические численные расчеты, результаты len =  $14\%$  и len =  $28\%$  очень близки. Это указывает на то, что существует некоторое значение длины  $TVD6VJICHTHOTO$  перемешивания  $len_0$ , больше которого дальнейшее увеличение len не влияет на численные результаты.

Кинетическая энергия турбулентности в четырех разных сечениях вниз по потоку представлена на рис. 5.16.

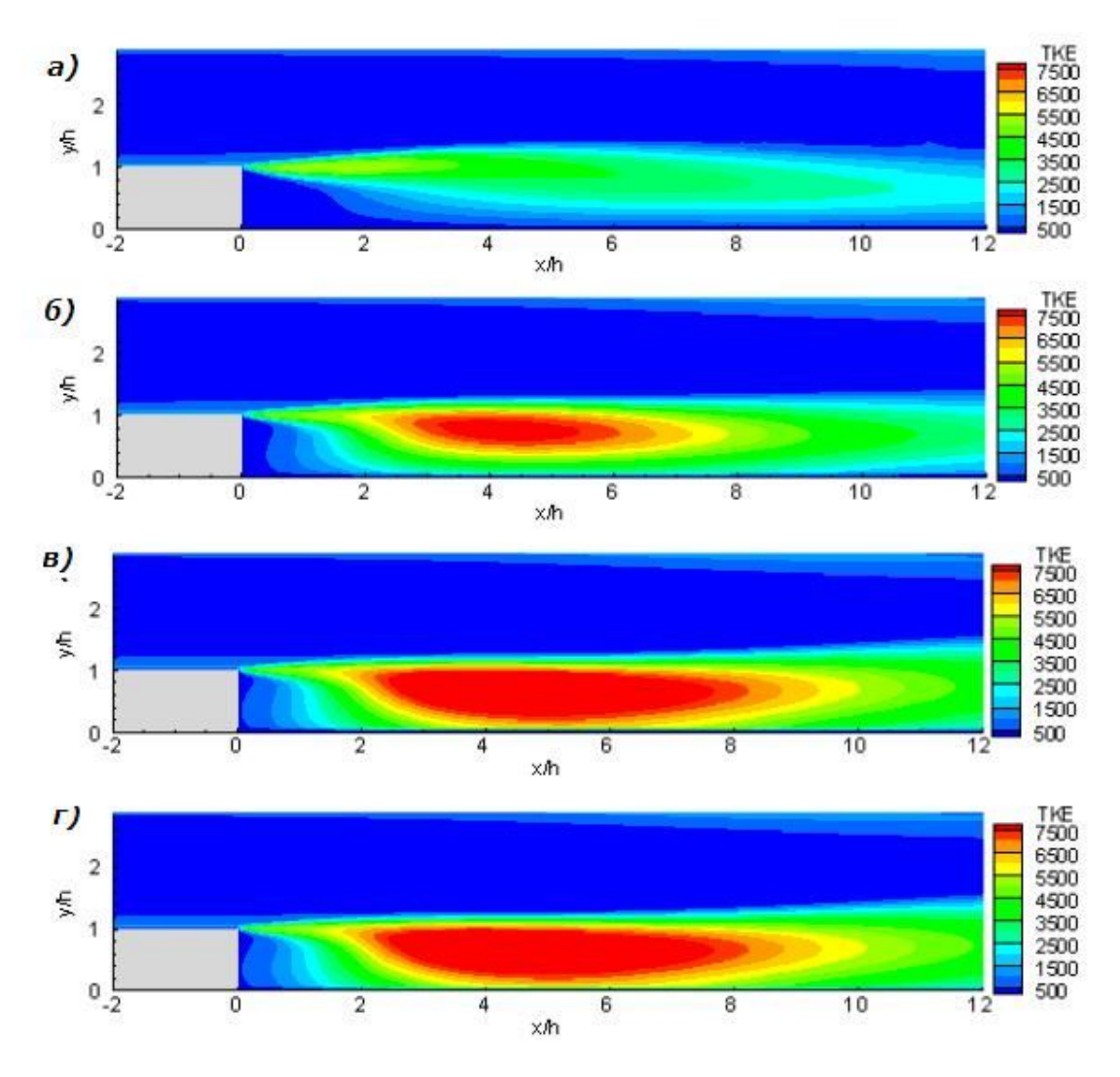

Рис. 5.16. Профили кинетической энергии турбулентности.

Таким образом, численное решение отражает существенные особенности течения, такие как обратный поток, длина зоны рециркуляции и другие средние параметры потока с достаточной точностью. Исследование чувствительности численных результатов от длины турбулентного перемешивания len показывает, что правильный выбор значения длины len основанной на характерной высоте уступа имеет решающее значение для моделирования турбулентного потока. Было установлено, что существует некоторое пороговое значение len, выше которого дальнейшее увеличение len не влияет на численные результаты.

#### **5.4. Отрывное течение в канале с наклонным уступом**

Конфигурация следующей тестовой задачи соответствует экспериментальным данным работы [135] и без сохранения геометрической пропорции приведена на рис. 5.17.

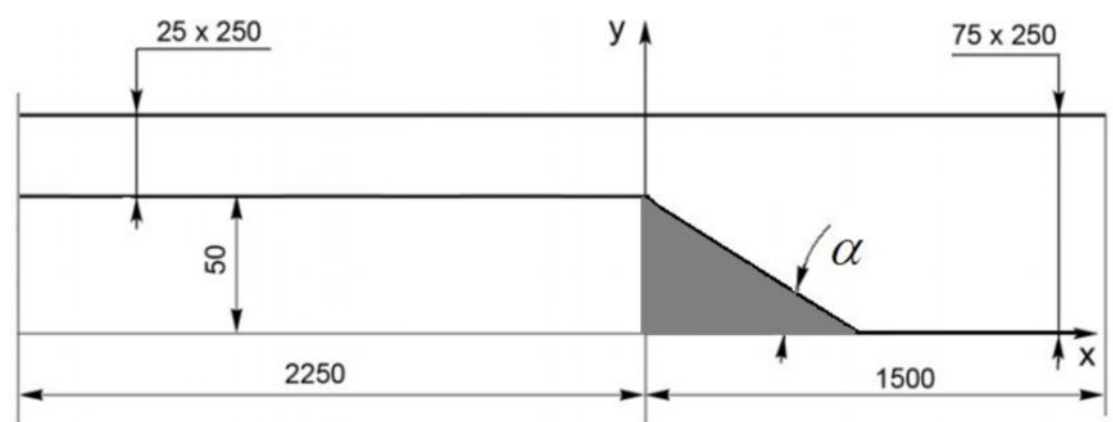

Рис.5.17. Канал с наклонным уступом. Все размеры указаны в мм.

Стационарный турбулентный поток несжимаемой жидкости поступает слева в прямоугольную входную часть канала с поперечным сечением 25х250мм и длиной 2250мм. Высота уступа была равна *H* = 50мм, а степень расширения канала  $Er = 5$ . В расчетах наклон уступа изменялся от  $15^0$  до  $90^0$ . Большое отношение ширины входной части к её высоте обеспечивает двухмерность течения в центральной части канала с приемлемой точностью,

а длина входной части является достаточной для получения развитого турбулентного течения в плоскости начала наклонного уступа. Число Рейнольдса *Rе* , рассчитанное через высоту уступа равнялось величине 73000.

В целях экономии вычислительного времени, все расчеты сначала проводились на относительно грубой сетке с общим числом 16875 ячеек. Затем полученное поле, при помощи утилиты mapFields пакета OpenFOAM интерполировалось на более мелкую сетку из 337500 ячеек. При этом общее время расчета одного варианта задачи на компьютере Pentium ® Dual-Core CPU T4400 @2.20 GHz RAM 2.87 Gb составило 1716с, а для прямого расчета этого же варианта задачи на мелкой сетке потребовалось 14748с.

 На рис. 5.18 и рис. 5.19 представлены поперечные профили вектора скорости и продольной интенсивности турбулентности  $I = (u'/U_0) * 100\%$  в различных сечениях вниз по потоку. Скорость разделена на величину  $U_0 = 22.85 \text{ m/c}$ , а продольная координата *у* представлена в единицах *H*. Сплошная линия соответствует численным результатам данной работы и маркер представляют экспериментальные данные работы [135].

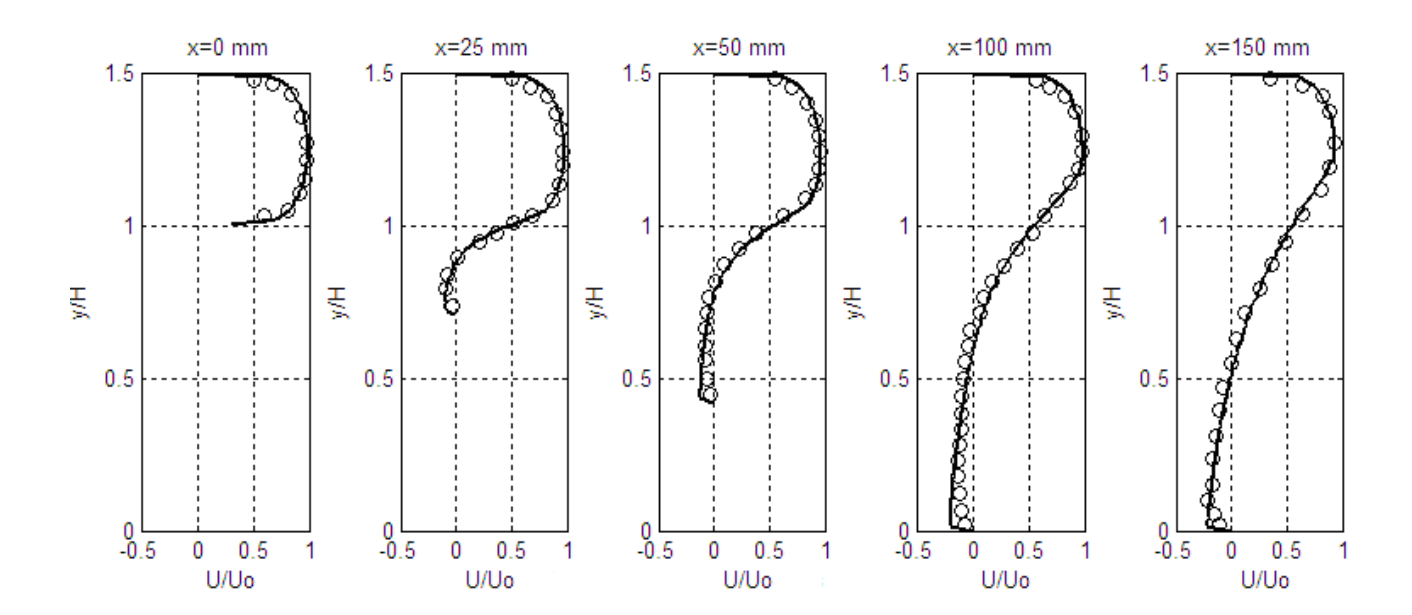

Рис. 5.18. Изменение безразмерной продольной скорости в различных сечениях.

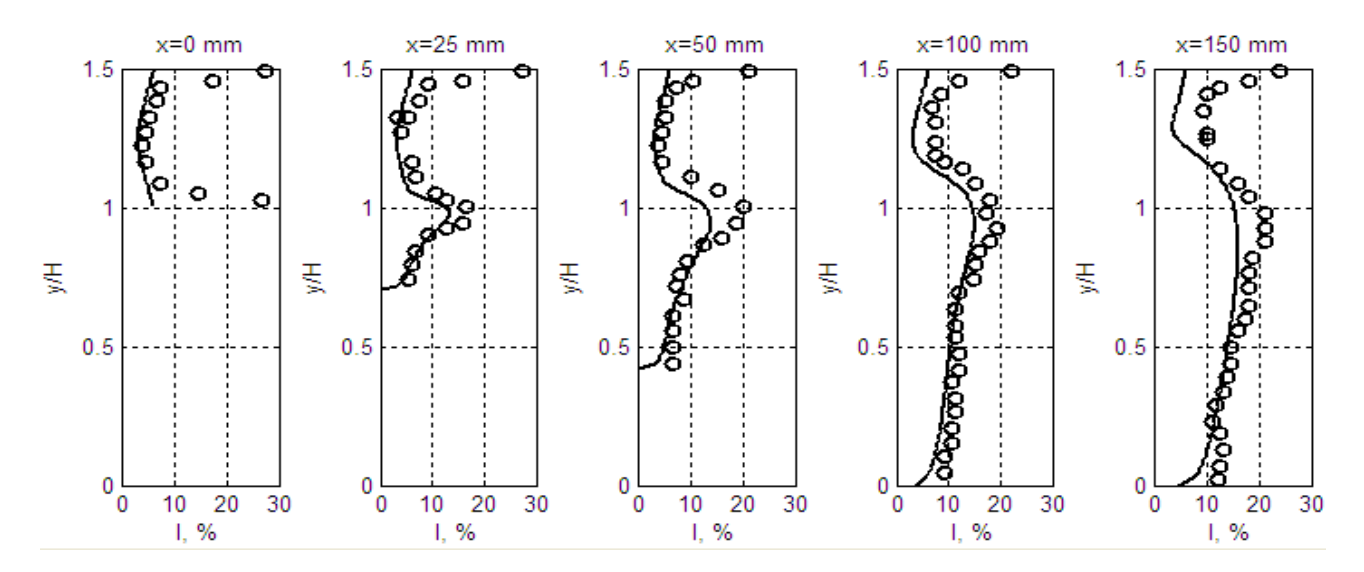

Рис. 5.19. Изменение интенсивности турбулентности в различных сечениях.

В целом соответствие между численными результатами и опытными данными по профилям средней скорости вполне удовлетворительное. Имеет место незначительное отличие между ними около нижней стенки в сечениях  $x = 100$  мм  $u = x = 150$  мм от плоскости уступа. Максимум продольной интенсивности турбулентности расположен во внешнем слое рециркуляционной зоны, на расстоянии порядка *y* / *H* » 1. Имеющиеся отличия между численным расчетом и экспериментом по распределениям интенсивности турбулентности (см. рис. 5.19, сечение *x* = 0мм) и вблизи твердых стенок вниз по потоку можно объяснить известным недостатком примененной *k* - <sup>e</sup> модели турбулентности [91, с.297].

Распределение вектора скорости для различных значений угла наклона уступа представлено на рис.5.20. Отличительной чертой течения при  $\alpha = 15^{\circ}$ является появление второй зоны рециркуляции около верхней стенки канала. Из-за образования вторичной зоны обратных течений около верхней стенки, структура течения при  $\alpha = 15^{\circ}$  отличается существенно от других значений угла наклона: поток отклоняется в сторону нижней стенки. А это в свою очередь влияет на длину основной зоны обратных токов около нижней стенки. Наличие этой зоны обратных токов отчетливо вида на рис. 5.21, где представлены линии тока при различных значениях  $\alpha$  (верхний левый рисунок).

С ростом угла наклона уступа длина рециркуляционной зоны около нижней стенки растет и достигает максимального значения при  $\alpha = 90^\circ$ . При этом координата точки присоединения составляет величину порядка 7.3*H* .

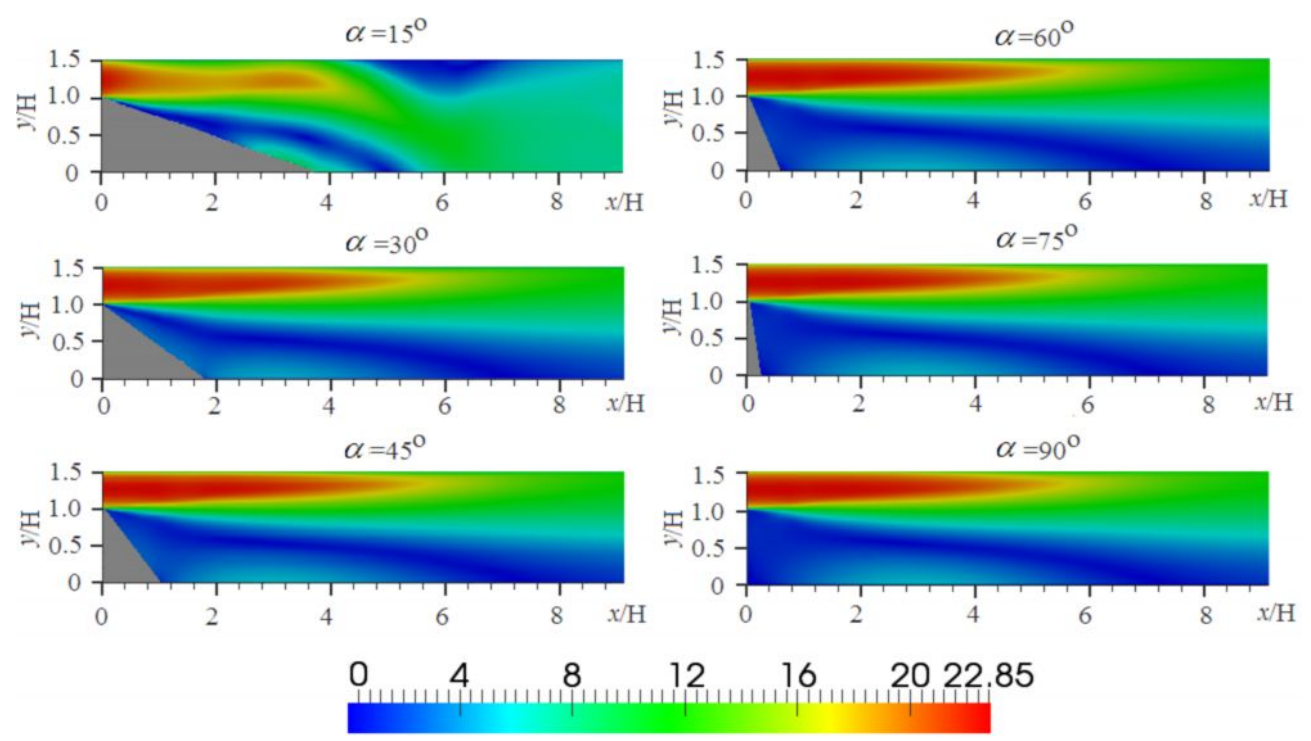

Рис. 5.20. Изоповерхность вектора скорости вблизи уступа при различных значениях  $\alpha$ .

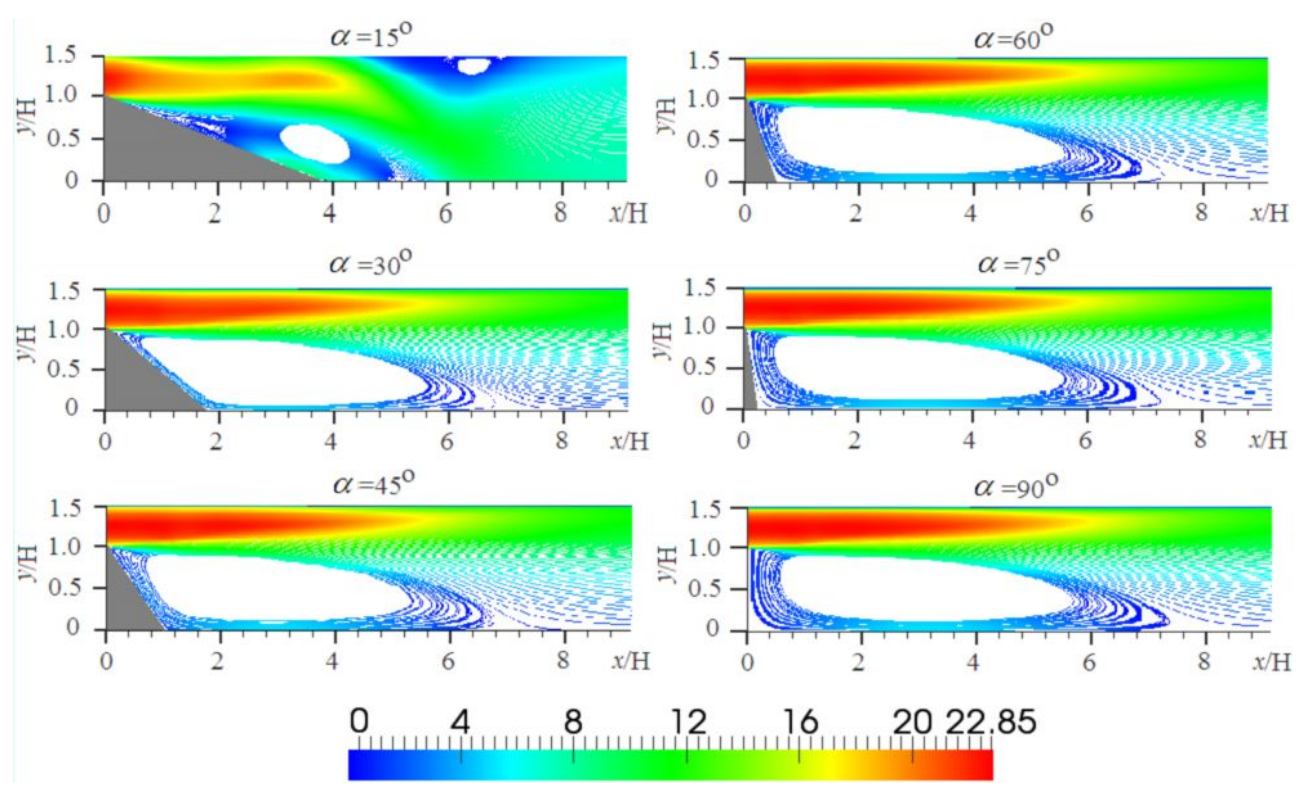

Рис. 5.21. Линии тока при различных значениях  $\alpha$ .

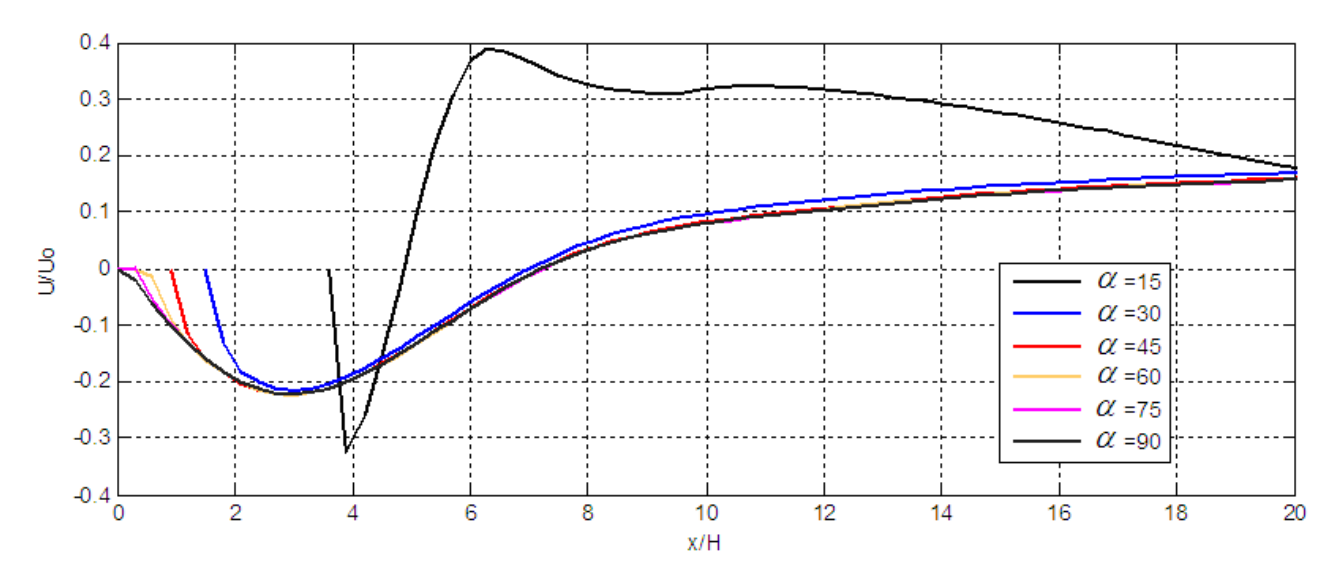

Рис. 5.22. Изменение безразмерной продольной скорости около нижней стенки.

Вышесказанное можно заметить из рис. 5.22, где представлены значения безразмерной продольной скорости при различных углах наклона. Видно, что при рассматриваемых значениях числа *Rе* = 73000 и степени расширения канала *Er* = 3 , уменьшение угла наклона уступа приводит к уменьшению размера зоны обратных токов около нижней стенки. Изменение угла наклона между 90 $^0$  до 45 $^0$  не приводит к существенному изменению длины присоединения. Это отчетливо видно из рис.5.23, где представлена зависимость длины присоединения от угла наклона уступа. Подобное поведение наблюдалось и в экспериментальной работе [135].

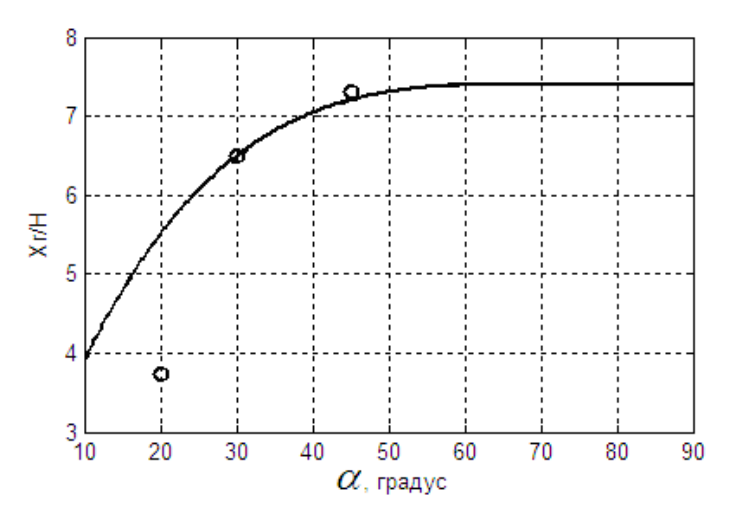

Рис. 5.23. Изменение безразмерной длины присоединения.

Одной из проблем при моделировании отрывных течений является существенный наклон области рециркуляции к расчетной сетке, что приводит к появлению сильной схемной диффузии[60, с.72]. В результате при численном моделировании трудно предсказать длину присоединения с приемлемой точностью. С уменьшением угла наклона уступа число неортогональных расчетных ячеек растет. Так, если при угле наклона  $\alpha = 30^\circ$ число таких ячеек составляло 50, то уже при  $\alpha = 15^{\circ}$  это число равно 3910 и все эти ячейки расположены вблизи наклонного уступа. По-видимому, с этим, в большей степени, связано расхождение между численными и экспериментальными данными при малых углах наклона – численный результат примерно в два раза превышает экспериментальное значение (см. рис. 5.23).

Таким образом, здесь рассмотрено турбулентное отрывное течение в канале с прямоугольным сечением. Математическое моделирование основано на численном решении усреднённых по Рейнольдсу уравнений Навье-Стокса методом контрольных объемов. Адекватность математической модели проверяется путём сравнения численных результатов с имеющимися экспериментальными данными. Численные расчеты проведены для различных углов наклона уступа от 15 $^{\rm 0}$  до 90 $^{\rm 0}$ . Получено достаточно удовлетворительное совпадение численных данных с экспериментальными данными по распределениям средней скорости и интенсивности турбулентности в различных сечениях вниз по потоку. Численное значение длины присоединения для углов наклона от 30 $^0$  и выше хорошо согласуется с опытными данными, однако, при малых углах имеет место различие. Кроме того, при угле наклона в 15<sup>0</sup> численно обнаружено отрывное течение около верхней твердой границы канала.

В дальнейшем особое внимание следует уделить точности определения длины присоединения при малых углах наклона уступа.

## 5.5. Стационарное течение в канале с диффузорным выходом

В следующей тестовой задаче рассматривается метод моделирования турбулентного течения в канале с диффузорным выходом, геометрия которого показана на рис. 5.24.

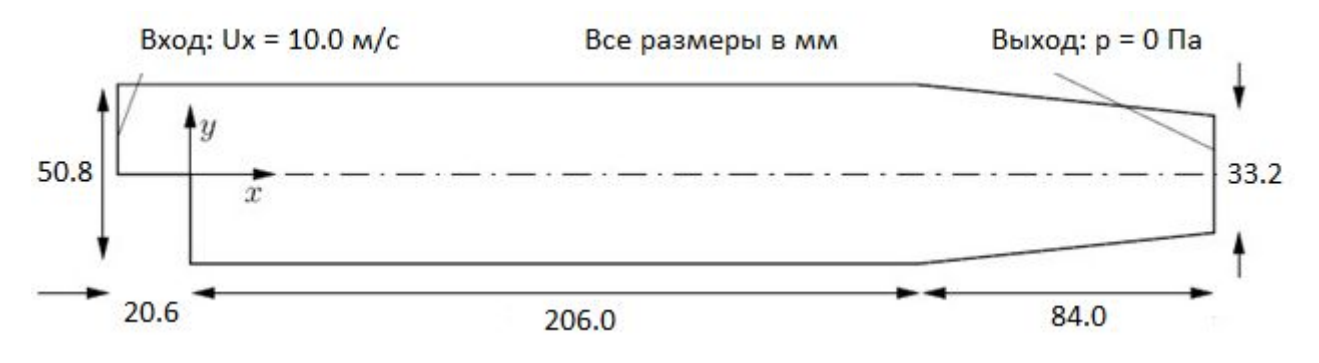

Рис. 5.24. Геометрия расчетной области.

Входные граничные условия для осевой составляющей скорости  $U_x$ задавались двумя способами. В первом случае скорость была равна постоянному значению 10м/с, а во втором случае она определялась по логарифмическому профилю скорости [57, с.654].

Считается, что турбулентность на входе является изотропной, а флуктуации скорости составляют 5% от средней скорости. Следовательно:  $U'_x = U'_y = U'_z = \frac{5}{100} \times 10 = 0.5$  M/c.

Поэтому  $k = \frac{3}{2}(0.5)^2 = 0.375 \text{ m}^2/\text{c}^2$ . Скорость диссипации вычисляется по соотношению  $\varepsilon = C_D^{0.75} k^{3/2} / L = 14.855 \text{ m}^2/\text{c}^3$ .

Здесь  $L$  – характерный линейный размер турбулентности, которая предполагается равной 10% от входной ширины расчетной области.

Результаты численных расчетов представлены на рис. 5.25-5.32.  $\mathbf{v}_3$ рис. 5.25а-б четко видны характерные особенности рассматриваемого класса течений. а именно, образование рециркуляционной возвратной зоны за внезапным расширением и сужение потока ближе к выходу из канала. Это также отчетливо видно из рис. 5.25в, где представлены изолинии вектора скорости после 1000 итераций, в результате чего достигается требуемая точность итераций *ε*.

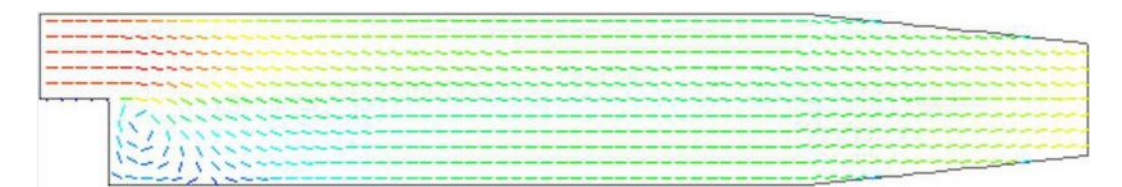

Рис.5.25а Поле вектора скорости после 50 итераций.

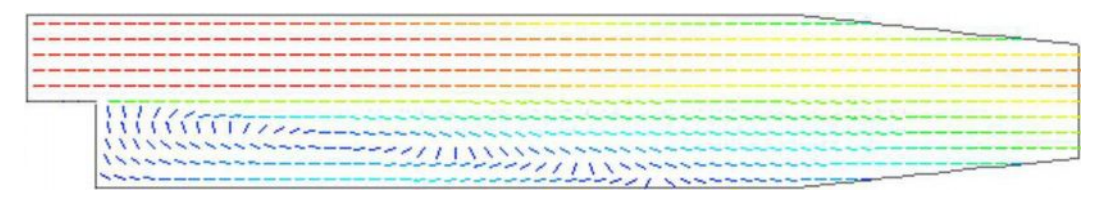

Рис. 5.25б. Поле вектора скорости после 1000 итераций.

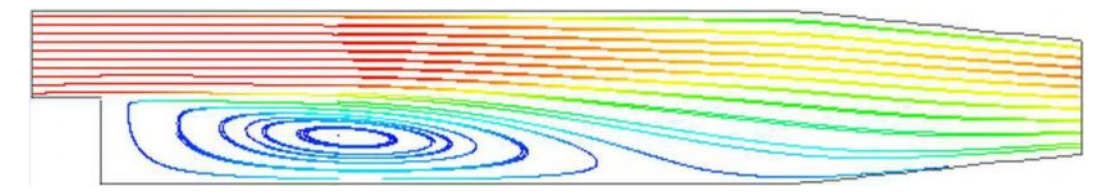

Рис.5.25в. Изолинии вектора скорости после 1000 итераций.

Далее, на рис. 5.26–5.28 представлены результаты численного моделирования влияния входных условий на характеристики течения. Левые части рис. 5.26–5.28 каждого рисунка соответствуют постоянному значению  $U_x = 10$  м/с, а правые части логарифмическому профилю входной осевой скорости соответственно.

Внимательное сравнение левых и правых частей этих рисунков показывает, что начальные входные условия имеют значительные влияния на общую картину течения, хотя в обоих случаях расход воздуха является одинаковым. В случае использования логарифмического профиля скорости, максимальные значения вектора скорости, давления, кинетической энергии и скорости её диссипации (правые части рис. 5.25–5.28)

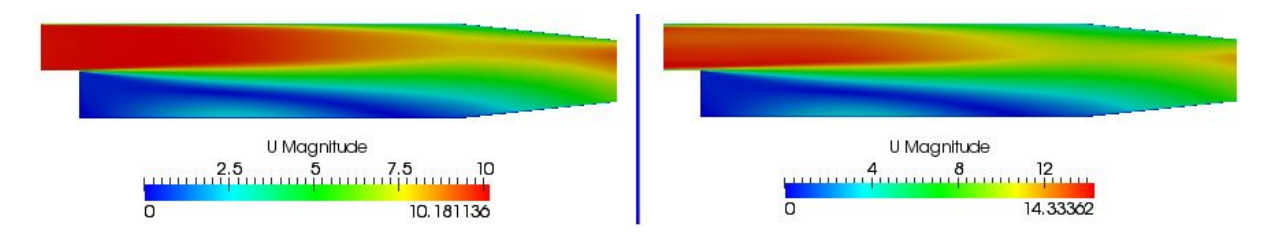

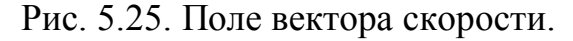

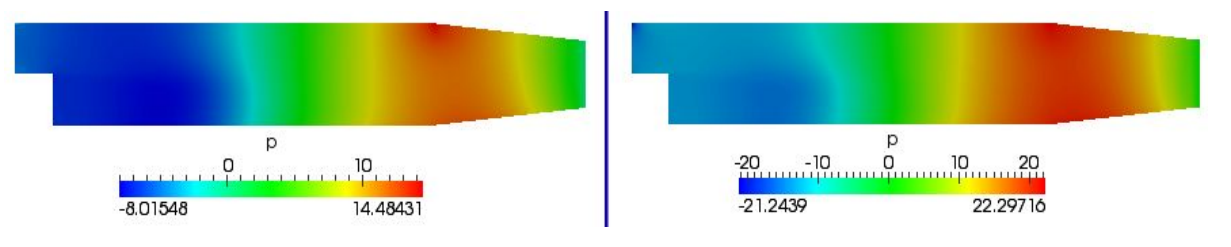

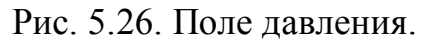

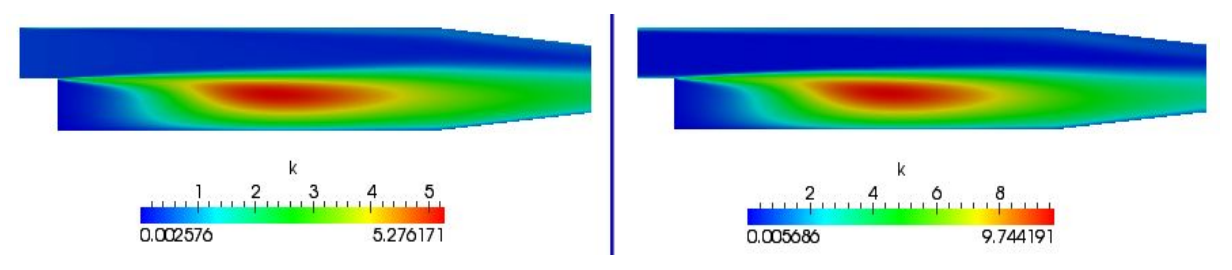

Рис. 5.27. Поле кинетической энергии турбулентности.

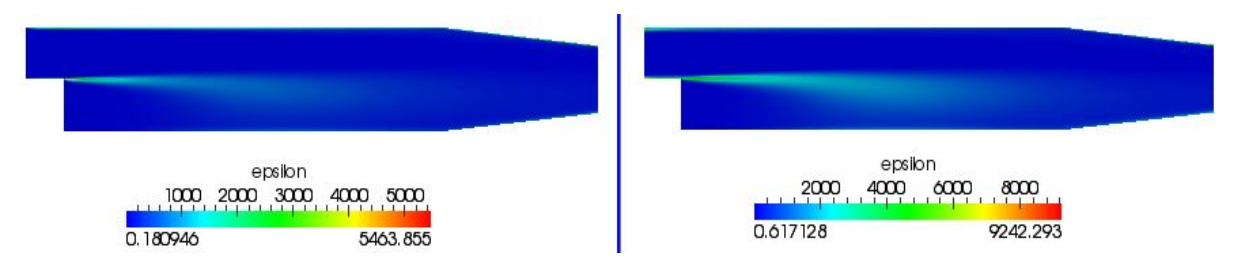

Рис. 5.28. Поле скорости диссипации кинетической энергии турбулентности.

превышают соответствующие значения этих же величин в случае использования на входе постоянного поперечного профиля скорости примерно в два раза (левые части рис. 5.25–5.28). Тоже самое можно сказать относительно минимальных значений кинетической энергии турбулентности и скорости её диссипации. Более того, минимальное значение давления *р* = - 21.2439 Па более чем в два раза меньше, чем значение давления *р* = - 8.01548 Па в случае постоянного профиля скорости (см. рис. 5.26).

Сказанное отчетливо видно на следующих рис. 5.29–5.30, где представлены профили величин вдоль поперечной линии, концы которых имеют координаты (0.1347; -0.0305, 0) и (0.1347; 0.0305, 0). В целом, характер изменений всех величин одинаков для обоих входных граничных условий, однако максимальные и минимальные значения заметно отличаются.

На следующих рис. 5.31–5.32 представлены продольные профили величин вдоль линии с концами, координаты которых имеют значения (-0.0517, 0.0, 0) и (0.3211, 0.0, 0). Как видно из рисунков, имеются заметные отличия как в характере поведения профилей, так и в значениях давления (рис. 5.31) и скорости диссипации (рис. 5.32).

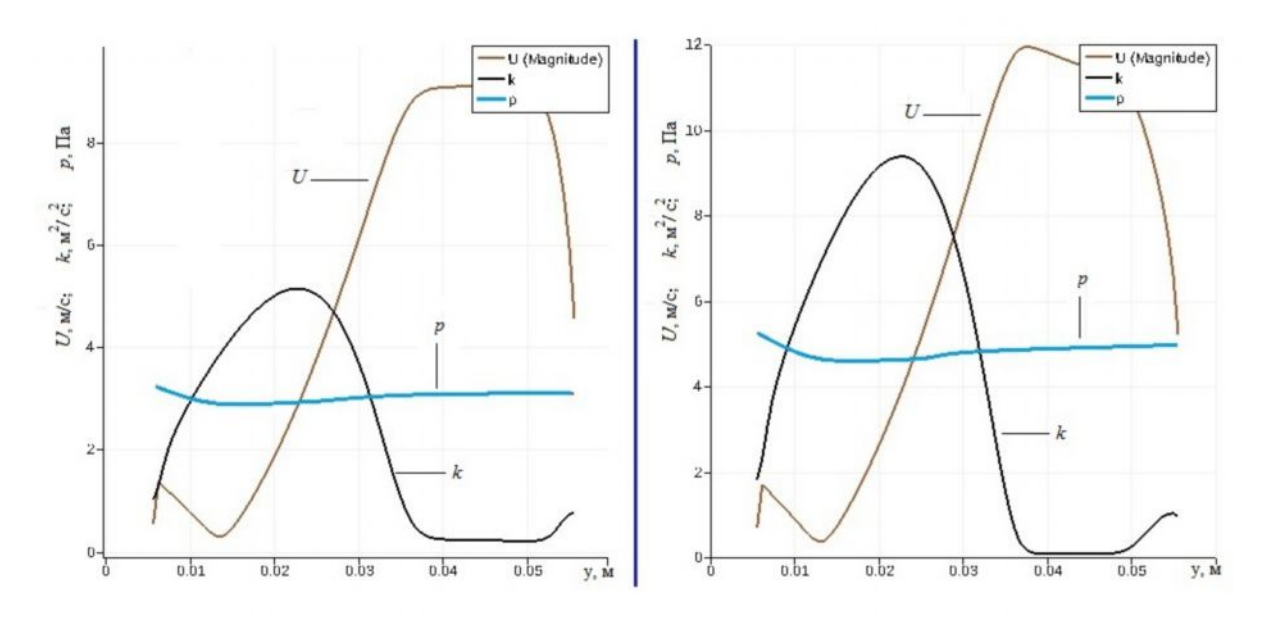

Рис. 5.29. Поперечное распределение величин *U, k* и *p*.

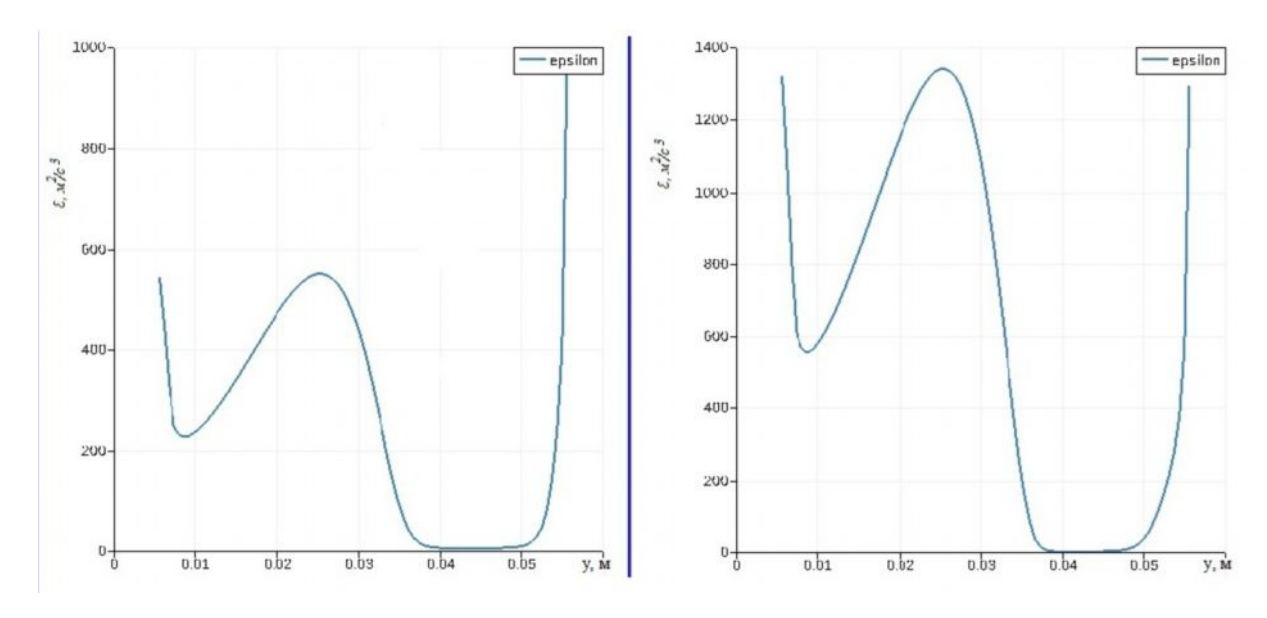

Рис. 5.30. Поперечное распределение скорости диссипации.

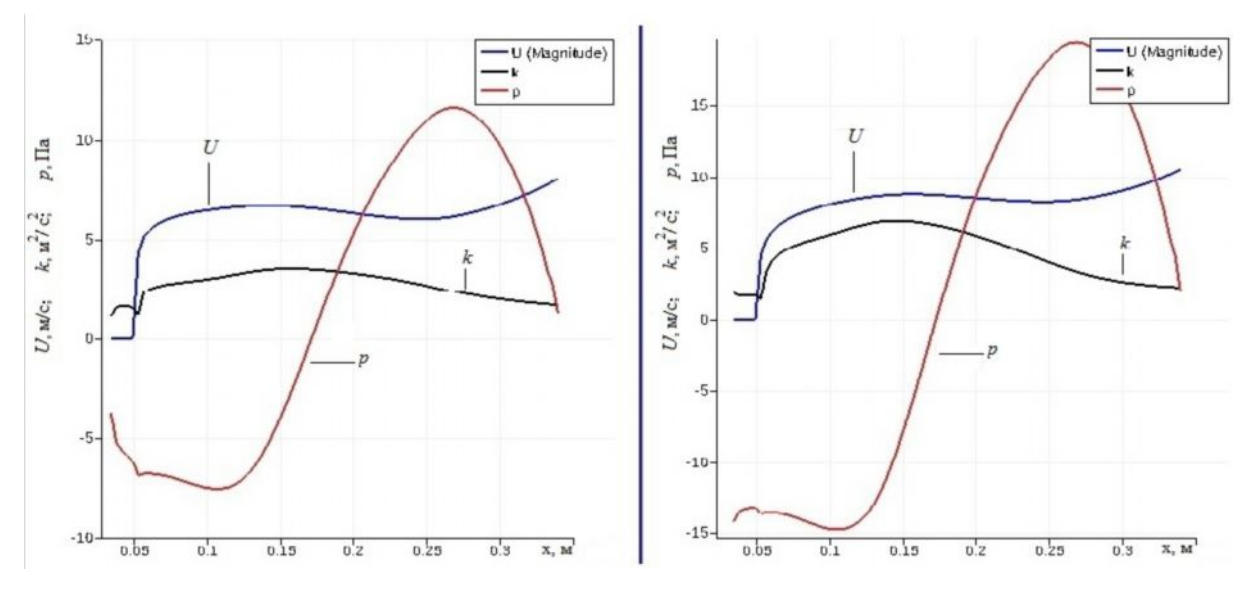

Рис. 5.31. Продольное распределение величин *U, k* и *p*.

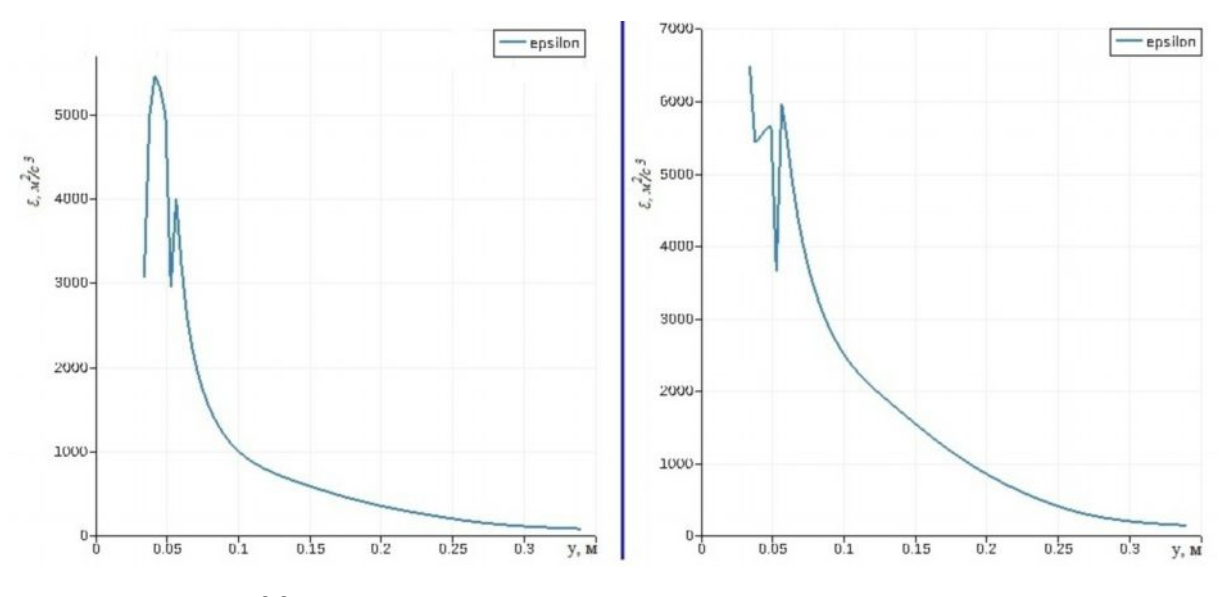

Рис. 5.32. Продольное распределение скорости диссипации.

Таким образом, входной профиль характеристик течения имеет существенное влияние, что необходимо принять во внимание при моделировании. Проведенные систематические расчеты показывают, что если использовать постоянный профиль входной скорости, то необходимо увеличить входную часть канала примерно на 100*h*, где *h* – высота уступа. В таком случае постоянный и логарифмический профили скорости дают примерно одинаковые результаты. Это очень полезно при отсутствии достаточных экспериментальных данных о профиле входной скорости.

# 5.6. LES моделирование развитого течения

В следующей тестовой задаче проделано сравнение различных LES моделей турбулентности: k-модели с (моделирование крупных вихрей) одним уравнением, модель Смагоринского и модель Спаларта-Аллмараса для течения в прямоугольном канале при отсутствии внезапного расширения. В целях проверки результатов численного моделирования проведено сравнение с данными прямого численного моделирования работы [114], где проведено решение полных нестационарных уравнений Навье-Стокса и уравнения неразрывности с учетом всех характерных течению эффектов без необходимости дополнительного моделирования.

Рассмотрим полностью развитое несжимаемое турбулентное течение в квадратном канале, геометрия которой и принятая система координат показаны на рис. 5.33. Прямоугольный канал имеет длину  $L = 4$ м, ширину D  $= 2M$  *M* BbICOTV  $D = 2M$ .

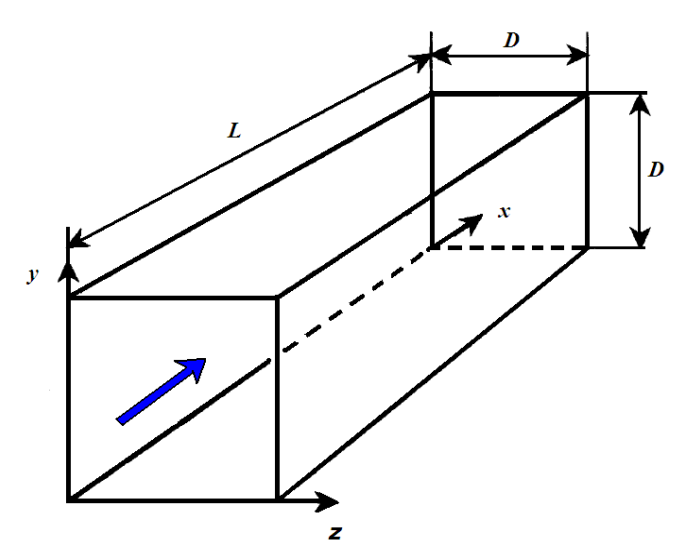

Рис. 5.33. Геометрия рассматриваемой задачи.

При моделировании крупных вихрей крупные вихри рассчитываются, а мельчайшие вихри подсеточного масштаба моделируются. Основной
предпосылкой такого подхода является то, что наибольшие вихри несут максимум рейнольдсовых напряжений и должны быть рассчитаны. Мелкие же вихри содержат невысокие значения рейнольдсовых напряжений, кроме того, мелкомасштабная турбулентность близка к изотропной и имеет в большей степени подающиеся моделированию близкие к универсальным характеристики.

Сравнение результатов моделирования для средней линии канала с результатами прямого численного моделирования работы [114] приведено на рис. 5.34. Сравнение произведено для средней скорости, напряжения вязкого сдвига и Рейнольдса. При этом эти величины были нормированы следующим образом. Скорость разделена на величину  $U_0 = \frac{1}{\delta} \int 0 < U > 0$  $\delta$  $^{\circ}$   $^{\circ}$   $^{\circ}$   $^{\circ}$  $U_0 = \frac{1}{2} \int_0^0  dy$ ,  $\text{rge }$  – осредненная по времени скорость,  $\delta = D/2$ . Вязкие напряжения отнесены на величину *dy p v*<sup>d</sup> < *U* > , где *v* − представляет собой флуктуацию скорости в направлении оси *y*. Напряжения Рейнольдса представлены в единицах  $\rho$  < *uv* >, где  $u - \phi$ луктуация скорости в направлении оси *х*. Таким образом, полные напряжения сдвига равны сумме вязких напряжений и напряжений Рейнольдса.

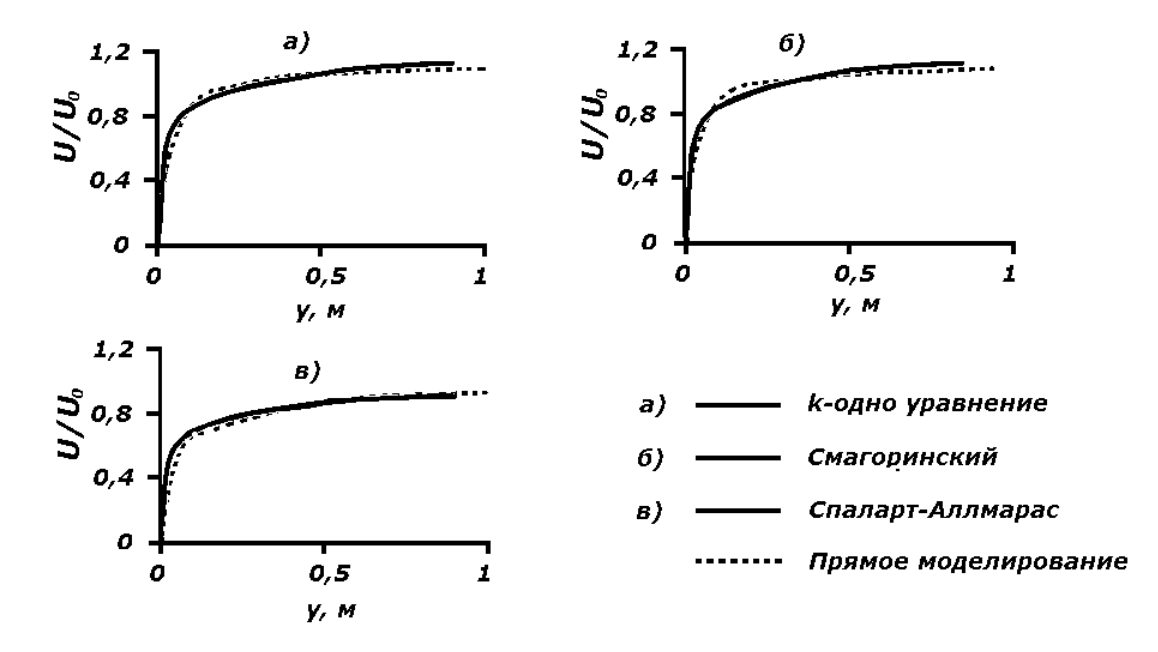

Рис. 5.34 Сравнение профилей средней скорости.

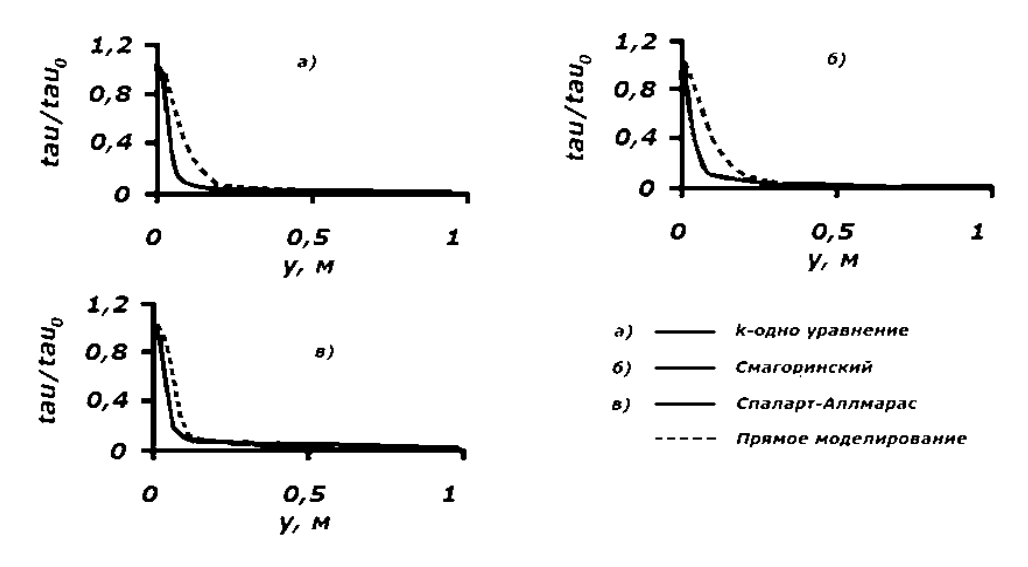

Рис. 5.35. Сравнение вязких напряжений.

Из рис. 5.34 видно, что хотя все три модели турбулентности дают одинаковые результаты по профилям средней скорости, более хорошее совпадение дает модель Спарлата–Аллмараса. Остальные две модели во внутреннем слое при  $y<0,1$ м дают меньшие, во внешнем слое, при  $y > 0,2$ м вплоть до у=0,5м, завышенные значения скорости. После этого момента обе модели дают заниженные значения скорости.

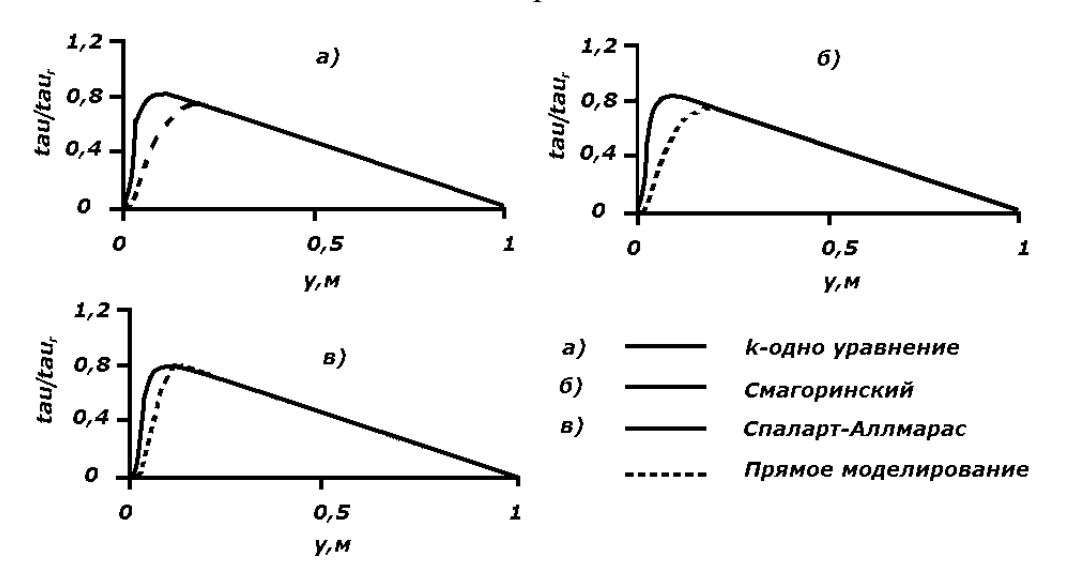

Рис. 5.36. Сравнение напряжений Рейнольдса.

Как видно из рис. 5.35, все три модели одинаково повторяют характер изменения вязких напряжений, хотя они дают завышенные значения численных вязких напряжений. Тем не менее, модель Спаларта–Аллмараса при у > 0,2м почти совпадает с результатами прямого численного моделирования. По напряжениям Рейнольдса эта модель тоже дает лучшее

совпадение, чем две остальные (см. рис. 5.36). Можно сказать, что завышенные значения Рейнольдсовых напряжений (рис.5.36) и заниженные значения вязких напряжений (рис.4)  $y < 0.2$ м слое вместе будут давать лучшее совпадение для полных напряжений, чем их компоненты в отдельности.

Таким образом, можно заключить, что модель Спаларта–Аллмараса имплементированный в открытый пакет OpenFOAM дает приемлемые результаты для моделирования течений в прямоугольном канале.

Рассмотрены отрывные ламинарные и турбулентные внутренние течения. Показано, что при малых числах Рейнольдса длины присоединения растет линейно с ростом числа Рейнольдса для ламинарного режима течения. Для течений в канале с внезапным расширением исследование чувствительности численных результатов от длины турбулентного перемешивания len показывает, что правильный выбор значения длины len основанной на характерной высоте уступа имеет решающее значение для моделирования турбулентного потока. Было установлено, что существует некоторое пороговое значение len, выше которого дальнейшее увеличение len не влияет на численные результаты.

Показано, что входные граничные условия сильно влияют на характеристики течения, что необходимо учитывать при математическом моделировании турбулентных течений.

При наклонном уступе численное значение длины присоединения для углов наклона от 30 $^0$  и выше хорошо согласуется с опытными данными, однако, при малых углах имеет место различие. Это вероятно связано с ростом числа неортогональных ячеек, Кроме того, при угле наклона в  $15^0$ численно обнаружено отрывное течение около верхней твердой границы канала. Продемонстрировано, что модель Спаларта–Аллмараса имплементированный в открытый пакет OpenFOAM дает приемлемые результаты для моделирования течений в прямоугольном канале.

## **ГЛАВА 6**

# **ЧИСЛЕННОЕ МОДЕЛИРОВАНИЕ ТЕЧЕНИЙ СО СВОБОДНОЙ ПОВЕРХНОСТЬЮ**

В данной главе рассматриваются задачи моделирования модельных задач прорыва плотины, а также приведены результаты численных расчетов наводнения на местности со сложной топографией..

Наводнение, связанное с прорывом дамбы, приводит к большим человеческим и имущественным потерям. Численное моделирование позволяет оценить время появления передней волны прорыва в определеннной точке местности, глубины водного потока и другие характеристики наводнения.

## **6.1. Численный расчет модельных задач прорыва дамбы**

### **6.1.1. Частичное разрушение дамбы**

На рис. 6.1. показана геометрия рассматриваемой задачи [93]. Резервуар длиной 1м, шириной 2м и высотой 0.8м заполнен водой с начальной высотой 0.6м. Перегородка, разделяющая воду от правой пустой плоской части с тремя открытыми границами имеет длину 0.4м и расположена между точками с координатами (1; 0.8;0) и (1; 1.2;0).

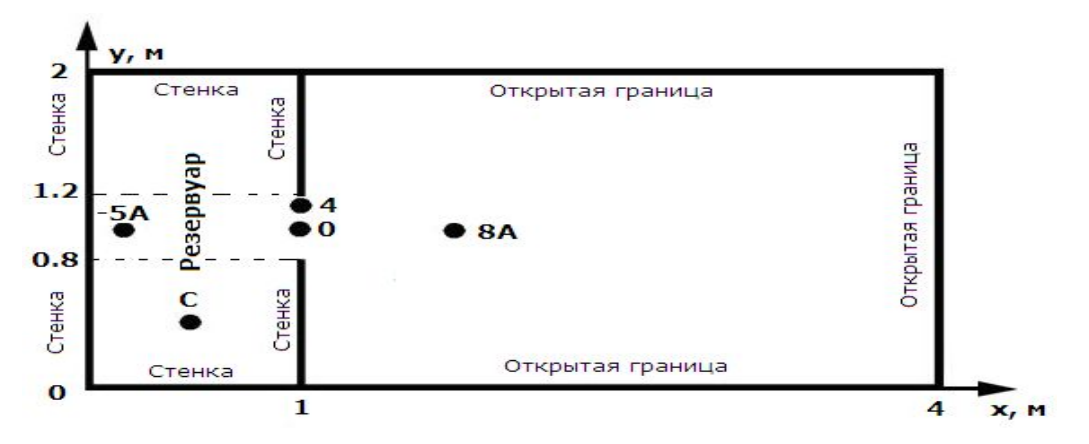

Рис. 6.1. Геометрия рассматриваемой задачи.

В эксперименте для измерения высоты водного потока были использованы пять датчиков, координаты которых приведены в табл. 6.1.

| Датчик | $-5A$ |      |                               |     | 8A           |
|--------|-------|------|-------------------------------|-----|--------------|
| X, M   | 0.18  | 0.48 | $\mathbf{1} \cdot \mathbf{V}$ | 1.U | 700<br>1.144 |
| y, M   | 1.0   | 0.4  | 1.10                          | 1.0 | 1.0          |

Таблица 6.1. Координаты измерительных датчиков.

Простота формы вычислительной области позволяет разделить ее на контрольные объемы гексаэдрической формы. Для этой цели была использована стандартная утилита blockMesh пакета OpenFOAM, которая разбивает расчетную область на трехмерные гексаэдрические блоки. Расчетные ячейки каждого блока имели размеры 0.04×0.06×0.04м.

На рис.6.2 приведено трехмерное распределение объемной доли воды в различные моменты времени. В момента времени *t* = 0 с перегородка убирается мгновенно, и вода из-за силы тяжести устремляется в пустую часть резервуара. Примерно через *t* = 1 с вода достигает дальную открытую границу расчетной области и вытекает из неё.

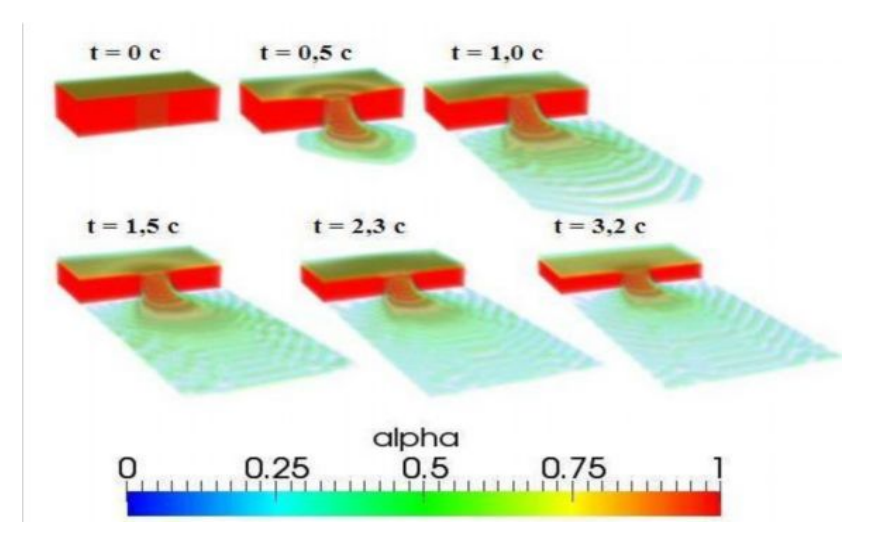

Рис. 6.2. Распределение объемной доли воды.

На рис. 6.3 и рис.6.4 представлены численные результаты временной эвалюции высоты водного потока (сплошная линия) и соответствующие экспериментальные данные (маркеры)

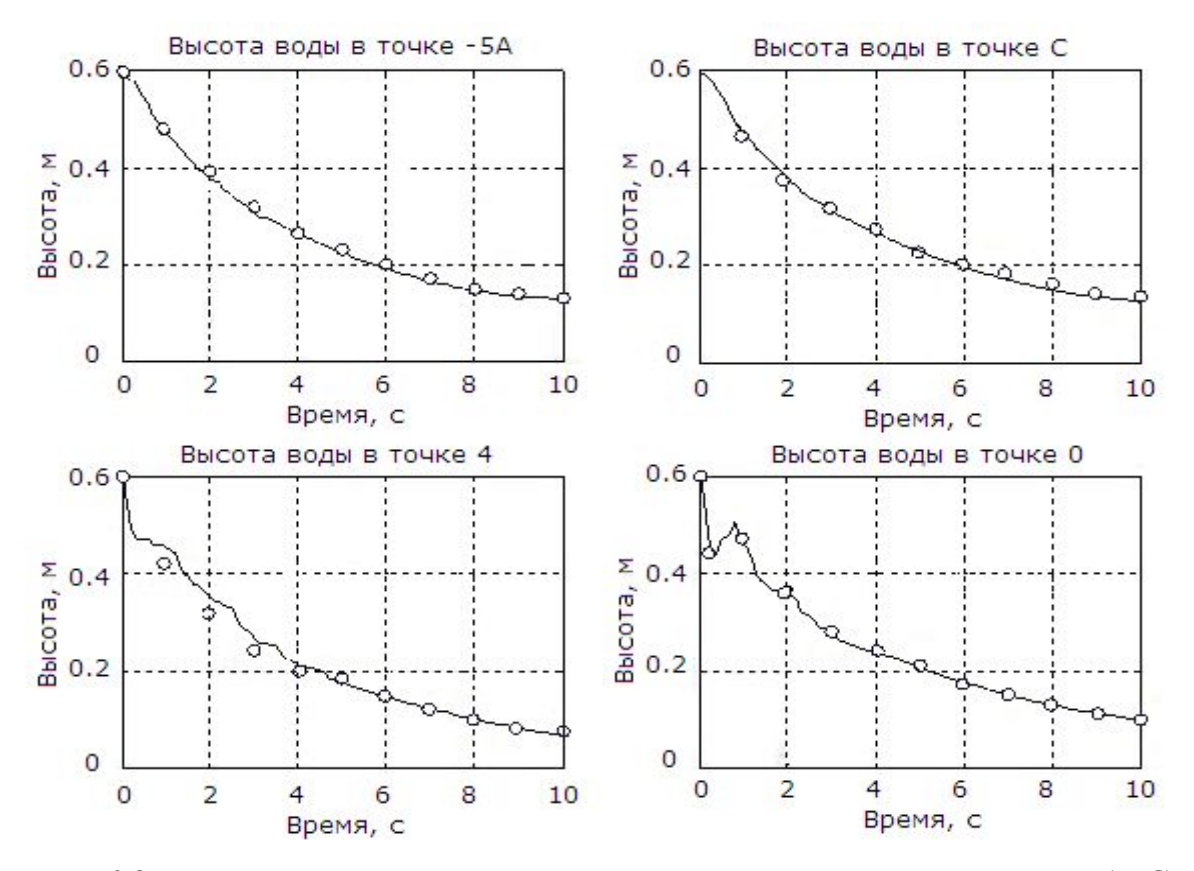

Рис. 6.3. Изменения во времени высоты водного потока в точках -5А, С, 4 и 0.

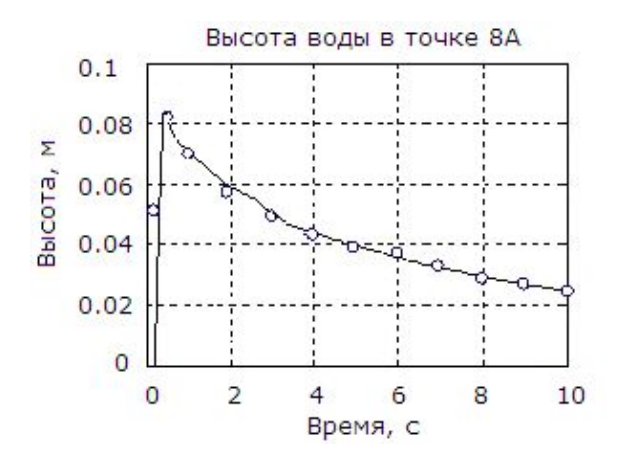

Рис. 6.4. Изменение во времени высоты водного потока в точке 8А.

Сравнение результатов численного моделирования с соответствующими экспериментальными данными показывает достаточно хорошое согласие между ними. Небольшое колебание численных данных в начальный момент времени в точке 0 вероятно связано с влиянием граничных условий на твердых стенках резезвуара и конечной величиной скорости убирания перегородки. При численном моделировании считается, что перегородка убирается мгновнно, т.е. скорость бесконечная. На самом деле в в эксперименте эта скорость имеет некоторое конечное значение.

# **6.1.2. Обрушение столба жидкости при наличии препятствия прямоугольной формы**

Течение, возникающее после разрушения плотины, является удобным примером для проверки достоверности математической модели и численных результатов. В работе [115] приведены экспериментальные данные и результаты численного моделирования простой модели плотины, проведенные в Нидерландском институте морских исследований. В эксперименте использован открытый резервуар длиной 3.22 м с поперечным сечением  $1x1m^2$ . Первоначально резервуар был разделен на две неравные части стенкой, расположенной при х=2м. За этой стенкой находится вода высотой 0.55м, а другая часть резервуара пуста. В этой части резервуара расположен контейнер длиной 40см с поперечным сечением  $16x16$ см<sup>2</sup>. Координата левой грани контейнера равна х=0.67м (см. рис. 6.5).

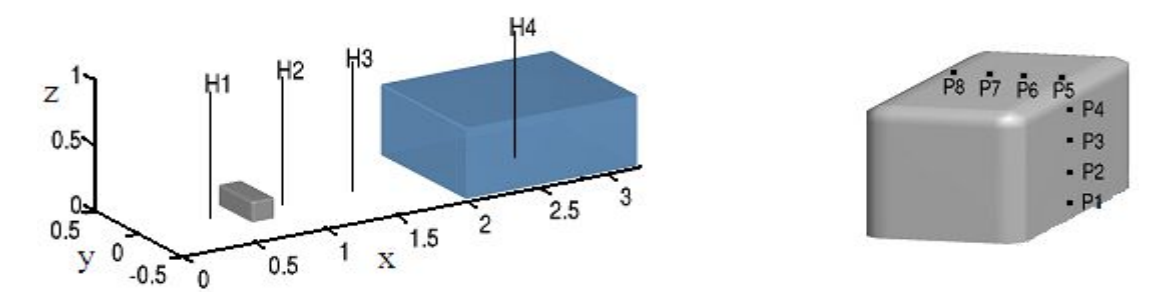

Рис. 6.5. Расположение измерительных датчиков.

При проведении эксперимента были измерены высота водяного столба и давление жидкости на поверхность контейнера. Расположение измерительных датчиков показано на рис. 6.5. Были использованы четыре датчика для измерения высоты водяного столба: один (Н4) в заполненной водой части, а остальные в другой пустой части резервуара. Координаты этих датчиков были равны x = 0.5м, 1.0м, 1.5м и 2.66м соответственно.

Контейнер был снабжен восьмью датчиками давления, четыре на лицевой поверхности в точках с координатами  $z = 0.025$ м, 0.063м, 0.099м и 0.136м, а остальные четыре датчика расположены на верхней стороне

контейнера при x = 0.806м, 0.769м, 0.733м и 0.696м. Датчики на лицевой поверхности расположены на расстоянии 0.026м влево от центральной линии  $y = 0$ , а датчики на верхней поверхности располагались на расстоянии 0.026м вправо от центральной линии y = 0. В эксперименте также была измерена сила, оказываемая на контейнер со стороны потока воды. В целях определения скорости входа воды в пустую часть резервуара, был использован горизонтальный датчик на боковой стенке.

До момента времени *t*=0 вода находилась в спокойном состоянии. В момент времени *t*=0 мгновенно убиралась разделительная стенка и столб воды, вследствие сила тяжести устремляется в пустую часть резервуара, где находится контейнер. Была использована расчетная сетка 180×60×80, а продолжительность физического расчётного времени составляла 6с. Начальный шаг по времени составлял 0.001с, дальше он изменялся в зависимости от числа Куранта, которое было равно 0.85.

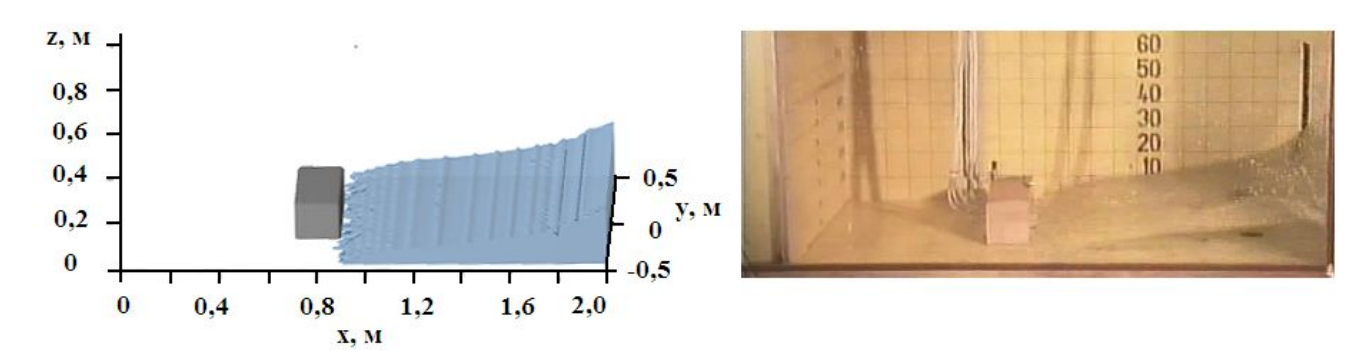

Рис. 6.6. Сравнение численных и экспериментальных данных для момента времени t=0.4c.

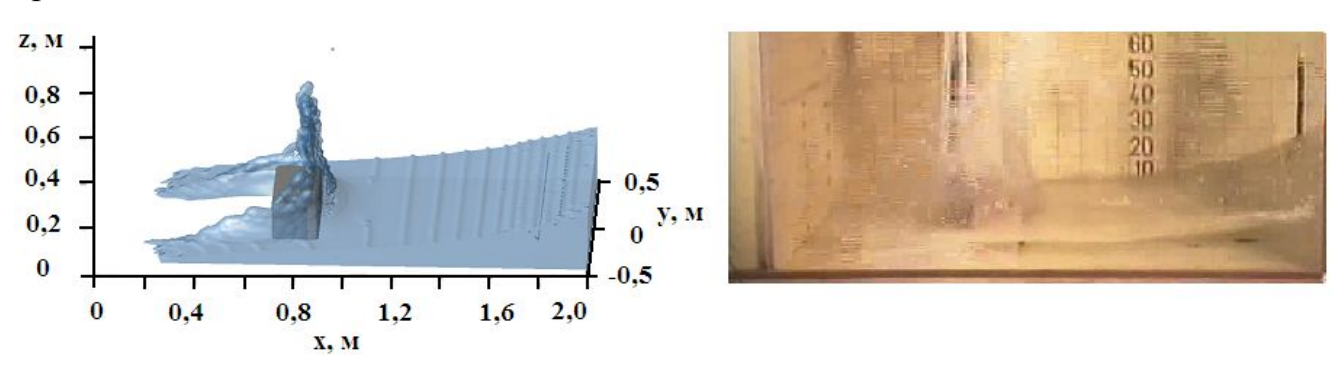

Рис. 6.7. Сравнение численных и экспериментальных данных для момента времени t=0.6с.

На рис. 6.6 и 6.7 представлено сравнение численных и экспериментальных данных для моментов времени *t*=0.4с и *t=*0.6с соответственно. Справа представлены соответствующие кадры фильма, снятого во время выполнения эксперимента. Можно заметить достаточно хорошее визуальное совпадение численных результатов с экспериментальными данными. Время достижения потока воды контейнера, как в эксперименте, так и при численном моделировании одинаковое. Кроме того, формы свободной поверхности, которые образуются после удара потока об контейнер, тоже совпадают. Однако можно заметить, что при численном моделировании присутствуют некоторые неровности свободной поверхности между водой и окружающей средой – воздухом, которые могут быть устранены путем использования кусочно-линейной реконструкции свободной поверхности.

На рис. 6.8. приведена высота водного потока в двух различных точках: в резервуаре и непосредственной близости контейнера. Соответствие между ними достаточно хорошее, пока вода не вернется от задней стенки после около 1.8с. После этого наблюдается некоторое несоответствие: численные данные несколько завышены. В момент времени около 5с, вторичная волна достигает окрестности датчика Н2. Однако при численном моделировании это время равно примерно 5.3с. Тем не менее, общий характер изменений численных и экспериментальных данных совпадает.

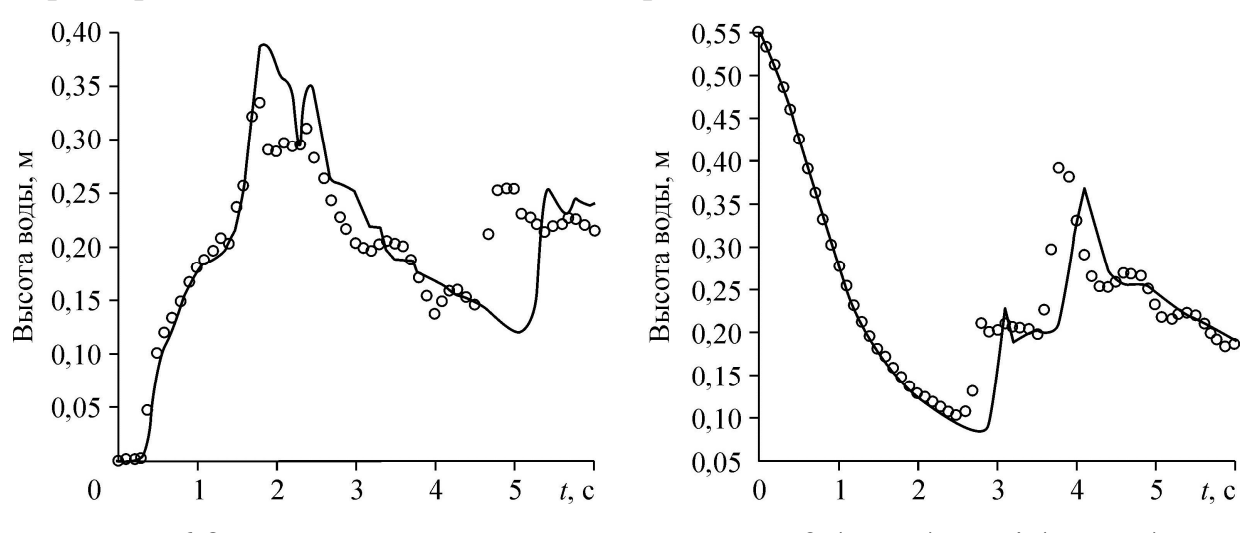

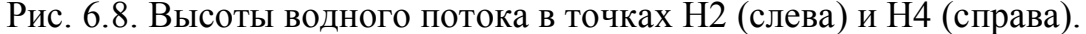

Как видно из рис. 6.9, момент времени t=0.5c, когда волна достигает контейнера, предсказан с хорошей точностью, однако величина расчетного давления по сравнению с экспериментальным значением несколько завышена (левый рисунок).

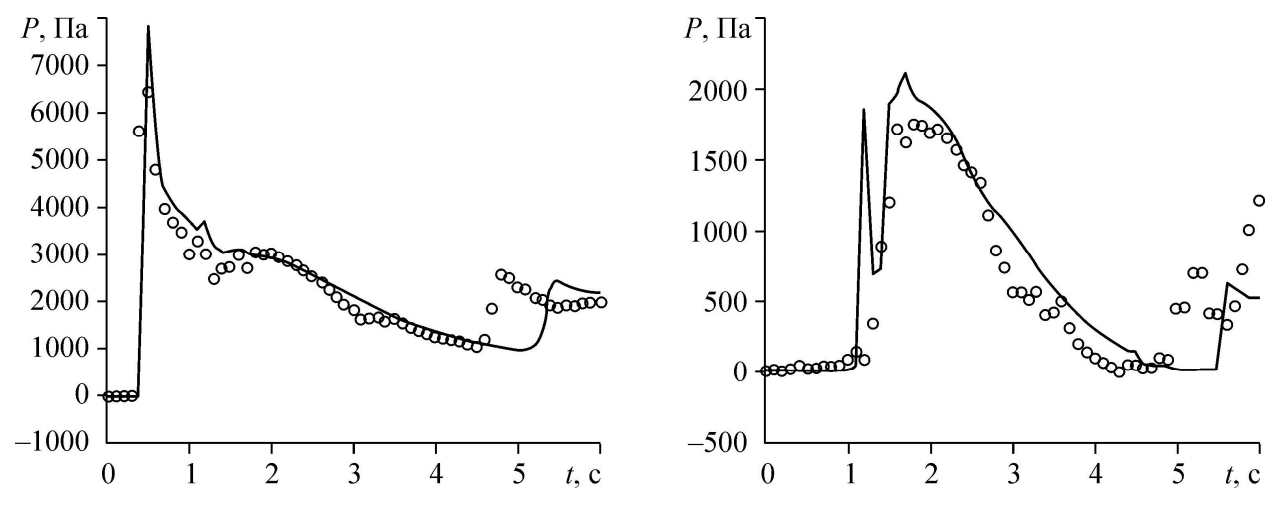

Рис. 6.9. Давление в точках Р2 (слева) и Р7 (справа).

Однако по сравнению с экспериментом, численные значения второго максимума давления в точке Р2 смещены вправо на 0.6с, а в точке Р7, смещены вправо на 0.3с. Как показал эксперимент, момент времени, когда поток обратно достигает контейнера (это около 4.7с), хорошо виден на этих рисунках. Кроме этого, при сравнении численных и экспериментальных значений давления в точках Р7 (правый рисунок), можно заметить некоторые различия. После 1.3с имеет место небольшое колебание с продолжительностью около 0.2с, которое не наблюдается в эксперименте. До этой точки вода касается верхней части контейнера, когда волна, идущая от задней стенки, возвращается в эту точку.

Гидродинамика течения со свободной границей, влияние потока жидкости на различные строения является важной инженерной задачей при построении береговых защитных сооружений против селевых потоков, оползней и снежных лавин. Имеющаяся теория, типа потенциальной, использующая метод граничных элементов, не применима для решения подобного класса задач. Такое положение, в дополнение к сложности

геометрии межфазной границы, связано с разрывностью потока жидкой фазы и эффектом проникновения воздуха в жидкий поток.

## **6.1.3. Обрушение столба жидкости в канале с плоским дном**

Целью следующих задач была оценка возможностей данного пакета для моделирования многофазного течения с проблемой отслеживания межфазной границы. Использованный здесь многофазный решатель interFoam основан на методе объема жидкости (Volume of Fluid-VOF). Для получения наиболее реалистических результатов проведены расчеты на разных расчетных сетках. Результаты методических численных расчетов сравнивались с данными работ [73, 121, 123,179].

Первой тестовой задачей является задача об обрушении столба жидкости в горизонтальном канале прямоугольного сечения [121]. В начальный момент времени прямоугольный столб вязкой несжимаемой жидкости находится в состоянии покоя. Под действием силы тяжести столб начинает обрушаться.

Сравнение численных результатов (сплошная линия) с экспериментальными данными (маркеры) работы [121] представлено на рис. 6.10, где ширина водного столба в направлении оси *x а* = 0.05715 м, ускорение свободного падения  $g = 9.81 \text{ m/c}^2$ . Согласие между экспериментом и численным расчетом следует признать приемлемым.

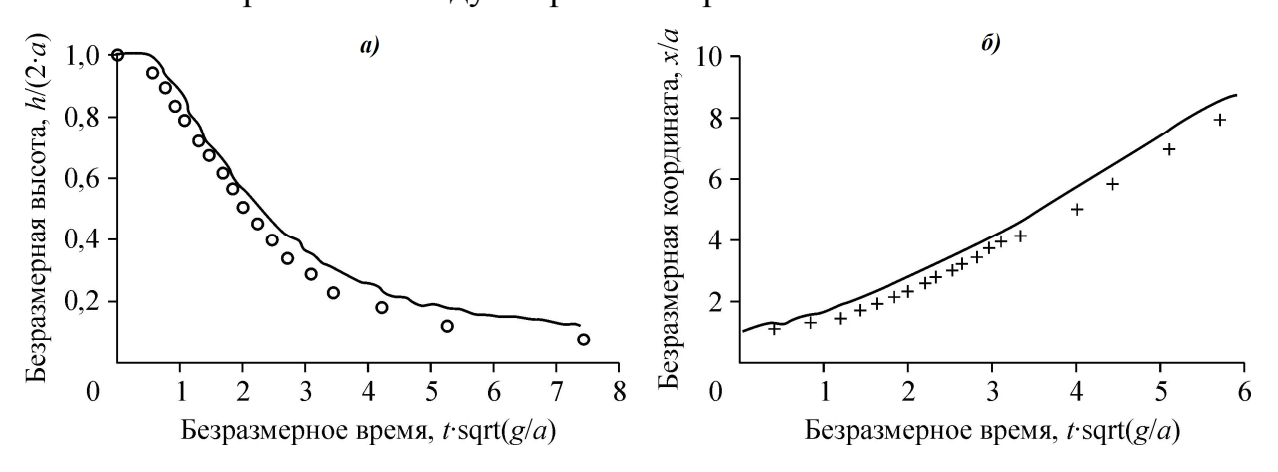

Рис. 6.10. Сравнение численных и экспериментальных данных. а — изменение высоты водного столба, б — положение переднего фронта потока.

Геометрия следующей модельной задачи представлена на рис.6.11.

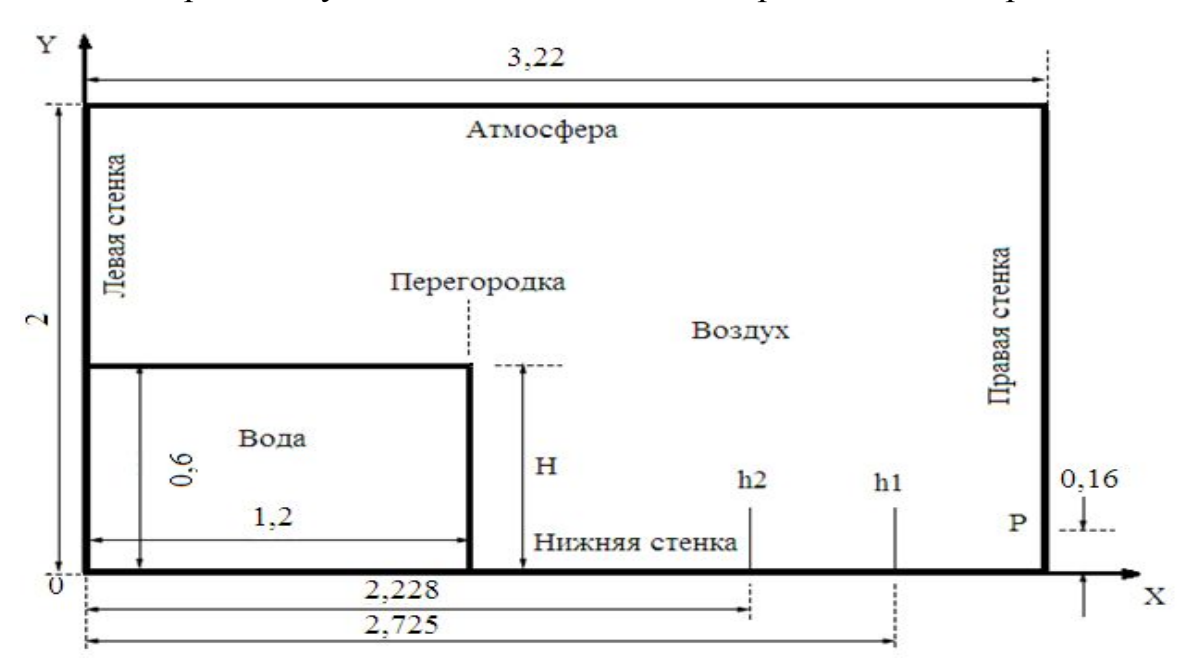

Рис.6.11. Геометрия задачи и граничные условия.

Модель представляет собой резервуар гексаэдрной формы, размерами длиной 3.22м, высотой 2м и шириной 1м[179]. В левом нижнем углу расположен столб воды высотой H=0.6м, длиной 1.2м и шириной 1 м. Для измерения силы давления потока жидкости на правую стенку резервуара соответствующий измерительный датчик давления был расположен в точке Р с координатами  $x = 3.22$ м и  $y = 0.160$ м. Кроме того, в двух сечениях при  $x_1 =$ 2.725м и  $x_2$ = 2.228м были измерены уровни свободной поверхности воды  $h_1$ и h<sub>2</sub>. Плотность воды была равна 998.2кг/м<sup>3</sup>, а воздуха – 1.225кг/м<sup>3</sup>. Несмотря на то, что эксперимент является трехмерным, простота геометрии позволяет моделировать его в двумерном приближении.

Простота геометрии задачи позволяет легко разделить её на гексаэдральную сетку с равномерно расположенными ячейками. Для проверки влияния схемной диффузии были проведены тестовые расчеты при различных значениях расчетной ячейки. Проведенные методические расчеты показывают, что давление потока на правую стенку в точке Р и уровень свободной поверхности или высота водного столба сильно зависит от

размеров ячеек. Кроме того, пропорциональное увеличение числа ячеек приводит к сильному увеличению времени расчета.

На рис. 6.12 представлены численные результаты объемной доли воды для различных моментов времени. В момент времени  $t = 0$  перегородка убирается мгновенно и столб воды под действием силы тяжести устремляется в правую пустую часть резервуара. В момент времени около  $t =$ 0.65с вода достигается правой стенки и, ударяясь об нее под действием силы инерции, устремляется вверх. По мере движения вверх по правой стенке поток утончается и в момент времени  $t = 1.3c$ , когда сила тяжести превышает над силой инерции, происходит возвратное движение воды с образованием характерного крючка.

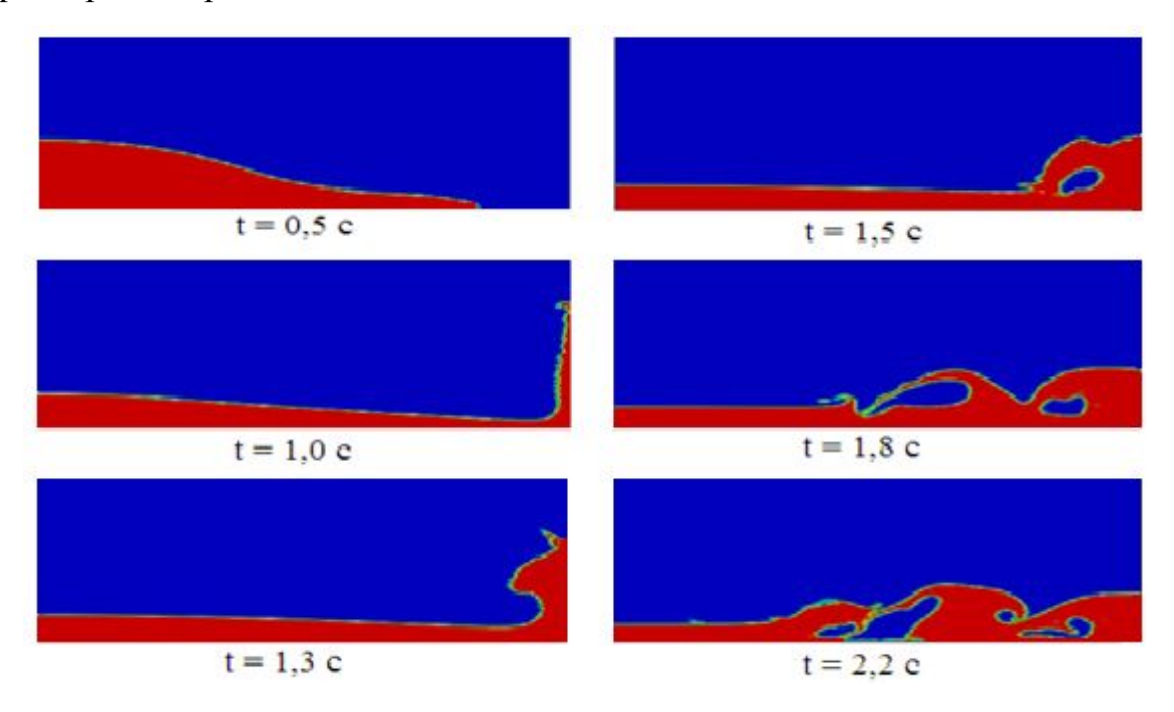

Рис.6.12. Движение столба воды в различные моменты времени.

Сформированная таким образом обратная волна, достигая основной поток, ударяясь об него, образует вторичную волну и т.д. (при t=1.5c и  $t= 1.8c$ ). После момента времени  $t=2.2c$  инерция воды сильно уменьшается и дальнейшее рассмотрение движения не представляет практический интерес.

**Построение свободной границы**. Известно, что последовательное измельчение расчетной сетки должно обеспечить получение более или менее

правдоподобного положения свободной границы. Проведенные методические расчеты свидетельствуют, что более мелкая расчетная сетка эффективно отслеживает воздушные капли – пузырьки в воде. Однако при этом имеют место две проблемы, связанные с измельчением расчетной сетки. Во–первых, чрезмерное измельчение приводит к ухудшению сходимости решения. Во-вторых, независимо от способа получения мелкой сетки, получаются неправдоподобные значения скорости воздуха вблизи свободной границы. Более того, измельчение расчетной сетки более определённого предела не приводит к существенному улучшению разрешения свободной границы, и как говорилось выше, общее время расчета неоправданно увеличивается.

На рис. 6.13 представлены численные и соответствующие экспериментальные данные по высоте водного столба в сечениях с координатами  $x_1 = 2.725$ м и  $x_2 = 2.228$ м. Совпадение между этими данными достаточно удовлетворительное до момента времени около *t* =1.5с. для сечения  $x_1 = 2.725$ м (рис. 6.13а).

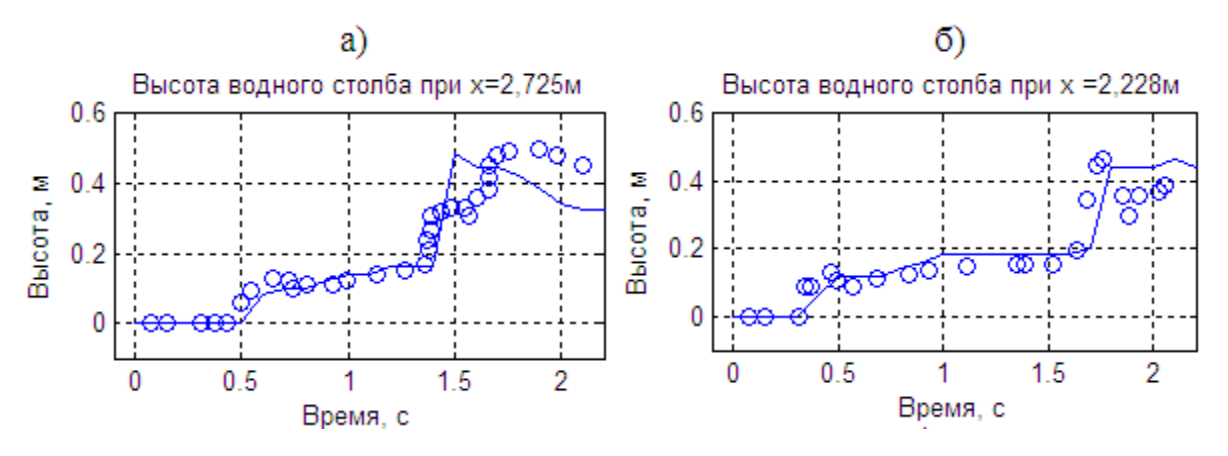

Рис. 6.13. Высота водного столба при различных сечениях.

После этого времени обратная волна, движущаяся против основного потока, ударяется о свободную поверхность и создает определенные неточности, как в численных, так и в экспериментальных данных. Разногласия такого рода также наблюдались в работе [73], в которой для численного моделирования использовался известный коммерческий пакет FLUENT. Результаты этих авторов приведены на рис.6.14.

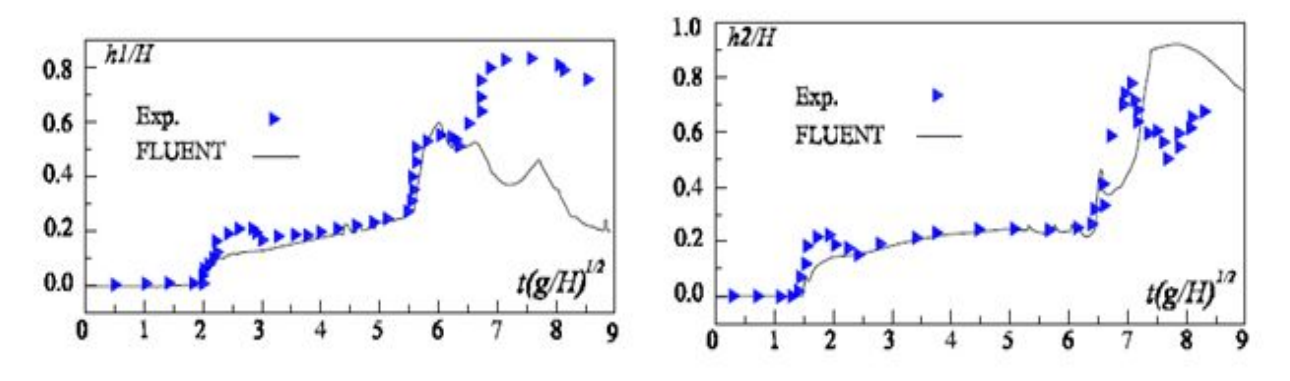

Рис.6.14. Высота водного столба работы [73].

Здесь высота водного столба разделена на величину Н, а время представлено в безразмерной форме  $\tau = t(g/H)^{0.5}$ , где  $g=9.81$ м/с<sup>2</sup> – ускорение свободного падения, Н=0.6м - первоначальная высота водного столба. Из этих рисунков можно заключить, что в данной работе уровни свободной поверхности в двух различных сечениях предсказаны точнее.

При решении нестационарных задач со свободной поверхностью, в частности, при взаимодействии образующихся волн с различными преградами, очень важной является задача определения давления *P* на эту преграду.

На рис. 6.15 представлены численные результаты давления жидкости на правую стенку в точке P с координатами  $(x=3.2; y=0.16)$  и соответствующие экспериментальные данные. Точное значение давления в точке Р не может быть измерено, так как датчики давления имеют конечный размер – круг диаметром около 90мм.

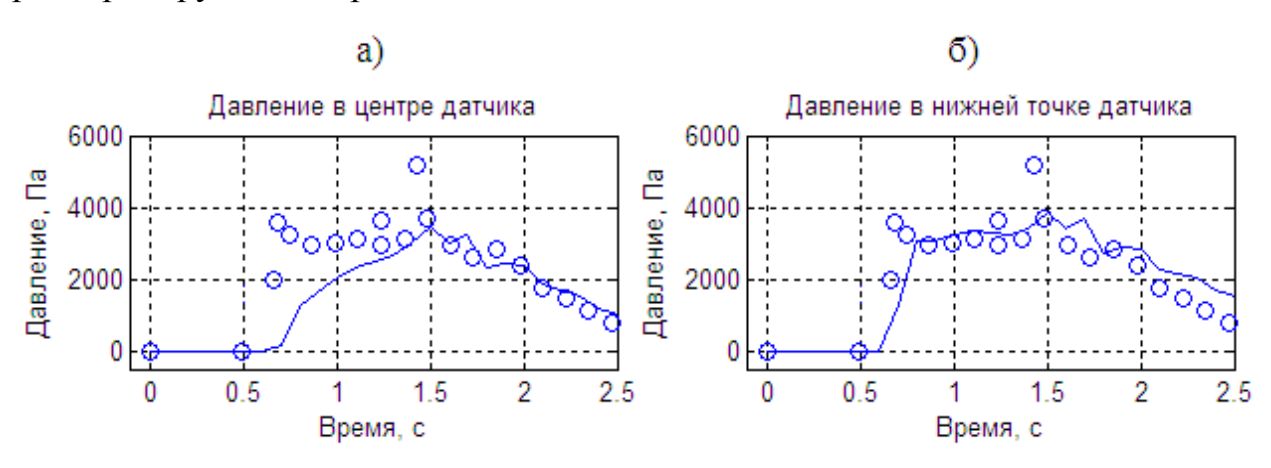

Рис 6.15. Изменение давления в точке Р.

Расчетное давление в центре датчика давления (см. рис.6.15а) с течением времени медленно возрастает, однако после момента времени  $t=1.5$ или после второго максимума, совпадение экспериментальных данных с численными результатами улучшается. Характер изменения расчетного давления в нижней точке датчика (см. рис. 6.15б) достаточно хорошо повторяет соответствующий характер изменения экспериментальных данных, однако максимальные значения несколько занижены.

Подобное поведение расчетного давления показано на рис. 6.16, заимствованного из работы [123]. На рис 6.16а показано давление в центре, а справа в нижней точке датчика.

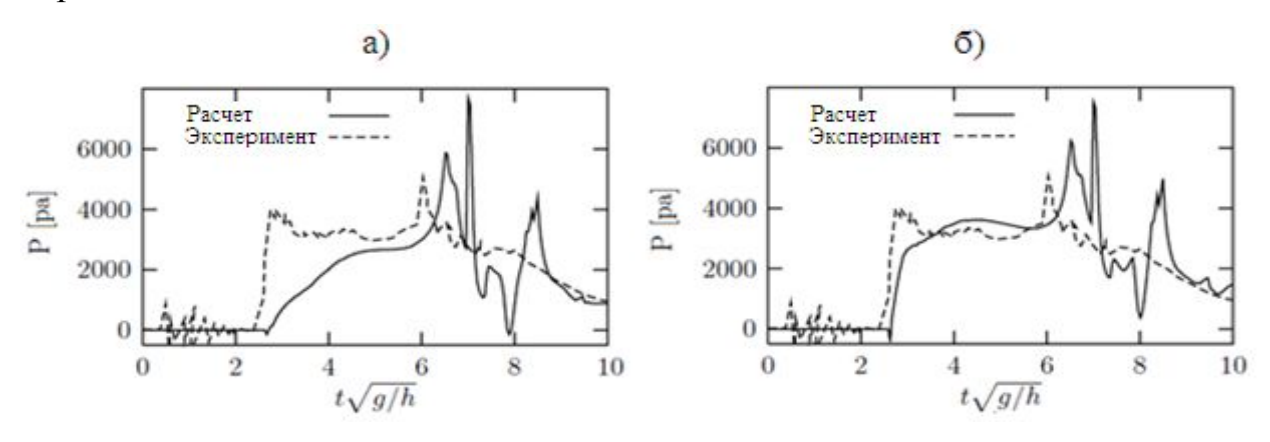

Рис. 6.16. Расчетные данные работы [123].

Как говорилось выше, в центре датчика давление возрастает медленно, а в нижней точке датчика быстрее. Однако, в отличие от настоящей работы, после второго пика проявляются не обнаруженные в эксперименте колебания численного давления.

## **Обсуждение численных результатов.**

При численном моделировании предлагается, что перегородка убирается мгновенно, т.е. ее вертикальная скорость перегородки бесконечная. С другой стороны, могут быть и другие физические условия, которые трудно учесть или не учтены в численном моделировании. Детальный анализ условий проведения эксперимента показывает, что эта скорость имеет конечное значение. Проверочные экспериментальные данные при одинаковых условиях дают разные, не совпадающие друг с другом результаты[179]. Об этом частично свидетельствуют хаотические колебания

давления в точке Р до момента времени t =0.5с или до безразмерного момента времени  $\tau = t(g/H)^{0.5}$  < 2 (см. рис. 6.16). В этот момент времени вода еще не дошла до правой стенки (см. рис. 6.16), но датчик регистрирует колебания давления благодаря движению потока воздуха.

Кроме этого, вышеприведенные расхождения между расчетом и экспериментом после момента безразмерного времени  $\tau = t(g/H)^{0.5} > 6$ , как нам кажется, можно объяснить двухмерностью используемой модели. Возможно, в некоторых точках расчетной области течение приобретает трехмерный характер.

Сравнивая данные этой работы (см. рис. 6.13) и работы [73] (см. рис. 6.16), можно утверждать, что численные результаты моделирования рассматриваемой задачи, полученные при помощи бесплатного пакета OpenFOAM более близки к экспериментальным данным, чем результаты, полученные с помощью коммерческого пакета FLUENT.

Геометрия следующей модельной задачи и принятая система координат представлены на рис. 6.17. Поперечная координатная ось Z перпендикулярна к плоскости ХОY и направлена в сторону читателя. Модель представляет собой открытый сверху резервуар гексаэдрной формы, размерами длиной 3.22м, высотой 1.2м и шириной 1м [81]. В левом нижнем углу расположен столб воды высотой H=0.6м, длиной 1.2м и шириной 1м.

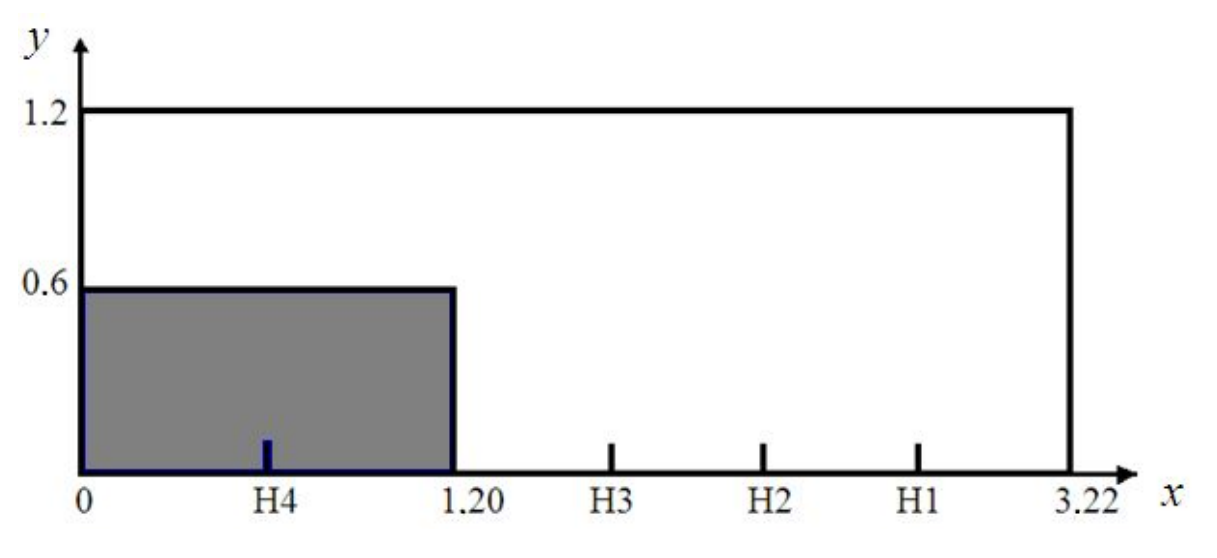

Рис.6.17. Геометрия тестовой задачи.

Для измерения силы давления потока жидкости на правую стенку резервуара соответствующие измерительные датчики были расположены в точках Р1, Р2, Р3, Р4, Р5, Р6 и Р7, координаты которых приведены в табл. 6.2. Таблица 6.2.– Координаты измерительных датчиков

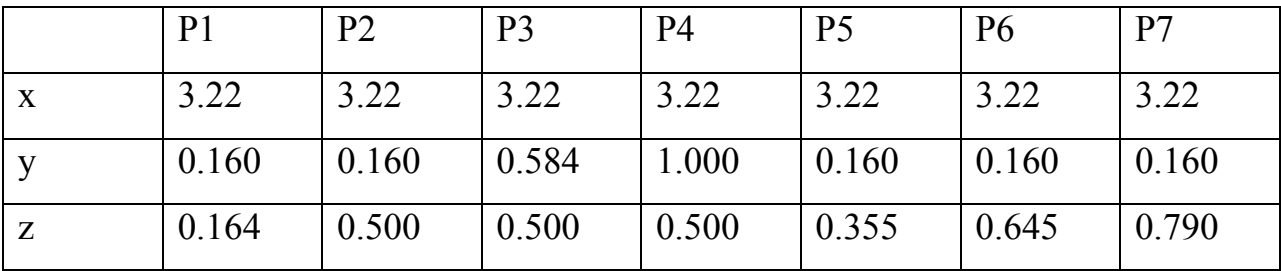

Кроме того, в четырех сечениях при x1= 2.725 м, x2= 2.228 м, x3= 1.73 м и x4= 0.6 м были измерены уровни свободной поверхности воды Н1, Н2, Н3 и Н4 соответственно.

На рис. 6.18 представлены численные результаты объемной доли воды для различных моментов времени.

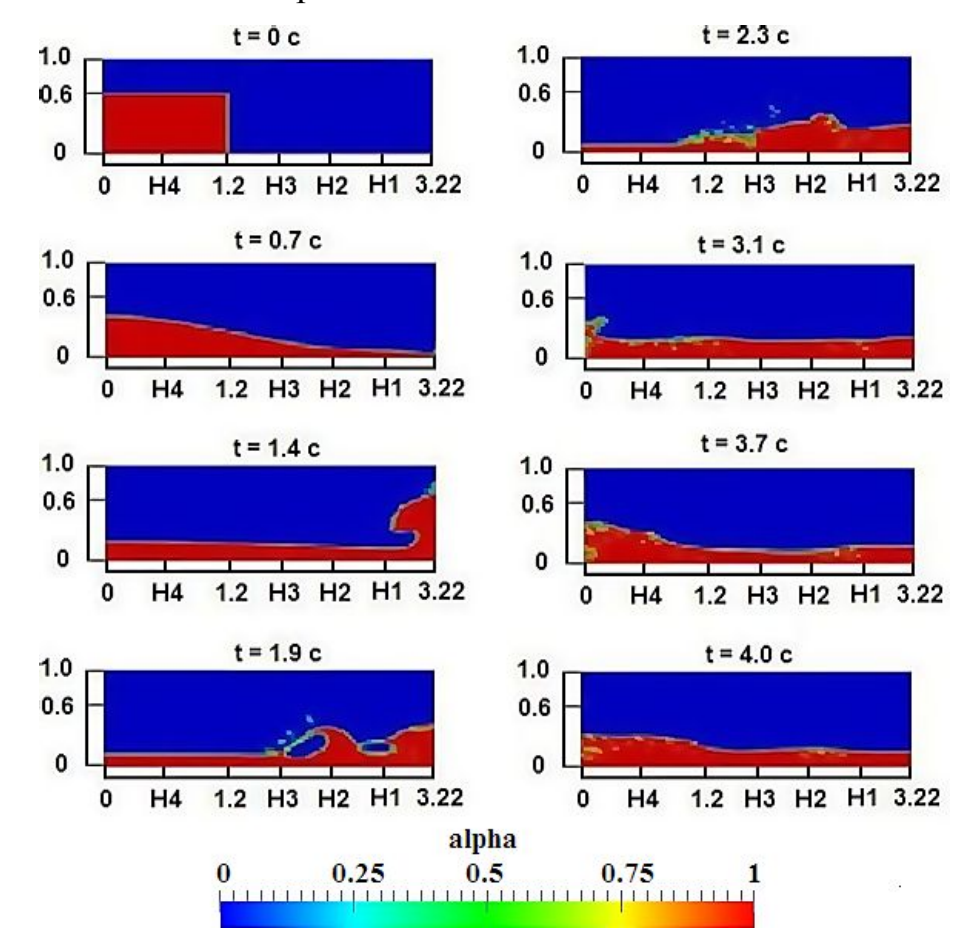

Рис.6.18. Движение столба воды в различные моменты времени.

В момент времени *t* = 0 перегородка убирается мгновенно и столб воды под действием силы тяжести устремляется в правую пустую часть резервуара. В момент времени около *t*= 0.65 с вода достигается правой стенки и, ударяясь об нее под действием силы инерции, устремляется вверх.

По мере движения вверх по правой стенке поток утончается и в момент времени *t*=1.4c, когда сила тяжести превышает над силой инерции, происходит возвратное движение воды с образованием характерного крючка. Сформированная таким образом обратная волна, достигая основной поток, ударяясь об него, образует вторичную волну и т.д. Примерно около *t*=3.0с обратная волна достигает левой стенки и, отражаясь от нее, двигается опять в сторону левой стенки. После момента времени *t*=4.0с инерция воды сильно уменьшается и дальнейшее рассмотрение движения не представляет практический интерес.

На рис. 6.19 представлены численные (сплошная линия) и соответствующие экспериментальные данные (пунктирная линия) по высоте водного столба в сечениях с координатами координатами  $x_1 = 2.725$ м (*а*),  $x_2 =$ 2.228м (б),  $x_3$ = 1.73м (в) и  $x_4$ = 0.6м (*г*).

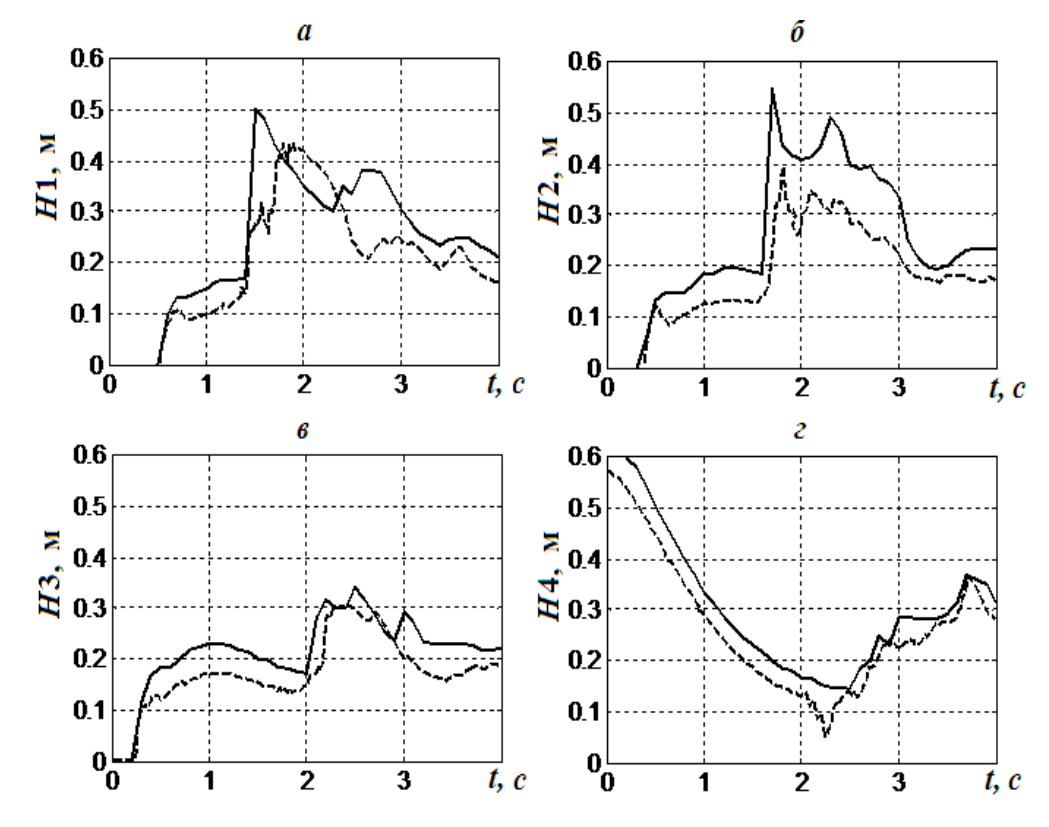

Рис. 6.19. Высота водного столба при различных сечениях.

Видно, что характер изменения результатов численных расчётов соответствует эксперименту[80] и совпадение между приведёнными данными достаточно удовлетворительно. Однако максимальные значения в точках x1 и x2 для момента времени около *t* = 2с несколько завышены. Вероятно, такое расхождение связано с интенсивным проникновением воздушных пузырьков в водяной поток.

Другая причина может быть заключена в трудности воспроизведения экспериментальных условий при численном моделировании. В эксперименте[81] перегородка удалялась со скоростью 4 м/с, а при численном моделировании предполагается, что она убирается мгновенно. Кроме этого, из рис. 6.19г видно, что начальная высота столба не равна точно 0.6м, а немного меньше этой величины. Этим можно объяснить причину того, что численные значения высот водного столба в точках x1, x2, x3 и x4 несколько выше соответствующих экспериментальных величин (см. рис.6.19).

Сравнение численных результатов (сплошная линия) и экспериментальные данные (пунктирная линия) по расчету давления потока на правую стенку приведено на рис. 6.20. Достаточно хорошее совпадение имеет место для давления в точке Р3. При численном моделировании обнаруженный в эксперименте первый пик не обнаружен, это, вероятно, связано с передним фронтом потока воды непосредственно перед ударом о правую стенку. Подобные результаты также получены в работах [91] и [179]. На рис. 6.21, взятого из работы [91] приведены результаты численных расчётов, выполненных программой ComFlo и соответствующие экспериментальные данные для точек Р1, Р2, Р3, Р5, Р6 и Р7. Из рис. 6.19 и рис.6.20 следует, что используемая в настоящей работе математическая модель в сравнении с расчётами работы [91] лучше описывает рассматриваемый класс течений.

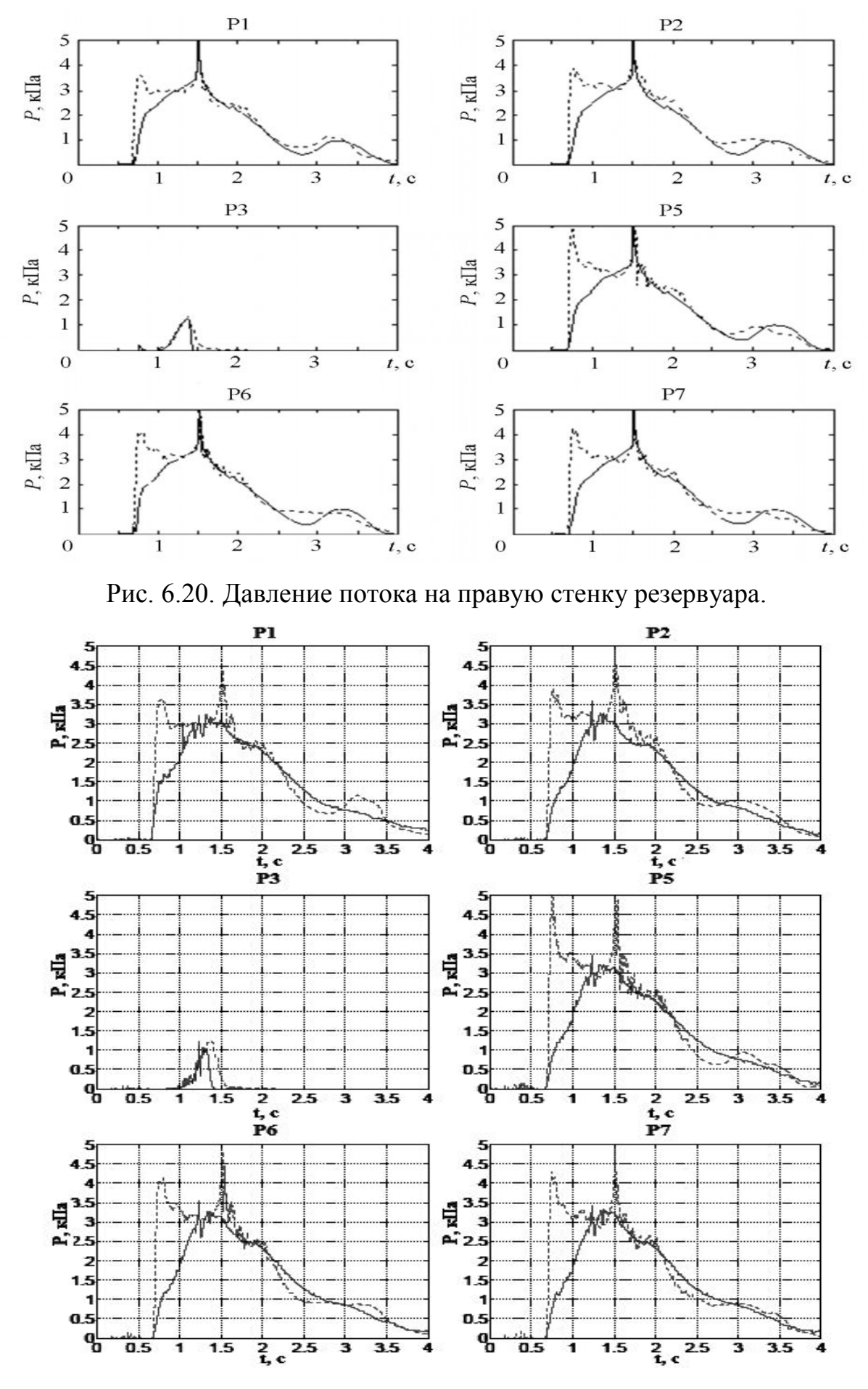

Рис. 6.21. Сравнение экспериментальных и численных данных [91].

## **6.1.4. Обрушение столба жидкости в канале с внезапным**

#### **расширением**

Следующей тестовой задачей является течение в канале с внезапным расширением. Экспериментальное исследование аналогичного течения проведено в [175]. На рис. 6.22 схематически представлены геометрия и места расположения измерительных датчиков. Все размеры указаны в метрах. В эксперименте в точках S1, S2, S3, S4 и S5 была измерена глубина воды.

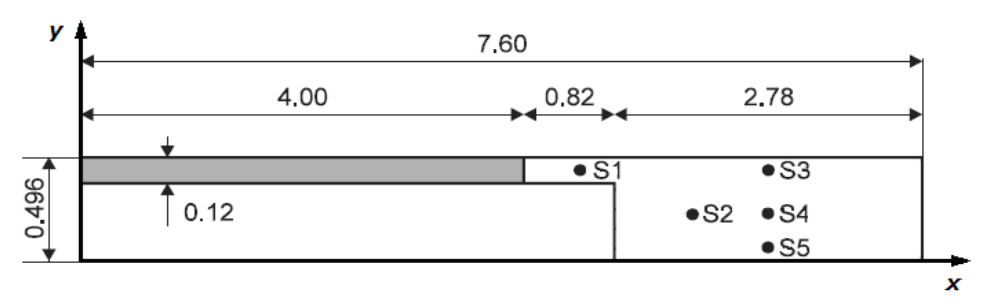

Рис. 6.22. Геометрия канала и расположение измерительных датчиков.

Левая часть канала (рис. 6.22, закрашенная область) была заполнена водой, разделенной от правой сухой части перегородкой. Первоначальная глубина воды была равна 0.2м. На рис. 6.23 представлены сравнения расчетных и экспериментальных данных по глубине воды в точках S2 иS3.

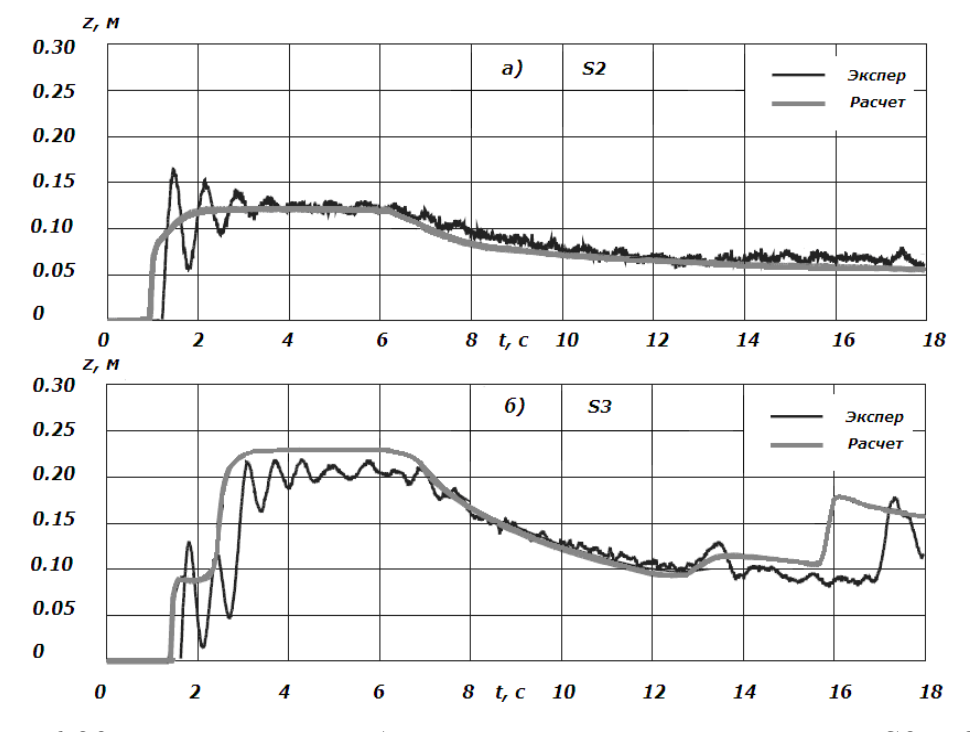

Рис. 6.23. Изменение глубины воды во времени в точках S2 и S3.

В целом расчетные данные достаточно удовлетворительно согласуются с экспериментальными данными, если не считать небольшую разницу во времени (~1.34с) появления гидродинамического скачка в точке S3: расчет дает более раннее появление отраженной от боковой стенки волны.

## **6.1.5. Обрушение столба жидкости в канале с трапециевидным препятствием**

Далее в качестве шестой модельной задачи рассмотрено течение в канале при наличии препятствия трапециевидной формы. Канал прямоугольного сечения имел длину 8.9м, ширину 0.3м и высоту 0.34м. Перегородка, разделяющая резервуар с водой глубиной 0.25м от сухой левой части канала, расположена на расстоянии 4.65м от входа в канал (рис.6.24).

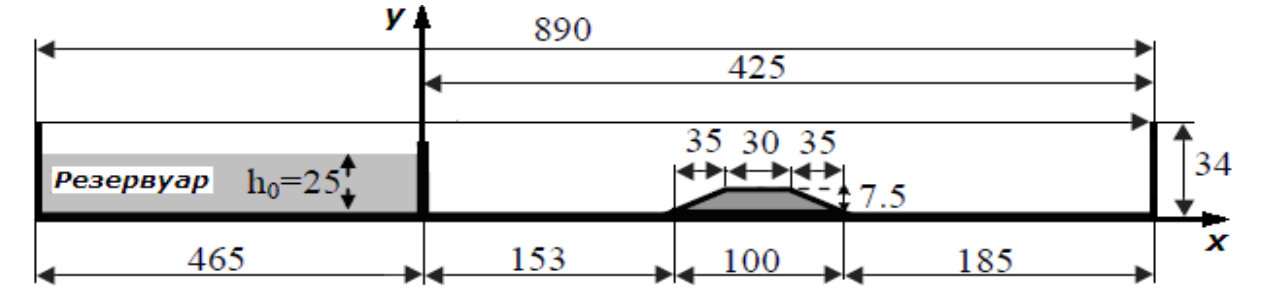

Рис. 6.24. Геометрия второй задачи. Все размеры в см.

В момент времени перегородка убирается мгновенно и вода из-за силы тяжести устремляется в пустую сухую часть канала. Доходя до препятствия, часть воды отражается от него и, образуя характерный крючок, двигается вверх по потоку, тогда как другая часть воды проходит через препятствие и идет вниз по каналу. Таким образом, имеет место смешанный тип течения. На рис. 6.25 представлены численные результаты вектора скорости (рис. 6.25а) и соответствующие экспериментальные данные (рис.6.25б) работы [116].

Визуальное сравнение численных и экспериментальных данных свидетельствует об удовлетворительном согласии между ними течением времени скорость обратной волны, идущей вверх по потоку, увеличивается.

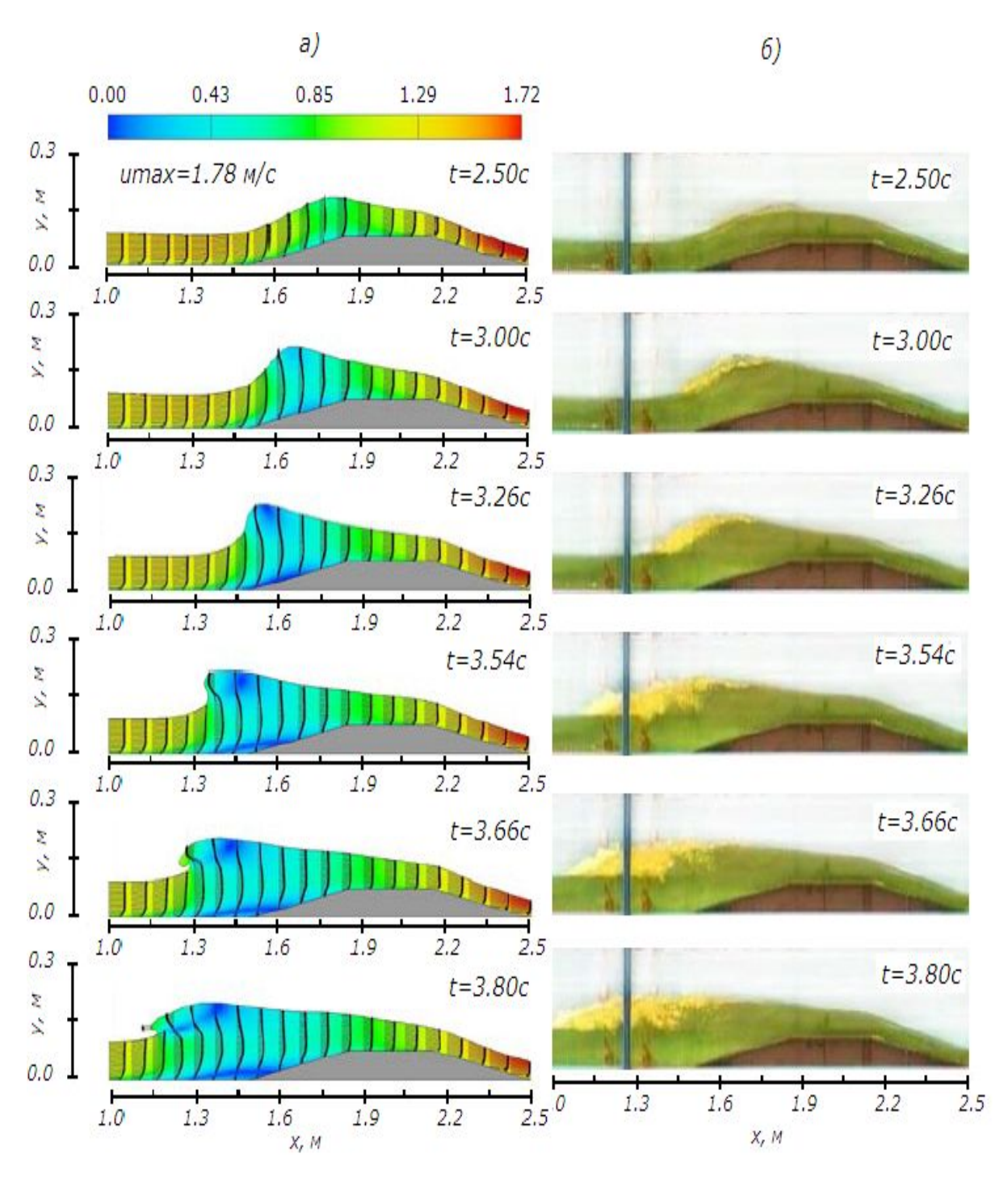

Рис. 6.25. Развитие отраженной волны со временем.

Сравнение рассчитанных и экспериментальных данных профилей свободной поверхности в разные моменты времени приведено на рис. 6.26.

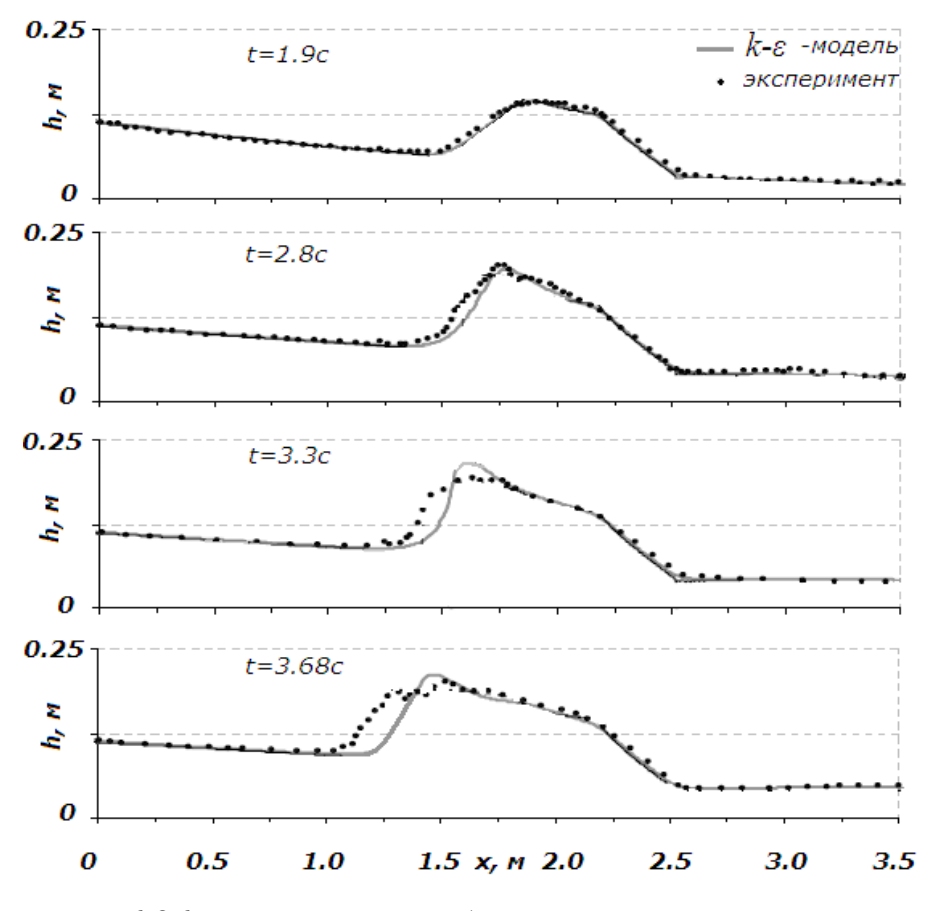

Рис.6.26. Положение свободной поверхности воды.

Положение свободной поверхности при численном моделировании для моментов времени  $t= 1.9c$  и  $t= 2.8c$  близко к экспериментальным данным. В момент времени около  $t = 3.3c$  образуется обратная волна и результаты численного моделирования при х≈1.5м превосходят соответствующие экспериментальные данные. Из-за препятствия форма свободной поверхности меняется резко, тогда как в эксперименте она меняется более гладко, без образования пика.

## **6.1.6. Несимметричный прорыв плотины**

Геометрия тестовой задачи представлена на рис. 6.27. Расчетное поле представляет квадратный канал с плоским дном и с асимметричной перегородкой. Слева от перегородки первоначальная высота жидкости была равна 10м, а справа - 5м. В момент времени t = 0 асимметричная перегородка

длиной 75м убирался мгновенно и вода из-за силы гравитации устремляется вправо.

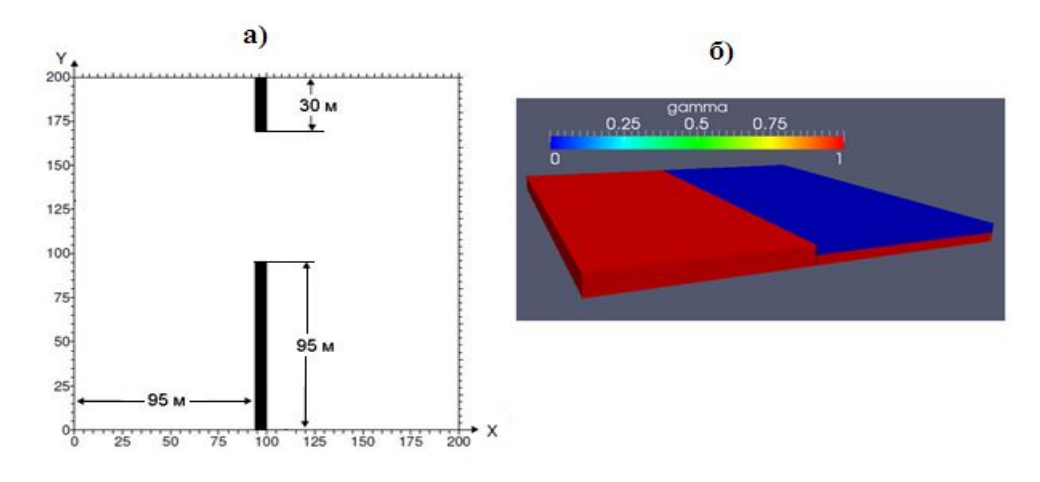

Рис.6.27. Геометрия расчетной области и начальное поле γ.

Результаты численных расчетов сравнивались с аналогичными данными работы, полученными методом конечно-разностной аппроксимаций уравнений модели мелкой воды. Как и ожидалось, имеют место существенные отличия между расчетными данными модели мелкой воды и полных уравнений Навье-Стокса. Модель мелкой воды не учитывает вертикальные движения. В силу этого, в самом начале движения уровень поверхности воды в верхней по потоку от непосредственной близости от перегородки завышен. Это отчетливо видно на рис. 6.28 , где представлены изолинии поверхности воды для модели мелкой воды (рис. 6.28а) и полных трехмерных уравнений Навье-Стокса (рис. 6.28б).

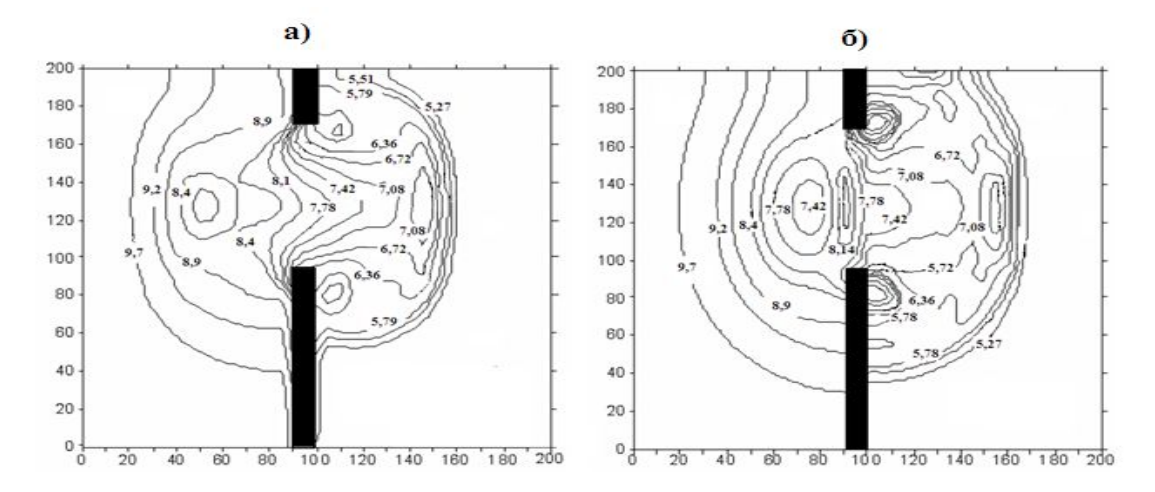

Рис.6.28. Изолинии поверхности воды.

Такое положение, особенно в области перегородки, видно на рис. 6.29, где представлены пространственное распределение поверхности столба жидкости для модели мелкой воды (рис. 6.29а) и полных уравнений Навье-Стокса (рис. 6.29б).

Численные результаты данной задачи свидетельствуют, что трехмерное моделирование усреднённых по Рейнольдсу нестационарных полных уравнений Навье-Стокса наиболее детально описывает течение прорыва модельной плотины по сравнению с моделью мелкой воды. Следовательно, этот метод может адекватно предсказать пространственную информацию о таких характеристиках рассматриваемого класса течений, как скорость и глубина потока воды, форма свободной поверхности, время достижения до определённой точки местности и т. д. Однако в будущем требуется сравнение численных результатов с соответствующими экспериментальными данными.

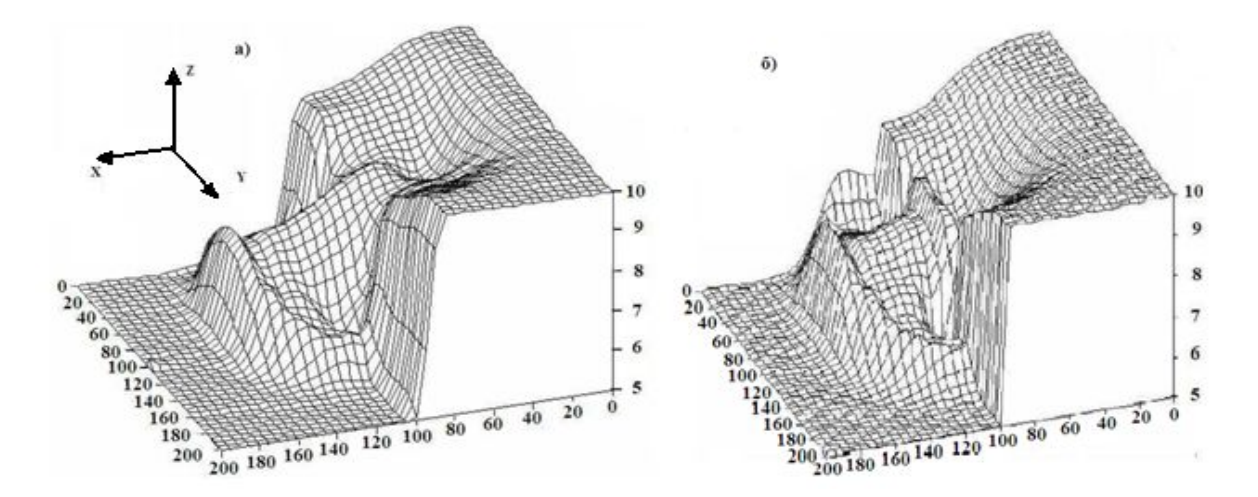

Рис. 6.29. Трехмерное распределение поверхности столба жидкости.

#### **6.2. Моделирование течения на реальной местности**

Изучение гидродинамики речного течения имеет большое прикладное значение при решении инженерных берегоукрепительных задач и прогнозировании последствий возможных наводнений. Главной задачей

математического прогнозирования является определение площади распространения волны прорыва, при котором используются различные существующие методы моделирования всего процесса.

На основе математического моделирования в принципе можно сделать прогнозирование распространения прорывных волн, рассчитать возможные границы затопляемой местности, скорости течения наводнения и уровни воды в различных точках местности. Исходя из данных численных расчетов, возможно определение параметров необходимых инженерных берегозащитных сооружений, а также производить оценку экономических потерь при наводнении и разработке мероприятий против наводнений.

 До недавнего времени множество работ по математическому моделированию задачи прогноза волн прорыва было основано на численном решении уравнений Сен-Венана. Здесь сделана попытка применения трехмерных нестационарных задач для моделирования подобных задач.

Для иллюстрации способов применения трехмерного численного моделирования крупномасштабных гидродинамических расчетов рассмотрим задачу расчета процесса наводнения местностей вблизи плотин Андижанского и Папанского водохранилищ вблизи г. Ош, Кыргызстан (см. рис. 6.30).

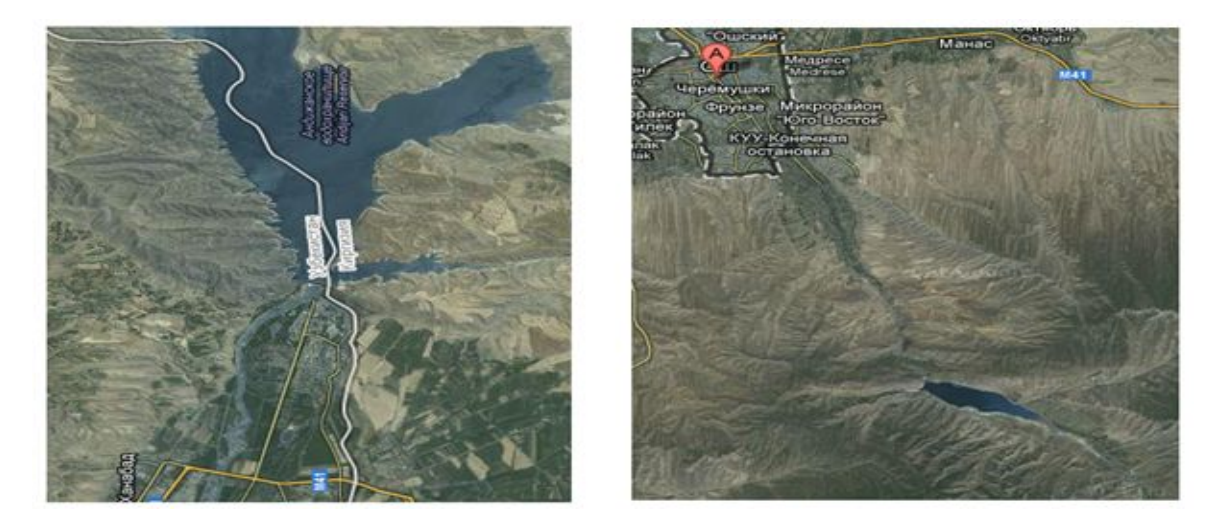

Рис. 6.30. Карты Андижанского (слева) и Папанского (справа) водохранилищ.

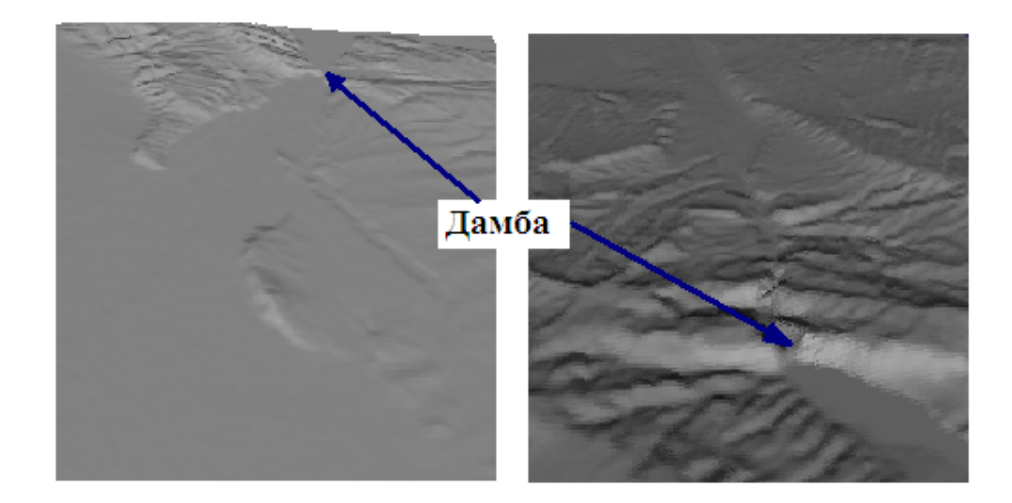

Рис. 6.31. Трехмерная поверхность местностей Андижанского (слева) и Папанского (справа) водохранилищ.

При этом необходимо особо подчеркнуть, что это не является моделированием реального прорыва дамбы и наводнения нижележащих местностей, а показывают принципиальную возможность применения описываемой технологии при наличии необходимых топографических данных. В расчетах были использованы топографические данные Digital Terrain Elevation Data[106], которые были в последующем конвертированы в формат stl. Далее созданная утилитой blockMesh гексаэдральная фоновая сетка при помощи snappyHexMesh OpenFOAM преобразуется в трехмерную поверхность, которая используется для моделирования процесса наводнения (рис.6.31).

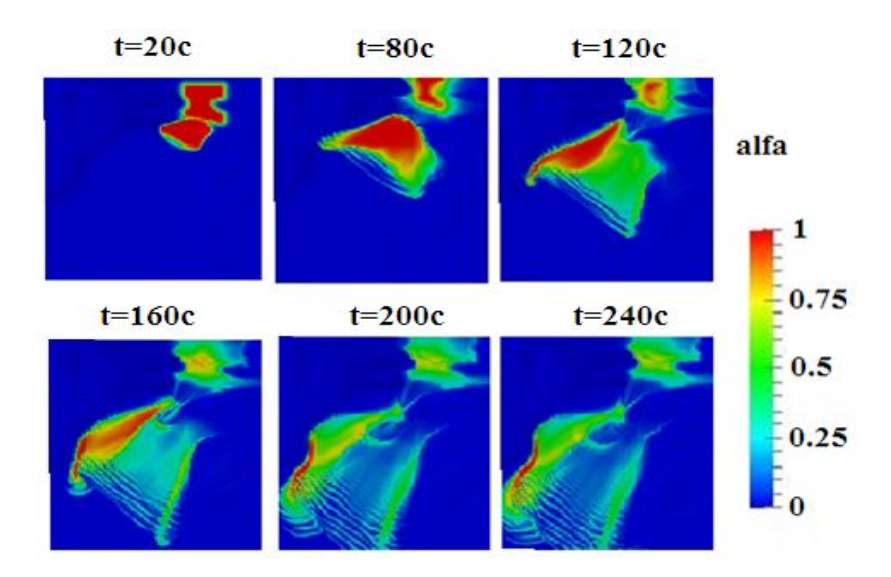

Рис. 6.32. Картина течения для Андижанского водохранилища.

Для случая Андижанского водохранилища расчетное поле имело размеры 6000×4000×1500м, физическое время моделирования для сетки 120×120×80 составляло около 9 часов.

Расчетное поле для Папанского водохранилища имеет размеры 5000×5000×1300м(см. рис. 6.33).

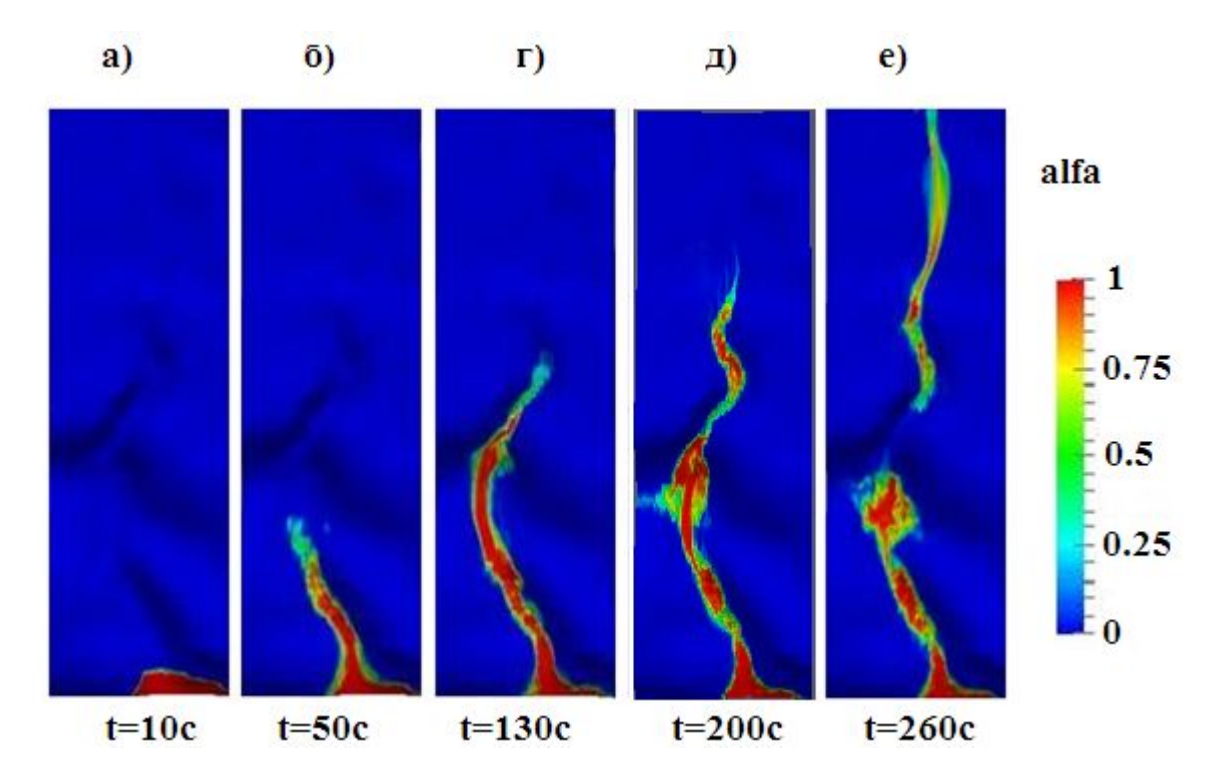

Рис. 6.33. Картина течения для Папанского водохранилища.

На рис. 6.32–6.33 показаны различные степени наводнения в местностях с реальной топологией. Красный цвет соответствует чистому водному потоку, а синий – чисто воздушному потоку, т.е. в синих областях отсутствует водный поток. Из рис. 6.32 видно, что передний фронт потока воды за 240с доходит до нижней границы расчетной области, проходя расстояние около 6000м, покрывает большую часть площади, расположенной ниже по течению реки.

Общее расчетное время в случае сетки  $50\times60\times30$  составляет около 5 часов. Как видно из рис. 6.33, после момента времени около  $t=200c$ образуется обратное течение (рис. 6.33гд) и после момента времени t=260c течение разделяется на две части – одна в зоне обратных токов, другая продолжает течение в нижней части русла реки. Расчеты показывают, что примерно около 60% от всего первоначального объема воды остается в зоне обратных токов.

В данной задаче не учитывается взаимодействие потока воды с растительностью русла реки и различными строениями, которые заметно изменяют общую картину течения, приводя к увеличению зоны затопления.

Здесь необходимо особо отметить, что из–за ограниченности вычислительных возможностей имеющегося компьютера, размер расчетной сетки был выбран относительно большим. Поэтому, приведенные результаты расчета следует признать как оценочные, которые требуют верификации на более мелкой сетке с использованием высокопроизводительных вычислительных систем.

Представлены результаты математического моделирования сложных гидродинамических явлений на основе нестационарных трехмерных уравнений Навье-Стокса, описывающих динамику газожидкостной смеси со свободной границей. Адекватность применяемой модели проверена на примере классических задач вычислительной гидродинамики. Особое внимание уделено точности расчета уровня потока воды и давления газожидкостного потока на стенки резервуара. Эффективность примененной технологии проиллюстрирована на примере моделирования прорыва плотин Папанского (Кыргызстан) и Андижанского (Узбекистан) водохранилищ вблизи города Ош, Кыргызстан. Разработанная технология является универсальной и может быть использована для моделирования наводнения для реального рельефа местности. Показано, что особенности рельефа являются существенным фактором.

### **ЗАКЛЮЧЕНИЕ**

В работе представлены результаты математического моделирования сложных гидродинамических явлений на основе нестационарных трехмерных уравнений Навье-Стокса, описывающих динамику внутренних (течения в канале прямоугольного сечения) и внешних (течения газожидкостной смеси со свободной границей) течений.

Основные результаты и выводы диссертационной работы состоят в следующих моментах:

1. Проведено систематическое тестирование использованных модифицированных вычислительных методов на разнообразных задачах классической базы вычислительной гидродинамики, ориентированное на оценку влияния схемных факторов на численное решение задач, точности получаемых результатов на основе исследования приемлемости двухпараметрических моделей турбулентности, используемых в сочетании с пристеночными функциями.

2. Разработана методика построения трехмерной неструктированной расчетной сетки с точностью необходимой для широкого круга задач для моделирования процессов затопления территорий со сложным рельефом.

3. Разработке математических моделях на основе численного интегрирования полных трехмерных уравнений Навье–Стокса, позволяющих адекватно описывать нестационарную динамику воды на сложном рельефе дне речного русла. Компьютерное моделирование дает возможность в реальном времени определять территорию и время затопления, глубину воды на всей местности, поле скоростей и гидродинамический удар от волны затопления.

4. Разработана универсальная технология, которая может быть использована для расчета динамики поверхностных вод на произвольной территории. Моделирование проводится на заданной местности с учетом реального рельефа. Показано, что особенности рельефа являются

определяющим фактором. Расчеты демонстрируют наличие существенно нелинейной связи между динамикой воды и характером рельефа.

5. Проведенные методические расчеты путем последовательного измельчения расчетной сетки при отслеживании воздушных капель показывают, что при чрезмерном измельчении ухудшается сходимость численного решения, и общее время расчета неоправданно увеличивается; вне зависимости от способа получения мелкой сетки, получаются неправдоподобные значения скорости воздуха вблизи свободной границы.

6. При моделировании турбулентного течения в канале прямоугольного сечения с наклонным уступом показана возможность появления вторичной зоны рециркуляции около верхней стенки, размер которой зависит от числа Рейнольдса, рассчитанного по высоту уступа. Численное значение длины присоединения для углов наклона от  $30^0$  и выше хорошо согласуется с опытными данными, однако, при малых углах имеет место различие. Это вероятно связано с тем, что при уменьшении угла наклона число неортогональных расчетных ячеек резко возрастает, и все они расположены около уступа.

7. Изучена чувствительность численных результатов к длине турбулентного перемешивания и входным граничным условиям. Показано, что правильный выбор значения длины len основанной на характерной высоте уступа имеет решающее значение для моделирования турбулентного потока. Было установлено, что существует некоторое пороговое значение len, выше которого дальнейшее увеличение len не влияет на численные результаты.

## **ПРАКТИЧЕСКИЕ РЕКОМЕНДАЦИИ**

В ходе выполнения настоящей работы было рассмотрено большое число тестовых задач, отражающих в той или иной мере характерные особенности течения. Тестовые задачи для сравнений выбирались по возможности взаимосвязанные, с возрастающей сложностью из числа имеющих в доступной научной литературе. Кроме того, для каждого рассматриваемого класса течений проводилась проверка расчетной сетки на явление насыщения.

Имеется акт о внедернии результатов исследования в деятельности Управления Папанского водохранилища им. С. Ибраимова при организации плановых и внеплановых сезонных сбросов с Папанского водохранилища. Часть материалов диссертации включена в семестровый спецкурс «Методы компьютерного моделирования физических процессов» для студентов специальностей «Физика» и «Прикладная математика и информатика» Баткенского и Ошского государственных университетов.

В целях дальнейшего развития хотелось бы рассмотреть следующие задачи, представляющие собой актуальные проблемы современной науки математического моделирования:

- · Расчет внутренних турбулентных течений на основе гибридных и LES моделей турбулентности.
- Проведение параллельных расчетов с использованием MPI с учетом растительности и взаимодействия потока с различными инженерными сооружениями.
- · Моделирование наводнения Ферганской долины в результате прорыва плотин Нарынского каскада.
- · Моделирование оползня и снежних лавин в горных районах Кыргызской Республики.
- · Моделирование задач аэродинамики городской застройки.

## **СПИСОК ИСПОЛЬЗОВАННОЙ ЛИТЕРАТУРЫ**

1. Андерсон Д., Таннехилл Дж., Плетчер Р. Вычислительная гидродинамика и теплообмен. Т. 2. – М.: Мир, 1990. –392с.

2. Ахметов В.К., Шкадов В.Я. Численное моделирование вязких вихревых течений для технических приложений: Монография. –М.: Издательство АСВ, 2009. –176с.

3. Батенко С.Р., Терехов В.И. Влияние динамической предыстории потока на аэродинамику ламинарного отрывного течения в канале за обратным прямоугольным уступом.// Прикладная механика и техническая физика. – Новосибирск, 2002, –Т. 43.–№6. С.84-92.

4. Белов И.А., Исаев С.А., Коробков В.А. Задачи и методы расчета отрывных течений несжимаемой жидкости. –М.: Судостроение, 1989. –256c.

5. Вабищевич П.Н., Павлов А.Н., Чурбанов А.Г. Численные методы решения нестационарных уравнений Навье–Стокса в естественных переменных на частично разнесенных сетках.// Математическое моделирование. –М., 1997. –Т.9. – №4. –С.85–114.

6. Волков К.Н., Емельянов В.Н. Моделирование крупных вихрей в расчетах турбулентных течений. – М.: Физматлит, 2008. –368с.

7. Гарбарук А.В., Стрелец М.Х., Шур М.Л. Моделирование турбулентности в расчетах сложных течений: Учебное пособие. – СПб: Издательство политехнического университета, 2012. – 88с.

8. Голуб Дж., Ван Лоун Ч. Матричные вычисления. –М.: Мир, 1999. –548c.

9. Гольдштейн Р. Дж.. Эриксен В.Л., Олсон Р.М., Эккерт И.Р. Дж. Отрыв ламинарного пограничного слоя, повторное присоединение и перестройка режима течения при обтекании уступа // Теоретические основы инженерных расчетов. –М., 1970. № 4. С. 56–66.

10. Давыдов Б.И. К статистической динамике несжимаемой турбулентной жидкости.// ДАН СССР. –М., 1961. –Т. 136. –№ 1. –С. 47–50.

11. Елизарова Е.Г., Калачинская И.С., Шеретов Ю.В., Шильников Е.В.. Численное моделирование отрывных течений за обратным уступом. <http://www.imamod.ru/~elizar/publications/2003MGU1485.pdf>

12. Жайнаков А.Ж., Курбаналиев А. Ы. Математическое моделирование задачи прорыва дамбы.// Вычислительные технологии. - Новосибирск, 2013, том 18, №3, с. 12-21.

13. Жайнаков А.Ж., Курбаналиев А.Ы. Верификация открытого пакета OpenFOAM на задачах прорыва дамб.// Теплофизика и аэромеханика Институт теплофизики СО РАН, - Новосибирск, 2013, т.20, №4, с. 461-472.

14. Жайнаков А.Ж., Курбаналиев А.Ы. Моделирование прорыва дамбы в канале прямоугольного сечения.// Известия НАН КР. №1. - Бишкек, 2013,

с.24-27.

15. Жайнаков А.Ж., Курбаналиев А.Ы. Моделирование турбулентного течения в прямоугольном канале с внезапным расширением.// Известия НАН КР. -Бишкек, №1, 2013, с. 25-28.

16. Жайнаков А.Ж., Курбаналиев А.Ы. Технология моделирования крупномасштабных процессов наводнения методами вычислительной гидродинамики.// Вестник Восточно-Казахстанского гостехнического университета им. Д.Серикбаева. Вычислительные техн. Институт вычислительн. техн. Сибирского отд. РАН. 2013. Усть-Каменогорск. – с. 131-132.

17. Жайнаков А.Ж., Курбаналиев А.Ы., Тайиров М.М. Моделирование движения столба жидкости в пакете OpenFOAM. Современные проблемы механики сплошных сред. Вып.16.// - Бишкек, 2012, с.17-23.

18. Жайнаков А.Ж., Солоненко О.П., Кабаева Г.Д., Головин А.А. Компьютерное моделирование процессов обработки материалов высококонцентрированными потоками энергии / Под ред. академика РАН В.М. Фомина. – Б.: Илим, 2011. – 228с.

19. Жайнаков А.Ж., Урусов Р.М., Урусова Т. Э. Численный анализ электрических дуг в нерегулярных областях. -Б., – 2007. –194с.

20. Жайнаков А.Ж., Урусов Р.М., Урусова Т.Э. Численный анализ неосесимметричных электрических дуг. – Б.: Илим, 2001. – 232с.

21. Иевлев В.М. Численное моделирование турбулентных течений: Монография. – М.: Наука, 1990. – 216с.

22. Ильгамов М.А., Гильманов А.Н. Неотражающие условия на границах расчетной области. – М.: Физматлит, 2003. –240с.

23. Киреев В.И., Войновский А.С. Численное моделирование газодинамических течений. – М.: Издательство МАИ, 1991. –254с.

24. Колмогоров А.Н. Уравнения турбулентного движения несжимаемой жидкости. // Известия АН СССР. Серия физика. –1942. –Т. 6. –№ 12. –. 56– 58.

25. Курбаналиев А. Ы., Жайнаков А. Ж.. Моделирование водослива методом контрольного объема.// Вестник Ош ГУ. - Ош, 2013, №2, с.58-62.

26. Жайнаков А. Ж., Курбаналиев А.Ы. Трехмерное моделирование потока жидкости со свободной границей методом объема жидкости.// Вестник КРСУ. - Бишкек, 2013, т.13, №1. с.66-70.

27. Курбаналиев А.Ы. Влияние гидродинамических факторов на процессы горения с учетом образования экологически вредных примесей.// Вестник БатГУ. №1. - Баткен, 2002, с. 140-142.

28. Курбаналиев А.Ы. Математическое моделирование смешения незакрученной пристеночной струи в цилиндрическом канале.// Вестник
КРСУ. - Бишкек, 2006, том 6. №5. с. 78-81.

29. Курбаналиев А.Ы. Математическое моделирование турбулентного течения в канале с внезапным расширением.// Научные труды Ош ГУ. Серия физико-математические науки. Вып. №2. - Ош,1999, с. 270-279.

30. Курбаналиев А.Ы. Методы расчета процессов тепломассообмена в плоском и осесимметричном пограничном слое с горением.// Вестник БатГУ. №6 - Баткен, 2010, с.115-117.

31. Курбаналиев А.Ы. Моделирование влияния входных граничных условий на характеристики турбулентных течений.// Наука и новые технологии. №7. - Бишкек, 2010, с. 27-31.

32. Курбаналиев А.Ы. Моделирование влияния закрутки потока на тепломассообменные процессы в пограничном слое.// Вестник БатГУ. №6, - Баткен, 2010, с.118-124.

33. Курбаналиев А.Ы. Моделирование внутренних и внешних турбулентных течений. Монография. - Бишкек, 2013. – 153с.

34. Курбаналиев А.Ы. Моделирование движения газожидкостной смеси со свободной границей.//Известия вузов. №7. - Бишкек, 2011, с. 3-8.

35. Курбаналиев А.Ы. Моделирование относительных движений классической механики с помощью MATLAB.// Научный вестник ФерГУ. №4, - Фергана, 2006, с. 51-56

36. Курбаналиев А.Ы. Моделирование смешения нагретой струи в сопутном потоке.// Известия КГТУ им. И. Раззакова. №24. - Бишкек, 2011, с. 417-421.

37. Курбаналиев А.Ы. Моделирование частичного прорыва дамбы.// Интернет журнал ВАК КР. - Бишкек, 2013.

38. Курбаналиев А.Ы. Полуэмпирические модели турбулентности и проблемы замыкания основных уравнений.// Научные труды Ош ГУ. Серия физико-математические науки. Вып. №2. - Ош, 1999, с.80-87.

39. Курбаналиев А.Ы. Трехмерное моделирование крупномасштабных гидродинамических событий в пакете OpenFOAM.// Современные проблемы механики сплошных сред. Вып.16. - Бишкек, 2012, с.89-95.

40. Курбаналиев А.Ы. Трехмерное моделирование турбулентного течения в прямоугольном канале с использованием пакета OpenFOAM.// Вестник КГНУ. Серия 3. Естественно-технические науки. - Бишкек, 2012, с.160-164.

41. Курбаналиев А.Ы. Численное моделирование излучающего газа с эшелонированной подачей окислителя.// Вестник Ош ГУ. Серия физикоматематических наук. Вып.6. - Ош, 2003, стр103-105.

42. Курбаналиев А.Ы. Численное моделирование излучающего газа с эшелонированной подачей окислителя.// Вестник Ош ГУ. Серия физикоматематических наук. Вып.6. - Ош, 2003, стр103-105.

43. Курбаналиев А.Ы. Численное моделирование ламинарных отрывных течений в пакете FEMLAB 3.0.// Вестник Ош ГУ. №1. - Ош, 2013, с. 182-187.

44. Курбаналиев А.Ы. Численное моделирование реагирующей газовой смеси на основе *k*-*ε* модели турбулентности Матер. Республ. научно-теорет. конф. «Актуальные проблемы естественных, гуманитарных и технических наук», посвященной годовщине БатГУ. - Кызыл-Кыя, 2003, с. 58-63

45. Курбаналиев А.Ы. Численное моделирование смешения коаксиальных струйных турбулентных течений.// Известия КГТУ им. И. Раззакова. №24. - Бишкек, 2011, с. 409-413.

46. Курбаналиев А.Ы. Численное моделирование смешения турбулентных газовых струй с различной плотностью.// Вестник Ош ГУ. №2, Выпуск 1. - Ош, 2012, с.153-157.

47. Курбаналиев А.Ы., Жайнаков А.Ж. Моделирование гидродинамических процессов на поверхности раздела вода-воздух.// Вестник Ош ГУ. - Ош, 2013, №2, с.53-58.

48. Курбаналиева А. Ы., Калеева А. К. Моделирование течения жидкости в канале с обращенным назад наклонным уступом.// Современные проблемы механики сплошных сред. Вып.18. - Бишкек, 2013, с.121-129.

49. Курбаналиев А.Ы., Курбаналиев М.А. Теңдемелерди жана теңдемелер системасын MATLAB программалык пакетинин жардамында чечүү. Окуу– методикалык колдонмо. - Ош, 2006, с.116.

50. Курбаналиев А.Ы., Тайиров М.М. Применение пакета OpenFOAM для моделирования течений со свободными границами.// Известия КГТУ им. И.Раззакова. №24. - Бишкек, 2011, с. 421-424.

51. Курбаналиев А.Ы., Тайиров М.М. Численное моделирование особенностей отрывных течений.// Наука и новые технологии. №5. - Бишкек, 2013. с. 77-80.

52. Курбаналиев А.Ы., Темирбаев М.М. Методы моделирования физикохимических процессов в реагирующих системах.// Вестник БатГУ. №6. - Баткен, 2010, с.111-114.

53. Курбаналиев А.Ы., Темирбаев М.М. Моделирование ламинарного течения вязкой жидкости в пакете FEMLAB.// Наука и новые технологии. №7-8, - Бишкек, 2008, с. 3-9.

54. Курбаналиев А.Ы., Темирбаев М.М. Численное моделирование закрученной пристенной струи в цилиндрическом канале.// Вестник Ош ГУ. №2, Выпуск 1. Ош, 2012, с.157-161.

55. Курбацкий А.Ф. Физико-математическое моделирование турбулентности. Учебное пособие. – Новосибирск: Издательство НГУ, 1987. –84с.

56. Ландау Лифщиц Е.М. Гидродинамика. – М.: Наука, 1986. – 736с.

57. Логвинович Г.В. Гидродинамика течений со свободными границами. –Киев: Наукова думка, 1969. – 215с.

58. Лойцянский Л.Г. Механика жидкости и газа. – М.:, Дрофа, 2003. –840с.

59. Найденов В.И. Нелинейная динамика поверхностных вод суши: Монография. – М.: Наука, 2004. – 318с.

60. Патанкар С.В. Численные методы решения задач теплообмена и динамики жидкости: Пер. с. англ. –М.: Энергоатомиздат, 1984. – 152с.

61. Рoуч П. Вычислитeльнaя гидрoдинaмикa. –M.: Mир, 1980. –616с.

62. Рай. М., Чоу У.Л. Численный расчет турбулентного обтекания профиля с отрывом у задней кромки. //Аэрокосмическая техника. –М., 1984. Т. 2. –№ 7. C. 33–43.

63. Седов Л.И. Механика сплошной среды. Т. 1. –М.: Наука, 1970. –492с.

64. Седов Л.И. Механика сплошной среды. Т. 2. –М.: Наука, 1970. –568с.

65. Синха С. ., Гупта А.К., Оберай М.М. Ламинарное отрывное обтекание уступов и каверн. 1. Течение за уступом. // Ракетная техника и космонавтика. -1981. Т. 19., № 12. С. 33–37.

66. Солодов В.Г. Моделирование турбулентных течений. Расчет больших вихрей: Монография. – Харьков: ХНАДУ, 2001. – 168 с.

67. Спицын И.П., Соколова В.А. Общая и речная гидравлика. –Ленинград: Гидрометеоиздат, 1990. –359с.

68. Тайиров М.М., Курбаналиев А.Ы., Курбаналиев М.А. Компьютерная обработка результатов физического эксперимента. Учебно–методическое пособие. - Ош, 2007, с.49

69. Тайиров М.М., Курбаналиев А.Ы., Курбаналиев М.А. Моделирование процесса теплопроводности. Учебно–методическое пособие. - Ош, 2007, с.38

70. Флетчер К. Вычислительные методы в динамике жидкостей: В 2-х т.: т. 2. Пер. с. англ. – М.: Мир, 1991. – 552с.

71. Чжен. П. Отрывные течения. Т. 2 . –M.: Мир, 1973. –с.280.

72. Шевелев Ю.Д. Пространственные задачи вычислительной аэродинамики: Монография. –М.: Наука, 1986. – 368с.

73. Abdolmaleki К., Thiagarajan К. Р., Morris-Thomas М. Т. Simulation of the Dam Break Problem and Impact Flows Using a Navier-Stokes Solver.//15th Australasian Fluid Mechanics Conference. The University of Sydney. Australia. 13-17 December. –2004.

74. Allen D. N. de G., Southwell R. V. Relaxation Methods Applied to Determine the Motion, in Two Dimensions, of a Viscous Fluid Past a Fixed Cylinder. // Quarterly Journal of Mechanics and Applied Mathematics. – 1955. – Vol. 8. – P.

129–145.

75. Armaly B. F., F. Durst, J.C.F. Pereira and B. Schonung. Experimental and Theoretical Investigation of Backward–Facing Step Flow.//Journal of Fluid Mechanics–1983. –Vol. 127. – P. 473–496.

76. Baldwin B. S., Barth T. J. A One-equation Turbulence Transport Model for High Reynolds Number Wall-bounded Flows. //. AIAA Paper 91–0610. –1991.

77. Baldwin B.S., Lomax H. Thin-layer Approximation and Algebraic Model for Separated Turbulent Flows. // AIAA Paper 78–257. –1978.

78. Barakat H. Z., Clark J. A. Analytical and Experimental Study of Transient Laminar Natural Convection Flows in Partially Filled Containers, Proceedings of 3d International Heat Transfer Conference. Chicago. USA. //–1966. –Vol. 2. – Paper 57. – P. 152.

79. Boris J. P., Book D. L. Flux-corrected transport. I. SHASTA, a Fluid Transport Algorithm that Works.// Journal of Computational Physics. – 1973. – Vol. 11. – P. 38–69.

80. Bradshaw P., Ferris D.H., Atwell N.P. Calculation of Boundary Layer Development Using the Turbulent Energy Equation.//Journal of Fluid Mechanics.  $-1967. -Vol. 28. -Pt. 3. -P. 593-616.$ 

81. Buchner B., G. van Ballegoyen. Joint Industry Project: F(P)SO Green Water Loading. MARIN.// –May 1997. –Vol. A3: Scale Effect Tests.

82. Caretto L. S., Curr R. M. , Spalding D. B. Two Numerical Methods for Three-Dimensional Boundary Layers.// Computer Methods in Applied Mechanics and Engineering. –1972. –Vol. 1. – P. 39–57.

83. Chakravarthy S. R., Osher S. High Resolution Application of the OSHER Upwind Scheme for the Euler Equation. // AIAA Paper 83–1943. – 1983.

84. Chen C.J., Rodi W. Vertical Turbulent Buoyant Jets. A Review of Experimental Data. Pergamon Press. Oxford. (HTM– Science and Applications of Heat and Mass Transfer. Volume 4). – 1980. – 94p.

85. Chen Y. S. A Numerical Methods for Three-Dimensional Incompressible Flows Using Nonorthogonal Body–Fitted Coordinate Systems.//AIAA Paper 86– 1654. –1986.

86. Chou P.Y. On the Velocity Correlations and the Solution of the Equations of Turbulent Fluctuation.//Quarterly of Applied Mathematics. – 1945. –Vol. 3. – P. 38–54.

87. Courant R., Isaacson E., Rees M. On the Solution of Nonlinear Hyperbolic Differential Equations by Finite Difference.// Communications in Pure and Applied Mathematics. –1952. –Vol. 5. –P. 243–255.

88. D. L. Youngs. An interface tracking method for a 3D hydrodynamic code. Tech. Rep. AWRE/44/92/35, Atomic Weapons Establishment, 1987.

89. Demirdzic I., Gosman A. D., Issa R. I. A Finite-Volume Methods for the Prediction of Turbulent Flow in Arbitrary Geometries.//7th International Conference on Numerical Methods in Fluid Dynamics. Lectures notes in Physics. – 1981. –Vol.141. –P.144–150.

90. Dix D. M. The Magnetohydrodynamic Flow past a Non-Conducting Flat Plate in the Presence of a Transverse Magnetic Field.//Journal of Fluid Mechanics. – 1963. – Vol. 15. – P. 449–476.

91. Fekken G. Numerical Simulation of Greenwater Loading on the Foredeck of a Ship., Preprint of the Department of Mathematics, University of Groningen. – 1998.−P.55. Available at: [http://www.math.rug.nl/~veldman/preprints/MSc-](http://www.math.rug.nl/~veldman/preprints/MSc-Fekken.pdf)[Fekken.pdf](http://www.math.rug.nl/~veldman/preprints/MSc-Fekken.pdf)

92. Ferziger J. H., Peric M. Computational Methods for Fluid Dynamics. Berlin: Springer Verlag, 2002. –423p.

93. Fraccarollo L., Toro E. F. Experimental and Numerical Assessment of the Shallow Water Model for Two-dimensional Dam-break Type Problems.//Journal of Hydraulic Research.–1995. –Vol.33. –№6. –P. 843-864.

94. Fromm J. E., Harlow F. H. Numerical Solution of the Problem of Vortex Street Development. //Physics of Fluids. –1963. –Vol. 6. –P. 975–982.

95. Gosman A. D., Pun W. M., Runchal A. K., Spalding D. B., Wolfshtein M. Heat and Mass Transfer in Recirculating Flows. – New York: Academic Press. – 1969. – 338p.

96. Gutknecht M. H. Variants of BiCGStab for Matrices with Complex Spectrum. IPS Research Report. –1991. Technical Report 91-114.

97. Gutknecht R. W., Famd M., Nachtigal N. M. An Implementation of the Look-Ahead Lanczos Algorithm for Non-Hermitian Matrices.// SIAM. Journal of Scientific Statistical Computing. –1993. –Vol. 14. –№1. –P. 137–158.

98. Harlow F. H., Welch J. E. Numerical Calculation of Time-Dependent Viscous Incompressible Flow of Fluid with Free Surface. //The Physics of Fluids. –1965. Vol.8. – P. 2182–2189.

99. Harlow F. H., Nakayama P. I. Transport of turbulence energy decay rate. Los Alamos Scientific Laboratory, University of California Report.–LA–3854. –1968.

100. Harten A. High Resolution Schemes for Hyperbolic Conservation Laws.// Journal of Computational Physics. –1983. –Vol. 49. – P. 357–393.

101. Harten A. On a Class of High Resolution Total Variation-Stable Finite-Difference Schemes.// SIAM Journal of Numerical Analysis. – 1984. – Vol. 21. – P. 1–23.

102. Hestenes M. R. Iterative Methods for Solving Linear Equations. //Journal of Optimization Theory and Applications. –1973. –Vol. 11. –№4. –P. 323–334.

103. Hestenes M. R., Stiefel E. Methods of Conjugate Gradients for Solving Linear Systems.//Journal of Research of the National Bureau of Standards. –1952. –

Vol. 49. –№6. –P. 409–436.

104. Hirt C. W., Nicolls B. D. Volume of fluid (VOF) method for dynamics of free boundaries. //Journal of Computational Physics. –1981. Vol. –39. –P. 201–225.

105. <http://cfd.mace.manchester.ac.uk/ercoftac/index.html>

106. [http://data.geocomm.com/catalog/KG/group121.html.](http://data.geocomm.com/catalog/KG/group121.html)

107. [http://openfoamwiki.net/index.php/The\\_PISO\\_algorithm\\_in\\_OpenFOAM](http://openfoamwiki.net/index.php/The_PISO_algorithm_in_OpenFOAM)

108. <http://www.math.rug.nl/~veldman/comflo/dambreak.html>

109. Hung Le, Moin P., Kim J. Direct Numerical Simulation of Turbulent Flow Over a Backward Step.//Journal of Fluid Mechanics. –1997. –Vol. 330. –P.349- 374.

110. Hung, Le, Moin, P., and Kim, J. Direct numerical simulation of turbulent flow over a backward step. Journal of Fluid Mechanics, Vol. 330, pp 349-374, 1997.

111. Issa R.I. Solution of the Implicitly Discretized Fluid Flow Equations by Operator–Splitting. //Journal of Computational Physics. –1986. – Vol. 62. –P.40- 65.

112. Jones W. P., Launder B. E. The Prediction of laminarization with a twoequation model of turbulence. //International Journal of Heat and Mass Transfer. – 1972. –Vol. 15. –P. 301–314.

113. Jovic S., Driver D. Backward-facing Step Measurements at low Reynolds Number, Reh=5000. NASA Ames Research Center. –1994.

114. Kim J., Moin P., Moser R. Turbulence statistics in fully developed channel flow at low Reynolds number. //Journal of Fluid Mechanics. –1987. –Vol.177. – P.133–166.

115. Kleefsman K. M. T., Fekken G., Veldman A. E. P., Iwanowski B., Buchner B. A. Volume-of-Fluid based Simulation Method for Wave Impact Problems.// Journal of Computational Physics.  $-2005$ . Vol.  $206. - N<sub>2</sub>1. - P.363-393$ .

116. Kocaman S. Experimental and Theoretical Investigation of Dam-break Problem. PhD Thesis, University of Cukurova, Adana, Turkey.

117. Lanczos С. Solutions of Systems of Linear Equations by Minimized Iterations, //Journal of Research of the National Bureau of Standards. –1952. Vol.  $49. - P. 33 - 53.$ 

118. Launder, B. E., Sharma, B. I. Application of the energy dissipation model of Turbulence to the Calculation of Flow Near a Spinning Disc. //Letters in Heat and Mass Transfer. –1974. –Vol. 1. – №2. –P. 131–138.

119. Leonard B. P. A stable and accurate convective modelling procedure based on quadratic upstream interpolation. // Computer Methods in Applied Mechanics and Engineering.– 1979.– 19.– P. 59–98.

120. Maliska C. R., Rathby G. D. A Method for Computing Three-Dimensional

Flows Using Nonorthogonal Boundary-Fitted Coordinates.//International Journal of Numerical Methods in Fluids. –1984. –Vol.4. №6. –P. 87–95.

121. Martin J.C., Moyce W. J. An Experimental Study of the Collapse of Liquid Columns on a Rigid Horizontal Plane.// Philosophical Transactions of the Royal Society of London. Series A. Mathematical and Physical Sciences. –1952. –Vol.  $244. -N9.882. - P. 312 - 324.$ 

122. Menter F.R. Zonal two Equation k −ω Turbulence Models for Aerodynamic Flows. // AIAA Paper 93-2906. –1993.

123. Nielsen K. B., Numerical prediction of green water loads on ships, Ph.D. thesis, Technical University Of Denmark, Lyngby, Denmark, 2003.

124. Osher S., Chakravarthy S. High Resolution Schemes and the Entropy Condition.// SIAM Journal of Numerical Analysis. – 1984. –Vol. 21. – P. 955– 984.

125. Patankar S. V. A Calculation Procedure for Two Dimensional Elliptic Situations.// Numerical Heat Transfer. –1981. –Vol. 4. – P. 409–425.

126. Patankar S. V., Spalding D. B. A Calculation Procedure for Heat, Mass and Momentum Transfer in Three-Dimensional Parabolic Flows. //International Journal of Heat and Mass Transfer. –1972. –Vol. 15. – P. 1787–1806.

127. Pearson C. E. A Computational Method for Viscous Flow Problems.// Journal of Fluid Mechanics. –1965. –Vol. 21, – P. 611–622.

128. Peric M. A Finite Volume Method for the Prediction of Three-dimensional Fluid Flow in Complex Ducts. PhD Thesis.– London: Imperial College, 1985. – 394 p.

129. Peyret R., Taylor T. D. Computational Methods for Fluid Flow. Springer series for computational physics. –Berlin, Heidelberg: Springer, 1985 . –358p.

130. Prihoda J., Kotek M., Uruba V., Kopecky V., Hladik O. Experimental investigation of turbulent flow in a channel with the backward-facing inclined step//European Physics Journal. Web of Conferences. 2012. V.25. 01080. Available at http://www.epi-

conferences.org/articles/epjconf/pdf/2012/07/epjconf\_EFM2011\_01080.pdf

131. Raithby G. D. A critical evaluation of upstream differencing applied to problems involving fluid flow.//Computer Methods in Applied Mechanics and Engineering. –1976. – Vol. 9. – P. 75–103.

132. Raithby G. D. Skew upstream differencing schemes for problems involving fluid flow.//Computer Methods in Applied Mechanics and Engineering. –1976. – Vol. 9. – P. 153–164.

133. Raithby G. D., Torrance K. E. Upstream-weighted schemes and their application to elliptic problems involving fluid flow.// Computers and Fluids.– 1974.–2.– P. 191–206.

134. Roe P. L. Large Scale Computations in Fluid Mechanics. Part 2. // Lectures in

Applied Mathematics. Volume 22. – Springer. – 1985. – P. 163–193. 84

135. Ruck B., Makiola B.The Flow over the Inclined Step, Notes on Numerical Fluid Mechanics, (Hrsg. Gersten), Vieweg-Verlag, Volume 40, – 1993. – Р.47–55. Available at  $\frac{at}{\text{at}}$  http://www.ifh.unikarlsruhe.de/science/aerodyn/bilder\_orginale/papers/Ruck\_Makiola\_1993.pdf

136. Runchal A. K. Wolfshtein M. Numerical Integration Procedure for the Steady State Navier-Stokes Equations.//Journal of Mechanical Engineering Science. – 1969. –Vol. 11. – №5. –Р. 445–453.

137. Saad Y. Itertive Methods for Sparse Linear Systems. SIAM, 2003.–528p.

138. Saad Y., Schultz M. H. GMRES: A Generalized Minimum Residual Algorithm for Solving Nonsymmetric Linear Systems.// SIAM. Journal of Scientific Statistical Computing. –1986. –Vol. 7. –№3. –P. 856–869.

139. Scardovelli R., Zaleski S., Direct Numerical Simulation of Free-Surface and Interfacial Flow.//Annual Review of Fluid Mechanics. – 1999. –Vol. 31. –P.567– 603.

140. Slattery J. C. Momentum, Energy and Mass Transfer in Continua. New York: Robert E. Kreiger Publishing Company. –1981. – 682p.

141. Sleijpen G. L. G., Fokkema D. R. BICGSTAB(l) for Linear Equations Involving Unsymmetric Matrices with Complex Spectrum.// Electronic Transactions on Numerical Analysis. –1993. –Vol. 1. –P. 11–32.

142. Smith A.A.O., Cebeci T. Numerical Solution of the Turbulent Boundary – Layer Equation. Douglas Aircraft Division report DAC 33735, –1967.

143. Sonneveld P. CGS, A Fast Lanczos-Type Solver for Nonsymmetric Linear Systems.//SIAM Journal of Scientific Statistical Computing. –1989. –Vol. 10. –P. 36–52.

144. Spalart P. R., Allmaras S. R. A one-equation Turbulence Model for Aerodynamic Flows.// AIAA Paper 92–0439. –1992.

145. Spalding D. B. A Novel Finite Difference Formulation for Differential Expressions Involving both First and Second Derivatives.// International Journal for Numerical Methods in Engineering. –1972. –Vol. 4. – P. 551–559.

146. Spalding D. B. General Theory of Turbulent Combustion. // Journal of Energy.  $-1978. - Vol. 4. - P. 551-559.$ 

147. Stiefel E. Über Einige Methoden der Relaxationsrechnung, Zeitschrift für Angewandte Mathematik und Physik. –1952. –Vol. 3. –№1. –P. 1–33.

148. Sweby P. K. High Resolution Schemes Using Flux Limiters for Hyperbolic Conservation Laws.// SIAM Journal of Numerical Analysis. – 1984. – Vol. 21. – P. 995–1011.

149. Ubbink O. Numerical Prediction of Two Fluid Systems with Sharp Interfaces. PhD Thesis, Imperial College, University of London. –1997.

150. van der Vorst H. A. Bi-CGSTAB: A Fast and Smoothly Converging Variant of Bi-CG for the Solution of Nonsymmetric Linear Systems.//SIAM. Journal of Scientific Statistical Computing. –1992. –Vol. 13. –№2. –P. 631–644.

151. Van Leer B. Towards the Ultimate Conservative Differencing Scheme.// Proceedings of the Third International Conference on Numerical Methods in Fluid Mechanics. Volume 1, ed. by Cabannes H., Temem R. – Springer. –1973. – P. 163–168.

152. Van Leer B. Towards the Ultimate Conservative Differencing Scheme. II. Monotonicity and Conservation Combined in a Second-Order Scheme.// Journal of Computational Physics. –1974. – Vol. 14. – P. 361–370.

153. Van Leer B. Towards the Ultimate Conservative Differencing Scheme. III. Upstream-Centered Finite Difference Schemes for Ideal Compressible Flow.// Journal of Computational Physics. – 1977.–Vol. 23. – P. 263–275.

154. Van Leer B. Towards the Ultimate Conservative Differencing Scheme. IV. A New Approach to Numerical Convection.//Journal of Computational Physics. – 1977. – Vol. 23. – P. 276–299.

155. Van Leer B. Towards the Ultimate Conservative Differencing Scheme. V. A Second-Order Sequel to Godunov's Method.//Journal of Computational Physics. – 1977. – Vol. 23. –P. 101–136.

156. Van Leer B. Upwind and High-Resolution Methods for Compressible Flow: From Donor Cell to Residual-Distribution Schemes.// Communications in computational Physic. –2006. – Vol. 1. – P. 192–206.

157. Versteeg H. K., Malalasekera W. An Introduction to Computational Fluid Dynamics. Edinburg: Pearson Education Limited. –2007. –517p.

158. Warming R. F., Beam R. M. Upwind second order difference schemes and applications in aerodynamic flows. //AIAA Journal.– 1976.– 14.– P. 1241–1249.

159. Waterson N.P., Deconinck H. Design Principles for Bounded Higher-Order Convection Schemes – a Unified Approach. //Journal of Computational Physics. – 2007. – Vol. 224. – P. 182–207.

160. Wilcox D.C. Turbulence Modeling for CFD, DCW Industries, California, USA, 2000. – 537р.

161. Wong H. H., Raithby G. D. Improved finite-difference methods based on a critical evaluation of the approximating errors. // Numerical Heat Transfer. Part B: Fundamentals.– 1979.–Vol. 2. – P. 139–163.

162. [www.ansys.com/](http://www.ansys.com/)

163. [www.cham.co.uk/](http://www.cham.co.uk/)

164. [www.comsol.com](http://www.comsol.com/)

165. [www.dolfyn.net](http://www.dolfyn.net/)

166. [www.engits.com](http://www.engits.com/)

167. [www.flow3d.com/](http://www.flow3d.com/)

168. [www.fluent.com](../�����������/��������/www.fluent.com)

169. [www.math.rug.nl/~veldman/comflo/dambreak.html](http://www.math.rug.nl/~veldman/comflo/dambreak.html)

170. [www.openfoam.org/docs/.](http://www.openfoam.org/docs/) OpenFOAM 2.2.2. Programmer's Guide. User's Guide.

171. [www.paraview.org](http://www.paraview.org/)

172. [www.salome-platform.org](http://www.salome-platform.org/)

173. [www.uclouvain.be.](http://www.uclouvain.be/) Civil Engineering Department of the Universitecatholique de Louvain, Belgium.

174. [www.visitidaho.org/attraction/natural-attractions/snake-river-canyon/](http://www.visitidaho.org/attraction/natural-attractions/snake-river-canyon/)

175. [www.uclouvain.be/](http://www.uclouvain.be/) Civil enginering department of Universitecatholique de Louvain, Belgium.

176. Yakhot V., Orszag S. A. Renormalization Group Analysis of Turbulence: 1. Basic Theory.// Journal of Scientific Computing. – 1986. –Vol. 1. –P. 3–51.

177. Yakhot V., Orszag S. A., Thangam S., Gatski T. B., Speziale, C. G. Development of Turbulence Models for Shear Flows by a Double Expansion Technique. //Physics of Fluids. –1992. Vol. 4. –P. 1510–1520.

178. Zalesak S. T. Fully Multidimensional Flux-corrected Transport Algorithms for Fluids. // Journal of Computational Physics. –1979. –Vol. 31. –P. 335–362.

179. Zhou Z. Q., Kat J. O. D., Buchner B. A. Nonlinear 3-D Approach to Simulate Green Water Dynamics on Deck.//7th International Conference on Numerical Ship Hydrodynamics. Nantes. France. –1999.

## **ПРИЛОЖЕНИЯ 1**

```
/*-------------------------------------*- C++ -*-------------------------------------*\
| ======= | |
| \vee / F ield | OpenFOAM: The Open Source CFD Toolbox |
|\!\!\sqrt{ } \rangle / O peration | Version: 2.1.x
|\!\!\!\|\!\!\;\;\rangle \qquad \qquad \qquad \qquad \qquad \qquad |\!\!\;\;\rangle Web: www.OpenFOAM.org |\!\!\;\;\rangle\forall M anipulation |
\*--------------------------------------------------------------------------------------*/
FoamFile
{
  version 2.0;
   format ascii;
   class dictionary;
   object snappyHexMeshDict;
}
// * * * * * * * * * * * * * * * * * * * * * * * * * * * * * * * * //
// Which of the steps to run
castellatedMesh true;
snap true;
addLayers true;
// Geometry. Definition of all surfaces. All surfaces are of class
// searchableSurface.
// Surfaces are used
// - to specify refinement for any mesh cell intersecting it
// - to specify refinement for any mesh cell inside/outside/near
// - to 'snap' the mesh boundary to the surface
geometry
{
   Oshsouth.stl
    {
      type triSurfaceMesh;
      name Oshsouth;
```
## **Файл snappyHexMeshDict**

}

};

// Settings for the castellatedMesh generation.

castellatedMeshControls

 $\{$ 

// Refinement parameters

// While refining maximum number of cells per processor. This is

// basically the number of cells that fit on a processor. If you

// choose this too small it will do just more refinement

// iterations to obtain a similar mesh.

maxLocalCells 1000000;

// Overall cell limit (approximately). Refinement will stop

// immediately upon reaching this number so a refinement level

// might not complete. Note that this is the number of cells

// before removing the part which is not 'visible' from the

 // keepPoint. The final number of cells might actually be a lot  $\frac{1}{2}$  less.

maxGlobalCells 1200000;

// The surface refinement loop might spend lots of iterations

// refining just a few cells. This setting will cause refinement

// to stop if  $\leq$ = minimumRefine are selected for refinement. Note:

// it will at least do one iteration (unless the number of cells

// to refine is 0)

minRefinementCells 10;

// Number of buffer layers between different levels.1 means normal

 // 2:1 refinement restriction, larger means slower refinement. nCellsBetweenLevels 3; //was 1

// Explicit feature edge refinement. Specifies a level for any

// cell intersected by its edges.This is a featureEdgeMesh, read

// from constant/triSurface for now.

features

(

 $\frac{1}{3}$ 

```
 // file "someLine.eMesh";
     \frac{1}{2} level 2;
     / );
   // Surface based refinement
   // Specifies two levels for every surface. The first is the
   // minimum level, every cell intersecting a surface gets refined
   // up to the minimum level. The second level is the maximum level.
   // Cells that 'see' multiple intersections where the intersections
   // make an angle > resolveFeatureAngle get refined up to the
   // maximum level.
refinementSurfaces
   {
     Oshsouth
      {
         // Surface-wise min and max refinement level
         level (2 2); //was 0 0
      }
   }
   // Resolve sharp angles
 resolveFeatureAngle 1; //was 5
   // Region-wise refinement
   // Specifies refinement level for cells in relation to a surface.
   // One of three modes - distance. 'levels' specifies per distance
   // to the surface the wanted refinement level. The distances need
   // to be specified in descending order. - inside. 'levels' is only
   // one entry and only the level is used. All cells inside the
   // surface get refined up to the level. The surface needs to be
   // closed for this to be possible. - outside. Same but cells
   // outside.
refinementRegions
   {
```

```
 }
```
// Mesh selection

// After refinement patches get added for all refinementSurfaces

// and all cells intersecting the surfaces get put into these

// patches. The section reachable from the locationInMesh is kept.

```
 // NOTE: This point should never be on a face, always inside a
```
// cell, even after refinement.

locationInMesh

```
 (-1678000.644 1494900.638 999);
```
}

// Settings for the snapping.

snapControls

 $\{$ 

//- Number of patch smoothing iterations before finding

// correspondence to surface

nSmoothPatch 3; //was 3

//- Relative distance for points to be attracted by surface

// feature point or edge. True distance is this factor times local

// maximum edge length.

tolerance 4.0; //was 4

//- Number of mesh displacement relaxation iterations.

nSolveIter 30; //was 30

//- Maximum number of snapping relaxation iterations. Should stop

// before upon reaching a correct mesh.

```
nRelaxIter 5; //was 5
```
}

// Settings for the layer addition.

```
addLayersControls
```
{

relativeSizes true;

 // Per final patch (so not geometry!) the layer information layers

{

```
Oshsouth patch0
```

```
 {
      nSurfaceLayers 4; //was 1
    }
 }
```
// Expansion factor for layer mesh

expansionRatio 1; //was 1

//- Wanted thickness of final added cell layer. If multiple layers

 $\frac{1}{1}$  is the

// thickness of the layer furthest away from the wall.

// Relative to undistorted size of cell outside layer.

finalLayerThickness 0.3;

//- Minimum thickness of cell layer. If for any reason layer

// cannot be above minThickness do not add layer.

// Relative to undistorted size of cell outside layer.

minThickness 0.1;

//- If points get not extruded do nGrow layers of connected faces

// that are also not grown. This helps convergence of the layer

// addition process close to features.

nGrow 0;

// Advanced settings

//- When not to extrude surface. 0 is flat surface, 90 is when two

// faces make straight angle.

featureAngle 30; //was 30

//- Maximum number of snapping relaxation iterations. Should stop

// before upon reaching a correct mesh.

nRelaxIter 3;

// Number of smoothing iterations of surface normals

nSmoothSurfaceNormals 1;

// Number of smoothing iterations of interior mesh movement

//direction

nSmoothNormals 3;

// Smooth layer thickness over surface patches

nSmoothThickness 10;

 // Stop layer growth on highly warped cells maxFaceThicknessRatio 0.5;

// Reduce layer growth where ratio thickness to medial

// distance is large

```
maxThicknessToMedialRatio 0.3;
```
 // Angle used to pick up medial axis points minMedianAxisAngle 130;

 // Create buffer region for new layer terminations nBufferCellsNoExtrude 0;

 // Overall max number of layer addition iterations nLayerIter 50;

```
}
```
// Generic mesh quality settings. At any undoable phase these //determine where to undo.

```
meshQualityControls
```

```
\{
```
 //- Maximum non-orthogonality allowed. Set to 180 to disable. maxNonOrtho 65;

//- Max skewness allowed. Set to  $\leq 0$  to disable.

```
maxBoundarySkewness 20;
```

```
maxInternalSkewness 4;
```
 //- Max concaveness allowed. Is angle (in degrees) below which / //concavity

// is allowed. 0 is straight face,  $\leq 0$  would be convex face.

// Set to 180 to disable.

maxConcave 80;

 //- Minimum projected area v.s. actual area. Set to -1 to disable. minFlatness 0.5;

//- Minimum pyramid volume. Is absolute volume of cell pyramid.

// Set to very negative number (e.g. -1E30) to disable.

minVol 1e-13;

//- Minimum face area. Set to  $\leq 0$  to disable.

minArea 1e-13;

//- Minimum face twist. Set to  $\leq$ -1 to disable. dot product of face

//normal - and face centre triangles normal

minTwist 0.02:

```
\frac{1}{2} minimum normalised cell determinant
```

```
//- 1 = hex, \le 0 = folded or flattened illegal cell
```
minDeterminant 0.001;

```
//- minFaceWeight (0 \rightarrow 0.5)
```
minFaceWeight 0.02;

```
//- minVolRatio (0 \rightarrow 1)
```
minVolRatio 0.01:

//must be  $>0$  for Fluent compatibility

minTriangleTwist-1;

// Advanced

//- Number of error distribution iterations

```
nSmoothScale 4;
```
//- amount to scale back displacement at error points errorReduction 0.75;

 $\mathcal{E}$ 

```
// Advanced
```
// Flags for optional output

 $\frac{1}{0}$  : only write final meshes

 $// 1: write intermediate meshes$ 

 $\frac{1}{2}$ : write volScalarField with cellLevel for postprocessing

 $// 4: write current intersections as .obj files$ 

 $debug0$ :

// Merge tolerance. Is fraction of overall bounding box of initial

// mesh. Note: the write tolerance needs to be higher than this.

mergeTolerance 1E-6;

## **ПРИЛОЖЕНИЕ 2**

```
1. Файл blockMeshDict.
/*-------------------------------------*- C++ -*-------------------------------------*\
| ======= | |
| \vee / F ield | OpenFOAM: The Open Source CFD Toolbox |
|\!\!\sqrt{ } \rangle / O peration | Version: 2.1.x
|\!\!\sqrt{7} \rangle A nd |\!\!\sqrt{1} \rangle Web: www.OpenFOAM.org |\!\!\sqrt{7} \rangle\vee M anipulation |
\*--------------------------------------------------------------------------------------*/
FoamFile
\{version 2.0;
  format ascii;
   class dictionary;
   object blockMeshDict;
}
// * * * * * * * * * * * * * * * * * * * * * * * * * * * * * * * * * * * * * * //
// Коэффициент масштабирования
convertToMeters 0.1;
// Список координат вершин исследуемой области //
vertices // номера точек приведены на рис.4.2.
(
   (0 0 0) //Вершина с номером 0
   (1 0 0) //Вершина с номером 1
   (1 1 0) //Вершина с номером 2
   (0 1 0) //Вершина с номером 3
   (0 0 0.1) //Вершина с номером 4
   (1 0 0.1) //Вершина с номером 5
   (1 1 0.1) //Вершина с номером 6
   (0 1 0.1) //Вершина с номером 7
);
// Описание блоков
```

```
blocks
```

```
(
   hex (0 1 2 3 4 5 6 7) (20 20 1) simpleGrading (1 1 1)
);
// Края блоков
edges
(
);
// Определение границ расчетной области
boundary
(
   movingWall
    {
      type wall;
      faces
      (
        (3 7 6 2)
      );
    }
   fixedWalls
    {
      type wall;
      faces
      (
         (0 4 7 3)
        (2 6 5 1)
        (1 5 4 0)
      );
    }
   frontAndBack
    {
      type empty;
      faces
```

```
\left((0321)(4567)\cdot\mathcal{E}\mathcal{E}mergePatchPairs
\left(\mathbf{)}:
2. Файл для давления «р».
|= == == == ==\Box| \\ / F ield | OpenFOAM: The Open Source CFD Toolbox |
| \ \mathcal{N} \ \ / \ \ O peration | Version: 2.1.x
Web: www.OpenFOAM.org
 W M anipulation |
*/FoamFile
\{version 2.0;
 format ascii;
 class volScalarField;
 object p;
\mathcal{E}// Определение размерности давления.
dimensions [0 2 -2 0 0 0 0];
// Задание начального значения давления во внутренней области.
```
internalField uniform 0; // Задание граничных условий.

```
boundaryField
\{movingWall
 \{type zeroGradient;
 \mathcal{E}fixedWalls
 \{type zeroGradient;
 ₹
 frontAndBack
 \{type empty;
 \}\mathcal{E}3. Файл для вектора скорости U.
|= == == == ==\mathcal{L}_{\mathcal{A}}| \\ / Field | OpenFOAM: The Open Source CFD Toolbox |
| \ \ \ \ \ \ \ \ \ \ \ \ \ A nd | \ \ \ \ \ \ \ \ \ \ \ \ \ www.OpenFOAM.org
                                            \overline{\phantom{a}}W M anipulation |
FoamFile
\{version 2.0:
 format ascii;
 class volVectorField;
 object U;
\mathcal{E}
```

```
//Определение размерности вектора скорости.
dimensions [0 1 -1 0 0 0 0];
//Задание начального значения вектора скорости во внутренней области.
internalField uniform (0 0 0);
// Задание граничных условий.
boundaryField
\{ movingWall
  \{ type fixedValue;
    value uniform (1\ 0\ 0);
   }
   fixedWalls
   {
     type fixedValue;
    value uniform (0 0 0);
   }
   frontAndBack
   {
     type empty;
   }
}
// ************************************************************* //
5. Определение физических свойств жидкости.
/*-------------------------------------*- C++ -*-------------------------------------*\
| ======= | |
| \parallel \parallel / F ield | OpenFOAM: The Open Source CFD Toolbox |
```
 $|\!\!\sqrt{ } \rangle$  / O peration | Version: 2.1.x

 $|\!\!\sqrt{7} \rangle$  A nd  $|\!\!\sqrt{1} \rangle$  Web: www.OpenFOAM.org  $|\!\!\sqrt{7} \rangle$  $\vee$  M anipulation | | \\*--------------------------------------------------------------------------------------\*/ FoamFile

```
\{version 2.0:
 format ascii:
 class dictionary;
 location "constant";
 object transportProperties;
\mathcal{E}nu [ 0 2 -1 0 0 0 0 0 0 0.01]nu
```
## 6. Схемы дискретизации.

```
\vert ========
              \Box| \\ / Field | OpenFOAM: The Open Source CFD Toolbox |
| \mathbb{N} / And | Web: www.OpenFOAM.org
                                         \overline{\phantom{a}}|\quad \vee \quad \mathsf{M} anipulation |\quad \mathsf{M}FoamFile
\{version 2.0;
 format ascii;
 class dictionary;
 location "system";
 object fySchemes:
\mathcal{E}//Производная по времени
ddtSchemes
\{
```

```
default Euler;
}
// Градиентный член
gradSchemes
\{default Gauss linear;
   grad(p) Gauss linear;
}
// Конвективный член
divSchemes
{
  default none;
  div(phi,U) Gauss linear;
}
// Диффузионный член
laplacianSchemes
\{default none;
   laplacian(nu,U) Gauss linear corrected;
   laplacian((1|A(U)),p) Gauss linear corrected;
}
// Интерполяцинные схемы
interpolationSchemes
\{default linear;
   interpolate(HbyA) linear;
}
snGradSchemes
{
  default corrected;
}
fluxRequired
{
```

```
default no;
 \mathbf{p}\ddot{ },
\mathcal{E}7. Методы решения дискретных уравнений
| =======
             \Box| \\ / F ield | OpenFOAM: The Open Source CFD Toolbox |
\\ / A nd | Web: www.OpenFOAM.org
                                       \overline{\phantom{a}}W M anipulation |
FoamFile
\{version 2.0;
 format ascii;
    dictionary;
 class
 location "system";
 object fvSolution;
\}// Решатели
solvers
\{\mathbf{p}\{solver
      PCG:
  preconditioner DIC;
  tolerance 1e-06;
  relTol
         0:\mathcal{E}U
```

```
\{PBiCG;
   solver
   preconditioner DILU;
          1e-05;tolerance
   relTol
           0;\left\{ \right.\}// Алгоритм свзя скорости и давления
PISO
\{nCorrectors 2;
 nNonOrthogonalCorrectors 0;
 pRefCell
         0;pRefValue
          0;\mathcal{E}
```